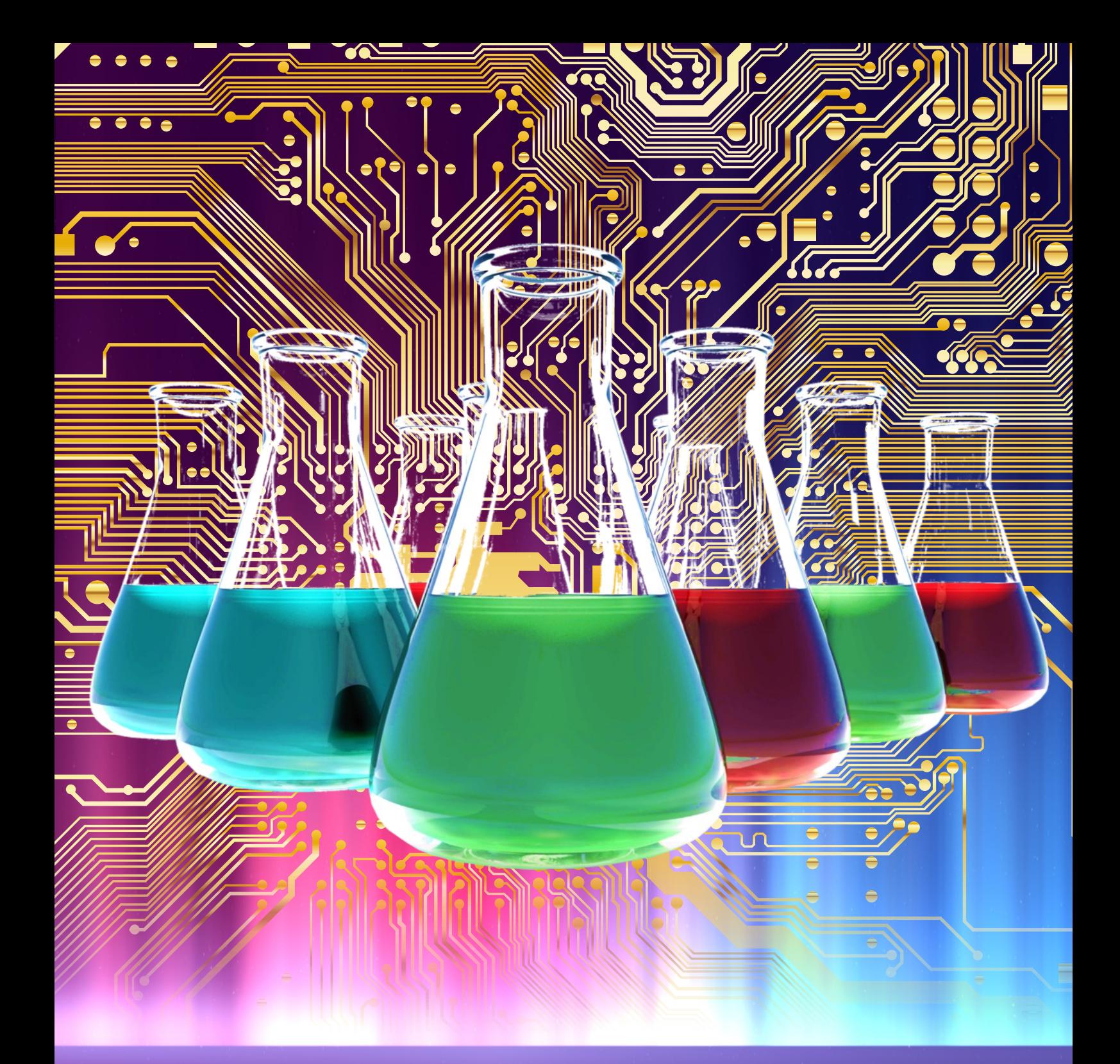

# Riešené úlohy z pokročilej fyzikálnej chémie I

L. F. Pašteka, M. Cigáň, P. Neogrády

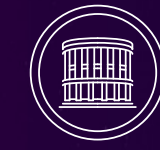

**UNIVERZITA KOMENSKÉHO BRATISLAVE** 

Prírodovedecká fakulta Univerzity Komenského v Bratislave

Lukáš F. Pašteka, Marek Cigáň, Pavel Neogrády

# Riešené úlohy z pokročilej fyzikálnej chémie I

2022 Univerzita Komenského v Bratislave

© Autori RNDr. Lukáš F. Pašteka, PhD.<sup>1</sup> RNDr. Marek Cigáň, PhD. <sup>2</sup> doc. Mgr. Pavel Neogrády, DrSc.<sup>1</sup> <sup>1</sup>Katedra fyzikálnej a teoretickej chémie <sup>2</sup>Katedra organickej chémie Prírodovedecká fakulta Univerzity Komenského v Bratislave 2022

Rozsah 187 strán, 11,16 AH, vydanie prvé, vyšlo ako elektronická publikácia. Neprešlo jazykovou úpravou.

Dielo je vydané pod medzinárodnou licenciou **Creative Commons CC BY**   $\odot$ Commons Attribution **4.0** (vyžaduje sa: povinnosť uvádzať pôvodného **Tar** autora diela; uviesť, či došlo k zmenám). Viac informácií o licencii a použití diela: https://creativecommons.org/licenses/by/4.0/

Univerzita Komenského v Bratislave ISBN 978-80-223-5379-3

## Obsah

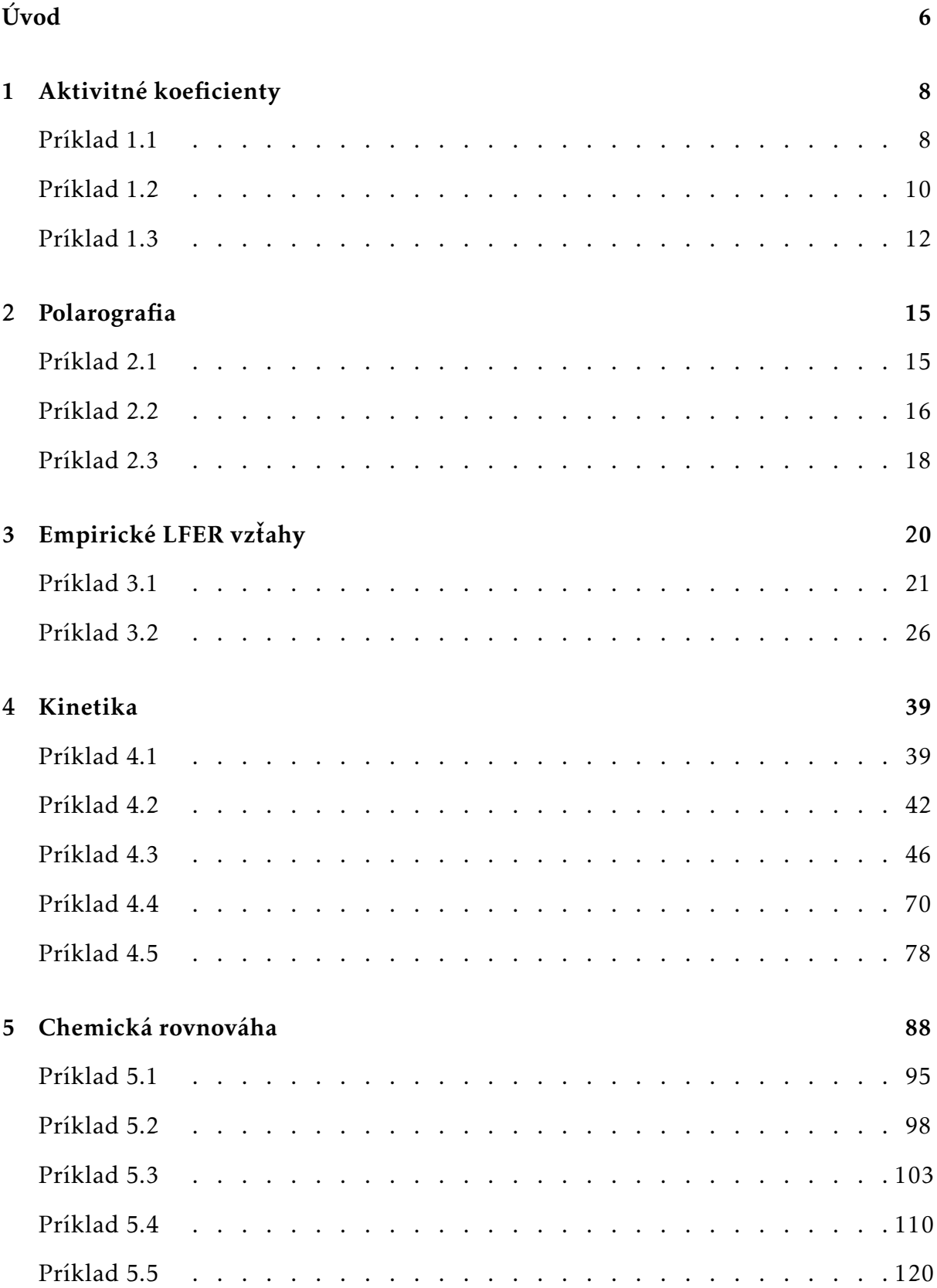

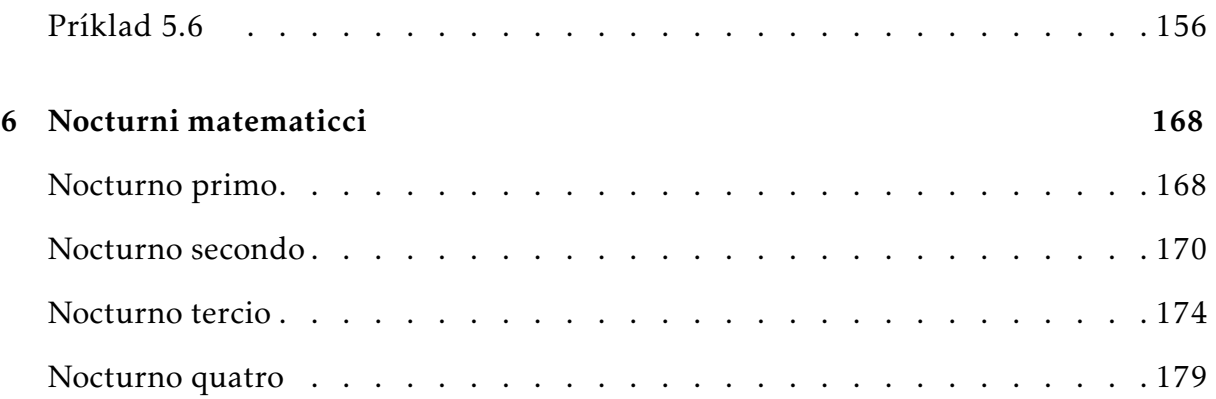

## Úvod

Predkladáme Vám súhrn riešených príkladov z oblasti fyzikálnej chémie, ktorý slúži ako učebný podklad k výpočtovému semináru druhej časti kurzu fyzikálnej chémie (FCh2).

Rozdelenie základného kurzu FCh na dve časti, prináša skoncentrovanie všeobecných tém do prvej časti kurzu a niektorých vybraných špecifických tém do druhej časti. Táto štruktúra je nová, pôvodné rozčlenenie však neumožňovalo vyčleniť prvú časť – FCh1 – ako celkový prehľad fyzikálnej chémie a ponúknuť ho aj študentom iných odborov (učiteľom chémie, biológom, geológom a iným). Predkladaná učebnica svojim obsahom nepokrýva príkladmi tematiku fyzikálnej chémie ako celku, k čomu je u nás dostupných viacero dobrých učebníc. $1-6$  Ide len o vybrané kapitoly, reflektujúce témy prislúchajúceho prednáškového kurzu FCh2. Nie je a ani nemá ambíciu byť komplexnou zbierkou úloh z FCh. Takýchto zbierok je v súčasnosti k dispozícii viacero,7,8 ich rozsah však môže niekedy odradiť. Našim cieľom bolo preto výber príkladov zúžiť špecificky pre potreby kurzu Fch2.

Náročnosť jednotlivých zadaní preto nepresahuje obvyklý rámec základného kurzu. Obsah je rozčlenený do jednotlivých tematických kapitol, reflektujúcich štruktúru prednášky. Kapitoly obsahujú riešené príklady k danej téme, pričom cieľom je študentovi predstaviť širšiu škálu typických problémov, s akými sa môžu stretávať v chemickej praxi. Podobne aj riešenia týchto príkladov pokrývajú komplexnejší rozsah prístupov od bežných slovných úloh, cez špecifické úlohy matematického charakteru, až po numerické riešenia s použitím typických bežných softvérov, ale aj pomocou vlastných kratších programov.

Zadania Príkladov 4.4 a 4.5 sú prevzaté z vynikajúcej popularizačnej knihy *Záhady,* klí*če, zajímavosti očima fyzikální chemie,*  $^9$  ich riešenie je však obohatené o zaujimavé doplňujúce poznámky a najmä potrebné fyzikálno-chemické úvahy vedúce k detailnému odvodeniu matematických vzťahov nevyhnutných k vyriešeniu zadania, ktoré v pôvodnej literatúre chýbajú. Podobne riešenie príkladu 5.6, prevzatého z knihy *En-*

*vironmental Organic Chemistry*, <sup>10</sup> je obohatené o detailný fyzikálno-chemický pohľad na rozdeľovanie chemickej látky medzi dve fázy (plyn/kvapalina; navzájom nemiešateľné kvapalné fázy), rôzne spôsoby vyjadrenia rozpustnosti prchavých organických látok v kvapalnej fáze, ako aj o hodnotenie sily nukleofilu pri kvantitatívnom opise degradácie vo vode rozpustných organických látok v životnom prostredí.

Použitý matematický aparát potrebný na riešenie zadaných príkladov neprevyšuje úroveň základného vysokoškolského kurzu matematiky pre chemikov, v mnohých prípadoch zostáva na úrovni matematiky strednej školy. V niektorých príkladoch sa používajú numerické riešenia, avšak ani úroveň týchto nepresahuje obsah základného kurzu numerickej matematiky, ktorý je v súčasnosti už integrálnou súčasťou matematického kurikula pri štúdiu chémie na fakultách prírodovedného aj technického typu. Matematický aparát na riešenie vybraných úloh matematickej fyziky je, pravda, o niečo komplikovanejší ako pri riešených príkladoch, avšak ani ten nepresahuje vyššie uvedenú úroveň. Aj tieto úlohy sme sa snažili spracovať tak, aby boli riešiteľné v rámci bežnej matematickej výbavy chemika. Mnohé zaujímavé aspekty týchto modelov, ktoré možno nájsť v širokej škále dostupnej literatúry venujúcej sa rovniciam matematickej fyziky ostanú nediskutované, nakoľko často vyžadujú komplikovanejší matematický aparát, a presahovali by tak zamýšľaný rozsah tejto učebnice.

Zo strany autorov ide o prvý pokus pokryť túto oblasť aj príslušnou učebnicou a ako taký nie je iste optimálny. Budeme preto vďační za každú pripomienku umožňujúcu zlepšenie kvality obsahu i formy tejto učebnice. Privítame aj námety na jej prípadné doplnenie o iné vhodné témy, súvisiace s kurzom FCh2, aj keby sa z časových dôvodov na program samotného seminára nedostali a ostali by iba témami na samoštúdium.

### 1 Aktivitné koeficienty

#### Príklad 1.1

Použitím jednoduchého limitného *Debye–Hückelovho* (DH) vzťahu vypočítajte aktivitný koeficient katiónu Na<sup>+</sup> v 0,001 M roztoku NaCl.

#### Riešenie

Uvažujme elektrolyt K*x*A*<sup>y</sup>* , ktorý vo vodnom roztoku disociuje podľa rovnice

$$
K_x A_y \leftrightharpoons xK^{z^+} + yA^{z^-}.
$$
\n<sup>(1-1)</sup>

Na základe *Debye–Hückelovej* teórie vieme, že aktivitný koeficient kladného alebo záporného iónu v roztoku elektrolytov je funkciou iónovej sily *I*, ktorá je definovaná vzťahom

$$
I = \frac{1}{2} \sum_{i} c_i z_i^2, \tag{1-2}
$$

kde index *i* prebieha cez všetky nabité častice v roztoku (t.j. nie nutne iba tie, ktorých aktivitný koeficent bilancujeme), *c<sup>i</sup>* predstavuje ich koncentráciu a *z<sup>i</sup>* ich nábojové číslo (tj. *z<sup>i</sup>* = *q<sup>i</sup> /e*<sup>0</sup> ). Najjednoduchším vzťahom, ktorý umožňuje stanoviť aktivitný koeficient, je tzv. *limitný Debye–Hückelov vzťah*, ktorý možno uviesť zvlášť pre katióny a anióny v tvare

$$
\log \gamma_{+} = -Az_{+}^{2} \sqrt{I},
$$
  

$$
\log \gamma_{-} = -Az_{-}^{2} \sqrt{I},
$$
 (1-3)

kde *γ*<sup>+</sup> a *γ*<sup>+</sup> sú aktivitné koeficienty katiónu alebo aniónu. Niekedy je užitočné zaviesť aj tzv. stredný aktivitný koeficient *γ*±, ktorý je daný vzťahom

$$
\gamma_{\pm} = \sqrt{x+y} \gamma_+^x \gamma_-^y. \tag{1-4}
$$

Po dosadení z rovníc (1–3) môžeme získať často používaný *limitný Debye–Hückelov vzťah* pre stredný aktivitný koeficient

$$
\log \gamma_{\pm} = -A \left| z_{+} z_{-} \right| \sqrt{I} \tag{1-5}
$$

Konštanta *A*, vystupujúca vo vzťahoch (1–3) a (1–4) závisí od teploty a pri 25 ℃ má číselnú hodnotu 0,507.

Na výpočet aktivitného koeficientu iónu Na<sup>+</sup>, ktorý môžeme previesť podľa rovnice (1–3) potrebujeme teda stanoviť iónovú silu roztoku. Uni-univalentný elektrolyt NaCl disociuje podľa schémy

$$
NaCl \rightarrow Na^{+} + Cl^{-}.
$$
 (1-6)

Nakoľko ide o silný elektrolyt, predpokladámne takmer úplnú disociáciu (rovnováha (1–6) je teda silne posunutá doprava). V roztoku máme teda ióny Na<sup>+</sup> a Cl<sup>−</sup> , oba s koncentráciou  $c = 0,001$  M. Okrem toko sa v roztoku nachádzajú ióny  $H^+$  ( $H_3O^+$ ) a OH<sup>−</sup> , ktoré vznikli autoprotolýzou vody

$$
H_2O \leftrightharpoons H^+ + OH^- \tag{1-7}
$$

Vzhľadom na predpokladanú neutrálnu reakciu roztoku NaCl (keďže ide o soľ silnej kyseliny a silnej zásady), môžeme ich koncentráciu odhadnúť z iónového súčinu vody

$$
[\mathrm{H}^+] \doteq [\mathrm{OH}^-] \doteq \sqrt{K_w} = \sqrt{10^{-14}} = 10^{-7} \tag{1-8}
$$

Takáto koncentrácia je oproti c<sub>Na<sup>+</sup></sub> a c<sub>Cl</sub>− nevýznamná, preto ju môžeme pri výpočte iónovej sily zabedbať. Podľa rovnice (1–2) potom pre iónovú silu dostávame

$$
I = \frac{1}{2}(c_{\text{Na}^+} \cdot z_{\text{Na}^+}^2 + c_{\text{Cl}^+} \cdot z_{\text{Cl}^-}^2) = \frac{1}{2}(0.001 \text{ M} \cdot 1^2 + 0.001 \text{ M} \cdot (-1)^2) = 0.001 \text{ M} \tag{1-9}
$$

(iónová sila pre uni-univalentný elektrolyt je rovná jeho koncentrácii). Pre hľadaný

aktivitný koeficient *γ*<sub>Na</sub>+ nakoniec podľa rovnice (1–3) dostávame

$$
\log \gamma_{\text{Na}^+} = -A \cdot z_{\text{Na}^+}^2 \sqrt{I} = -0.507 \cdot (1)^2 \sqrt{0.001} = -0.0160
$$
  

$$
\gamma_{\text{Na}^+} = 10^{\log \gamma_{\text{Na}^+}} = 10^{-0.0160} = 0.9638.
$$
 (1-10)

Ako vidíme, aktivita iónu Na<sup>+</sup> sa pri iónovej sile 0,001 M už cca o 3,4 % líši od ideálneho správania.

#### Príklad 1.2

Vypočítajte aktivitný koeficient Na<sup>+</sup> v 0,001 M roztoku NaCl, v ktorom je rozpustený ďalší indiferentný elektrolyt Ca(NO<sub>3</sub>)<sub>2</sub> s koncentráciou 0,1 M. Pre výpočet aktivitného koeficientu použite vhodný vzťah a výsledok porovnajte s hodnotou získanou pomocou limitného DH vzťahu.

#### Riešenie

Platnosť limitných Debye-Hückelovych vzťahov (1–3) a (1–5) je výrazne obmedzená na oblasť nízkych iónových síl, približne po *I* ∼ 0*,*001 M. Pri vyšších hodnotách iónovej sily je potrebné zaviesť dodatočné korekcie. Existujú rôzne formy tejto korekcie, od čisto empirických po také, ktorých parametre majú istú fyzikálnu interpretáciu. Často používaným je tzv. *rozšírený Debye–Hückelov vzťah*, ktorý má tvar

$$
\log \gamma = \frac{-Az_i^2 \sqrt{I}}{1 + Bb \sqrt{I}} \tag{1-11}
$$

s fixnými parametrami *A* = −0*,*507 a *B* = 3*,*3 a ďalším iónovo špecifickým parameterom *b*, ktorý má význam efektívneho polomeru skúmaného iónu. Hodnoty efektívnych polomerov bývajú tabelované a možno ich nájsť v špecializovanej literatúre, (napr. pre Na+ je *b* = 0*,*45 a pre Cl<sup>−</sup> je *b* = 0*,*30). Pokiaľ sa však chceme vyhnúť vyhľadávaniu ďalších špecifických parametrov, môžeme siahnuť po tzv. *Daviesovom*

*vzťahu*<sup>11</sup>

$$
\log \gamma = -Az_i^2 \left( \frac{\sqrt{I}}{1 + \sqrt{I}} + CI \right),\tag{1-12}
$$

ktorý sa väčšinou používa s fixnými koeficientami *A* = −0*,*507 a *C* = −0*,*3 nezávisle od chemickej identity popisovaného iónu. Daviesov vzťah je použiteľný aj pri vyšších iónových silách.

K stanoveniu aktivitného koeficientu  $\gamma_{\text{Na}^+}$  potrebujeme v zmysle vzťahu (1–12) poznať iba iónovú silu. V našom roztoku sa nachádzajú štyri rozličné ióny s chemicky významnou koncentráciou Na $^+$ , Cl $^-$ , Ca $^{2+}$  a NO $_3^-$  (ióny H $^+$  a OH $^-$  možno zanedbať z tých istých dôvodov, ako v Príklade 1.1). Pri predpokladanej úplnej disociácii NaCl aj  ${\rm Ca}({\rm NO}_3)_2$  majú tieto ióny v roztoku nasledovné koncentrácie

$$
c_{\text{Na}^+} = c_{\text{Cl}^-} = c(\text{NaCl}) = 0,001M,
$$
  
\n
$$
c_{\text{Ca}^{2+}} = c(\text{Ca}(\text{NO}_3)_2) = 0,1M,
$$
  
\n
$$
c_{\text{NO}_3^-} = 2c(\text{Ca}(\text{NO}_3)_2) = 0,2M.
$$
  
\n(1-13)

Celková iónová sila roztoku teda nadobúda hodnotu

$$
I = \frac{1}{2} \sum_{i} c_{i} z_{i}^{2} = c_{\text{Na}} + z_{\text{Na}}^{2} + c_{\text{Cl}} - z_{\text{Cl}}^{2} + c_{\text{Ca}}^{2+} z_{\text{Ca}}^{2+} + c_{\text{NO}_{3}^{-}} z_{\text{NO}_{3}^{-}}^{2}
$$
  
= 
$$
\frac{0.001 \text{ M} \cdot 1^{2} + 0.001 \text{ M} \cdot (-1)^{2} + 0.1 \text{ M} \cdot (2)^{2} + 0.2 \text{ M} \cdot (-1)^{2}}{2}
$$
 (1-14)  
= 0.301 M.

#### Poznámka

*Vzhľadom k tomu, že c*(NaCl) *c*(Ca(NO3)2)*, bolo by v našom prípade možné zanedbať aj príspevok od iónov* Na<sup>+</sup> *<sup>a</sup>* Cl<sup>−</sup> *a iónovú silu určiť len z dominantných príspevkov od* Ca2+ *a* NO<sup>−</sup> 3 *, dopustili by sme sa tým chyby* ∼ *0,33%.*

Aktivitný koeficient *γ*<sub>Na</sub>+ pri *I* = 0,301 M podľa Daviesovho vzťahu (1–12) je

$$
\log \gamma_{\text{Na}^+} = -0.507 \cdot (1)^2 \left( \frac{\sqrt{0.301}}{1 + \sqrt{0.301}} - 0.3 \cdot 0.301 \right) = -0.1338
$$
\n
$$
\gamma_{\text{Na}^+} = 10^{-0.1338} = 0.7348. \tag{1-15}
$$

Pre porovnanie vypočítame γ<sub>Na<sup>+</sup></sub> pomocou limitného Debye–Hücklovho vzťahu  $(1-3)$ 

$$
\log \gamma_{\text{Na}^+} = -0.507 \cdot (1)^2 \sqrt{0.301} = -0.2782
$$
  

$$
\gamma_{\text{Na}^+} = 10^{-0.2782} = 0.5270.
$$
 (1-16)

Ako vidno, limitný Debye–Hückelov vzťah preceňuje pokles aktivitného koeficientu s iónovou silou v našom prípade už takmer dvojnásobne.

#### Príklad 1.3

Vypočítajte hodnotu zdanlivého súčinu rozpustnosti AgCl v roztoku s iónovou silou  $I$  = 0,25 M (zabezpečenou indiferentným elektrolytom NaNO<sub>3</sub>), pokiaľ viete, že nasýtený roztok AgCl v čistej vode obsahuje 1,4472 mg striebra na 1 L (*M<sup>r</sup>* (Ag) = 107,8682 g/mol).

#### Riešenie

Súčin rozpustnosti slabo rozpustného chloridu strieborného, t.j. rovnovážnu konštantu procesu

$$
AgCl(s) \Leftrightarrow Ag^{+}(aq) + Cl^{-}(aq)
$$
 (1-17)

vyjadruje výraz

$$
K_{s}(AgCl) = \frac{a_{Ag} + a_{Cl^{-}}}{a_{AgCl}} = a_{Ag} + a_{Cl^{-}},
$$
\n(1-18)

kde *a* označuje bezrozmernú relatívnu aktivitu. Keďže aktivita zrazeniny pri konštantnej teplote a tlaku sa nelíši od jej aktivity v jej štandardnom stave, možno relatívnu aktivitu v menovateli výrazu (1–18) pokladať za jednotkovú, takže jeho čitateľ predstavuje rovnovážnu konštantu ako celok. Ak vyjadríme aktivity pomocou aktivitných koeficientov a koncentrácií dostávame

$$
K_{s}(AgCl) = a_{Ag} + a_{Cl} - \gamma_{Ag} + c_{Ag} + \gamma_{Cl} - c_{Cl} - \gamma_{\pm}^{2} c_{Ag} + c_{Cl} - \gamma_{\pm}^{2} [Ag^{+}][Cl^{-}]. \tag{1-19}
$$

V rovnováhach slabo rozpustných solí bývajú koncentrácie zúčastnených iónov často veľmi nízke. Pokiaľ sa v roztoku nenachádzajú ďalšie ióny (napr. indiferentné) a celková iónová sila je nízka, môžeme považovať aktivitné koeficienty za blízke jednotke a z rovnice (1–19) ich vynechať, čím dostávame najbežnejšie používaný tvar

$$
K_s(\text{AgCl}) \doteq [Ag^+][Cl^-]. \tag{1-20}
$$

V prípade nasýteného roztoku čistého AgCl v čistej vode môžeme predpokladať, že

$$
[Ag^+] = [Cl^-] = s,\t(1-21)
$$

nakoľko jediným zdrojom oboch iónov je reakcia (1–17) , podľa ktorej sa ióny uvoľňujú do roztoku v pomere 1:1. Symbol *s* označuje molárnu rozpustnosť, pomocou ktorej *K<sup>s</sup>* nakoniec vyjadríme ako

$$
K_s = s^2, \tag{1-22}
$$

pričom *s* v rovnici (1–22) použijeme bez rozmeru. V našom prípade možno molárnu rozpustnosť *s* v čistej vode vypočítať priamo

$$
s = \frac{m_{\text{Ag}^+}}{M_{\text{Ag}^+}V} = \frac{0.0014472 \text{ g}}{107,8682 \text{ g/mol} \cdot 11} = 1.3416 \times 10^{-5} \text{ M}
$$
 (1-23)

Keďže ide o uni-univalentný elektrolyt, je iónová sila rovná koncentrácii *I* = *s* a pri takejto hodnote *I* môžeme skutočne pokladať  $\gamma_{\pm} \approx 1$  a súčin rozpustnosti  $K_s$  stanoviť pomocou rovnice (1–22)

$$
K_s = s^2 = (1.3416 \times 10^{-5})^2 = 1.8 \times 10^{-10}.
$$
 (1-24)

Pokiaľ by sme však chceli používať rovnicu typu (1–20) (t.j. naďalej uvažovať pomocou rovnovážnych koncentrácií namiesto aktivít) aj pre roztoky s významnejšou iónovou silou, musíme rovnicu (1–19) primerane upraviť na

$$
[Ag^+][Cl^-] = \frac{K_s}{\gamma_{\pm}^2} = K'_s,
$$
 (1–25)

kde  $K'_{s}$  $s'$  je tzv. zdanlivý súčin rozpustnosti, ktorý je však funkciou iónovej sily  $K'_s = f(I)$ , nakoľko aktivitné koeficienty *γ*± závisia od *I*. Pokiaľ však pracujeme za podmienok, že iónová sila v roztoku zostáva konštantná, bude konštantná aj hodnota K<sub>s</sub> *s* . Pre roztok zo zadania s *I* = 0*,*25 M pre stredný aktivitný koeficient *γ*± podľa (1–12) dostávame

$$
\log \gamma_{\pm} = -0.507 |z_{\text{Na}^+} z_{\text{Cl}^-}| \left( \frac{\sqrt{I}}{1 + \sqrt{I}} - 0.3I \right)
$$
  

$$
\log \gamma_{\pm} = -0.507 |(+1)(-1)| \left( \frac{\sqrt{0.25}}{1 + \sqrt{0.25}} - 0.3 \cdot 0.25 \right) = -0.0929 \qquad (1-26)
$$
  

$$
\gamma_{\pm} = 10^{-0.0929} = 0.8074.
$$

Pre výpočet sme použili Daviesov vzťah, nakoľko s *I ≫* 0.001 M vysoko prekračujeme hraničné hodnoty *I* prípustné pre použitie jednoduchšieho limitného Debye– Hückelovho vzťahu. Pre zdanlivý súčin rozpustnosti pre *I* = 0*,*25 M potom pomocou rovnice (1–25) dostávame

$$
K'_{s} = \frac{K_{s}}{\gamma_{\pm}^{2}} = \frac{1.8 \times 10^{-10}}{(0.8074)^{2}} = 2.7612 \times 10^{-10}.
$$
 (1-27)

Pokiaľ teda chceme aj pri *I* = 0*,*25 M používať pri výpočtoch rozpúšťacích rovnováh AgCl zaužívaný koncept pomocou rovnovážnych koncentrácií, musíme namiesto skutočnej termodynamickej hodnoty *K<sup>s</sup>* použiť zdanlivú hodnotu *K* 0 *s* , ktorá je však oproti pôvodnej o ∼ 53 % vyššia, čo je rozhodne nezanedbateľný faktor.

## 2 Polarografia

#### Príklad 2.1

Zo záznamu polarografickej analýzy 23,0 ml 0,017 M roztoku CdCl $_2$  (v 1 M KCl) sme odčítali hodnotu limitného difúzneho prúdu, ktorá činila 36,22 mm. Nádobka s ortuťou bola pri experimente umiestnená tak, že výška hornej hladiny rezervoáru bola 48,0 cm nad ústím ortuťovej kvapkovej elektródy. Následne sme zdvihli rezervoár o 35,72 cm. Vypočítajte výšku polarografickej vlny pri opakovanom experimente v novom usporiadaní.

#### Riešenie

Limitný difúzny prúd sa riadi *Ilkovičovou rovnicou*

$$
I_d = kzFD^{\frac{1}{2}}m^{\frac{2}{3}}t^{\frac{1}{6}}c,
$$
 (2–1)

kde *m* je prietoková rýchlosť ortuti a *t* je doba kvapky. Intuitívne je zrejmé, že *m* je priamo, kým *t* je nepriamo úmerná výške ortuťového stĺpca *h*

$$
m \sim h, \qquad t \sim \frac{1}{h} \tag{2-2}
$$

Dosadením úmerností (2–2) do Ilkovičovej rovnice (2–1) dostávame odmocninovú závislosť limitného difúzneho prúdu na výške ortuťového stĺpca

$$
I_d(h) \sim h^{\frac{2}{3}} h^{-\frac{1}{6}} = \alpha h^{\frac{1}{2}},\tag{2-3}
$$

kde sme do konštanty *α* združili všetky ostatné faktory nezávisiace od *h*. Využijúc rovnicu (2–3) dostávame

$$
\frac{I_{d2}}{I_{d1}} = \left(\frac{h_2}{h_1}\right)^{\frac{1}{2}}.\tag{2-4}
$$

Pri posunutí rezervoára o ∆*h* = 37*,*52 cm bude nová výška

$$
h_2 = h_1 + \Delta h = 48,00 \text{ cm} + 37,52 \text{ cm} = 85,52 \text{ cm}
$$
 (2-5)

a pre novú hodnotu limitného difúzneho prúdu dostávame pomocou rovnice (2–4)

$$
I_{d2} = I_{d1} \left(\frac{h_2}{h_1}\right)^{\frac{1}{2}} = 36,22 \text{ mm} \left(\frac{85,52 \text{ cm}}{48 \text{ cm}}\right)^{\frac{1}{2}} = 48,35 \text{ mm}.
$$
 (2-6)

#### Príklad 2.2

Polarografia sa vo svojej dobe s úspechom používala na stanovenie obsahu kovov vo vzorke vedľa seba. Pri analýze roztoku, v ktorom boli popri nosnom elektrolyte (KCl) prítomné ióny Zn<sup>2+</sup> a Cd<sup>2+</sup>, sa pri hodnotách záverných potenciálov  $E_1 = -0.8$  V a  $E_2 =$ −1*,*35 V namerali výšky polarografických vĺn (prúdov) *I*<sup>1</sup> = 24*,*0 mm a *I*<sup>2</sup> = 62*,*3 mm. Následne sa analyzovali čisté vzorky (obsahujúce uvedené katióny jednotlivo) s koncentráciou kovu vždy *c*ref = 0*,*025 M (v tom istom nosnom elektrolyte, v tej istej aparatúre a pri tej istej výške Hg stĺpca), pričom sa pre vzorku obsahujúcu  $Zn^{2+}$  nameral referenčný limitný difúzny prúd  $I_{d,ref}(Zn^{2+}) = 42$  mm a pre vzorku obsahujúcu Cd<sup>2+</sup> sa nameral referenčný limitný difúzny prúd  $I_{d,ref}(Cd^{2+}) = 42,48$  mm. Polvlnové potenciály  $Cd^{2+} \rightarrow Cd^0$  a  $Zn^{2+} \rightarrow Zn^0$  môžeme pri daných podmienkach očakávať pri hodnotách  $E_{\frac{1}{2}}(\text{Cd}^{2+}) = -0.53 \text{ V}$  a  $E_{\frac{1}{2}}(\text{Zn}^{2+}) = -1.05 \text{ V}.$ 

- Vypočítajte koncentráciu oboch katiónov v analyzovanej vzorke.
- Vypočítajte pomer difúznych koeficientov  $D(Zn^{2+})/D(Cd^{2+})$ .

#### Riešenie

Pri konštantnej výške Hg stĺpca aj koncentrácii nosného elektrolytu je podľa *Ilkovičovej rovnice* (2–1) limitný difúzny prúd priamo úmerný koncentrácii elektroaktívnej látky

$$
I_d = \alpha c. \tag{2-7}
$$

Z experimentov pri čistých vzorkách môžeme stanoviť konštanty úmernosti *α* pre oba katióny

$$
\alpha_{\text{Zn}^{2+}} = \frac{I_{d,\text{ref}}(\text{Zn}^{2+})}{c_{\text{ref}}} = \frac{42 \text{ mm}}{0.025 \text{ M}} = 1680 \text{ mm/M},\tag{2-8}
$$

$$
\alpha_{\text{Cd}^{2+}} = \frac{I_{d,\text{ref}}(\text{Cd}^{2+})}{c_{\text{ref}}} = \frac{42,48 \text{ mm}}{0,025 \text{ M}} = 1699 \text{ mm/M}.
$$
 (2–9)

Vzhľadom na hodnoty polvlnových potenciálov možno predpokladať, že pri *E*<sup>1</sup> = −0*,*8 V dosiahne už kadmiová vlna hodnotu limitného difúzneho prúdu, pričom katióny Zn2+ sa nebudú ešte redukovať vôbec. Signál pri *E*<sup>1</sup> = −0*,*8 V možno teda celý pripísať výlučne Cd<sup>2+</sup>, teda  $I_1 = I_d(\text{Cd}^{2+})$ , na základe čoho môžeme priamo určiť jeho koncentráciu v roztoku ako

$$
c(\text{Cd}^{2+}) = \frac{I_1}{\alpha_{\text{Cd}^{2+}}} = \frac{24 \text{ mm}}{1699, 2 \text{ mm/M}} = 0.0141 \text{ M}.
$$
 (2-10)

Pri hodnote napätia *E*<sub>2</sub> = −1,35 V možno predpokladať kvantitatívne vylučovanie oboch katiónov a celkový limitný difúzny prúd je súčtom  $I_2 = I_d(Cd^{2+}) + I_d(Zn^{2+})$ . Hodnotu  $I_d(\mathrm{Cd}^{2+})$  sme však už identifikovali ako  $I_1$ , takže  $I_d(\mathrm{Zn}^{2+})$  ľahko dopočítame

$$
I_d(Zn^{2+}) = I_2 - I_d(Cd^{2+}) = 62.3 \text{ mm} - 24.0 \text{ mm} = 38.3 \text{ mm}, \qquad (2-11)
$$

z čoho stanovíme hľadanú koncentráciu

$$
c(Zn^{2+}) = \frac{I_d(Zn^{2+})}{\alpha_{Zn^{2+}}} = \frac{38.3 \text{ mm}}{1680 \text{ mm/M}} = 0.0228 \text{ M}.
$$
 (2-12)

Zostáva nám stanoviť odhad pomeru difúznych koeficientov. Pri rovnakých koncentráciách i ostatných experimentálnych parametrov môžeme podľa *Ilkovičovej rov-* *nice* (2–1) pre pomer limitných difúznych prúdov písať

$$
\frac{I_{d,ref}(Zn^{2+})}{I_{d,ref}(Cd^{2+})} = \frac{c(Zn^{2+})D(Zn^{2+})^{\frac{1}{2}}}{c(Cd^{2+})D(Cd^{2+})^{\frac{1}{2}}} = \left(\frac{D(Zn^{2+})}{D(Cd^{2+})}\right)^{\frac{1}{2}}.\tag{2-13}
$$

Z tejto rovnice môžeme vyjadriť odhad pomeru difúznych koeficientov

$$
\frac{D(Zn^{2+})}{D(Cd^{2+})} = \left(\frac{I_{d,ref}(Zn^{2+})}{I_{d,ref}(Cd^{2+})}\right)^2 = \left(\frac{42 \text{ mm}}{42,48 \text{ mm}}\right)^2 = 0.9887. \tag{2-14}
$$

#### Príklad 2.3

Uvažujme polarografickú analýzu 10 ml roztoku CdCl<sub>2</sub> s neznámou koncentráciou. Limitný difúzny prúd tohto roztoku má rodnotu 27,11 r.u. (r.u. – relatívna jednotka (z angl. *relative unit*, napr. dielik). Na stanovenie koncentrácie roztoku sme použili metódu štandardného prídavku. K roztoku s neznámou koncentráciou sa pridalo 5,5 ml 0,05 M CdCl<sub>2</sub>. Limitný difúzny prúd takto získaného roztoku (meraný pri tej istej výške Hg stĺpca) bol 36,2 r.u.. Vypočítajte koncentráciu CdCl<sub>2</sub> v pôvodnom roztoku.

#### Riešenie

Ak má pôvodná neznáma koncentrácia vo vzorke o známom objeme  $V_0$  hodnotu  $c_0$ , potom po pridaní roztoku o známej koncentrácii *c<sup>p</sup>* a objeme *V<sup>p</sup>* nová koncentrácia v takto vzniknutom roztoku *c*¯ dosiahne hodnotu

$$
\bar{c} = \frac{c_p V_p + c_0 V_0}{V_p + V_0}.\tag{2-15}
$$

Limitný difúzny prúd je podľa *Ilkovičovej rovnice* (2–1) priamo úmerný koncentácii látky v roztoku. Pre pomer koncentrácií  $\bar{c}/c_0$  teda platí

$$
\alpha = \frac{\bar{c}}{c_0} = \frac{I_{d2}}{I_{d1}} = \frac{36, 2 \text{ r.u.}}{27, 11 \text{ r.u.}} = 1,3353,
$$
 (2-16)

kde *Id*<sup>1</sup> a *Id*<sup>2</sup> sú hodnoty analytického signálu (v našom prípade limitného difúzneho prúdu) pred a po pridaní prídavku (metóda štandardného prídavku). Hodnotu  $\bar{c}$  vyjadríme z rovníc (2–15) a (2–16) a dáme do vzájomnej rovnosti

$$
\bar{c} = \alpha c_0 = \frac{c_p V_p + c_0 V_0}{V_p + V_0},\tag{2-17}
$$

odkiaľ pre  $c_0$  dostávame

$$
c_0 = c_p \frac{\frac{V_p}{V_0 + V_p}}{\alpha - \frac{V_0}{V_0 + V_p}}.\tag{2-18}
$$

Dosadením príslušných hodnôt napokon dostávame

$$
c_0 = 0.05 \text{ M} \frac{\frac{5.5 \text{ ml}}{10 \text{ ml} + 5.5 \text{ ml}}}{1.3353 - \frac{10 \text{ ml}}{10 \text{ ml} + 5.5 \text{ ml}}} = 0.0257 \text{ M}.
$$
 (2-19)

## 3 Empirické LFER vzťahy

Užitočným nástrojom organických chemikov pri hlbšom náhľade na mechanizmus reakcie, reaktívne medziprodukty a zhodnotenie vzťahu štruktúra-želaná vlastnosť (napríklad reaktivita substrátu, aktivita biomolekuly, stabilita fotoprepínača, rýchlosť degradácie v životnom prostredí, atď.) sú tzv. lineárne vzťahy pre zmenu Gibbsovej energie (*angl. Linear Free Energy Relationships; LFER*), týkajúce sa buď zmeny reakčnej Gibbsovej energie alebo Gibbsovej energie tranzitného stavu vplyvom elektróndonorného, resp. elektrón-akceptorného efektu substituenta.<sup>12</sup> LFER sú teda lineárne vzťahy opisujúce závislosť rovnováhy chemickej reakcie alebo jej rýchlosti od parametrov substituentov, ktoré opisujú elektrónové efekty jednotlivých substituentov.

Medzi najznámejšie a najpoužívanejšie lineárne vzťahy pre zmenu Gibbsovej energie LFER slúžiace k posudzovaniu vplyvu substituenta X na prebiehajúcuj chemickú reakciu patria určite Hammetove závislosti v tvare

$$
\log\left(\frac{K_{\rm X}}{K_{\rm H}}\right) = \log\left(\frac{k_{\rm X}}{k_{\rm H}}\right) = \rho \sigma_{\rm X} \tag{3-1}
$$

kde *K*<sub>X</sub>, *K*<sub>H</sub> sú rovnovážne konštanty, *k*<sub>X</sub>, *k*<sub>H</sub> sú rýchlostné konštanty, *σ*<sub>X</sub> sú Hammettove konštanty pre jednotlivé substituenty a *ρ* je smernica danej závislosti reprezentujúca citlivosť reakcie na efekt substituenta (nazýva sa aj reakčná konštanta alebo konštanta citlivosti).

Zo stanovenej hodnoty reakčnej konštanty je potom možné vyvodiť nasledovné závery pre danú chemickú reakciu:

- 1. *ρ >* 0 počas reakcie dochádza k tvorbe/nárastu záporného náboja (resp. parciálneho záporného náboja)
- 2. *ρ* ∼ 0 reakcia nie je citlivá na efekt substituenta; pri ustálení termodynamickej rovnováhy, resp. v rýchlosť určujúcom kroku nedochádza k zmene náboja
- 3. *ρ <* 0 počas reakcie dochádza k tvorbe/nárastu kladného náboja (resp. parciál-

neho kladného náboja)

Medzi koncepty LFER pokúšajúce sa separovať indukčný efekt substituentov na chemickú reakciu od mezomérneho efektu patrí napríklad Swainova–Luptonova závislosť

$$
\log\left(\frac{K_{\rm X}}{K_{\rm H}}\right) = \log\left(\frac{k_{\rm X}}{k_{\rm H}}\right) = fF + rR,\tag{3-2}
$$

v ktorej pomery rýchlostných a rovnovážnych konštánt sú analogické ako vo vzťahu (3–1), *F* je parameter opisujúci indukčný efekt substituenta (v prípade prítomnosti elektrického náboja substituenta ide aj o efekt elektrického poľa na reakčné centrum, tranzitný stav alebo napríklad termodynamickú stabilitu produktu; odtiaľ skratka *F* z angl. *field*) a *R* parameter opisujúci mezomérny efekt substituenta (úzko súvisiaci s možnými rezonančnými štruktúrami u danej látky, preto skratka *R*). Elektrónový efekt jednotlivých substituentov X je tak rozdelený do dvoch parametrov *F* a *R* s príslušnými koeficientami *f* a *r*, kde príspevok indukčného, resp. mezomérneho efektu je možné stanoviť jednoducho na základe koeficientov *f* a *r* získaných pomocou dvojparametrovej lineárnej regresnej analýzy a typicky je vyjadrený percentuálnym podielom oboch efektov (ktoré tu pre odlíšenie od koeficientov *f* a *r* označujeme ako *f* a *r*), teda

$$
\overline{f}(\%)=\frac{f}{f+r}, \qquad \overline{r}(\%)=\frac{r}{f+r}.\tag{3-3}
$$

Ďalšie podrobnosti a príklady k LFER sú v prípade záujmu veľmi dobre zhrnuté v učebnici Eric V. Anslyn, Dennis A. Dougherty: Modern Physical Organic Chemistry. $12$ 

#### Príklad 3.1

Ditienyletény (všeobecne diaryletény) patria medzi najznámejšie molekulové fotoprepínače vykazujúce fotochromizmus typu P, kde prepínanie medzi dvoma rôzne farebnými formami tej istej látky sa uskutočňuje v oboch smeroch reakcie pomocou svetelného impulzu a pri izbovej teplote dochádza len k veľmi pomalej premene termodynamicky menej stabilnej cyklickej formy na termodynamicky stabilnejšiu otvorenú formu (Obrázok 1). $^{13}$ 

#### Poznámka 1

*Diaryletény ako jedny z mála molekulových fotoprepínačov vykazujú efektívne prepínanie aj v pevnej (kryštalickej) fáze a potenciál ich využitia tak spadá najmä do oblastí spracovania optického signálu pre optickú/optoelektronickú komunikáciu ako často predpovedanú cestu budúcnosti počítačových technológií.14–16 Fotochemickou reakciou zodpovednou za prepínanie medzi otvorenou a zatvorenou formou diaryleténov (na rozdiel od hydrazónových fotoprepínačov uvedených v príklade 4.3) je 6-*π *elektrónová fotocyklizácia riadená Woodward-Hoffmannovými pravidlami o zachovaní orbitálovej symetrie.<sup>12</sup>*

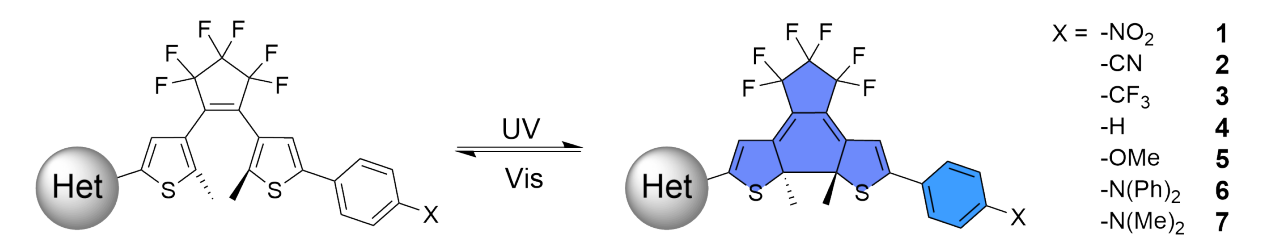

Obr. 1: Schéma svetlom indukovaného prepínania medzi otvorenou bezfarebnou (vľavo) a cyklickou farebnou termodynamicky menej stabilnou formou (vpravo) nesymetricky substituovaných ditienyleténových fotoprepínačov 1–7 (Het = heterocyklus).

Jedným z kľúčových parametrov určujúcich konkrétnu aplikáciu fotoprepínača je jeho termická stabilita reprezentovaná polčasom spätnej termickej reakcie ( $t_{\frac{1}{2}}$ ) termodynamicky menej stabilnej formy, v tomto prípade farebnej cyklickej formy (viac o fotoprepínačoch uvádzame v príklade 4.3). V tabuľke 1 sú uvedené vypočítané Gibbsove energie tranzitného stavu otvárania šesťčlenného kruhu cyklyckej formy *p*-fenyl substituovaných nesymetrických ditienyleténových fotoprepínačov 1–7 a vypočítané hodnoty Hammettových konštánt *σ<sup>p</sup>* pre *para* substituenty na benzénovom jadre (poznámka nižšie).

Na základe uvedených dát vypočítajte hodnoty rýchlostných konštánt tejto reakcie pre jednotlivé ditienyleténové fotoprepínače 1–7 a pomocou Hammettovej závislosti (3–1) odhadnite polčas spätného termického otvorenia kruhu pre ditienyletén 8

| zlúčenina      | X                  | $\sigma_p$ | $\Delta G^{\ddagger}$ [kcal/mol] |
|----------------|--------------------|------------|----------------------------------|
|                | NO <sub>2</sub>    | 0,984      | 29,63                            |
| $\overline{2}$ | <b>CN</b>          | 0,618      | 30,38                            |
| 3              | CF <sub>3</sub>    | 0,647      | 30,37                            |
| 4              | H                  | 0,096      | 30,93                            |
| 5              | OMe                | $-0,331$   | 31,42                            |
| 6              | N(Ph) <sub>2</sub> | $-0,180$   | 31,27                            |
|                | NMe <sub>2</sub>   | $-0,681$   | 31,80                            |

Tabuľka 1: Vypočítané Gibbsove energie tranzitných stavov a hodnoty Hammettových konštánt *σ<sup>p</sup>* príslušných substituentov X (Obrázok 2).

s karboxylovou funkčnou skupinou v *para* polohe fenylu pri teplote 25 ℃ (Obrázok 2;  $\sigma_{p,COOH} = 0.523$ ).

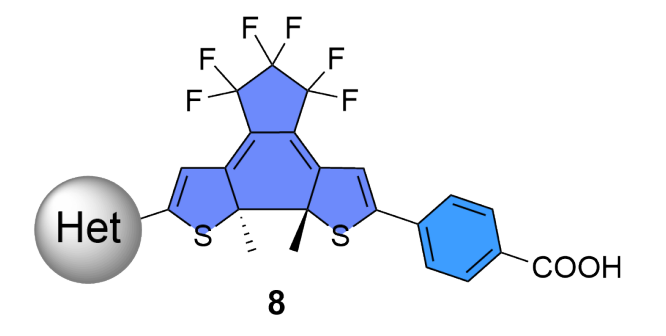

Obr. 2: Štruktúra nesymetricky substituovaného ditienyleténového derivátu 8 (Het = heterocyklus).

#### Poznámka 2

*Hodnoty experimentálne stanovených Hammettových konštánt σ<sup>p</sup> pre množstvo štruktúrou jednoduchších substituentov je možné získať v prehladnom článku od autorov Hansch a kol.<sup>17</sup> Pre zložitejšie substituenty experimentálne stanovené hodnoty σ<sup>p</sup> nie sú dostupné, no je ich možné získať výpočtom pomocou jednoduchého internetového nástroja vytvoreného nedávno Dr. Petrom Ertlom.<sup>18</sup>*

#### Riešenie

Hodnoty rýchlostných konštánt pre jednotlivé ditienyleténové fotoprepínače 1–7 je možno získať výpočtom pomocou Eyringovej rovnice (tiež Eyringovej–Polanyiho rovnice), ktorá dáva do súvisu rýchlostnú rovnicu s termodynamickými parametrami aktivačného procesu (prechod od východiskovej látky do aktivovaného komplexu) a má tvar

$$
k = \kappa \frac{k_{\rm B} T}{h} e^{-\frac{\Delta_{\rm r} G^{\ddagger}}{RT}}, \tag{3-4}
$$

kde *k*B, *h* a *R* reprezentujú Boltzmannovu, Planckovu a univerzálnu plynovú konštantu s hodnotami  $k_B = 1{,}38064852 \times 10^{-23}$  kg m<sup>2</sup> s<sup>-2</sup> K<sup>-1</sup>,  $h = 6{,}62607004 \times 10^{-34}$ kg m<sup>2</sup> s <sup>−</sup><sup>1</sup> a *R* = 8*,*314472 kg m s−<sup>1</sup> mol−<sup>1</sup> K <sup>−</sup><sup>1</sup> Symbol *κ* predstavuje tzv. *transmisný koeficient*, ktorý stanovuje, aký diel aktivovaného komplexu sa nakoniec rozloží na produkty (t.j. pohyb po energetickej hyperploche v stacionárnom bode tranzitného stavu prebehne po reakčnej koordináte v smere produktov). Pre jednoduchosť predpokladajme hodnotu *κ* = 1, čo je obvyklý prípad.

Z rýchlostných konštánt vypočítaných pomocou Eyringovej rovnice (3–4) môžeme následne tak zostrojiť Hammettovu závislosť v tvare

$$
\log\left(\frac{k_{\rm X}}{k_{\rm H}}\right) = \rho \sigma_{p,X}.\tag{3-5}
$$

Všetky vypočítané hodnoty uvádzame v tabuľke 2 a graficky Hammettovu závislosť (3.1) ilustruje obrázok 3.

| zlúčenina | Х                    | $\sigma_p$ | $\Delta G^{\ddagger}$ [kcal/mol] | k at 25 $^{\circ}$ C [s <sup>-1</sup> ] | $\frac{k_{\rm X}}{4}$<br>$\kappa_{\rm H}$ | $\log \frac{k_{\rm X}}{l}$ |
|-----------|----------------------|------------|----------------------------------|-----------------------------------------|-------------------------------------------|----------------------------|
|           | NO <sub>2</sub>      | 0,984      | 29,63                            | $1.15 \times 10^{-9}$                   | 8.95                                      | 0,95168                    |
| 2         | <b>CN</b>            | 0,618      | 30,38                            | $3.26 \times 10^{-10}$                  | 2.54                                      | 0,40429                    |
| 3         | CF <sub>3</sub>      | 0,647      | 30,37                            | $3.33 \times 10^{-10}$                  | 2.59                                      | 0,41325                    |
| 4         | Н                    | 0,096      | 30,93                            | $1.28 \times 10^{-10}$                  | 1.00                                      | 0,00000                    |
| 5         | OMe                  | $-0,331$   | 31,42                            | $5.66 \times 10^{-11}$                  | 0.44                                      | $-0,35573$                 |
| 6         | $N(Ph)$ <sub>2</sub> | $-0,180$   | 31,27                            | $7.29 \times 10^{-11}$                  | 0.57                                      | $-0,24620$                 |
| 7         | NMe <sub>2</sub>     | $-0,681$   | 31,80                            | $2.95 \times 10^{-11}$                  | 0.23                                      | $-0,63829$                 |

Tabuľka 2: Vypočítané Gibbsove energie tranzitných stavov a hodnoty Hammettových konštánt *σ<sup>p</sup>* príslušných substituentov X (Obrázok 2).

Závislosť rýchlosti otvárania kruhu od elektrónového efektu substituenta v *para* polohe fenylu je dôsledkom zmeny dĺžky väzby medzi reaktívnymi uhlíkmi šesťčlenného kruhu v tranzitnom stave, ktorá, ako vidieť z Tabuľky 2 ako aj z Hammettovej

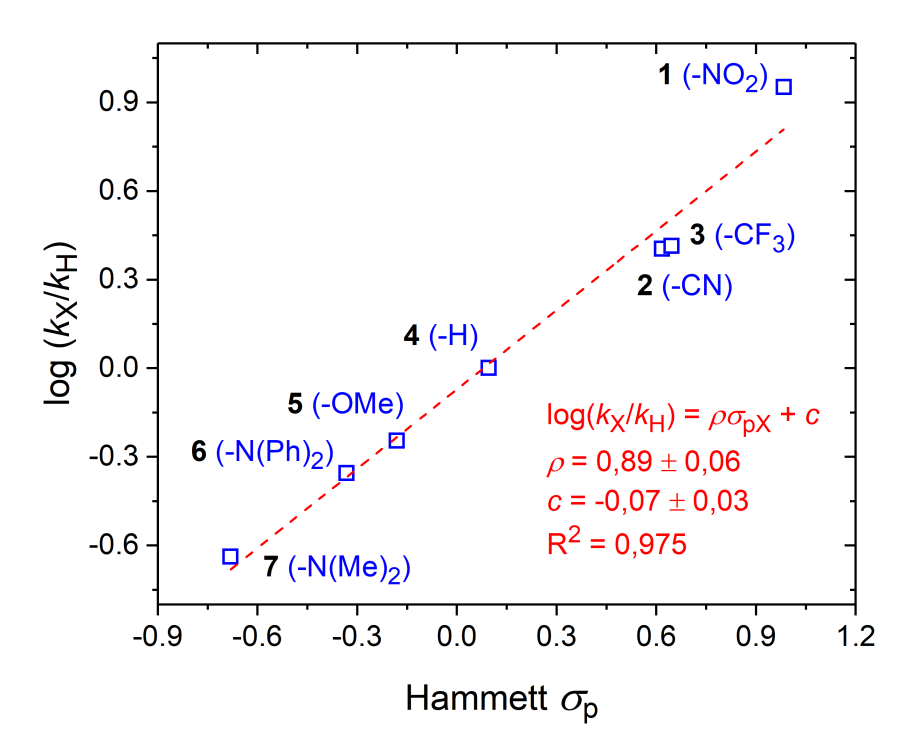

Obr. 3: Hammettova závislosť vplyvu substituenta v *para* polohe fenylu na rýchlosť spätnej termickej reakcie otvorenej formy nesymetricky substituovaných ditienyleténových derivátov  $1 - 7.$ 

závislosti na Obrázku 3, narastá s elektrón-akceptorným charakterom substituenta, čo vedie k zníženiu termickej stability cyklickej formy (poklesu  $t_{\frac{1}{2}})$ .

Na základe získaných parametrov lineárneho fitu (lineárnej regresie) je preto možné odhadnúť polčas spätnej termickej reakcie derivátu 8 s karboxylovou funkčnou skupinou v *para* polohe fenylu

$$
\log\left(\frac{k_{\text{COOH}}}{k_{\text{H}}}\right) = 0.89\sigma_{p,\text{COOH}} - 0.07 = 0.89 \times 0.523 - 0.07 = 0.396\tag{3-6}
$$

$$
\frac{k_{\text{COOH}}}{k_{\text{H}}} = 10^{0,396} = 2,49\tag{3-7}
$$

$$
k_{\text{COOH}} = 2.49 \ k_{\text{H}} = 2.49 \times \left(1.28 \times 10^{-10}\right) \,\text{s}^{-1} = 3.19 \times 10^{-10} \,\text{s}^{-1} \tag{3-8}
$$

$$
t_{\frac{1}{2},\text{COOH}} = \frac{\ln 2}{k_{\text{COOH}}} = 2.17 \times 10^9 \text{ s} \approx 69 \text{ rokov.}
$$
 (3-9)

#### Príklad 3.2

Jednou z veľmi užitočných reakcií v organickej syntéze je alkylácia alylovou skupinou (*angl. allylic alkylation*), katalyzovaná komplexami rôznych kovov od niklu, paládia, platiny a železa až po ruténium, molybdén alebo wolfrám (obrázok 4 – X môže byť napríklad halogén, acetát, karbamát).<sup>12</sup>

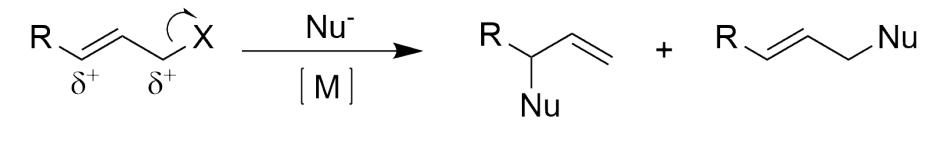

 $M = Pd$ , Pt, Ni, Rh, Fe, Mo, W

Obr. 4: Schematické znázornenie alkylácie alylovou skupinou katalyzovanej komplexami rôznych kovov.

V tabuľke 3 je uvedený pomer zastúpení dvoch možných produktov (regioizomérov) termodynamicky riadenej alylovej alkylácie esterov kyseliny karbámovej NH<sub>2</sub>COOH (karbamátov; uretánov), katalyzovanej bipyridylovým komplexom wolfrámu, v závislosti od *para*-substituenta fenylového aromatického kruhu reaktantu (obrázok 5).<sup>19</sup>

Tabuľka 3: Pomer regioizomérov 3 a 4 v dôsledku alkylácie rôzne substituovaných karbamátov 1 (alebo 2) alylovou skupinou<sup>19</sup> a príslušné parametre *F* a *R*.

| Substituent X Pomer $\left[3\right]/\left[4\right]$ |       | F    | R            |
|-----------------------------------------------------|-------|------|--------------|
| CH <sub>3</sub>                                     | 39.80 | 0.01 | $-0.18$      |
| Ph                                                  | 33.50 |      | $0.12 -0.13$ |
| CI                                                  | 31.30 |      | $0.42 -0.19$ |
| H                                                   | 28.00 | 0.03 | 0.00         |
| Br                                                  | 26.80 | 0.45 | $-0.22$      |
| CF <sub>3</sub>                                     | 14.40 | 0.38 | 0.16         |

Na základe dvojparametrovej lineárnej regresnej analýzy stanovte hodnoty koeficientov *r* a *f* Swainovej–Luptonovej závislosti (3–2) pomeru jednotlivých regioizomérov od príspevkov indukčného (*F*) a mezomérneho (*R*) efektu subsituenta (tabuľka 3) a vypočítajte príspevok mezomérneho (rezonančného) efektu (v %) k stabilizácii parciálneho kladného náboja na benzylovom uhlíku počas tvorby tranzitného stavu,

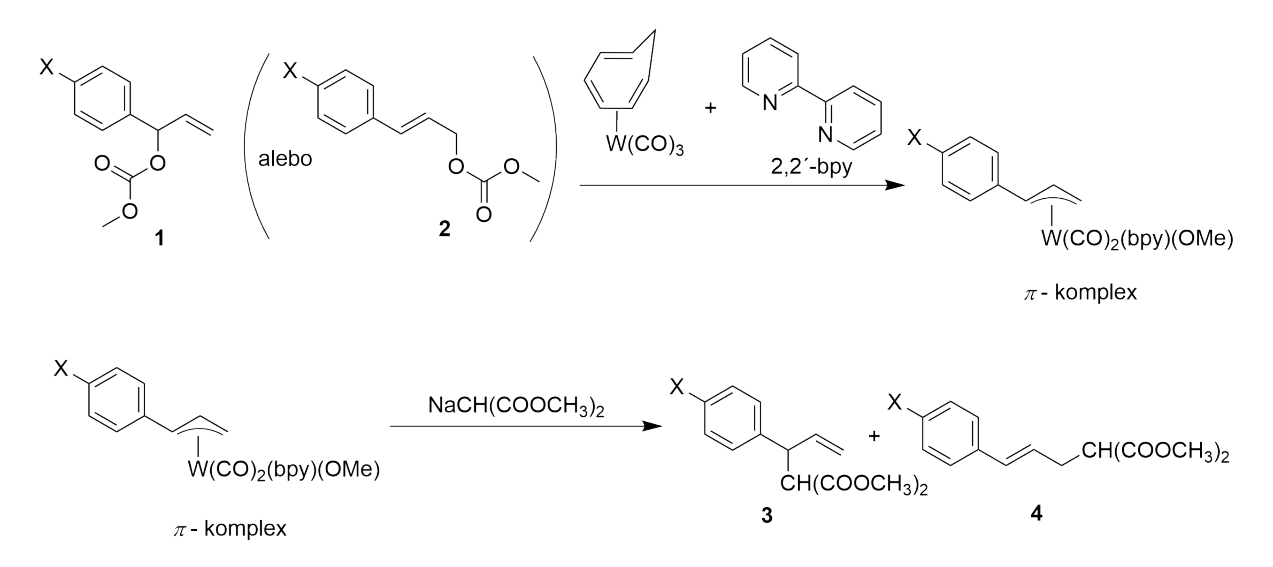

Obr. 5: Schematické znázornenie mechanizmu katalyzovanej alkylácie karbamátov 1 alebo 2 alylovou skupinou vedúcej k vzniku dvoch regioizomérov 3 a 4.

ktorý riadi regioselektivitu uvedenej reakcie. Výsledok zobrazte graficky.

#### Riešenie

Pri riešení je dôležité uvedomiť si, že ide o termicky (nie kineticky) riadenú reakciu, a teda výsledné produkty (izoméry) sú vo vzájomnej termodynamickej rovnováhe. Pomer ich zastúpení preto môžeme vyjadriť rovnovážnou konštantou, v našom prípade

$$
K_{\mathbf{X}} = \frac{\begin{bmatrix} 3 \end{bmatrix}}{\begin{bmatrix} 4 \end{bmatrix}} \tag{3-10}
$$

Aby bolo možné sledovať Swainovu–Luptonovu závislosť (3–2), musíme vyhodnotiť pomer rovnovážnej konštanty K<sub>X</sub> s príslušnou rovnovážnou konštantou K<sub>H</sub> nesubstituovanej formy. Dopočítané hodnoty sú uvedené v tabuľke 4.

Naproti jednoduchej lineárnej regresii, s akou sme sa stretli v Príklade 3.1 a s akou sa študenti bezpochyby už neraz stretli i predtým, ide v tomto prípade o tzv. *viacnásobnú lineárnu regresiu* (MLR, z angl. *multiple linear regression*), nakoľko Swainova– Luptonova závislosť (3–2) je funkciou dvoch premenných *F* a *R*. Pre tento typ regresie si predstavíme niekoľko možností riešenia.

| X               | $K_{\rm X}$ | $\frac{K_{\rm X}}{K_{\rm H}}$ | $\log \frac{K_X}{K_{\text{II}}}$ F |      | R            |
|-----------------|-------------|-------------------------------|------------------------------------|------|--------------|
| CH <sub>3</sub> | 39.80 1.42  |                               | $0.153$ $0.01$ $-0.18$             |      |              |
| Ph              | 33.50       | 1.20                          | 0.078                              |      | $0.12 -0.13$ |
| C <sub>1</sub>  | 31.30       | 1.12                          | 0.048                              |      | $0.42 -0.19$ |
| H               | 28.00       | 1.00                          | 0.000                              | 0.03 | 0.00         |
| <b>Br</b>       | 26.80       |                               | $0.96 -0.019$                      |      | $0.45 -0.22$ |
| CF <sub>3</sub> | 14.40       |                               | $0.51 - 0.289$                     | 0.38 | 0.16         |

Tabuľka 4: Dopočítané hodnoty Swainovej–Luptonovej závislosti (3–2) na základe pomerov regioizomérov 3 a 4.

MLR v programe MS Excel. Microsoft Excel je jedným z najrozšírenejších programov pre rýchle spracovanie dát a predpokladáme, že s ním je oboznámená väčšina študentov. Jednoduchú lineárnu regresiu je možné vykonať buď preložením spojnice v grafe alebo priamo v bunke pomocou funkcií LINEST, SLOPE a INTERCEPT. Pri viacnásobnej lineárnej regresii je postup odlišný (konkrétny postup je založený na verzii balíka MS Office 16):

1. V prvom kroku v programe zreprodukujeme Tabuľku 4, aby sme s dátami mohli pracovať.

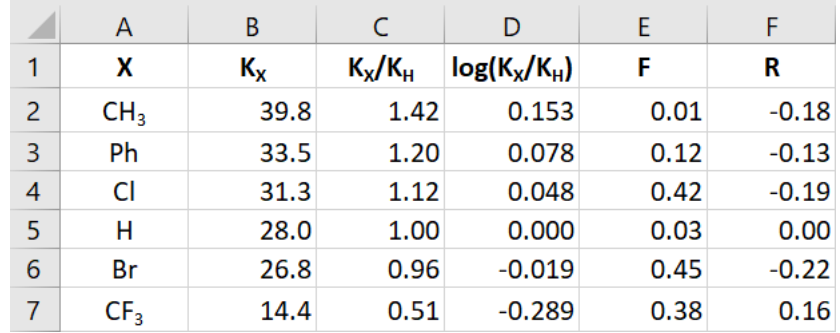

2. V programovej lište pod záložkou *Údaje* (v angl. verzii *Data*), vyberieme možnosť *Data Analysis* (vyznačenú červeným rámčekom).

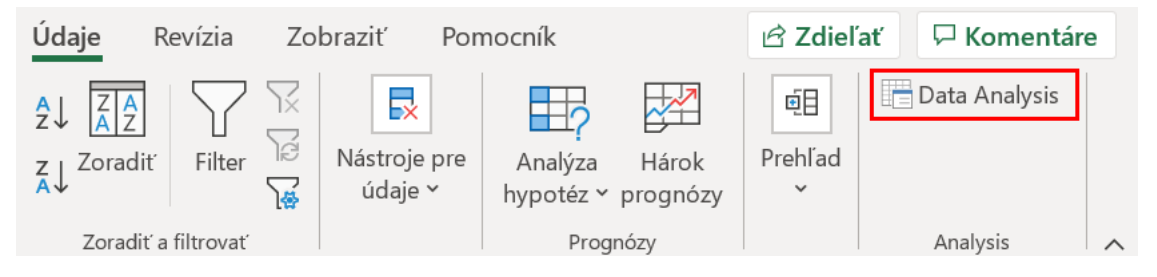

3. Z ponúknutých možností vyberieme možnosť *Regression*.

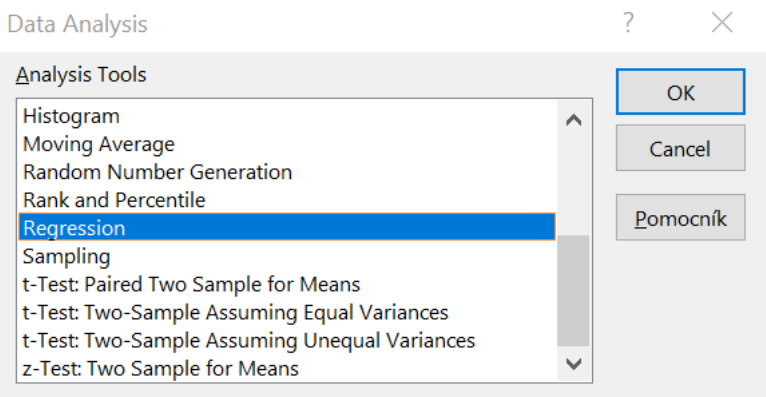

4. V našom prípade je rozsah závislých hodnôt (*Input Y Range*) uložený v stĺpci D a rozsah premenných hodnôt (*Input X Range*) je v dvoch stĺpcoch E a F. Je dôležité zvoliť možnosť *Constant is Zero*, ktorá definuje priesečník na osi *y* = 0, keďže Swainova–Luptonova závislosť (3–2) nepredpokladá konštantný člen.

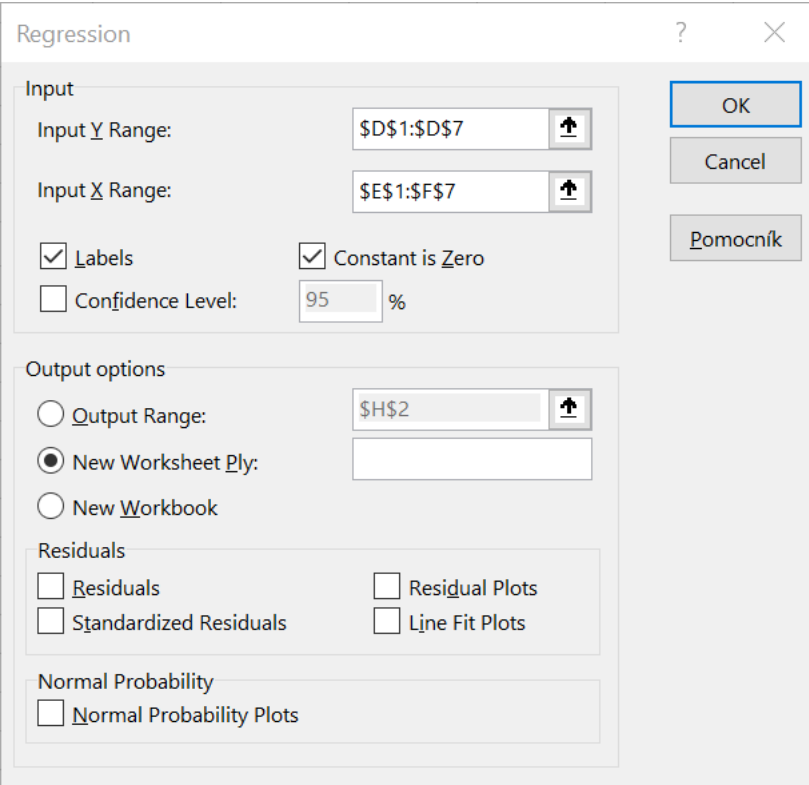

5. Výsledkom je pomerne rozsiahla štatistická analýza. Pre nás sú najpodstatnejšie

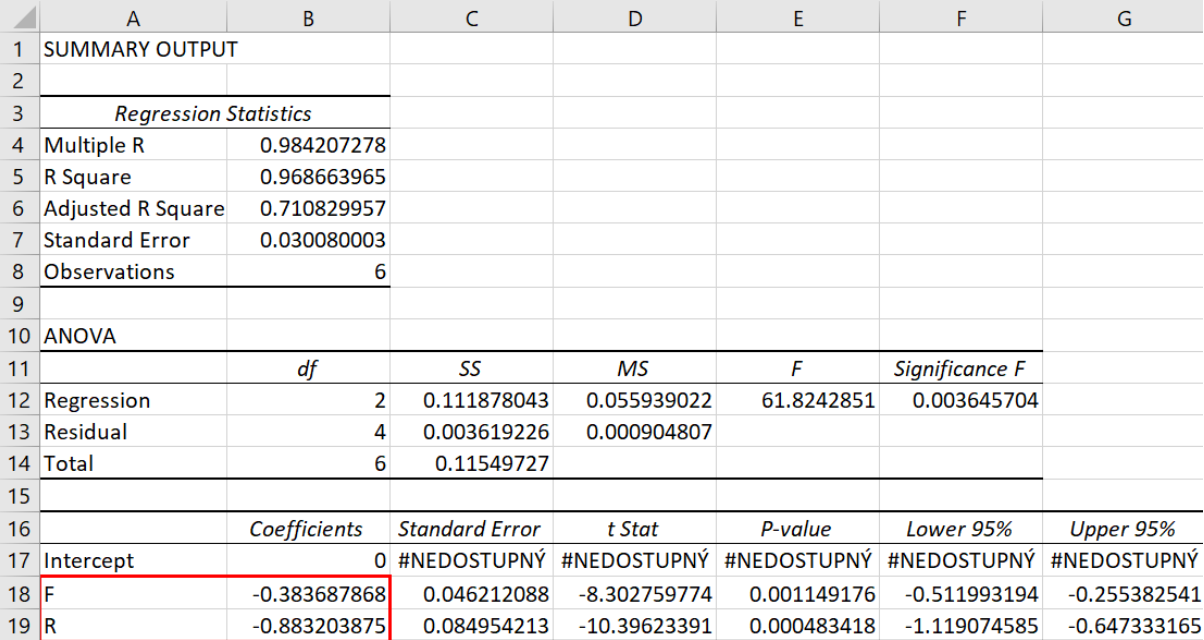

hodnoty výsledných koeficientov *r* a *f* (vyznačené červeným rámčekom).

#### Poznámka

*Pre oba parametre sú vo výstupe uvedené viaceré štatistické parametre – štandardná chyba (Standard Error), t-hodnota (t Stat), p-hodnota (P-value) a hranice intervalu 95% spoľahlivosti (Lower 95%, Upper 95%). Nakoľko priesečník (Intercept) sme sami v predchádzajúcom bode definovali ako nulový, štatistické parametre pre tento koeficient nie sú vyhodnotené. S väčšinou z týchto pojmov sú študenti oboznámení vrámci iných kurzov v študijnom programe Chémia, a preto ich nebudeme na tomto mieste hlbšie rozoberať. Pristavíme sa iba pri hodnote koeficientu determinácie R* 2 *(R Square), ktorý je uvedený v celkovej štatistickej analýze regresného modelu (Regression Statistics). Hodnota R* 2 *stúpa s pridaním každej nezávislej premennej, a to aj v prípade, že ide o úplne náhodný šum, ktorý reálne nijako nezlepšuje predpovednú schopnosť modelu. Aby sa zabránilo tomuto umelému nadhodnocovaniu hodnoty R* 2 *, používa sa v prípade MLR tzv. upravený koeficient determinácie R* 2 *(Adjusted R Square)*

$$
\overline{R}^2 = 1 - (1 - R^2) \frac{n - 1}{n - p - 1},
$$
\n(3-11)

*kde p je počet nezávislých premenných (v našom prípade p* = 2*) a n je počet meraní (v našom prípade n* = 6*). Okrem toho sú vo výstupe uvedené výsledky štatistického modelu ANOVA, ktorý* *je tiež za rámcom učiva predmetu FCh2, a preto sa mu na tomto mieste nebudeme podrobnejšie venovať.*

MLR v programe Gnuplot. Ďalšou voľne dostupnou alternatívou je program Gnuplot. Ide o vo vedeckej komunite populárny freeware ovládaný pomocou príkazového riadku primárne určený na produkciu grafov, ale súčasťou jeho výbavy je aj robustný regresný algoritmus, ktorý je schopný jednoduchej aj viacnásobnej lineárnej aj nelineárnej regresie. Je typicky asociovaný s linuxovským prostredím, ale pracuje pod všetkými bežnými operačnými systémami. Vo výpise 1 je na začiatku zobrazený vstupný súbor *data* obsahujúci v stĺpcovej forme údaje z Tabuľky 4 podstatné pre MLR. Po spustení programu Gnuplot zadefinujeme nezávislé premenné *F* a *R* ako aj matematický zápis funkcie týchto premenných *y*(*F,R*) s parametrami *f* a *r* a jednoduchým príkazom *fit* spustíme MLR procedúru. Príkaz *fit* má relatívne intuitívnu syntax, jeho argumenty sú postupne: fitovaná funkcia (*y*(*F,R*)), súbor so vstupnými údajmi (*'data'*), špecifikácia použitých stĺpcov v súbore (*using 1:2:3* – v prípade jednej premennej a dvojstĺpcového dátového súboru je možné vynechať) a špecifikácia regresných parametrov (*via f,r*).

| \$ cat data |                         |                                                    |
|-------------|-------------------------|----------------------------------------------------|
|             | $0.01 -0.18 0.1527$     |                                                    |
|             | $0.12 -0.13 0.0779$     |                                                    |
|             | $0.42 -0.19 0.0484$     |                                                    |
|             | $0.03$ $0.00$ $0.0000$  |                                                    |
|             | $0.45 -0.22 -0.0190$    |                                                    |
|             | $0.38$ $0.16$ $-0.2888$ |                                                    |
| \$ gnuplot  |                         |                                                    |
|             |                         |                                                    |
|             | GNUPLOT                 |                                                    |
|             |                         | Version 5.2 patchlevel 8 last modified 2019-12-01  |
|             |                         |                                                    |
|             |                         | Copyright (C) 1986-1993, 1998, 2004, 2007-2019     |
|             |                         | Thomas Williams, Colin Kelley and many others      |
|             |                         |                                                    |
|             |                         | gnuplot home: http://www.gnuplot.info              |
|             |                         | faq, bugs, etc: type "help_FAQ"                    |
|             |                         | immediate help: type "help" (plot window: hit 'h') |
|             |                         |                                                    |

Výpis 1: Formát vstupného súboru a viacnásobná lineárna regresia v programe Gnuplot.

```
Terminal type is now 'qt'
gnuplot> set dummy F, Rgnuplot > y(F,R)=f*F+r*Rgnuplot> fit y(F,R) 'data' using 1:2:3 via f,r
iter chisq delta/lim lambda f r
  0 8.94650700e-01 0.00 e+00 2.41 e-01 1.00000 e+00 1.00000 e+00
  1 6.97906571e−02 −1.18 e+06 2.41 e−02 −9.36327e−02 −1.99195e−01
  2 3.62044075e−03 −1.83 e+06 2.41 e−03 −3.82471e−01 −8.79722e−01
  3 3.61885718e−03 −4.38 e+01 2.41 e−04 −3.83662e−01 −8.83217e−01
  4 3.61885718e−03 −1.10e−07 2.41 e−05 −3.83662e−01 −8.83217e−01
iter chisq delta/lim lambda f r
After 4 iterations the fit converged.
final sum of squares of residuals : 0.00361886rel. change during last iteration : -1.09869e-12
degrees of freedom (FIT_NDF) : 4
rms of residuals (FIT STDFIT) = sqrt(WSSR/ndf) : 0.0300785
variance of residuals (reduced chisquare) = WSSR/ndf : 0.000904714
Final set of parameters Asymptotic Standard Error
======================= ==========================
f = -0.383662 + (-0.04621) (12.04%)
r = -0.883217 +/- 0.08495 (9.618%)
correlation matrix of the fit parameters:
             f r
f 1.000
r 0.462 1.000
```
Iteratívny fit založený na tlmenej metóde najmenších štvorcov (tzv. Levenbergov– Marquardtov algoritmus) skonvergoval veľmi rýchlo v priebehu štyroch iterácií a to aj napriek tomu, že sme nešpecifikovali štartovacie hodnoty pre parametre *f* a *r* (ak nie sú zadefinované užívateľom, program automaticky nastaví štartovacie hodnoty rovné jednej). Na záver program vypíše hodnoty finálnych parametrov fitu *f* a *r* spolu s ich štandardnými chybami a ich vzájomnou koreláciou.

Z matematického hľadiska stojíme pred úlohou nájsť optimálnu hodnotu parametrov *f* a *r* tak, aby náš model, t.j. rovnica (3–2) čo najlepšie reprezentoval namerané hodnoty. Pripomeňme si preto aspoň v minimálnom rozsahu základné princípy *metódy najmenších štvorcov*, ktorá je jedným z najčastejšie používaných konceptov pri dátovom modelovaní, ako aj jej aplikáciu v kontexte lineárnej regresie.

Metóda najmenších štvorcov. Predpokladajme, že máme sériu dát

$$
y_1, y_2, \ldots, y_N = \{y_i\}_{i=1}^N = \mathbf{y}, \tag{3-12}
$$

kde *N* je počet meraní. Naše dáta môžu byť namerané, vypočítané alebo určené inak, pre zjednodušenie budeme o nich vo všetkých prípadoch hovoriť ako o meraniach. Súčasne predpokladajme, že poznáme model, ktorým chceme tieto dáta reprezentovať

$$
\tilde{y}_i = f_i(c_1, c_2, \dots c_n) = f_i(\mathbf{c}), \quad \forall i = 1 \dots N
$$
\n(3-13)

$$
\{\tilde{y}_i\}_{i=1}^N = \tilde{\mathbf{y}},\tag{3-14}
$$

kde *c<sup>k</sup>* sú nastaviteľné parametre (vektor c označuje všetky tieto parametre ako celok). Rovnica (3–12) znamená, že pri znalosti konkrétnych hodnôt parametrov *c<sup>k</sup>* vieme ku každému  $y_i$  vypočítať hodnotu modelovej funkcie  $\tilde{y}_i$ , ktoré by sa mali "čo najviac" blížiť k *y<sup>i</sup>* . Takáto formulácia je veľmi intuitívna. Pre jednu sadu parametrov *c<sup>k</sup>* sa môžu niektoré body série (3–12) zhodovať s modelom (3–13) viac ako iné, pre inú sadu môže byť situácia odlišná. Je teda potrebné zaviesť kritérium, ktoré by charakterizovalo zhodu vektorov y a ý ako celkov. V metóde najmenších štvorcov je týmto kritériom súčet štvorcov rozdielov  $y_i$  a  $\tilde{y}_i$ 

$$
S(c_1, c_2, \dots, c_n) = S(\mathbf{c}) = \sum_{i=1}^{N} (y_i - \tilde{y}_i(\mathbf{c}))^2.
$$
 (3-15)

Takto zvolené kritérim má viacero výhod – chyby (odchýlky) sa navzájom nerušia ale kumulujú, výraznejšia odchýlka od modelu sa penalizuje, *S* má spojité derivácie podľa *c<sup>k</sup>* a pod. Rozsiahlejšia diskusia, prečo je toto kritérium vhodné, je nad rámec tejto učebnice, čitateľ ju však môže nájsť v širokej škále dostupnej matematickej literatúry.

*S*(c) je teda funkciou parametrov  $c_k$ , pričom  $S(c) \ge 0$ . Za najlepšiu sadu c z hľadiska celej série budeme pokladať takú, pre ktorú sa dosahuje najmenšia hodnota *S*(c) (pre *S*(**c**) = 0 sú  $y_i$  a  $\tilde{y}_i$  totožné). Úloha nájsť optimálne **c** sa teda transformuje na nájdenie minima funkcie *S*(c). Nutnou podmienkou minima je nulová hodnota všetkých parciálnych derivácií

$$
\frac{\partial S(\mathbf{c})}{\partial c_k} = 0, \quad \forall k = 1, n \quad \Rightarrow \quad \nabla S(\mathbf{c}) = \mathbf{0}.
$$
 (3-16)

Podmienky (3–16) predstavujú sústavu *n* rovníc o *n* neznámych, ktorými sú koeficienty *c<sup>k</sup>* . Riešením tejto sústavy rovníc sú *stacionárne body* – pokiaľ sú rovnice nelineárne, môže ich byť aj viac, nie v každom však musí byť minimum (o tom rozhoduje pozitívna definitnosť matice druhých derivácií v danom bode).

Multiparametrová lineárna regresia. Tvar funkcií*f<sup>i</sup>* (c) môže byť rozličný, parametre *c<sup>k</sup>* môžu byť lineárne (vystupujúce vo výrazoch len v prvej mocnine), aj nelineárne. Pokiaľ sú všetky parametre iba lineárne, hovoríme o *multiparametrovej lineárnej regresii*. V takomto prípade majú funkcie *f<sup>i</sup>* (c) a celý model (3–13) tvar

$$
\tilde{y}_i = f_i(\mathbf{c}) = \sum_{j=1}^n g_{ij} c_j, \quad \forall i = 1 \dots N,
$$
\n(3-17)

$$
\tilde{\mathbf{y}} = \mathbf{Gc}, \tag{3-18}
$$

kde *gij* sú konštanty (známe, alebo stanoviteľné), ktoré tvoria maticu G s rozmermi *N* ×*n* (počet meraní × počet optimalizovaných parametrov). Funkcia *S* má potom tvar

$$
S(\mathbf{c}) = \sum_{i=1}^{N} (y_i - \tilde{y}_i(\mathbf{c}))^2 = \sum_{i=1}^{N} (y_i - \sum_{j=1}^{n} g_{ij} c_j)^2.
$$
 (3-19)

Rovnice (3–16) ako podmienky minima majú potom tvar

$$
\frac{\partial S(\mathbf{c})}{\partial c_k} = -2 \sum_{i=1}^N (y_i - \sum_{j=1}^n g_{ij} c_j) g_{ik} = 0, \quad \forall k = 1 \dots n,
$$
 (3-20)

$$
\sum_{i=1}^{N} y_i g_{ik} = \sum_{i=1}^{N} \sum_{j=1}^{n} g_{ij} c_j g_{ik} = \sum_{j=1}^{n} c_j \Big( \sum_{i=1}^{N} g_{ij} g_{ik} \Big), \quad \forall k = 1 \dots n,
$$
 (3-21)

čo je sústava *n* lineárnych rovníc (SLR) o *n* neznámych *c<sup>j</sup>* , ktorú môžeme zapísať v maticovom tvare

$$
\mathbf{G}^T \mathbf{G} \mathbf{c} = \mathbf{G}^T \mathbf{y} \tag{3-22}
$$

alebo jednoduchšie

$$
Ac = b,\tag{3-23}
$$

kde A = G*<sup>T</sup>* G a b = G*<sup>T</sup>* y. SLR 3–23 má jediné riešenie c, v ktorom sa teda musí nachádzať jediné (globálne) minimum funkcie (3–19).

MLR pomocou programu v jazyku Fortran90. Vyššie uvedenú metódu môžeme priamo aplikovať na našu úlohu. Porovnaním všeobecnej rovnice pre lineárny model (3–18) s naším modelom, daným rovnicou (3–2) môžeme konštatovať, že náš model je dvojparametrovým lineárnym fitom (*n* = 2), kde index *i* (merania) indexuje typ substituenta,  $y_i = \log\left(\frac{k_X}{k_H}\right)$  $k_{\rm H}$ a význam všeobecných parametrov je nasledovný:

$$
c_1 = f,
$$
  
\n
$$
c_2 = r,
$$
  
\n
$$
g_{i1} = F_i,
$$
  
\n
$$
g_{i2} = R_i.
$$
  
\n(3-24)

Parametre *gij* a *y<sup>i</sup>* sú zhrnuté v tabuľke 4, takže

$$
\mathbf{G} = \begin{pmatrix} F_1 & R_1 \\ F_2 & R_2 \\ F_3 & R_3 \\ F_4 & R_4 \\ F_5 & R_5 \\ F_6 & R_6 \end{pmatrix} = \begin{pmatrix} 0.01 & -0.18 \\ 0.12 & -0.13 \\ 0.42 & -0.19 \\ 0.03 & 0.00 \\ 0.45 & -0.22 \\ 0.38 & 0.16 \end{pmatrix}, \quad \mathbf{y} = \begin{pmatrix} 0.153 \\ 0.078 \\ 0.048 \\ 0.000 \\ -0.019 \\ -0.289 \end{pmatrix}. \tag{3-25}
$$

V zmysle (3–23) možno nájsť optimálne hodnoty *f* a *r* ako riešenie sústavy lineárnych rovníc

$$
\begin{pmatrix} \sum_{i} F_{i}^{2} & \sum_{i} F_{i} R_{i} \\ \sum_{i} F_{i} R_{i} & \sum_{i} R_{i}^{2} \end{pmatrix} \begin{pmatrix} f \\ r \end{pmatrix} = \begin{pmatrix} \sum_{i} F_{i} y_{i} \\ \sum_{i} R_{i} y_{i} \end{pmatrix},
$$
\n(3-26)

ktoré nájdeme napr. pomocou Cramerovho pravidla

$$
f = \frac{D_f}{D} = \frac{\sum_i F_i y_i \sum_i R_i^2 - \sum_i R_i y_i \sum_i F_i R_i}{\sum_i F_i^2 \sum_i R_i^2 - (\sum_i F_i R_i)^2},
$$
  
\n
$$
r = \frac{D_r}{D} = \frac{\sum_i R_i y_i \sum_i F_i^2 - \sum_i F_i y_i \sum_i F_i R_i}{\sum_i F_i^2 \sum_i R_i^2 - (\sum_i F_i R_i)^2}.
$$
\n(3–27)

Vo výpise 2 prinášame program realizujúci lineárnu dvojparamertovú lineárnu regresiu podľa rovníc (3–27). Pri použití dát z tabuľky 4 dostávame oprimalizované hodnoty  $f = -0.3837$  a  $r = 0.8832$ .

Výpis 2: Program *MLR* v jazyku Fortran90 na lineárne fitovanie parametrov *f* a *r* modelovej funkcie, danej vzťahom (3–2). Program hľadá optimalizované hodnoty *f* a *r* pomocou rovníc  $(3-27)$ .

|                | program MLR                                          |
|----------------|------------------------------------------------------|
| $\mathsf{C}$   |                                                      |
| $\mathsf{C}$   | minimalizacia funkcie $y(i) = f F(i) + r R(i)$       |
| $\mathsf C$    | v parametroch f, r                                   |
| $\mathsf C$    | 2 parametovou linearnou regresiou                    |
| $\mathsf C$    |                                                      |
| $\mathsf C$    | vstup (inp.dat)                                      |
| $\mathsf C$    | np                                                   |
| $\mathsf C$    | np - pocet bodov merania                             |
| $\mathsf C$    | np riadkov yi, Fi, Ri                                |
| $\mathsf C$    |                                                      |
| $\mathsf C$    | vystup (fit.dat)                                     |
| $\mathsf C$    | np riadkov i, yi fFi + gGi                           |
| $\mathsf{C}$   |                                                      |
|                | implicit none                                        |
|                | integer ndim                                         |
|                | $parameter$ (ndim=100)                               |
|                | real $*8$ y(1:ndim), f(1:ndim), r(1:ndim)            |
|                | integer i, np                                        |
|                | real*8 srr, sff, sfy, sry, sfr, fopt, ropt           |
| $\mathsf{C}$   |                                                      |
| c <sub>1</sub> | nacitanie vstupov                                    |
|                | open $(\text{unit}=1,\text{file} = \text{inp.dat}')$ |
|                | read $(1,*)$ np                                      |
|                | do $i=1, np$                                         |
```
read (1,*) y(i), f(i), r(i)end do
            close (1)c
c2 MLR
           srr = 0.0d0sf f = 0.0d0s f r = 0.0d0
            s f y = 0.0d0sry = 0.0d0do i = 1, npsrr = srr +r(i) *r(i)sf f = s f f + f (i) * f (i)sfr = sfr + f(i) * r(i)s f y = s f y + f (i) * y (i)sry = sry + r(i) * y(i)end do
            f \circ pt = (s f y * s r r - s r y * s f r) / (s f f * s r r - s f r * s f r)\text{rot} = (\text{srv} * \text{sf} - \text{sfv} * \text{sf} r) / (\text{sf} * \text{sr} - \text{sfr} * \text{sf} r)write (*,*) 'Optimalne<sub>-f</sub>, r', fopt, ropt
c
c3 vypis funkcie z vyslednymi parametrami
           open (\text{unit}=1, \text{file} = ' \text{fit} \cdot \text{dat} ' )do i = 1, npwrite (1, 100) i, y(i), fopt*f(i)+ropt*r(i)end do
100 format (i2, 2(f10.5, 2x))close (1)stop
           end
```
Vyhodnotenie výsledkov. Bez ohľadu na zvolený praktický spôsob riešenia viacnásobnej lineárnej regresie sme dospeli k rovnakým výsledným koeficientom *r* = −0*.*38 a *f* = −0*.*88. Na ich základe je možné vypočítať jednotlivé príspevky indukčného a mezomérneho efektu

$$
\overline{f} = \frac{f}{f+r} = \frac{-0.38}{-0.38 - 0.88} = \frac{0.38}{1.26} = 0.30
$$
 (3-28)

resp.

$$
\overline{r} = \frac{r}{f+r} = \frac{-0.88}{-0.38 - 0.88} = \frac{0.88}{1.26} = 0.70
$$
 (3-29)

Získané hodnoty koeficientov  $\bar{r}$  a  $\bar{f}$  a následne jednotlivých príspevkov indukč-

ného (30%) a mezomérneho (70%) efektu tak potvrdzujú dôležitú úlohu mezomérneho efektu substituenta v polohe *para* fenylového kruhu karbamátov 1 a 2 pri stabilizácii kladného náboja na benzylovom uhlíku počas tvorby tranzitného stavu alkylácie týchto zlúčenín alylovou skupinou. Grafická závislosť pomeru regioizomérov 3 a 4 na príspevku jednotlivých efektov je znázornené na obrázku 6.

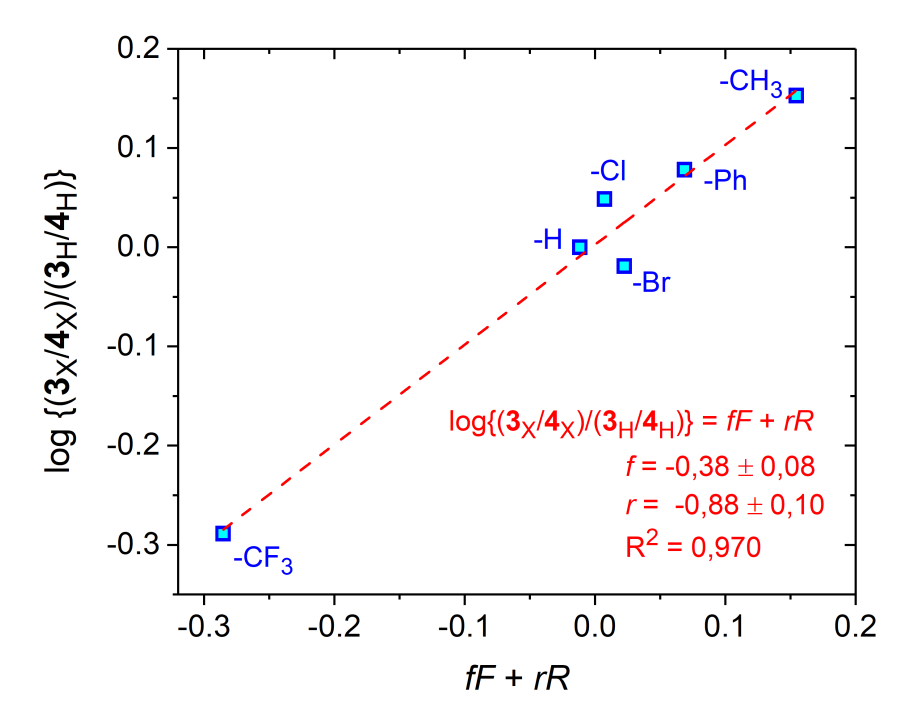

Obr. 6: Swain-Luptonova závislosť pomeru dvoch možných regioizomérov alylovej alkylácie esterov kyseliny karbámovej (schéma 2) od jednotlivých príspevkov indukčného (*F*) resp. mezomérneho (*R*) efektu substituenta.

## 4 Kinetika

## Príklad 4.1

Pri skúmaní reakcie brómu s $\rm{HCN}^{\rm{20}}$ s celkovou stechiometriou

$$
Br_2 + HCN \rightarrow BrCN + Br^- + H^+ \tag{4-1}
$$

sa z nameraných závislostí zistilo, že jej kinetiku je možné popísať ako reakciu pseudoprvého poriadku, tj. riadiacu sa kinetickou rovnicou

$$
\frac{\mathrm{d}[\mathrm{Br}_3^-]}{\mathrm{d}t} = k_{\mathrm{ex}}[\mathrm{Br}_3^-] \tag{4-2}
$$

kde *k*ex je úhrnná experimantálna rýchlostná konštanta, ktorá nezávisí len od teploty, ale aj od koncentrácií niektorých častíc, zúčastnených na reakcii. Pre reakciu sa navrhol nasledovný model

$$
Br_2 + Br^- \iff Br_3^- \tag{4-3}
$$

$$
HCN \quad \leftrightharpoons \quad H^+ + CN^- \tag{4-4}
$$

$$
Br_2 + CN^- \xrightarrow{k_1} BrCN + Br^-
$$
 (4-5)

$$
Br_3^- + CN^- \xrightarrow{k_2} BrCN + 2Br^-
$$
 (4-6)

$$
Br_2 + HCN \stackrel{k_3}{\longrightarrow} BrCN + Br^- + H^+ \tag{4-7}
$$

Prvé dve reakcie (4–3) a (4–4) presdstavujú rýchlo ustaľujúce sa rovnováhy s príslušými rozvovážnymi konštantami *K* a *K*<sub>A</sub>. Posledné tri kroky sú pomalšie a rýchlosť určujúce, s rýchlostnými konštantami *k*<sup>1</sup> , *k*<sup>2</sup> a *k*<sup>3</sup> , ktoré je možné získať z osobitných experimentov.

• Dokážte, že pre rýchlostnú konštatnu *k*ex je z uvedeného modelu možné odvotiť

nasledovný vzťah

$$
k_{\text{ex}} = \frac{(a + b[\text{Br}^-] + c[\text{H}^+])[\text{HCN}]}{(1 + d[\text{Br}^-])[\text{H}^+]}
$$
(4-8)

a nájdite vzťak medzi parametrami *a* − *d* a konštantami *K*, $K_A$  a  $k_1 - k_3$ 

- Odvoďte závislosť experimentálnej rýchlostnej konštanty $k_{\rm ex}$ od
	- koncentrácie [H<sup>+</sup>]
	- koncentrácie [HCN]

pri celkovom nadbytku [H<sup>+</sup>], [HCN] a [Br<sup>-</sup>].

### Pomôcka

*Pri riešení predpokladajte, že celková rýchlosť realcie je rýchlosť ubúdania brómu v oboch jeho podobách – Br<sub>2</sub> a Br*<sub>3</sub> – [Br<sub>2</sub>]<sub>tot</sub>

$$
[\text{Br}_2]_{\text{tot}} = [\text{Br}_2] + [\text{Br}_3^-] \tag{4-9}
$$

### Riešenie

Rýchle predrovnovážne reakcie (4–3) a (4–4) môžeme popísať rovnovážnymi konštantami

$$
K = \frac{[Br_3^-]}{[Br_2][Br^-]}
$$
 (4-10)

$$
K_{A} = \frac{[H^{+}][CN^{-}]}{[HCN]}.
$$
 (4-11)

Celková rýchlosť reakcie je daná úbytkom  $\mathrm{Br}_2$ a  $\mathrm{Br}_3^-$ sučasne, preto ju možno zapísať v tvare

$$
\frac{d[Br_2]_{\text{tot}}}{dt} = \frac{d[Br_2]}{dt} + \frac{d[Br_3^-]}{dt}.
$$
 (4-12)

Do tejto rovnice dosadíme úbytky Br<sub>2</sub> a Br $_3^-$  vyplývajúce z reakcií (4–4) až (4–6)

$$
\frac{d[Br_2]_{\text{tot}}}{dt} = k_1[Br_2][CN^-] + k_2[Br_3^-][CN^-] + k_3[Br_2][HCN]. \tag{4-13}
$$

Koncentrácie  $\rm [Br_2]_{tot}$  a  $\rm [Br_2]$  vyjadríme pomocou koncentrácie  $\rm [Br_3^-]$  s využitím rovnovážnej rovnice (4–10)

$$
[\text{Br}_2] = \frac{[\text{Br}_3^-]}{K[\text{Br}^-]} \tag{4-14}
$$

$$
[\text{Br}_2]_{\text{tot}} = [\text{Br}_3^-] \left( 1 + \frac{1}{K[\text{Br}^-]} \right) = [\text{Br}_3^-] \frac{K[\text{Br}^-] + 1}{K[\text{Br}^-]} \tag{4-15}
$$

a dosadíme ich do rovnice (4–13)

$$
\frac{d[Br_3^-]}{dt} \frac{K[Br^-] + 1}{K[Br^-]} = k_1 [CN^-] \frac{[Br_3^-]}{K[Br^-]} + k_2 [CN^-][Br_3^-] + k_3 [HCN] \frac{[Br_3^-]}{K[Br^-]},
$$
(4-16)

odkiaľ po úprave dostaneme rýchlostnú rovnicu úbytku Br $_3^-$ 

$$
\frac{d[Br_3^-]}{dt} = \frac{[Br_3^-]}{K[Br^-] + 1} (k_1 [CN^-] + k_2 K[CN^-][Br^-] + k_3 [HCN]). \tag{4-17}
$$

Nakoniec z rovnováhy (4–11) vyjadríme koncentráciu [CN<sup>−</sup> ] ako

$$
[\text{CN}^-] = \frac{K_{\text{A}}[\text{HCN}]}{[\text{H}^+]}
$$
\n(4-18)

a dosadíme do rýchlostnej rovnice (4–17)

$$
\frac{d[Br_3^-]}{dt} = \frac{[Br_3^-][HCN]}{(K[Br^-]+1)[H^+]}(k_1K_A + k_2K_AK[Br^-]+k_3[H^+]).
$$
 (4-19)

Pre tento model je teda rýchlostná konštanta rovná

$$
k_{\rm ex} = \frac{(k_1 K_{\rm A} + k_2 K_{\rm A} K [\rm Br^{-}] + k_3 [\rm H^{+}]) [\rm HCN]}{(K [\rm Br^{-}] + 1)[\rm H^{+}]},\tag{4-20}
$$

čo je presne rovnaká forma ako požadovaný výsledok (4–8), ak parametre *a* − *d* postavíme rovné  $a = k_1 K_A$ ,  $b = k_2 K_A K$ ,  $c = k_3$  a  $d = K$ .

Zostáva už len určiť závislosť  $k_{\rm ex}$  od koncentrácie [H<sup>+</sup>] a od koncentrácie [HCN]. Ak prepíšeme rýchlostnú konštantu (4–8) nasledovne

$$
k_{\text{ex}} = \frac{a + b[\text{Br}^-] + c[\text{H}^+]}{(1 + d[\text{Br}^-])[\text{H}^+]} \cdot [\text{HCN}], \tag{4-21}
$$

je zrejmé, že nakoľko parametre *a − d* ako aj koncentrácie [H<sup>+</sup>] a [Br<sup>−</sup>] (v nadbytku) sú konštantné, ľavý zlomok môžeme zhrnúť do konštanty *α*, pričom sa celá rovnica zjednoduší na

$$
k_{\text{ex}} = \alpha \cdot [\text{HCN}]. \tag{4-22}
$$

Teda rýchlostná konštanta *k*ex je priamo úmerná koncentrácii HCN.

Podobne môžeme uvažovať o závislosti *k*ex na koncentrácii [H<sup>+</sup> ] a prepísať rovnicu (4–8) ako

$$
k_{\text{ex}} = \frac{(a + b[\text{Br}^-])[ \text{HCN}]}{1 + d[\text{Br}^-]} \cdot \frac{1}{[\text{H}^+]} + \frac{c[\text{HCN}]}{1 + d[\text{Br}^-]}.
$$
(4-23)

Opať považujeme parametre *a* − *d* a koncentrácie [HCN] a [Br<sup>−</sup> ] (v nadbytku) za konštantné, takže sa celý výraz zjednoduší na

$$
k_{\text{ex}} = \beta \cdot \frac{1}{\left[\text{H}^+\right]} + \gamma \tag{4-24}
$$

s úhrnnými konštantami *β* a *γ*. Rýchlostná konštanta *k*ex je teda nepriamo úmerná koncentrácii [H<sup>+</sup>].

## Príklad 4.2

Pre izomerizačnú reakciu

$$
A \xrightarrow{k} B \tag{4-25}
$$

sa v uzkom rozmedzí teplôt experimentálne namerali hodnoty rýchlostnej konštanty *k*, ktoré sú uvedené v Tabulke 5.

| $t \, [^{\circ}C]$ | $k [s^{-1}]$ | $t \sim C$ | $k [s^{-1}]$ | $t$ [ <sup>o</sup> C] | $k \,[s^{-1}]$ |
|--------------------|--------------|------------|--------------|-----------------------|----------------|
| 7,3                | 3,808        | 24,0       | 24,543       | 44,4                  | 182,629        |
| 9,2                | 4,809        | 29,4       | 41,924       | 46,2                  | 75,661         |
| 13,6               | 8,433        | 31,9       | 57,303       | 49,5                  | 302,221        |
| 18,1               | 13,431       | 34,5       | 73,954       | 52,3                  | 356,909        |
| 21,2               | 18,867       | 41,8       | 151,863      | 54,7                  | 440,060        |

Tabuľka 5: Zázislosť rýchlostnej konštanty izomerizácie *A* → *B* od teploty

S využitím Eyringovej rovnice vypočítajte hodnoty reakčných aktivačných parametrov  $\Delta_{\rm r} H^{\ddagger}$  a  $\Delta_{\rm r} S^{\ddagger}$ .

## Riešenie

Eyringovu rovnicu (3–4), ktorú sme uviedli v Príklade 3.1, môžeme upraviť do rozšíreného tvaru, ktorý namiesto celkovej aktivačnej Gibbsovej energie zvlášť uvažuje aktivačné parametre  $\Delta_{\rm r} H^\ddagger$  a  $\Delta_{\rm r} S^\ddagger$ , teda

$$
k = \kappa \frac{k_{\rm B} T}{h} e^{-\frac{\Delta_{\rm r} H^{\ddagger}}{RT}} e^{\frac{\Delta_{\rm r} S^{\ddagger}}{R}}, \tag{4-26}
$$

kde  $k_B$ , *h* a *R* reprezentujú Boltzmannovu, Planckovu a univerzálnu plynovú konštantu s hodnotami uvedenými v Príklade 3.1 a *κ* je tzv. *transmisný koeficient*, u ktorého predpokladáme hodnotu *κ* = 1. Rovnicu (4–26) môžeme upraviť do vzťahu

$$
\frac{kh}{k_{\rm B}T} = e^{\frac{\Delta_{\rm r}S^{\ddagger}}{R}} e^{-\frac{\Delta_{\rm r}H^{\ddagger}}{RT}}
$$

$$
\ln\left(\frac{kh}{k_{\rm B}T}\right) = \frac{\Delta_{\rm r}S^{\ddagger}}{R} - \frac{\Delta_{\rm r}H^{\ddagger}}{RT}
$$
(4-27)

Tvar (4–27) je vhodný na vyhodnotenie pomocou jednoduchej lineárnej regresie priamkou *y* = *a*+*bx*, kde vynášame hodnotu výrazu *y* = ln *kh kBT*  $\text{oproti } x = \frac{1}{7}$ *T* . Takáto priamka má potom úsek zodpovedajúci

$$
a = \frac{\Delta_r S^{\ddagger}}{R} \tag{4-28}
$$

a smernicu

$$
b = -\frac{\Delta_r H^{\ddagger}}{R} \tag{4-29}
$$

Pre jednotlivé merania, uvedené v Tabuľke 5 vypočítame teda príslušné  $\frac{1}{T_i}$  a ln $\left(\frac{kh}{k_B T}\right)$ *kBT<sup>i</sup>* . V Eyringovej rovnici vystupuje absolútna termodynamická teplota *T* v Kelvinoch, takže namerané hodnoty *t* v °C prepočítame na *T* posunom o 273,15 K

$$
T_i = t_i + 273.15 \text{K} \tag{4-30}
$$

Výsledné hodnoty sú uvedené v Tabuľke 6.

| i  | t [°C] | $\frac{1}{T}$ [K <sup>-1</sup> ] | $\ln\left(\frac{kh}{k_B T_i}\right)$ |
|----|--------|----------------------------------|--------------------------------------|
| 1  | 7,3    | 0,0035657                        | $-28,05919$                          |
| 2  | 9,2    | 0,0035417                        | –27,83249                            |
| 3  | 13,6   | 0,0034874                        | –27,28640                            |
| 4  | 18,1   | 0,0034335                        | –26,83654                            |
| 5  | 21,2   | 0,0033973                        | –26,50729                            |
| 6  | 24,0   | 0,0033653                        | –26,25376                            |
| 7  | 29,4   | 0,0033052                        | –25,73636                            |
| 8  | 31,9   | 0,0032782                        | $-25,43210$                          |
| 9  | 34,5   | 0,0032504                        | –25,18548                            |
| 10 | 41,8   | 0,0031751                        | –24,48941                            |
| 11 | 44,4   | 0,0031491                        | $-24,31315$                          |
| 12 | 46,2   | 0,0031314                        | $-25,20000$                          |
| 13 | 49,5   | 0,0030993                        | –23,82539                            |
| 14 | 52,3   | 0,0030727                        | –23,66770                            |
| 15 | 54,7   | 0,0030502                        | -23,46562                            |

Tabuľka 6: Hodnoty *t*, 1  $\frac{1}{T}$  a  $\ln\left(\frac{kh}{k_B T}\right)$ *kBT* pre merania, uvedené v Tabuľke 5

Ak vynesieme tieto hodnoty graficky – Graf 7, môžeme pozorovať, že všetky body s výnimkou bodu č. 12 pre teplotu *t* = 46,2 °C ležia v rámci istej tolerancie (spôsobenej zrejme experimentálnej nepresnosťou a neúplnosťou použitého modelu) na priamke. Bod č. 12 sa však úrovni nepresnosti, určenej ostatnými bodmi zjavne vymyká.

V takýchto prípadoch sa obvykle postupuje tak, že sa odľahlý bod z celkového vyhodnotenia vynecháva. V našom prípade budeme teda priamkou fitovať iba súbor

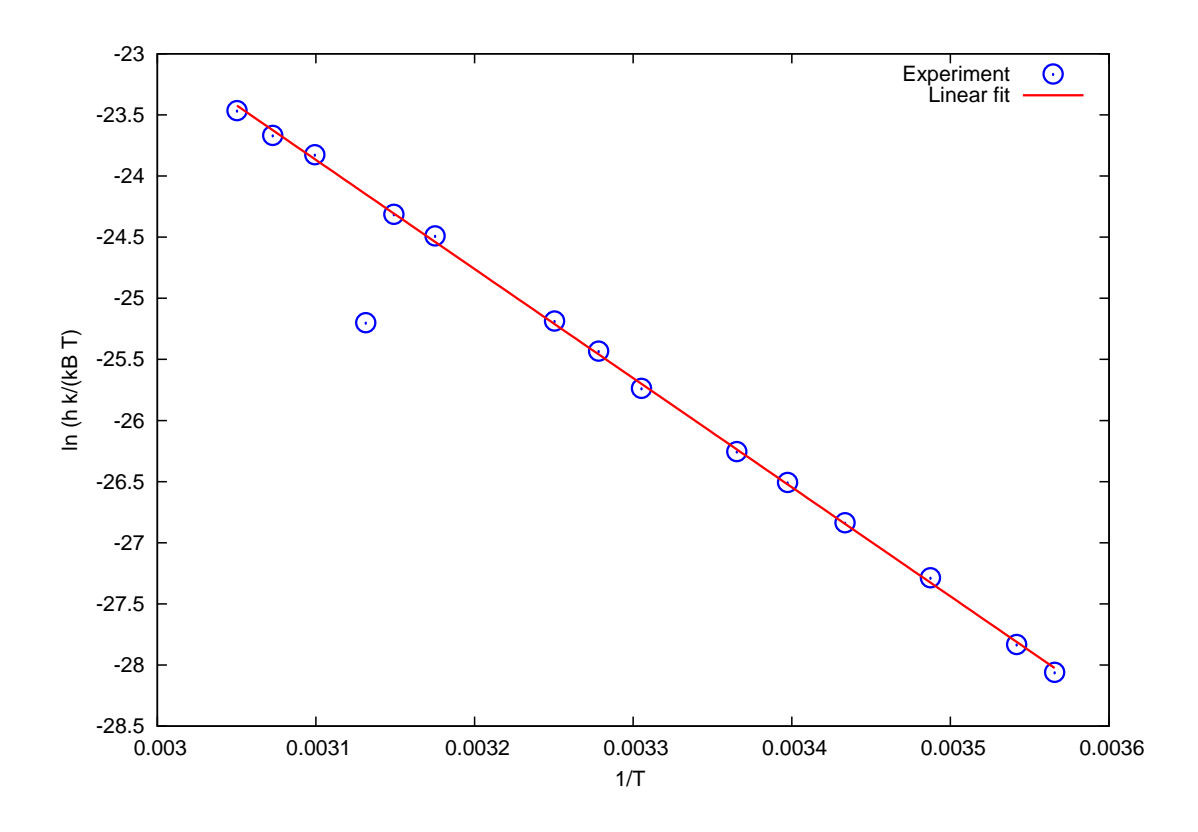

Obr. 7: Závislosť podľa Eyringovej rovnice v tvare (4–27)

so 14 bodmi, t.j. bez bodu č. 12. Optimalizované hodnoty pre parametre priamky sú

$$
a = 3,79941 \pm 0,1797 (4,73\%)
$$
  
\n
$$
b = -8925,12 \text{ K} \pm 54,42 \text{ K} (0,6098\%)
$$
\n(4-31)

Z rovníce (4–28) stanovíme ∆r*S* ‡

$$
\Delta_{\rm r} S^{\ddagger} = aR = 3,79941 \cdot 8,314472 \text{ J mol}^{-1} \text{K}^{-1} = 31,59 \text{ J mol}^{-1} \text{K}^{-1}
$$
 (4-32)

a z rovnice (4–29) hodnotu <sup>∆</sup>r*H*‡

$$
\Delta_{\rm r} H^{\ddagger} = bR = -8925,12 \text{ K} \cdot 8,314472 \text{ J mol}^{-1} \text{K}^{-1} = -74207,66 \text{ J mol}^{-1} \tag{4-33}
$$

## Príklad 4.3

Organické fotochrómne (fotochromatické) molekuly, označované aj ako molekulové fotoprepínače, hrajú vďaka možnosti precíznej priestotovej a časovej kontroly nad svetelným lúčom významnú úlohu v rôznych oblastiach modernej vedy a technológii (uchovávanie dát a energie, katalýza, fotofarmakológia, umelé molekulové prepínače a zariadenia) a ich obrovský aplikačný potenciál v súčasných "smart" materiáloch alebo "high-tech" materiáloch budúcnosti siaha od nanotechnológie až po farmakológiu21–25. Jedným z kľúčových parametrov určujúcich konkrétnu aplikáciu fotoprepínača je jeho termická stabilita reprezentovaná tzv. polčasom termickej izomerizácie termodynamicky menej stabilného izoméru.

V tabuľke 7 je uvedený pokles percentuálneho množstva (*E*) izoméru v čase jedného z hydrazónových fotoprepínačov (obrázok 9) v dôsledku termickej (*E*) → (*Z*) izomerizácie, monitorovaný pomocou  ${}^{1}H$  NMR spektroskopie.<sup>26</sup> Zodpovedajúci graf je zobrazený na obrázku 2. Odvoďte vzťah pre opis uvedeného poklesu (*E*) izoméru ako termodynamicky menej stabilného izoméru v čase a vypočítajte hodnoty rýchlostných konštánt priamej (*E*) → (*Z*) a spätnej (*Z*) → (*E*) termickej reakcie. Vypočítajte pomer izomérov po ustálení termodynamickej rovnováhy v roztoku. Ďalej stanovte polčas termickej (*E*) → (*Z*) izomerizácie pri izbovej teplote (*t*1*/*<sup>2</sup> ) a hodnotu Gibbsovej energie tranzitného stavu termickej  $(E) \rightarrow (Z)$  izomerizácie.

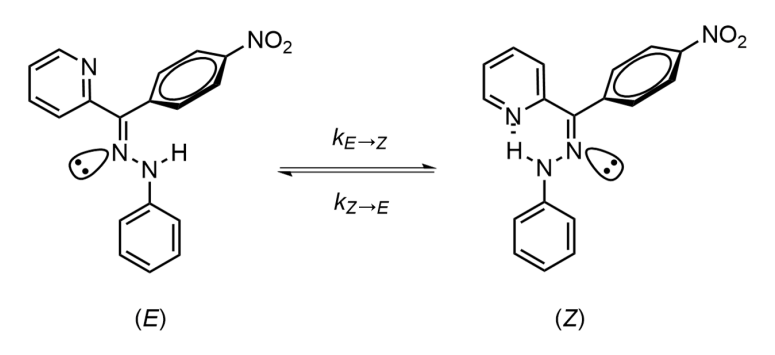

**Obr. 8:** Schéma termickej  $(E) \rightarrow (Z)$  izomerizácie jedného z hydrazónových ( $-C=N-NH$ –) fotoprepínačov (*kE*→*<sup>Z</sup>* a *kZ*→*<sup>E</sup>* reprezentujú prislúchajúce rýchlostné konštanty.

Tabuľka 7: Zmena koncentrácie, resp. percentuálneho zastúpenia (*E*) izoméru v roztoku počas jeho termickej (*E*) <sup>→</sup> (*Z*) izomerizácie v toluéne-*d*<sup>8</sup> pri 80◦C (353,15 K; monitorované pomo- $\,$ cou  $^{1}$ H NMR spektroskopie). Na vyhodnotenie možno použiť aj menší súbor dát zozbieraných každých 75 minút – vyznačené hrubým písmom.

| Čas      | Zastúpenie    | Čas   | Zastúpenie    | Čas   | Zastúpenie    |
|----------|---------------|-------|---------------|-------|---------------|
|          | $(E)$ izoméru |       | $(E)$ izoméru |       | $(E)$ izoméru |
| [s]      | [%]           | [s]   | [%]           | [s]   | [%]           |
| $\bf{0}$ | 99,5          | 24300 | 13,9          | 50400 | 7,7           |
| 900      | 89,7          | 25200 | 12,9          | 51300 | 7,4           |
| 1800     | 81,0          | 26100 | 12,8          | 52200 | 8,8           |
| 2700     | 74,6          | 27000 | 12,3          | 53100 | 8,6           |
| 3600     | 68,1          | 27900 | 12,2          | 54000 | 8,2           |
| 4500     | 61,6          | 28800 | 11,9          | 54900 | 7,6           |
| 5400     | 57,0          | 29700 | 11,1          | 55800 | 8,0           |
| 6300     | 51,9          | 30600 | 11,2          | 56700 | 8,3           |
| 7200     | 48,0          | 31500 | 10,9          | 57600 | 8,3           |
| 8100     | 43,8          | 32400 | 10,7          | 58500 | 7,8           |
| 9000     | 40,4          | 33300 | 10,6          | 59400 | 8,2           |
| 9900     | 36,9          | 34200 | 10,1          | 60300 | 8,4           |
| 10800    | 34,3          | 35100 | 9,9           | 61200 | 8,5           |
| 11700    | 32,2          | 36000 | 9,9           | 62100 | 8,3           |
| 12600    | 29,3          | 36900 | 9,8           | 63000 | 7,5           |
| 13500    | 27,2          | 37800 | 9,2           | 64800 | 8,0           |
| 14400    | 25,4          | 38700 | 8,8           | 65700 | 8,5           |
| 15300    | 23,7          | 39600 | 7,9           | 66600 | 8,1           |
| 16200    | 22,2          | 40500 | 9,4           | 67500 | 8,3           |
| 17100    | 20,8          | 41400 | 8,6           | 68400 | 8,0           |
| 18000    | 19,7          | 42300 | 8,6           | 69300 | 8,5           |
| 18900    | 18,5          | 44100 | 8,9           | 70200 | 8,0           |
| 19800    | 17,8          | 45000 | 8,7           | 71100 | 8,1           |
| 20700    | 16,3          | 45900 | 9,0           | 72000 | 7,9           |
| 21600    | 15,5          | 46800 | 8,0           | 72900 | 8,2           |
| 22500    | 14,8          | 48600 | 8,4           | 74700 | 8,1           |
| 23400    | 14,2          | 49500 | 7,9           | 75600 | 8,5           |

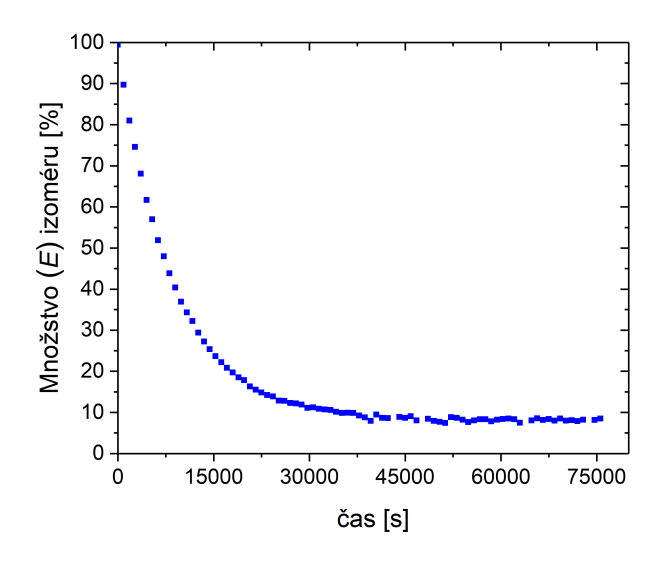

Obr. 9: Priebeh zmeny percentuálneho zloženia roztoku hydrazónového fotoprepínača počas jeho termickej  $(E) \rightarrow (Z)$  izomerizácie v toluéne pri 80 $^{\circ}$ C.

### Poznámka 1

*Polčas života, teda dobu za ktorú sa polovica* (*E*) *izoméru premení v dôsledku termickej* (*E*) → (*Z*) *izomerizácie na zodpovedajúci* (*Z*) *izomér, sa v literatúre označuje skratkami t*1*/*<sup>2</sup> *alebo τ*1*/*<sup>2</sup> *. Skratka τ*1*/*<sup>2</sup> *však môže pôsobiť mätúco a to kvôli tomu, že v chémii (najmä molekulovej spektroskopii) je často používaným parametrom tzv. doba života (τ; napríklad doba života excitovaného stavu, doba života fluorescencie, atď.), ktorá zodpovedá času, kedy sledovaný signál S*<sup>0</sup> *klesne z pôvodnej hodnoty na hodnotu S*<sup>0</sup> */e (t.j. na približne 37% z pôvodnej hodnoty).*

### Poznámka 2

*Aj keď mechanizmus termickej izomerizácie imínov (–C=N–) možno klasifikovať do dvoch hlavných skupín: 1) rotácia (okolo C=N dvojitej väzby) a 2) inverzia (zmena hybridizácie hydrazónového NH dusíka z sp*<sup>2</sup> *na sp bez zmeny –C-C=N–N– dihedrálneho uhla), mechanizmus termickej* (*E*) → (*Z*) *izomerizácie hydrazónových prepínačov prebieha komplikovanejším trojstupňovým mechanizmom. Prvým krokom je inverzia, ktorá je energeticky najnáročnejšia. Nasleduje energeticky menej náročná rotácia okolo N–N jednoduchej väzby a posledným krokom je rotácia horného pyridylového aromatického kruhu v dôsledku vytvorenia silnej vnútromolekulovej vodíkovej väzby u* (*Z*) *izoméru.*

### Riešenie

Úbytok koncentrácie (*E*) izoméru v dôsledku jeho termickej (*E*) → (*Z*) izomerizácie pri súčasnom prírastku jeho koncentrácie v dôsledku spätnej (protismernej) (*Z*) → (*E*) izomerizácie, ktorej rýchlosť narastá s úbytkom koncentrácie (*E*) izoméru (v dôsledku spomalenia priamej reakcie), je vhodné vyjadriť nasledovnou rýchlostnou rovnicou:

$$
-\frac{dc_E}{dt} = \frac{dx}{dt} = k_{E \to Z}c_E - k_{Z \to E}c_Z = k_{E \to Z}(c_{0E} - x) - k_{Z \to E}(c_{0Z} + x)
$$
(4-34)

kde *x* reprezentuje súčasne úbytok koncentrácie (*E*) izoméru aj prírastok koncentrácie (*Z*) izoméru.

Po dosiahnutí termodynamickej rovnováhy bude platiť

$$
\left(\frac{\mathrm{d}x}{\mathrm{d}t}\right)_{\mathrm{eq}} = 0\tag{4-35}
$$

teda pôvodná rýchlostná rovnica prechádza v rovnováhe na tvar

$$
k_{E \to Z} (c_{0E} - x_{\text{eq}}) - k_{Z \to E} (c_{0Z} + x_{\text{eq}}) = 0
$$
 (4-36)

a pre celkový úbytok (*E*) izoméru, resp. celkový prírastok koncentrácie (*Z*) izoméru platí

$$
x_{\text{eq}} = \frac{k_{E \to Z} c_{0E} - k_{Z \to E} c_{0Z}}{k_{E \to Z} + k_{Z \to E}}
$$
(4-37)

Po malej matematickej úprave pôvodnej rýchlostnej rovnice (postupnom vyňatí výrazu $k_{E\rightarrow Z}+k_{Z\rightarrow E}$  pred zátvorku)

$$
\frac{dx}{dt} = k_{E \to Z} (c_{0E} - x) - k_{Z \to E} (c_{0Z} + x)
$$
\n
$$
= k_{E \to Z} c_{0E} - k_{Z \to E} c_{0Z} - x (k_{E \to Z} + k_{Z \to E})
$$
\n
$$
= \left( \frac{k_{E \to Z} c_{0E} - k_{Z \to E} c_{0Z}}{k_{E \to Z} + k_{Z \to E}} - x \right) (k_{E \to Z} + k_{Z \to E})
$$
\n(4-38)

dostávame diferenciálnu rovnicu v tvare

$$
\frac{\mathrm{d}x}{\mathrm{d}t} = \left(x_{\mathrm{eq}} - x\right)\left(k_{E \to Z} + k_{Z \to E}\right) \tag{4-39}
$$

ktorej integráciou

$$
\int_0^x \frac{dx}{(x_{\text{eq}} - x)} = (k_{E \to Z} + k_{Z \to E}) \int_0^t dt
$$
 (4-40)

následným využitím substitučnej metódy

$$
x_{\text{eq}} - x = z \quad \to \quad \frac{\text{d}z}{\text{d}x} = -1 \quad \to \quad \text{d}x = -\text{d}z \tag{4-41}
$$

a jednoduchými úpravami

$$
-\int_0^x \frac{1}{z} dz = (k_{E \to Z} + k_{Z \to E}) \int_0^t dt
$$
 (4-42)

$$
-\ln z \Big|_{0}^{x} = (k_{E \to Z} + k_{Z \to E}) t \Big|_{0}^{t}
$$
 (4-43)

$$
-\ln(x_{\text{eq}} - x)\Big|_{0}^{x} = (k_{E \to Z} + k_{Z \to E})t\Big|_{0}^{t}
$$
 (4-44)

$$
- \left[ \ln \left( x_{\text{eq}} - x \right) - \ln \left( x_{\text{eq}} \right) \right] = \left( k_{E \to Z} + k_{Z \to E} \right) (t - 0) \tag{4-45}
$$

dostávame integrovanú formu výslednej kinetickej rovnice

$$
-\ln \frac{x_{\text{eq}} - x}{x_{\text{eq}}} = \ln \frac{x_{\text{eq}}}{x_{\text{eq}} - x} = (k_{E \to Z} + k_{Z \to E})t
$$
(4-46)

ktorá však neumožňuje vypočítať jednotlivé rýchlostné konštanty, ale len ich súčet.

Po odlogaritmovaní predchádzajúcej rovnice a za predpokladu, že počiatočná koncentrácia (*Z*) izoméru je nulová (*c*0*<sup>Z</sup>* = 0), dostávame vzťah pre aktuálnu koncentráciu (*Z*) izoméru v roztoku

$$
x = c_Z = x_{eq} \left[ 1 - e^{-(k_{E \to Z} + k_{Z \to E})t} \right] = c_{0E} \frac{k_{E \to Z}}{k_{E \to Z} + k_{Z \to E}} \left[ 1 - e^{-(k_{E \to Z} + k_{Z \to E})t} \right] \tag{4-47}
$$

a pre aktuálnu koncentráciu (*E*) izoméru v roztoku potom platí

$$
c_E = c_{0E} - c_Z \tag{4-48}
$$

$$
c_E = c_{0E} \left[ 1 - \frac{k_{E \to Z}}{k_{E \to Z} + k_{Z \to E}} \left( 1 - e^{-(k_{E \to Z} + k_{Z \to E})t} \right) \right]
$$
(4-49)

ktorý reprezentuje hľadaný vzťah pre pokles (*E*) izoméru v čase.

Tento vzťah možno nájsť v literatúre aj v inom matematickom zápise; napríklad po drobných matematických úpravách (úprava na spoločného menovateľa, sčítanie zlomkov so spoločným menovateľom)

$$
c_{E} = c_{0E} \left[ 1 - \frac{k_{E \to Z}}{k_{E \to Z} + k_{Z \to E}} + \frac{k_{E \to Z}}{k_{E \to Z} + k_{Z \to E}} e^{-(k_{E \to Z} + k_{Z \to E})t} \right]
$$
  
=  $c_{0E} \left[ \frac{k_{E \to Z} + k_{Z \to E} - k_{E \to Z}}{k_{E \to Z} + k_{Z \to E}} + \frac{k_{E \to Z}}{k_{E \to Z} + k_{Z \to E}} e^{-(k_{E \to Z} + k_{Z \to E})t} \right]$  (4-50)  
=  $c_{0E} \left[ \frac{k_{Z \to E}}{k_{E \to Z} + k_{Z \to E}} + \frac{k_{E \to Z}}{k_{E \to Z} + k_{Z \to E}} e^{-(k_{E \to Z} + k_{Z \to E})t} \right]$ 

dostávame vzťah (po vyňatí členu  $1/(k_{E\rightarrow Z} + k_{Z\rightarrow E})$  pred zátvorku)

$$
c_E = \frac{c_{0E}}{k_{E \to Z} + k_{Z \to E}} \Big[ k_{Z \to E} + k_{E \to Z} e^{-(k_{E \to Z} + k_{Z \to E})t} \Big].
$$
 (4-51)

Nelineárny fit v programe Origin. Na získanie hodnôt oboch rýchlostných konštánt *kE*→*<sup>Z</sup>* a *kZ*→*<sup>E</sup>* je možno použiť nelineárne fitovanie rovnice (4–51) v programe Origin 2017. Postup je podobný ako v Príklade 5.5:

# 1. Otvorenie softvéru, vloženie dát a vytvorenie grafu (prepísanie názvov osí kvôli prehľadnosti)

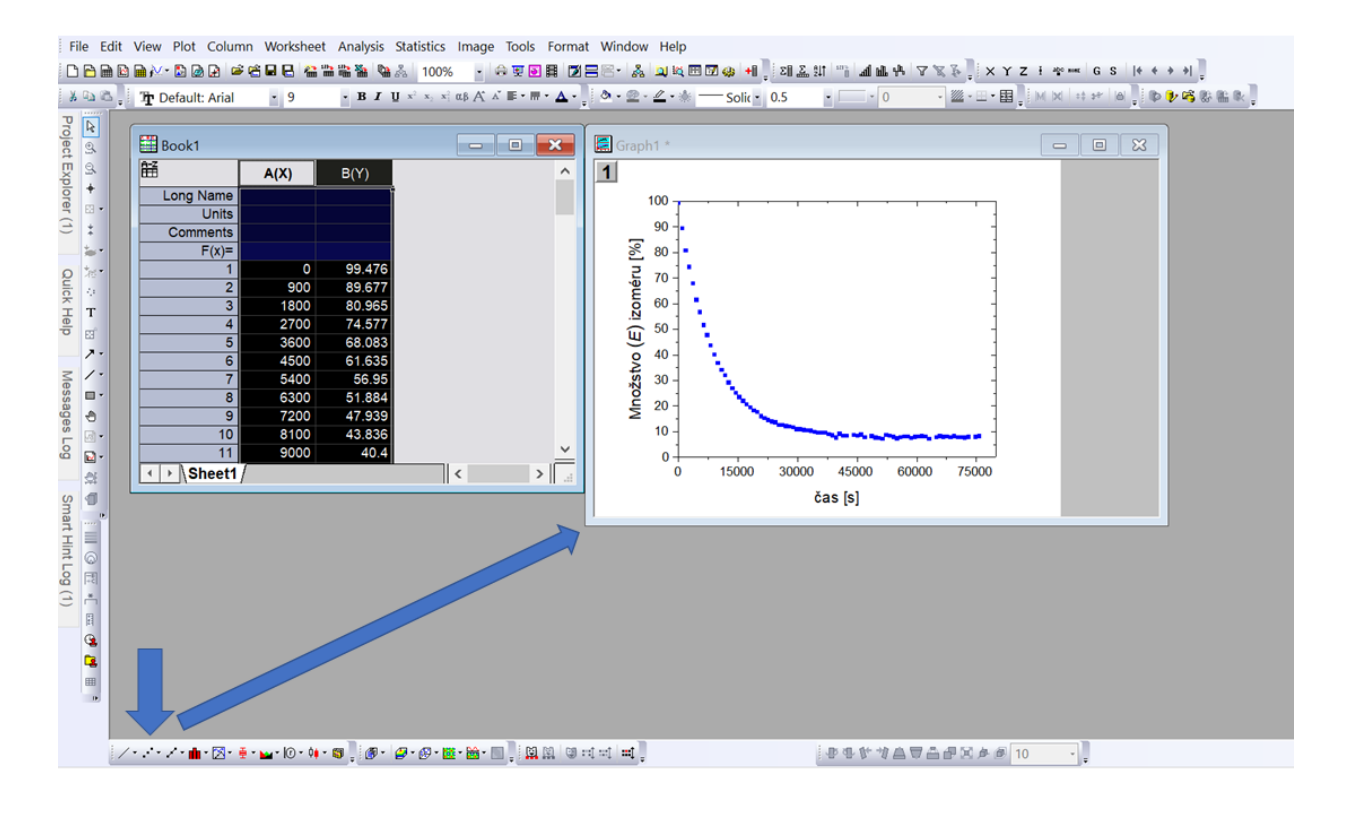

## 2. Označenie grafu a otvorenie dialógového okna pre nelineárny fit.

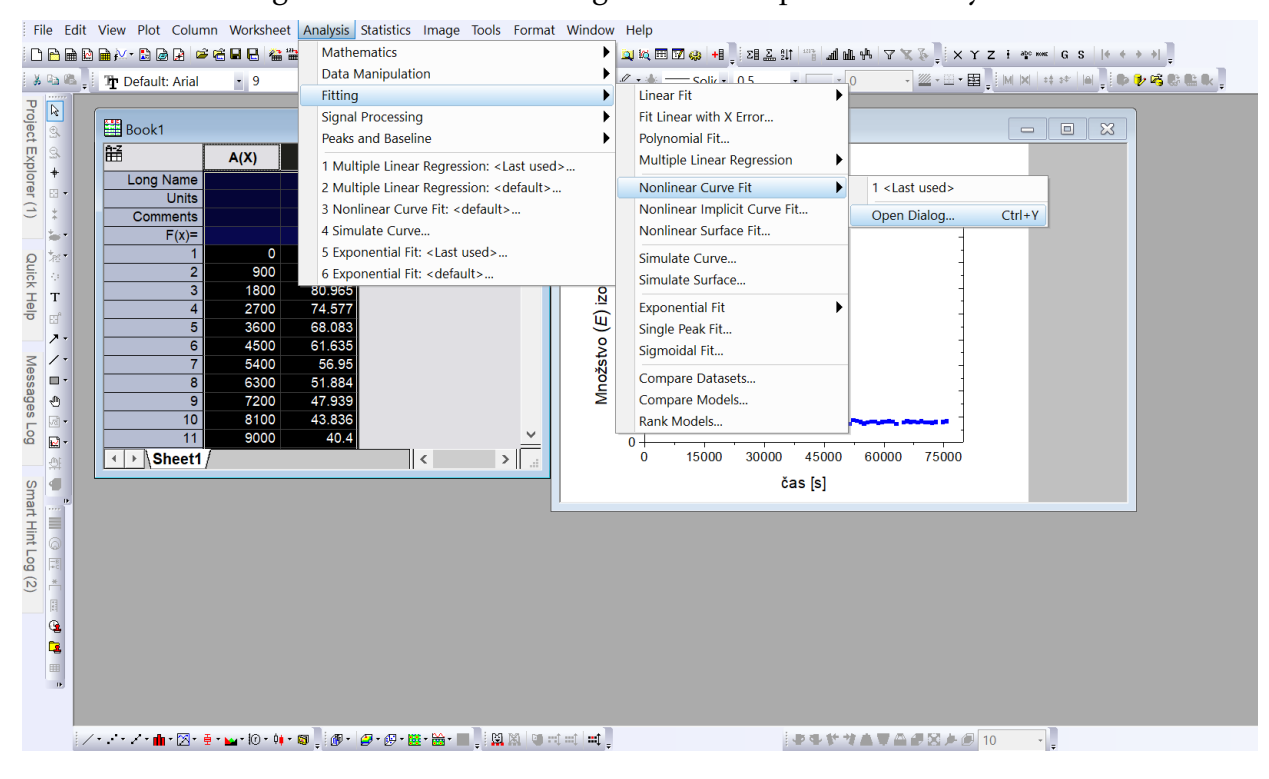

## 3. Výber užívateľom definovanej novej funkcie, ktorou budeme experimentálne

#### dáta fitovať

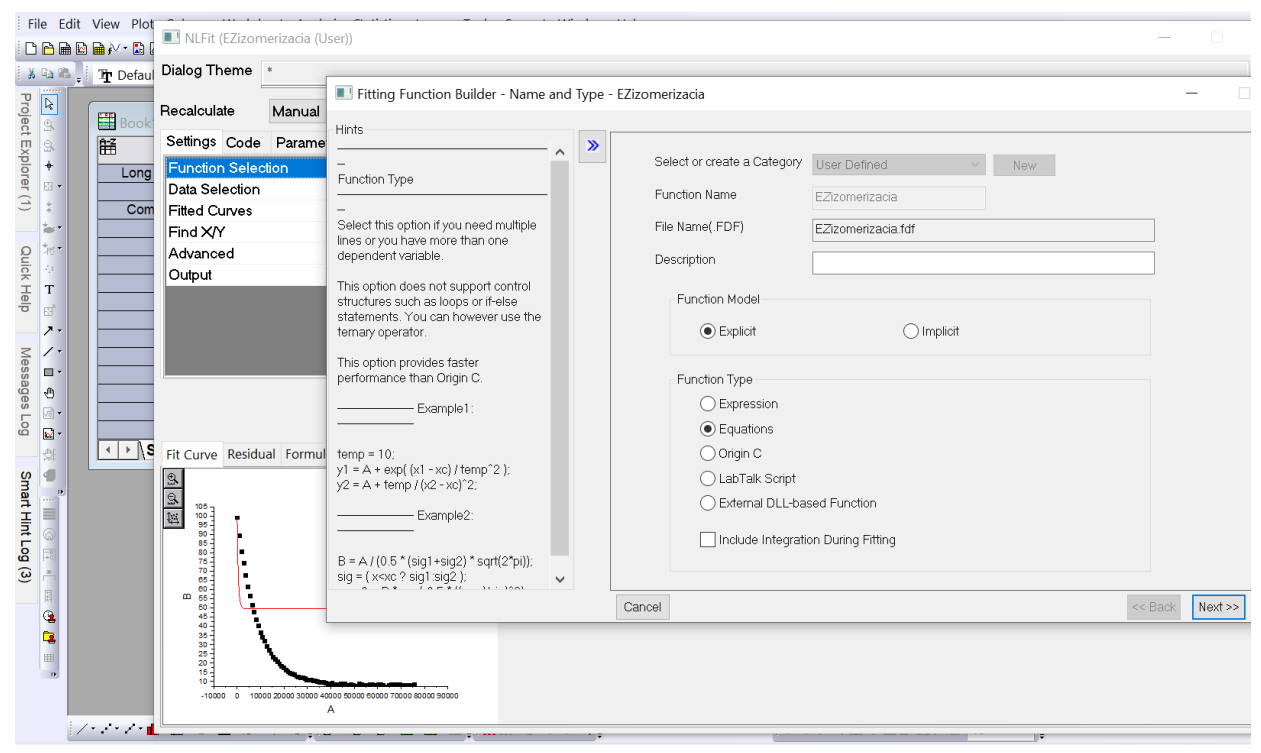

4. Označenie závislej a nezávislej premennej, parametrov a konštánt v našej rovnici. Závislú premennú *c<sup>E</sup>* predstavuje aktuálna hodnota percentuálneho zastúpenia (*E*) izoméru v roztoku, nezávislou premennou *t* je čas. Parametre, ktoré chceme získať nelineárnym fitom sú reprezentované rýchlostnými konštantami *kE*→*<sup>Z</sup>* a *kZ*→*<sup>E</sup>* a ako konštanta vystupuje počiatočná hodnota percentuálneho zastúpenia (*E*) izoméru (*c*0*E*) v čase (tabuľka 7).

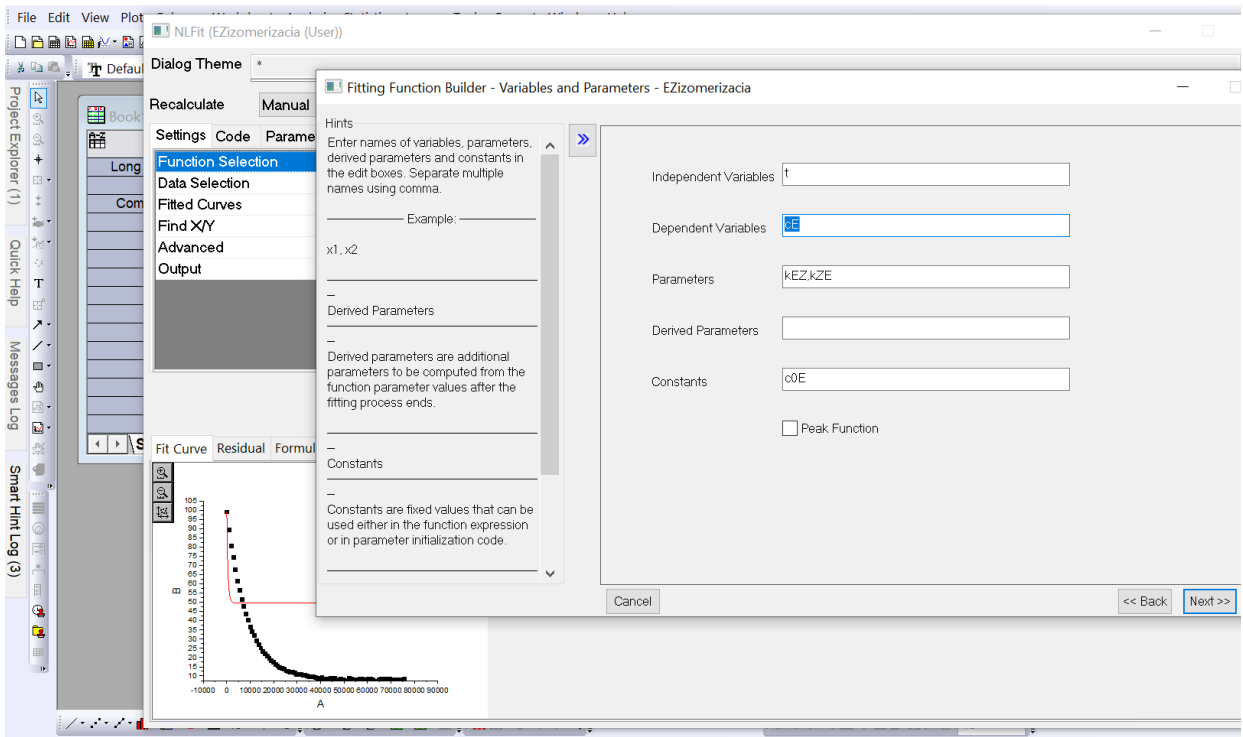

5. Zadanie počiatočných hodnôt parametrov (rýchlostných konštánt), napísanie rovnice do tvaru $c_E = f(t)$ a zadefinovanie číselnej hodnoty konštanty (horná lišta:

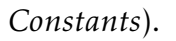

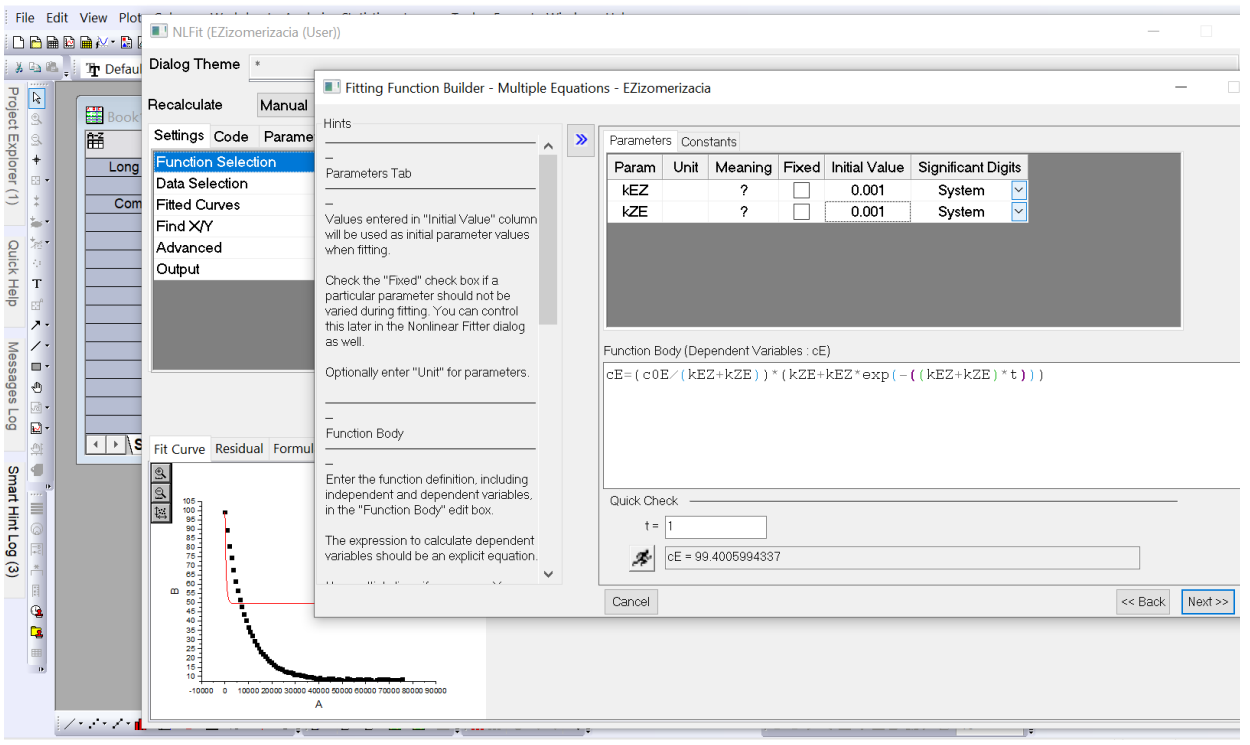

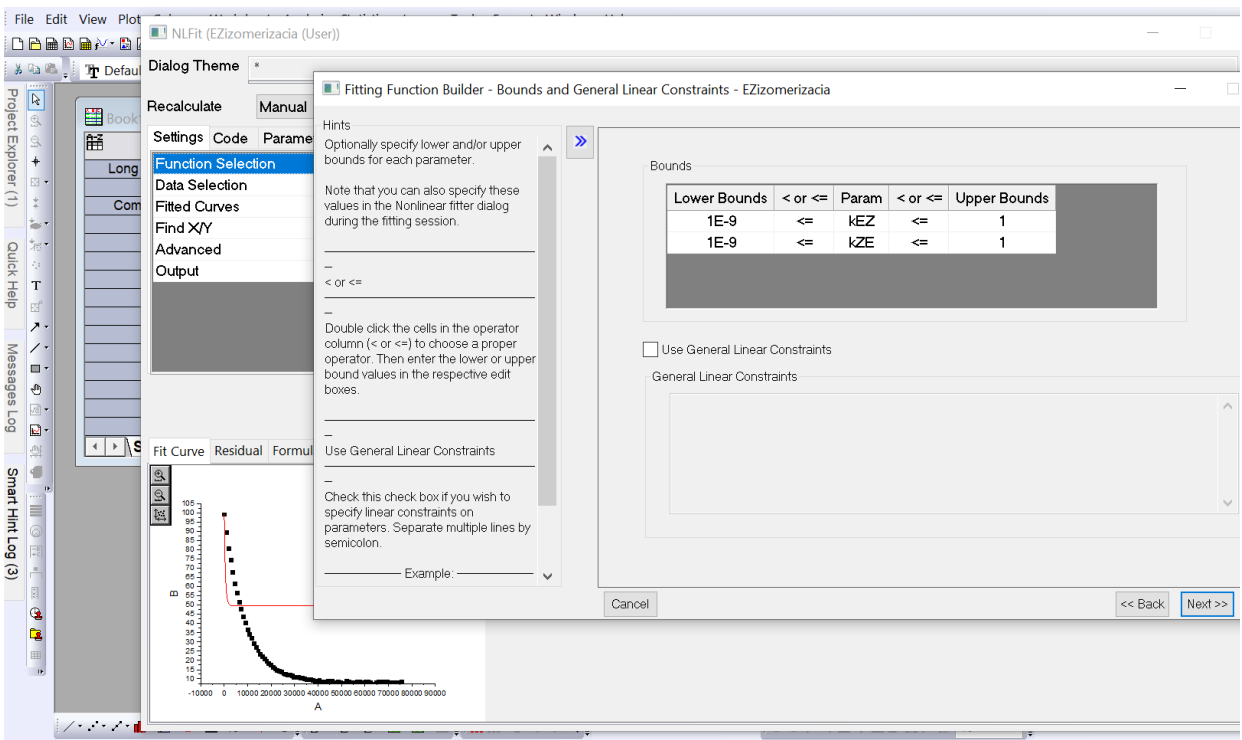

## 6. Môžeme zadať interval hodnôt fitovaných parametrov.

7. Pokračujeme až po otvorenie dialógového okna s aktívnym tlačidlom *Finish*. Vý-

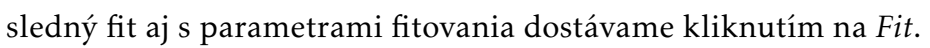

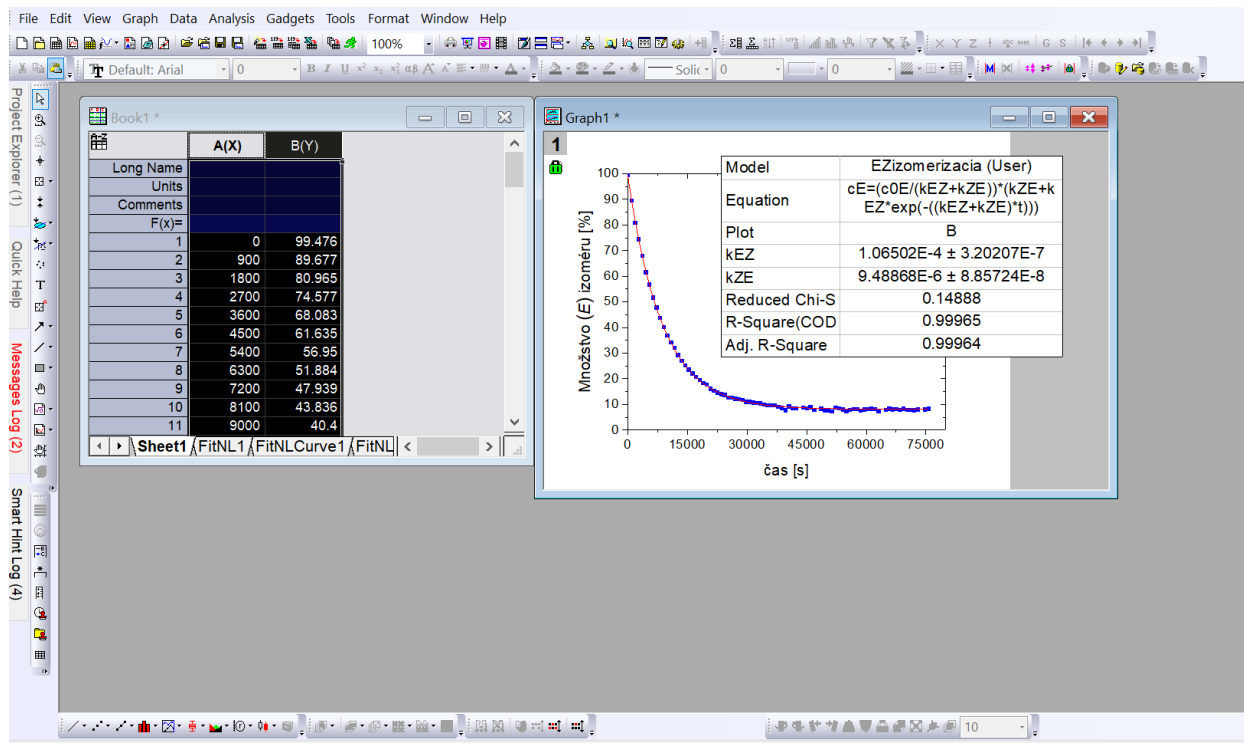

Hodnoty parametrov, teda nami hľadaných rýchlostných konštánt *kE*→*<sup>Z</sup>* a *kZ*→*<sup>E</sup>* priamej a spätnej termickej izomerizácie sú 1,07 × 10<sup>−4</sup>s<sup>−1</sup> a 9,49 × 10<sup>−6</sup>s<sup>−1</sup> (koeficient determinácie *R* <sup>2</sup> = 0*,*9996). Pretože ide o protismerné reakcie prvého poriadku, ich rozmerom je s−<sup>1</sup> (respektíve vždy prevrátená, reciproká hodnota meraného časového intervalu).

Nelineárny fit v programe Gnuplot. Program Gnuplot sme si už predstavili v Príklade 3.2, kde sme ho použili na lineárnu regresiu. Tento program sa však dá úspešne použiť aj na nelineárne fitovanie. Postup je analogický ako v Príklade 3.2, teda definovanie premennej *t*, funkčnej závislosti *cE*(*t*) a spustenie fitu. Podstatným rozdielom je ale definovanie štartovacích hodnôt pre rýchlostné konštanty *kE*→*<sup>Z</sup>* a *kZ*→*E*. Pri nelineárnej regresii nemusí nutne viesť optimalizačná procedúra najmenších štvorcov k jedinému riešeniu, a preto je vhodná voľba štartovacích parametrov pre úspech kľúčová. Z pohľadu na vstupné dáta zobrazené na grafe na obrázku 9 je zrejmé, že obe konštanty budú relatívne malé čísla (vzhľadom na dlhé časy rádovo v 10000 s) a ich vzájomný pomer je ∼ 10 : 1 (vzhľadom na koncové zastúpenie izoméru *E* ∼ 10% a tvar rovnice (4–51)). Zvolili sme preto hodnoty  $k_{E\rightarrow Z}$  = 0,001 s<sup>−1</sup> a  $k_{Z\rightarrow E}$  = 0,0001 s<sup>−1</sup>. Ako sa môžeme presvedčiť vo výpise 3, fit skonverguje s týmto odhadom veľmi hladko. Ak by sme nedefinovali odhad štartovacích parametrov sami, program by ich automaticky položil rovné 1 a fit by s najväčšou pravdepodobnosťou zlyhal.

Výpis 3: Nelineárny fit v programe Gnuplot.

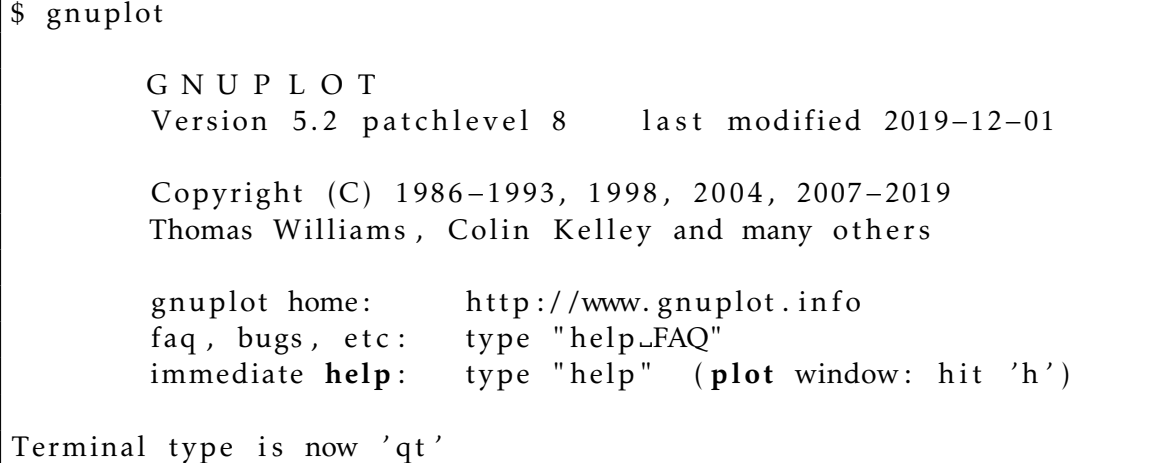

```
gnuplot> set dummy t
gnuplot> cE(t) = (c0E/(kEZ+kZE)) * (kZE+kEZ*exp(-(kEZ+kZE)*t))gnuplot> c0E=0.995
gnuplot> kEZ=0.001
gnuplot> kZE=0.0001gnuplot> fit cE(t) 'data' via kEZ, kZE
iter chisq delta/lim lambda kEZ kZE
  0 2.73004112e+00 0.00e+00 9.03e-02 1.00000e-03 1.00000e-04
  * 6.09231779 e+67 1.00 e+05 9.03 e−01 −1.01476e−03 −1.68403e−05
  1 1.67541183 e+00 −6.29 e+04 9.03 e−02 4.55444 e−04 1.15192 e−04
  * 2.77803312 e+26 1.00 e+05 9.03 e−01 −2.87027e−04 −1.16741e−04
  2 1.25645450 e+00 −3.33 e+04 9.03 e−02 3.47636 e−04 7.51443 e−05
  * 1.51769750 e+12 1.00 e+05 9.03 e−01 −1.28653e−04 −5.42305e−05
  3 3.37413115e−01 −2.72 e+05 9.03 e−02 1.63533 e−04 2.86901 e−05
  4 1.75361020e−01 −9.24 e+04 9.03 e−03 8.34260 e−05 1.84638 e−06
  5 6.04003961e−03 −2.80 e+06 9.03 e−04 1.01398 e−04 8.07553 e−06
  6 1.19827275e−03 −4.04 e+05 9.03 e−05 1.06214 e−04 9.42622 e−06
  7 1.18834826e−03 −8.35 e+02 9.03 e−06 1.06465 e−04 9.48552 e−06
  8 1.18834740e−03 −7.23e−02 9.03 e−07 1.06468 e−04 9.48615 e−06
iter chisq delta/lim lambda kEZ kZE
After 8 iterations the fit converged.
final sum of squares of residuals : 0.00118835rel. change during last iteration : -7.2321e-07
degrees of freedom (FIT_NDF) : 79
rms of residuals (FIT STDFIT) = sqrt(WSSR/ndf) : 0.00387845
variance of residuals (reduced chisquare) = WSSR/ndf : 1.50424e-05Final set of parameters Asymptotic Standard Error
======================= ==========================
kEZ = 0.000106467 +/- 3.21 e−07 (0.3015%)
kZE = 9.48615e-06 +(-8.906e-08) (0.9389%)
correlation matrix of the fit parameters:
              kEZ kZE
kEZ 1.000
kZE 0.661 1.000
gnuplot> plot cE(t), 'data'
```
Na záver fitu program vypíše hodnoty finálnych parametrov spolu s ich štandardnými chybami a ich vzájomnou koreláciou. Okrem fitovania je program Gnuplot (ako napovedá už jeho názov) vhodný aj na vykresľovanie grafov. Príkazom *plot* uvedeným na konci výpisu 3 získame výsledný graf na obrázku 10. Vidíme, že výsledok sa číselne aj graficky zhoduje s výsledkom získaným v programe Origin.

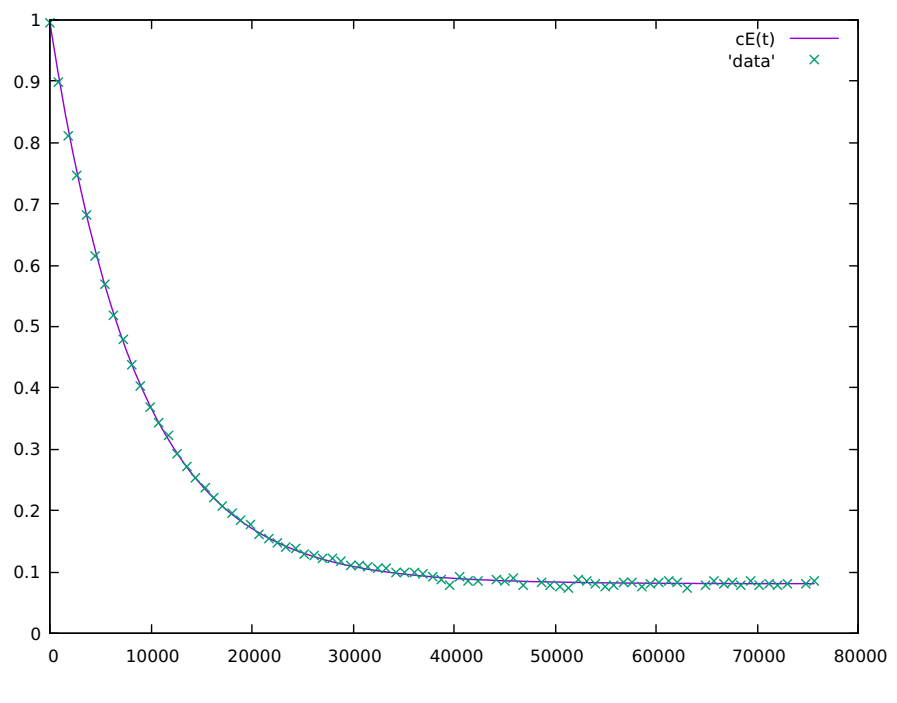

Obr. 10: Nelineárny fit *cE*(*t*) v programe Gnuplot.

Pre zaujímavosť uveďme ešte výsledok, ktorý získame, ak na fitovanie nepoužijeme kompletnú sadu nameraných údajov, ale iba každý piaty bod, teda hodnoty, ktoré sú v tabuľke 7 uvedené tučným písmom. Výsledok takéhoto obmedzeného fitu uvádzame vo výpise 4. Je zrejmé, výsledné hodnoty sú veľmi podobné, hoci nie identické, a že majú väčšie odchýlky, nakoľko sú stanovené z menšieho súboru dát.

| . .                                                     |                                      |                                    |                            |  |  |
|---------------------------------------------------------|--------------------------------------|------------------------------------|----------------------------|--|--|
| Final set of parameters                                 |                                      | Asymptotic Standard Error          |                            |  |  |
| kEZ<br>kZE                                              | $= 0.000106952$<br>$= 9.69466e - 06$ | $+/- 7.529e-07$<br>$+/-$ 2.055e-07 | $(0.704\%)$<br>$(2.119\%)$ |  |  |
| correlation matrix of the fit parameters:<br>kEZ<br>kZE |                                      |                                    |                            |  |  |
| kEZ<br>kZE                                              | 1.000<br>0.664<br>1.000              |                                    |                            |  |  |

Výpis 4: Výsledok nelineárneho fitu v programe Gnuplot z menšieho súboru dát.

Nelineárny fit pomocou programu v jazyku Fortran90. Nelineárny fit môžeme uskutočniť aj pomocou vlastného programu, čomu je venovaná nasledujúca časť. Fitujeme

teda funkciu dvoch premenných *S*(*kE*→*Z, kZ*→*E*)

$$
S(k_{E\to Z}, k_{Z\to E}) = \sum_{i} (y_i - y(k_{E\to Z}, k_{Z\to E}, t_i))^2
$$
 (4–52)

ktorá je sumou štvorcou rozdielov experimentálnych hodnôt *y<sup>i</sup>* a modelovej funkcie rovnice (4–51), upravenej do tvaru

$$
y(k_{E\to Z}, k_{Z\to E}, t) = \frac{c_E}{c_{0E}} = \frac{k_{Z\to E} + k_{E\to Z}e^{-(k_{E\to Z} + k_{Z\to E})t}}{k_{E\to Z} + k_{Z\to E}}.
$$
(4-53)

Pre sprehľadnenie ďalšieho textu zápis skrátime tým, že budeme pre parametre  $k_{E\rightarrow Z}$ a *kZ*→*<sup>E</sup>* používať označenie *a* a *b*, takže po dosadení rovníc (4–53) a (4–52) s použitím tejto symboliky dostávame

$$
S(a, b) = \sum_{i} (y_i - y(a, b, t_i))^2 = \sum_{i} \left( y_i - \frac{b + ae^{-(a+b)t_i}}{a+b} \right)^2.
$$
 (4-54)

Našou úlohou je teda nájsť minimum funkcie *S*(*a, b*) dvoch premenných *a* a *b*. Na riešenie použijeme *Newtonovu metódu*, ktorej princíp je stručne zhrnutý v nasledovnej časti.

Newtonova metóda minimalizácie funkcie viac premenných. Problematike minimalizácie funkcií viac premenných,

$$
y(x_1, x_2, \ldots, x_n) = y(\mathbf{x}) = f(x_1, x_2, \ldots, x_n)
$$
 (4-55)

(kde x symbolizuje vektor premenných *x*<sup>1</sup> *, x*<sup>2</sup> *, ..., xn*), t.j. nájdeniu minima funkcie *y*(x) (ideálne globálneho, ale často nájdeme len niektoré z lokálnych miním) je dostupných mnoho literárnych zdrojov.<sup>27-29</sup> Nie je účelom tejto učebnice venovať sa obšírnejšie tejto téme. Pre potreby riešenie našej úlohy odkazujeme čitateľa napr. na kapitolu 9.3 učebnice *Riešené úlohy z fyzikálnej chémie*, <sup>30</sup> ktorej je táto zbierka úloh pokračovaním. Na tomto mieste zopakujeme iba najzákladnejšie princípy *Newtonovej metódy* minimalizácie funkcií viacerých premenných, ktorá patrí medzi najčastejšie používané minimalizačné procedúry, najmä pri malom počte premenných. Ide o prirodzené rozšírenie rovnomennej metódy pre jednu premennú, ktorú používame pri riešení Príkladu 5.4. V *Newtonovej metóde* predpokladáme, že máme k dispozícii odhad bodu, v ktorom má funkcia (4–55) minimum  $\mathbf{x_0}$ . Keďže predpokladáme minimum  $\mathbf{x_0} + \mathbf{d}^*$  v blízkom okolí bodu  $\mathbf{x_0}$  (vektor  $\mathbf{d}^*$  je odchýchylka od odhadu  $\mathbf{x_0}$ ), postačí nám na tomto okolí nahradiť finkcie (4–55) jej Taylorovým rozvojom do druhého rádu

$$
y(\mathbf{x_0} + \mathbf{d}) \approx T_2(\mathbf{x_0} + \mathbf{d}) = f(\mathbf{x_0}) + \sum_i \nabla_i d_i + \frac{1}{2} \sum_{i,j} H_{ij} d_i d_j,
$$
 (4-56)

kde  $d_k = x_k - x_{0,k}$ , a  $∇_i$  a  $H_{ij}$  sú elementy gradientu (vektora prvých derivácií) a Hessiánu (matice druhých derivácií) v bode  $x_0$ 

$$
\nabla_i = \left(\frac{\partial f(\mathbf{x})}{\partial x_i}\right)_{\mathbf{x} = \mathbf{x_0}} \qquad H_{ij} = \left(\frac{\partial^2 f(\mathbf{x})}{\partial x_i \partial_j}\right)_{\mathbf{x} = \mathbf{x_0}} \tag{4-57}
$$

V bode **x<sub>0</sub> + d<sup>∗</sup> je vektor gradientu nulový. Výchylky**  $d_i^*$  môžeme teda určiť pomocou rovníc

$$
0 = \frac{\partial T_2(\mathbf{x} + \mathbf{d}^*)}{\partial d_i} = \nabla_i + \sum_j H_{ij} d_j^*, \qquad \forall i = 1, n. \tag{4-58}
$$

Rovnice (4–58) tvoria sústavu lineárnych rovníc (SLR) premenných *x*1*...n*, ktorú môžeme napísať v maticovom tvare

$$
\mathbf{0} = \nabla + \mathbf{H} \mathbf{d}^* \quad \Rightarrow \quad \mathbf{H} \mathbf{d}^* = -\nabla. \tag{4-59}
$$

Na riešenie SLR (4–59) je k dispozícii viacero prístupov (napr.  $\mathbf{d}^* = -\mathbf{H}^{-1}\nabla$ , Gaussova eliminácia a pod). Keďže  $T_2(\mathbf{x})$  je len aproximáciou funkcie  $f(\mathbf{x})$  (vyššie, ako kvadratické členy sme v (4–56) zanedbali), nemusí viesť riešenie SLR (4–59) k minimu na prvý krok, poskytne nám však spresnenie odhadu minima

$$
{}^{k+1}x_i = {}^k x_i - {}^k d_i^*.
$$
 (4-60)

Výsledná metóda je preto iteračná, postup opakujeme so spresneným odhadom, až kým gradient neklesne pod stanovené kritérium.

Výpočet analytických derivácií. V našom prípade poznáme analytický tvar závislosti *S* od parametrov *a* a *b*, môžeme odvodiť aj explicitné výrazy pre zložky gradientu a Hessiánu:

$$
\nabla_a = \frac{\partial S(a, b)}{\partial a} = -2 \sum_i (y_i - y(a, b, t_i)) \frac{\partial y(a, b, t_i)}{\partial a},\tag{4-61}
$$

$$
\nabla_b = \frac{\partial S(a, b)}{\partial b} = -2 \sum_i (y_i - y(a, b, t_i)) \frac{\partial y(a, b, t_i)}{\partial b}, \qquad (4-62)
$$

$$
H_{aa} = \frac{\partial^2 S(a, b)}{\partial a^2} = 2 \sum_{i} \left[ \left( \frac{\partial y(a, b, t_i)}{\partial a} \right)^2 - (y_i - y(a, b, t_i)) \frac{\partial^2 y(a, b, t_i)}{\partial a^2} \right],
$$
 (4-63)

$$
H_{bb} = \frac{\partial^2 S(a, b)}{\partial b^2} = 2 \sum_{i} \left[ \left( \frac{\partial y(a, b, t_i)}{\partial b} \right)^2 - (y_i - y(a, b, t_i)) \frac{\partial^2 y(a, b, t_i)}{\partial b^2} \right],
$$
 (4-64)

$$
H_{ab} = \frac{\partial^2 S(a, b)}{\partial a \partial b} = 2 \sum_{i} \left[ \frac{\partial y(a, b, t_i)}{\partial a} \frac{\partial y(a, b, t_i)}{\partial b} - (y_i - y(a, b, t_i)) \frac{\partial^2 y(a, b, t_i)}{\partial a \partial b} \right], \quad (4-65)
$$

kde parciálne derivácie

$$
\frac{\partial y(a, b, t_i)}{\partial a} = -\frac{[(a^2 + ab)t_i - b]e^{-(a+b)t_i} + b}{(a+b)^2},
$$
\n(4-66)

$$
\frac{\partial y(a, b, t_i)}{\partial b} = -\frac{[(a^2 + ab)t_i + a]e^{-(a+b)t_i} - a}{(a+b)^2}, \tag{4-67}
$$

$$
\frac{\partial^2 y(a, b, t_i)}{\partial a^2} = \frac{[(a^3 + 2a^2b + ab^2)t_i^2 - 2(ab + b^2)t_i - 2b]e^{-(a+b)t_i} + 2b}{(a+b)^3}, \quad (4-68)
$$

$$
\frac{\partial^2 y(a, b, t_i)}{\partial b^2} = \frac{[(a^3 + 2a^2b + ab^2)t_i^2 + 2(a^2 + ab)t_i + 2a]e^{-(a+b)t_i} - 2a}{(a+b)^3}, \qquad (4-69)
$$

$$
\frac{\partial^2 y(a, b, t_i)}{\partial a \partial b} = \frac{[(a^3 + 2a^2b + ab^2)t_i^2 + (a^2 - b^2)t_i + a - b]e^{-(a+b)t_i} - a + b}{(a+b)^3}.
$$
 (4-70)

Výrazy (4–66)–(4–70) si môžeme odvodiť ručne ako cvičenie z derivovania funkcií, alebo použijeme niektorý z programov na derivovanie funkcií, dostupných aj voľne na internete.  $^{\rm 31}$  Fitovanie funkcie (4–54) s využitím analytického gradientu a Hessiánu možno realizovať programom, ktorý prinážme vo výpise 5.

Výpis 5: Program *FitZEa* na nelineárne fitovanie parametrov *a* a *b* modelovej funkcie (*b* + *a* exp(−(*a* + *b*)*t<sup>i</sup>* )*/*(*a* + *b*) Newtonovou iteračnou metódou s analytickým výpočtom gradientu a Hessiánu v jazyku Fortran 90.

```
program FitZEa
c
c nelinearny fit y=(b+a*exp(-(a+b)t)/(a+b))c v parametroch a , b
c s analytickym vypoctom gradientu a Hessianu
c
c vstup
c a , b , Tol , npt , max it
c a, b – pociatocne odhady parametrov a a b
c Tol – konvergencne kriterium na normu gradientu
c npt – pocet merani v subore exp.dat
c maxit – maximalny povoleny pocet iteracii Newtonovej
c
c vstupny subor exp.datc npt riadkov ti, \nuExpi \%c
c vystupny subor fit .dat
c npt riadkov ti, yExpi, yFiti
c
        implicit none
        integer MaxPt
        parameter (Maxpt=100)
        real*8 y(1:MaxPt), t(1:MaxPt)
c
        real*8 a, b, da, db, s2, ga, gb, haa, hbb, hab, gnorm, Tol
        integer npt, maxit, i
c
c nacitanie parametrov
        read (*,*) a, b, Tol, npt, maxit
c
c nacitanie dat
        open (\text{unit}=1, \text{file} = 'exp . dat ' )\mathbf{do} i=1, npt
          read (1, * , end = 10) t(i), y(i)y(i)=y(i)/100end do
        close (1)c
c Newtonova iteracna procedura
        i = 0c analyticky vypocet gradientu a Hessianu
10 call defSGH (y, t, npt, a, b, s2, ga, gb, haa, hbb, hab)
          gnorm=dsqrt(ga*ga+gb*gb)c vypocet posunu a upgrade parametrov
          da=−(ga *hbb−gb *hab ) / ( haa *hbb−hab * hab )
          db=−(haa *gb−ga *hab ) / ( haa *hbb−hab*hab )
          write (*, 99) i, a, b, da, db, s2, gnorm
99 format (i2, 2x, 6(d10.4, 2x))
```

```
a=a+da
           b=b+db
c test konvergencie
         i = i + 1if ((\text{gnorm}.gt.\text{Tol}).and.(i.lt.MaxIt)) goto 10
c
c tlac vysledkov
         open (\text{unit}=1, \text{file} = ' \text{fit} \cdot \text{dat} ' )do i = 1, npt
            write (1,*) i, t(i), y(i), (b+a *dexp(-(a+b) * t(i)))/(a+b)
         end do
         close (1)c
         stop
         end
c
c −−−−−−−−−−−−−−−−
c
         subroutine defSGH (y, t, npt, a, b, s2, ga, gb, haa, hbb, hab)c
c rutina na vypocet
c Sumy stvorcov – s2
c zloziek gradientu – ga, gb
c zloziek Hessianu – haa, hbb, hab
c
         implicit none
         re a l * 8 y (1), t (1), a, b, s2, ga, gb, haa, hbb, hab
         integer npt
c
         real*8 e, v, yy, ya, yb, yaa, ybb, yab
         integer i
c
         s2 = 0.0d0ga = 0.0d0gb=0.0d0haa =0.0d0hbb=0.0d0hab=0.0d0c
         \mathbf{do} i=1, npt
           e=deg p(-(a+b)*(i))yy=(b+a*e)/(a+b)v = (a * a + a * b) * t (i) - bya = -(v * e + b) / ((a + b) * * 2)v = (a * a + a * b) * t (i) + ayb = -(v * e - a) / ((a + b) * * 2)v=(a**3+2*a*a*b+a*b*b)*(i)*2-2*(a*b+b*b)*(i)-2*byaa = (v*e + 2*b) / ((a+b)**3)v = (a * * 3 + 2 * a * a * b + a * b * b) * t (i) * * 2 + 2 * (a * a + a * b) * t (i) + 2 * aybb=(v*e - 2*a) / ((a+b)**3)v=(a**3+2*a*a*b+a*b*b)*(i)*2+(a*a-b*b)*(i)+a-b
```
yab=(v\* e−a+b ) / ( ( a+b ) \* \* 3 ) s2=s2 +( y ( i )− yy ) \* \*2 ga=ga −2\*( y ( i )− yy ) \* ya gb=gb −2\*( y ( i )− yy ) \* yb haa=haa +2\*( ya \* ya −( y ( i )− yy ) \* yaa ) hbb=hbb+2\*( yb\*yb −( y ( i )− yy ) \* ybb ) hab=hab +2\*( ya \*yb −( y ( i )− yy ) \* yab ) end do c re turn end

Výpočet numerických derivácií. Pokiaľ by sa čitateľovi zdal prístup pomocou analytických derivácií príliš komplikovaný alebo zbytočne zdĺhavý, môžeme siahnuť aj po numerickom výpočte gradientu a Hessiánu. Pre výpočet numerickej prvej a druhej parciálnej derivácie podľa *a* použijeme rovnaké centrické výrazy, ako pre derivácie funkcie jednej premennej (s presnosťou *O*(*h* 2 ))

$$
\nabla_a = \frac{\partial S(a, b)}{\partial a} = \frac{S(a + \delta a, b) - S(a - \delta a, b)}{2\delta a},
$$
 (4-71)

$$
H_{aa} = \frac{\partial^2 S(a, b)}{\partial a^2} = \frac{S(a + \delta a, b) + S(a - \delta a, b) - S(a, b)}{(\delta a)^2}
$$
(4-72)

a analogicky aj podľa *b*. Pre výpočet zmiešanej druhej parciálnej derivácie možno odvodiť vzťah podobného typu, ktorý má v našom prípade tvar

$$
H_{ab} = \frac{\partial^2 S(a, b)}{\partial a \partial b} = \frac{S(a + \delta a, b + \delta b) + S(a - \delta a, b - \delta b) - S(a + \delta a, b - \delta b) - S(a - \delta a, b + \delta b)}{4\delta a \delta b},
$$
\n(4-73)

kde *δa* a *δb* sú diferenčné kroky (v našom prípade sme použili desaťtisícinu aktuálnej hodnoty parametrov *a* a *b*). Podrobnosti odvodenia výrazov (4–71) až (4–73) možno nájsť v bežných učebniciach numerickej matematiky, prípadne v kap. 9.4 už spomínanej učebnice.<sup>30</sup>

Fitovanie funkcie (4–54) s využitím numerického výpočtu prvých a druhých parciálnych derivácií možno realizovať programom, ktorý uvádzame vo výpise 6.

Výpis 6: Program *FitZEn* na nelineárne fitovanie parametrov *a* a *b* modelovej funkcie (*b* + *aexp*(−(*a* + *b*)*t<sup>i</sup>* )*/*(*a* + *b*) Newtonovou iteračnou metódou s numerickým výpočtom gradientu a Hessiánu v jazyku Fortran 90.

```
program FitZEn
c
c nelinearny fit y=(b+a*exp(-(a+b)t)/(a+b))c v parametroch a , b
c s numerickym vypoctom gradientu a Hessianu
c
c vstup
c a, b, Tol, npt, maxit, rdel
c a, b – pociatocne odhady parametrov a a b
c Tol – konvergencne kriterium na normu gradientu
c npt – pocet merani v subore exp.dat
c maxit – maximalny povoleny pocet iteracii Newtonovej
c rdel – relativna velkost kroku pri numerickej derivacii
c krok = r del * hodnota parametra (a alebo b)
c
c vstupny subor exp.datc npt riadkov ti, \nu Exyi \sqrt{\ }c
c vystupny subor fit . dat
c npt riadkov ti, yExpi, yFiti
c
        implicit none
        integer MaxPt
        parameter (Maxpt=100)
        real*8 y(1:MaxPt), t(1:MaxPt)
c
        real *8 a, b, da, db, ga, gb, haa, hbb, hab, gnorm, Tol, rdel
        real*8 s00, sp0, sm0, s0p, s0m, spp, smm, spm, smp, dda, ddb
        integer npt, maxit, i
c
c nacitanie parametrov
        read (*,*) a, b, Tol, npt, maxit, rdel
c
c nacitanie dat
        open (\text{unit}=1, \text{file} = 'exp . dat ' )do i = 1, nptread (1, * , end = 10) t(i), y(i)y(i) = y(i)/100end do
        close(1)c
c Newtonova iteracna procedura
        i = 0c numericky vypocet gradientu a Hessianu
10 dda=rdel * a
          ddb = rde1 * bcall defS2 (y, t, npt, a, b, s00)call \text{defS2} (y, t, \text{npt}, a+\text{dda}, b, \text{sp0})
```

```
call defS2 (y, t, npt, a-dda, b, sm0)call \text{defS2} (y, t, \text{npt}, a, b+\text{ddb}, s0p)call defS2 (y, t, npt, a, b-ddb, s0m)call \text{defS2} (y, t, \text{npt}, a+\text{dda}, b+\text{ddb}, \text{spp})call defS2 (y, t, npt, a-dda, b-ddb, smm)call \text{defS2} (\text{y}, \text{t}, npt, a+dda, b-ddb, spm)
            call \text{defS2} (\text{y}, \text{t}, npt, a-dda, b+ddb, smp)
            ga = (sp0 - sm0) / (2 * dda)gb = (s0p - s0m) / (2 * ddb)haa=(sp0+sm0-2* s00)/(dda*dda)
            hbb=(s0p+s0m-2*s00) / (ddb*ddb)hab=(spp+smm-spm-smp) / (4 * dda * ddb)gnorm=dsqrt(ga * ga + gb * gb)c vypocet posunu a upgrade parametrov
            da=−(ga *hbb−gb*hab ) / ( haa *hbb−hab*hab )
            db=−(haa *gb−ga *hab ) / ( haa *hbb−hab*hab )
            write (*, 99) i, a, b, da, db, s00, gnorm, ga, gb, haa, hbb, hab
99 format (i2, 2x, 11(d10.4, 2x))
            a=a+dah=h+dhc test konvergencie
          i = i + 1if ((\text{gnorm}.gt.\text{Tol}).and.(i.lt.MaxIt)) goto 10
c
c tlac vysledkov
          open (\text{unit}=1, \text{file} = ' \text{fit} \cdot \text{dat} ' )do i = 1, npt
            write (1,*) i, t(i), y(i), (b+a *dexp(-(a+b) * t(i)))/(a+b)
          end do
          close (1)c
          stop
          end
c
c −−−−−−−−−−−−−−−−−
c
          subroutine \text{defS2}(y, t, \text{npt}, a, b, s2)c
c rutina na vypocet sumy stvorcov
c
          implicit none
          real*8 \ y(1), t(1), a, b, s2, e, yyinteger npt, i
c
          s2 = 0.0d0do i = 1, npt
            e=deg p (- (a+b) * t (i))yy=(b+a*e)/(a+b)s2=s2+(y(i)-yy)*(2)end do
```
c

V Tabuľke 8 prinášame ukážky efektivity programov FitZEa a FitZEn pre rôzne počiatočné odhady parametrov *a* a *b*, pričom bol na výpočet použitý celý súbor dát uvedených v tabuľke 7, tj. všetých 81 hodnôt. Ako vidno, pre odhady blízke minimu (cca 10% odchýlka) konverguje *Newtonova metóda* veľmi rýchlo. Pokiaľ sú odhady vzdialenejšie, zvyšuje sa prirodzene aj počet iteračných krokov.

Tabuľka 8: Nájdenie optimálnych hodnôt rovnice (4–54) *Newtonovou metódou* s rozličnými počiatočnými hodnotami *a* a *b* (v tabuľke zvýraznené hrubšie) pomocou programov FitZEa a FitZEn. Konvergenčná norma gradientu (parameter *T ol* bola 10−<sup>6</sup> a relatívna veľkosť kroku pre numerické derivovanie v programe FitZEn (parameter *rdel*) bola 10−<sup>4</sup> .

| $\overline{i}$ | $\mathfrak a$                      | $\overline{b}$          | $\delta a$             | $\delta b$                        | S(a,b)                                     | $\overline{\ \nabla S\ }$                    |
|----------------|------------------------------------|-------------------------|------------------------|-----------------------------------|--------------------------------------------|----------------------------------------------|
|                | 0 $1,000 \times 10^{-4}$           | $1,000 \times 10^{-5}$  | $5,65 \times 10^{-6}$  | $-6,36 \times \overline{10^{-7}}$ | $2,14 \times 10^{-2}$ 1,40 $\times 10^{4}$ |                                              |
|                | $1\;\;1.057\times10^{-4}$          | $9,364 \times 10^{-6}$  | $1,46 \times 10^{-6}$  | $1,59 \times 10^{-7}$             | $1,86 \times 10^{-3}$ $9,68 \times 10^{2}$ |                                              |
|                | 2 $1,071 \times 10^{-4}$           | $9,523 \times 10^{-6}$  | $4.84 \times 10^{-8}$  | $6.37 \times 10^{-9}$             | $1,49 \times 10^{-3}$ $2,39 \times 10^{1}$ |                                              |
|                | 3 $1,072 \times 10^{-4}$           | $9,529 \times 10^{-6}$  | $4.97 \times 10^{-11}$ | $7,25 \times 10^{-12}$            |                                            | $1,49 \times 10^{-3}$ $2,07 \times 10^{-2}$  |
|                | 4 $1,072 \times 10^{-4}$           | $9,529 \times 10^{-6}$  | $5.17 \times 10^{-17}$ | $8.08 \times 10^{-18}$            |                                            | $1,49 \times 10^{-3}$ $1,90 \times 10^{-8}$  |
|                |                                    |                         |                        |                                   |                                            |                                              |
|                | 0 $7,000 \times 10^{-5}$           | $5,000 \times 10^{-6}$  | $1,74 \times 10^{-5}$  | $1,84 \times 10^{-6}$             | $3.97 \times 10^{-1}$ $4.53 \times 10^{4}$ |                                              |
|                | $1\ 8,739 \times 10^{-5}$          | $6,836 \times 10^{-6}$  | $1,33 \times 10^{-5}$  | $1,74 \times 10^{-6}$             | $8.08 \times 10^{-2}$ 1.37 $\times 10^{4}$ |                                              |
|                | 2 1,006 $\times$ 10 <sup>-4</sup>  | $8,577 \times 10^{-6}$  | $5.70 \times 10^{-6}$  | $8,26 \times 10^{-7}$             | $8,38 \times 10^{-3}$ 3,06 $\times 10^{3}$ |                                              |
|                | 3 $1,063 \times 10^{-4}$           | $9,402 \times 10^{-6}$  | $8.04 \times 10^{-7}$  | $1,25 \times 10^{-7}$             | $1,59 \times 10^{-3}$ $3,08 \times 10^{2}$ |                                              |
|                | 4 1,071 $\times$ 10 <sup>-4</sup>  | $9,527 \times 10^{-6}$  | $1,38 \times 10^{-8}$  | $2,25 \times 10^{-9}$             | $1,49 \times 10^{-3}$ 4,66 $\times 10^{0}$ |                                              |
|                | 5 $1,072 \times 10^{-4}$           | $9,529 \times 10^{-6}$  | $3.94 \times 10^{-12}$ | $6.69 \times 10^{-13}$            |                                            | $1,49 \times 10^{-3}$ $1,25 \times 10^{-3}$  |
|                | 6 $1,072 \times 10^{-4}$           | $9,529 \times 10^{-6}$  | $3,31 \times 10^{-19}$ | $5.68 \times 10^{-20}$            |                                            | $1,49 \times 10^{-3}$ $1,03 \times 10^{-10}$ |
|                |                                    |                         |                        |                                   |                                            |                                              |
|                | 0 $1,350 \times 10^{-4}$           | $5,000\times10^{-6}$    | $-1,04 \times 10^{-4}$ | $2.01 \times 10^{-6}$             | $3.09 \times 10^{-1}$                      | $5.15 \times 10^{4}$                         |
|                | 1 $3,101 \times 10^{-5}$           | $7,008 \times 10^{-6}$  | $-4.00 \times 10^{-7}$ | $-3.82 \times 10^{-5}$            | $6.49 \times 10^{0}$                       | $5.11 \times 10^5$                           |
|                | 2 3,061 $\times$ 10 <sup>-5</sup>  | $-3,122 \times 10^{-5}$ | $3,81 \times 10^{-6}$  | $9,22 \times 10^{-6}$             | $3,48 \times 10^{1}$                       | $4.00\times10^6$                             |
|                | 3 $3,442 \times 10^{-5}$           | $-2,201 \times 10^{-5}$ | $-4.41 \times 10^{-7}$ | $8,40 \times 10^{-6}$             | $1,17 \times 10^{1}$                       | $1,49 \times 10^{6}$                         |
|                | 4 $3,398 \times 10^{-5}$           | $-1,361 \times 10^{-5}$ | $4.15 \times 10^{-5}$  | $1,22 \times 10^{-5}$             | $4.52 \times 10^{0}$                       | $4,28 \times 10^{5}$                         |
|                | 5 $7,547 \times 10^{-5}$           | $-1,458 \times 10^{-6}$ | $1,53 \times 10^{-5}$  | $5.67 \times 10^{-6}$             | $4.27 \times 10^{-1}$                      | $7.76 \times 10^{4}$                         |
|                | 6 $9,073 \times 10^{-5}$           | $4,210 \times 10^{-6}$  | $1,12 \times 10^{-5}$  | $3.72 \times 10^{-6}$             | $7,65 \times 10^{-2}$                      | $2,27 \times 10^{4}$                         |
|                | 7 $1,019 \times 10^{-4}$           | $7,934 \times 10^{-6}$  | $4.65 \times 10^{-6}$  | $1,42 \times 10^{-6}$             | $7,26 \times 10^{-3}$                      | $4,84 \times 10^{3}$                         |
|                | 8 $1,065 \times 10^{-4}$           | $9,353 \times 10^{-6}$  | $6.04 \times 10^{-7}$  | $1.74 \times 10^{-7}$             | $1,56 \times 10^{-3}$ $4,47 \times 10^{2}$ |                                              |
|                | 9 $1,072 \times 10^{-4}$           | $9,527 \times 10^{-6}$  | $8,66 \times 10^{-9}$  | $2,38 \times 10^{-9}$             | $1,49 \times 10^{-3}$ 5,58 $\times 10^{0}$ |                                              |
|                | $10 \text{ } 1,072 \times 10^{-4}$ | $9,529 \times 10^{-6}$  | $1,71 \times 10^{-12}$ | $4.53 \times 10^{-13}$            |                                            | $1,49 \times 10^{-3}$ $9,98 \times 10^{-4}$  |
|                | $11 \;\; 1,072 \times 10^{-4}$     | $9,529 \times 10^{-6}$  | $7,47 \times 10^{-20}$ | $1,62 \times 10^{-20}$            |                                            | $1,49 \times 10^{-3}$ $2,50 \times 10^{-11}$ |

Vyhodnotenie výsledkov. Pomer izomérov po ustálení termodynamickej rovnováhy v roztoku je možné vypočítať z úvahy o zmene koncentrácie (*E*) izoméru po dosiahnutí rovnováhy (pripomeňme, že priama ani spätná reakcia neprestávajú prebiehať, iba sa vyrovnajú ich rýchlosti – chemická rovnováha má dynamický charakter):

$$
-\left(\frac{\mathrm{d}c_E}{\mathrm{d}t}\right)_{\mathrm{eq}} = k_{E\to Z} [c_E]_{\mathrm{eq}} - k_{Z\to E} [c_Z]_{\mathrm{eq}} = 0, \tag{4-74}
$$

kde platí

$$
k_{E \to Z} [c_E]_{\text{eq}} = k_{Z \to E} [c_Z]_{\text{eq}}.
$$
 (4–75)

Pomer (rovnovážnych koncentrácii) izomérov po ustálení termodynamickej rovnováhy je preto daný pomerom rýchlostných konštánt priamej a spätnej reakcie a je reprezentovaný rovnovážnou konštantou

$$
K = \frac{[c_Z]_{\text{eq}}}{[c_E]_{\text{eq}}} = \frac{k_{E \to Z}}{k_{Z \to E}},\tag{4-76}
$$

ktorá má v našom prípade hodnotu

$$
K = \frac{k_{E \to Z}}{k_{Z \to E}} = \frac{1.07 \times 10^{-4} \text{ s}^{-1}}{9.49 \times 10^{-6} \text{ s}^{-1}} = 11.3. \tag{4-77}
$$

Tento pomer je zjavný už z obrázku 9 a potvrdzuje dobre stanovené hodnoty oboch rýchlostných konštánt  $k_{E\rightarrow Z}$  a  $k_{Z\rightarrow E}$ .

### Poznámka 3

*Len pripomeňme, že uvedené hodnoty rýchlostných konštánt boli stanovené pri* <sup>80</sup>◦*C a budú sa líšiť od hodnôt kE*→*<sup>Z</sup> a kZ*→*<sup>E</sup> pri izbovej teplote, čím sa bude meniť aj zloženie roztoku (pomer izomérov). Pretože ide o exotermickú reakciu (*(*Z*) *izomér je v dôsledku silnej vnútromolekulovej vodíkovej väzby termodynamicky stabilnejším izomérom), zvyšujúca sa teplota bude viesť k poklesu rovnovážnej konštanty s narastajúcou teplotou (Le Chatelierov princíp).*

Na stanovenie polčasu termickej  $(E) \rightarrow (Z)$  izomerizácie pri izbovej teplote je nutné najprv vypočítať hodnotu rýchlostnej konštanty  $k_{E\rightarrow Z}$  pri tejto teplote. Pretože v zadaní nie je uvedená teplotná závislosť rýchlostnej konštanty *kE*→*<sup>Z</sup>* od teploty, stanovené hodnota *<sup>k</sup>E*→*<sup>Z</sup>* pri 80◦C nám poslúži na výpočet hodnoty Gibbsovej energie tranzitného stavu (∆*G* ‡ *E*→*Z* ) pre (*E*) → (*Z*) izomerizáciu študovaného hydrazónového fotoprepínača pomocou Eyringovej–Polanyiho rovnice (3–4)

$$
k_{E \to Z} = \frac{k_{\rm B} T}{h} e^{-\frac{\Delta G_{E \to Z}^{\ddagger}}{RT}}
$$
 (4-78)

$$
\frac{k_{E\to Z}h}{k_{\rm B}T} = e^{-\frac{\Delta G_{E\to Z}^{\ddagger}}{RT}}\tag{4-79}
$$

Po zlogaritmovaní a malej úprave dostávame

$$
\ln\left(\frac{k_{E\to Z}h}{k_BT}\right) = -\frac{\Delta G_{E\to Z}^{\ddagger}}{RT}
$$
 (4-80)

$$
\Delta G_{E\to Z}^{\ddagger} = -RT \ln \left( \frac{k_{E\to Z} h}{k_B T} \right)
$$
  
= -8,314 J K<sup>-1</sup> mol<sup>-1</sup> 353,15 K ln  $\left( \frac{1,07 \times 10^{-4} \text{ s}^{-1} 6,63 \times 10^{-34} \text{ m}^2 \text{ kg s}^{-1}}{1,38 \times 10^{-23} \text{ m}^2 \text{ kg s}^{-2} \text{ K}^{-1} 353,15 \text{ K}} \right)$   
= -2936 J mol<sup>-1</sup> ln  $\left( \frac{1,07 \times 10^{-4} \text{ s}^{-1} 6,63 \times 10^{-34} \text{ m}^2 \text{ kg s}^{-1}}{1,38 \times 10^{-23} \text{ m}^2 \text{ kg s}^{-2} \text{ K}^{-1} 353,15 \text{ K}} \right)$   
= -2936 J mol<sup>-1</sup> ln  $\left( 1,46 \times 10^{-17} \right)$  = -2936 J mol<sup>-1</sup> (-38,8) = 113,8 kJ mol<sup>-1</sup>.

Hodnotu *kE*→*<sup>Z</sup>* pri izbovej teplote (298,15 K) potom vypočítame opäť použitím Eyringovej–Polanyiho rovnice (3–4)

$$
k_{E\to Z}^{(298,15)} = \frac{k_{B}T}{h}e^{-\frac{\Delta G^{\ddagger}}{RT}} =
$$
  
= 
$$
\frac{1,38 \times 10^{-23} \text{m}^{2} \text{ kg s}^{-2} \text{K}^{-1} 298,15 \text{ K}}{6,63 \times 10^{-34} \text{m}^{2} \text{kg s}^{-1}}e^{-\left(\frac{-113828 \text{ J mol}^{-1}}{8,314 \text{ J K}^{-1} \text{mol}^{-1} 298,15 \text{ K}}\right)} =
$$
(4-82)  
= 
$$
6,2 \times 10^{12}e^{-45.9} \text{s}^{-1} = 6,2 \times 10^{12} \text{ 1,16} \times 10^{-20} \text{s}^{-1} = 7,2 \times 10^{-8} \text{s}^{-1}
$$

Z tejto hodnoty rýchlostnej konštanty prvého poriadku je potom možné vypočítať aj hodnotu polčasu termickej (*E*) → (*Z*) izomerizácie hydrazónového fotoprepínača pri izbovej teplote (*t*1*/*<sup>2</sup> ) na základe nasledovných úvah o úbytku koncentrácie (*E*) izoméru

*c<sup>E</sup>* v čase

$$
-\frac{dc_E}{dt} = k_{E \to Z}^{(298,15)} c_E,
$$
\n(4-83)

$$
-\frac{dc_E}{c_E} = k_{E \to Z}^{(298,15)} dt,
$$
\n(4-84)

kedy po integrácii predchádzajúcej rovnice, zadaní okrajových podmienok ( $\frac{\epsilon_{E0}}{2}$  označuje pokles pôvodného množstva (*E*) izoméru *cE*<sup>0</sup> na polovicu) a drobných matematických úpravách

$$
\int_{c_{E0}}^{\frac{c_{E0}}{2}} - \frac{dc_E}{c_E} = \int_0^{t_{1/2}} k_{E \to Z}^{(298,15)} dt
$$
 (4-85)

$$
-\int_{c_{E0}}^{\frac{c_{E0}}{2}} \frac{dc_E}{c_E} = k_{E \to Z}^{(298,15)} \int_0^{t_{1/2}} dt
$$
 (4-86)

$$
-\ln c_E \Big|_{c_{E0}}^{\frac{c_{E0}}{2}} = k_{E \to Z}^{(298,15)} t \Big|_{0}^{t_{1/2}} \tag{4-87}
$$

$$
-\left[\ln\left(\frac{c_{E0}}{2}\right)-\ln\left(c_{E0}\right)\right]=k_{E\to Z}^{(298,15)}(t_{1/2}-0) \tag{4-88}
$$

$$
-\ln\left(\frac{\frac{c_{E0}}{2}}{c_{E0}}\right) = -\ln\left(\frac{c_{E0}}{c_{E0}.2}\right) = -\ln\left(\frac{1}{2}\right) = \ln 2 = k_{E \to Z}^{(298,15)} t_{1/2}
$$
(4-89)

dostávame pre polčas *t*1*/*<sup>2</sup> vzťah

$$
t_{1/2} = \frac{\ln 2}{k_{E \to Z}^{(298,15)}}\tag{4-90}
$$

Po dosadení vypočítanej hodnoty rýchlostnej konštanty *k* (298*,*15) *E*→*Z* dostávame hľadanú hodnotu polčasu termickej (*E*) → (*Z*) izomerizácie a teda termickú stabilitu skúmaného hydrazónového fotoprepínača:

$$
t_{1/2} = \frac{\ln 2}{7.2 \times 10^{-8} \text{ s}^{-1}} = 9.6 \times 10^{6} \text{ s} \approx 111 \text{ dní}
$$
 (4-91)

## Príklad 4.4

Sulfidický yperit (2,2'-dichlórdietylsulfid; ďalej len yperit), bezfarebná, prípadne slabožltá až tmavohnedá olejovitá kvapalina (vďaka prímesiam síry a jej derivátov, ktoré

spôsobujú aj jeho typickú horčicovú alebo cesnakovú vôňu), v minulosti označovaný ako kráľ bojových chemických látok, patrí medzi pľuzgierotvorné bojové otravné látky s devastujúcim účinkom na biologické tkanivá. Vďaka vysokej toxicite yperitu zostáva terén zamorený aj pri výraznom poklese vonkajšej teploty (yperit sa síce vyparuje pomalšie a je ho v parnej fáze menej, no dlhšie trvá jeho zriedenie a rozfúkanie vetrom), doba účinnosti sa pohybuje v rozmedzí 10–16 hodín pri 20◦C.<sup>9</sup> Za najlacnejšiu a najdostupnejšiu chemickú reakciu výrazne znižujúcu toxicitu yperitu patrí hydrolýza (nukleofilná substitúcia, v ktorej voda vystupuje ako nukleofil; viď poznámka 1), prebiehajúca v dvoch po sebe nasledujúcich krokoch (obrázok 11), ktorým zodpovedajú nasledujúce hodnoty príslušných rýchlostných konštánt:  $k_1 = 0.16 \text{ min}^{-1}$  a  $k_2$ = 0,26 min<sup>-1</sup>.<sup>9</sup> Vidíme, že rýchlosť substitúcie druhého atómu chlóru je skoro dvakrát rýchlejšia ako odštiepenie prvého atómu Cl; aj keď ide o bimolekulové reakcie druhého poriadku, predpokladáme výrazný nadbytok vody ako jedného z reaktantov a obe za sebou nasledujúce reakcie sú preto reakciami pseudo-prvého poriadku).

Odvoďte vzťah pre aktuálne koncentrácie jednotlivých zložiek A (yperit), B (hydroxy derivát; tzv. polovičný yperit) a C (dihydroxy derivát) v roztoku (ide o kinetiku následných reakcií prvého poriadku). Vypočítajte, ako sa zmení doba účinnosti zamorenia, ak po zamorení daného územia výrazne zaprší (výsledný dihydroxyderivát budeme považovať za netoxický), t.j. za ako dlho prebehne degradácia yperitu na 99% na produkt C.

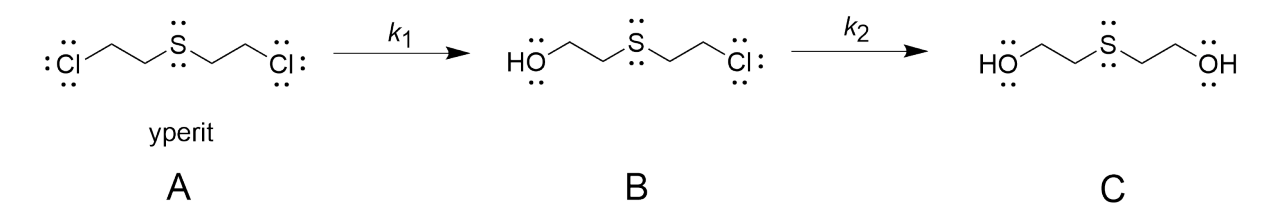

Obr. 11: Zjednodušená schéma postupného znižovania toxicity yperitu v dôsledku jeho dvojstupňovej hydrolýzy. Pri reakcii vzniká najskôr 2-(2-chlóretylsulfanyl)etanol, ktorý prechádza na konečný 2-(2-hydroxyetylsulfanyl)etanol.

### Poznámka 1

*V prostredí polárneho rozpúšťadla dochádza k štiepeniu väzby C-Cl za vzniku chloridového aniónu a príslušného karbkatiónu (obrázok 12), ktorý je stabilizovaný cyklizáciou za vzniku tzv. tiiranového cyklu, ktorý následne reaguje s daným nukleofilom (S<sup>N</sup>* 1 *mechanizmus). Dvojstupňovou nukleofilnou substitúciou dôjde postupne nahradeniu obidvoch atómov Cl.*

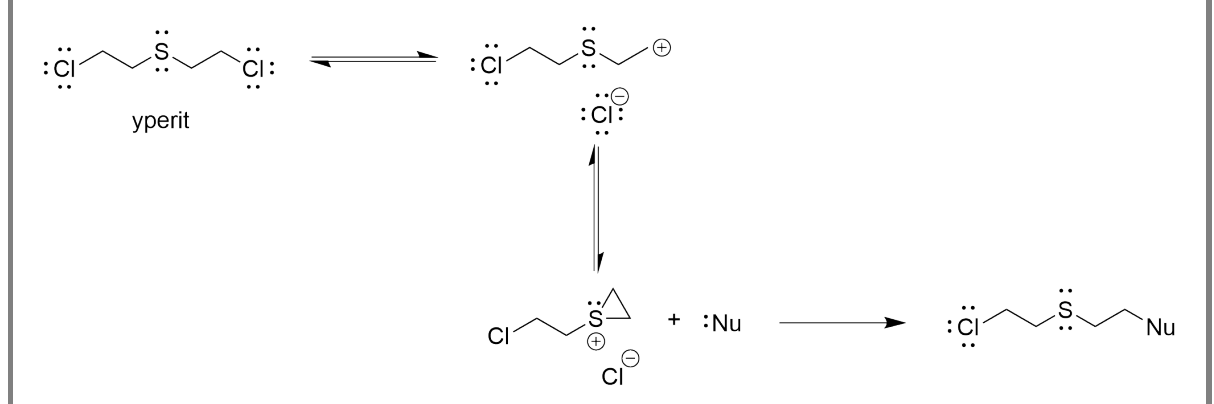

Obr. 12: Vznik yperitového karbkatiónu v prostredí polárného rozpúšťadla, ktorý na jednej strane umožňuje zníženie toxicity yperitu v dôsledku hydrolýzy (resp. iných nukleofilných substitúcií vedúcich k menej toxickým produktom), na druhej strane je však zodpovedný za cytotoxicitu yperitu v dôsledku alkylácie molekúl biologických tkanív.

### Poznámka 2

*Napriek vysokej pozornosti venovanej štúdiu yperitu nie je mechanizmus jeho cytoxických účinkov úplne preskúmaný. Pravdepodobne ide o celý komplex paralelne prebiehajúcich procesov (od pôsobenia hydrolyticky uvoľnenej kyseliny chlorovodíkovej, cez interakciu s aminokyselinami, bielkovinami, enzýmami, až po interakciu s nukleovými bázami DNA). Z hľadiska chemickej reaktivity vystupuje yperit ako účinné mono- až bifunkčné alkylačné čínidlo, schopné alkylovať aj purínove a pyrimidínove bázy nukleových kyselín (najmä A, G a C) za vzniku nestabilných alkylderivátov, ktoré sa následne uvoľňujú z genetického reťazca (obrázok 13).<sup>32</sup> Pri pôsobení yperitu na DNA už boli opísané aj intermolekulové prepojenia medzi vláknami DNA, čím molekula DNA stráca schopnosť replikácie (tzv. cross-linking medzi dvoma vláknami DNA v dôsledku alkylácie guanínu G a vytvorenia mostíka medzi atómami dusíka v polohe 7 dvoch molekúl G).*
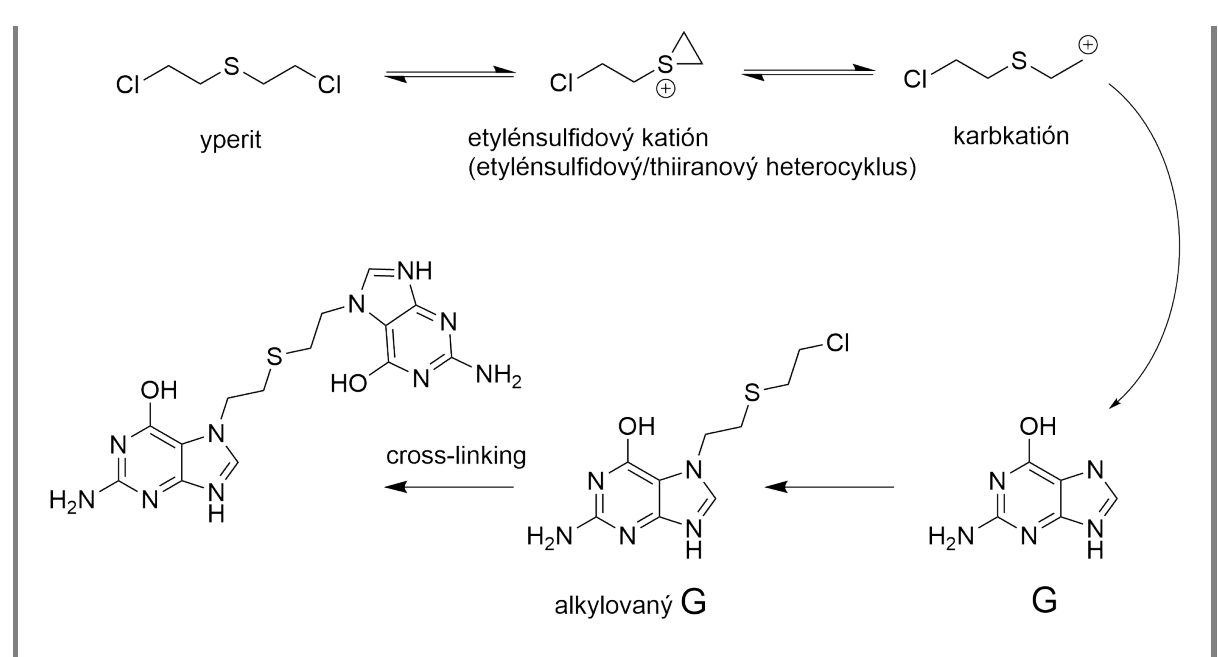

Obr. 13: Alkylácia nukleovej bázy guanínu G yperitom, ktorá vedie k strate alebo deformácii prenosu genetickej informácie.

# Riešenie

V našom prípade hľadáme vzťah pre koncentráciu produktu C, ktorá by mala mať hodnotu 99% hodnoty počiatočnej koncentrácie yperitu. Rýchlostné rovnice pre úbytok yperitu A a prírastok medziproduktu B a finálneho dihydroxy derivátu C (obrázok 11) majú tvar:

$$
-\frac{\mathrm{d}c_{\mathrm{A}}}{\mathrm{d}t} = k_1 c_{\mathrm{A}} \tag{4-92}
$$

$$
\frac{\mathrm{d}c_{\mathrm{B}}}{\mathrm{d}t} = k_1 c_{\mathrm{A}} - k_2 c_{\mathrm{B}} \tag{4-93}
$$

$$
\frac{\mathrm{d}c_{\mathrm{C}}}{\mathrm{d}t} = k_2 c_{\mathrm{B}} \tag{4-94}
$$

Pričom platí celková látková bilancia:

 $(4-95)$ 

$$
c_{\rm A}^0 + c_{\rm B}^0 + c_{\rm C}^0 = c^0 = c_{\rm A} + c_{\rm B} + c_{\rm C}
$$

Integráciou diferenciálnej rovnice pre úbytok koncentrácie  $c_A$  yperitu A pri počiatočnej podmienke  $c_{\rm A}=c_{\rm A}^0$  $_{\mathrm{A}}^{0}$  v čase  $t=0$ 

$$
-\int_{c_{\rm A}^0}^{c_{\rm A}} \frac{\mathrm{d}c_{\rm A}}{c_{\rm A}} = k_1 \int_0^t \mathrm{d}t \tag{4-96}
$$

$$
-\ln c_{A}\Big|_{c_{A}^{0}}^{c_{A}} = k_{1}t\Big|_{0}^{t}
$$
 (4-97)

$$
-\left(\ln c_{A} - \ln c_{A}^{0}\right) = k_{1}\left(t - 0\right) \tag{4-98}
$$

$$
\ln\left(\frac{c_A}{c_A^0}\right) = -k_1 t \tag{4-99}
$$

$$
\frac{c_A}{c_A^0} = e^{-k_1 t} \tag{4-100}
$$

dostávame vzťah pre úbytok koncentrácie yperitu, ktorý ubúda reakciou prvého poriadku

$$
c_{\rm A} = c_{\rm A}^0 e^{-k_1 t} \tag{4-101}
$$

Substitúciou tohto vzťahu do rýchlostnej rovnice pre medziprodukt B dostávame nasledovnú nehomogénnu lineárnu diferenciálnu rovnicu

$$
\frac{dc_B}{dt} + k_2 c_B = k_1 c_A^0 e^{-k_1 t}
$$
 (4-102)

Ktorú možno elegantne riešiť napríklad metódou integračného faktoru (*I*), t.j.:

$$
\frac{\mathrm{d}y}{\mathrm{d}t} + p(t)y = g(t) \tag{4-103}
$$

$$
I = \exp\left[\int p(t) dt\right]
$$
 (4-104)

$$
\int d(Iy) = \int Ig(t) dt
$$
\n(4-105)

V našom prípade teda  $y = c_B$  a  $p(t) = k_2$ , preto platí

$$
\int d\left(c_{B}e^{k_{2}t}\right) = \int k_{1}c_{A}^{0}e^{(k_{2}-k_{1})t}dt
$$
\n(4-106)

Integráciou tejto rovnice (využitím nasledovných vzťahov pre neurčité integrály)

$$
\int dx = x + \text{konšt}_1 \qquad \int e^{at} dt = \frac{1}{a} e^{at} + \text{konšt}_2 \qquad (4-107)
$$

dostávame

$$
c_{\mathcal{B}}e^{k_2t} = \left(\frac{k_1c_{\mathcal{A}}^0}{k_2 - k_1}\right)e^{(k_2 - k_1)t} + \gamma \tag{4-108}
$$

alebo

$$
c_{\rm B} = \left(\frac{k_1 c_{\rm A}^0}{k_2 - k_1}\right) e^{(k_2 - k_1)t} + \gamma e^{k_2 t} \tag{4-109}
$$

kdeγ je integračná konštanta. Pretože platí  $c_{\rm B} = c_{\rm B}^{0}$  $B_B^0$  v čase  $t = 0$ , konštanta je funkciou  $c_A^0$  $^{0}_{A}$ ,  $c^{0}_{B}$  $_{\text{B}}^0$ ,  $k_1$  a  $k_2$ . Dosadením počiatočných podmienok ( $c_{\text{B}} = c_{\text{B}}^0$ B ; *t* = 0) do predchádzajúcej rovnice dostávame vzťah

$$
c_{\rm B}^0 = \left(\frac{k_1 c_{\rm A}^0}{k_2 - k_1}\right) + \gamma \tag{4-110}
$$

z ktorého možno získať integračnú konštantu *γ*

$$
\gamma = c_{\rm B}^0 - \left(\frac{k_1 c_{\rm A}^0}{k_2 - k_1}\right) \tag{4-111}
$$

Po jej dosadení do riešenia diferenciálnej rovnice pre medziprodukt B dostávame

$$
c_{\mathcal{B}}e^{k_2t} = \left(\frac{k_1c_{\mathcal{A}}^0}{k_2 - k_1}\right)e^{(k_2 - k_1)t} + c_{\mathcal{B}}^0 - \left(\frac{k_1c_{\mathcal{A}}^0}{k_2 - k_1}\right)
$$
(4-112)

a pre aktuálnu koncentráciu medziproduktu B preto po nasledovných matematických úpravách

$$
c_{\rm B} = \left(\frac{k_1 c_{\rm A}^0}{k_2 - k_1}\right) e^{(k_2 - k_1)t} e^{-k_2 t} + c_{\rm B}^0 e^{-k_2 t} - \left(\frac{k_1 c_{\rm A}^0}{k_2 - k_1}\right) e^{-k_2 t} =
$$
  
\n
$$
= \left(\frac{k_1 c_{\rm A}^0}{k_2 - k_1}\right) e^{(k_2 t - k_1 t - k_2 t)} + c_{\rm B}^0 e^{-k_2 t} - \left(\frac{k_1 c_{\rm A}^0}{k_2 - k_1}\right) e^{-k_2 t} =
$$
  
\n
$$
= \left(\frac{k_1 c_{\rm A}^0}{k_2 - k_1}\right) e^{-k_1 t} + c_{\rm B}^0 e^{-k_2 t} - \left(\frac{k_1 c_{\rm A}^0}{k_2 - k_1}\right) e^{-k_2 t}
$$
 (4-113)

platí

$$
c_{\rm B} = \left(\frac{k_1 c_{\rm A}^0}{k_2 - k_1}\right) \left(e^{-k_1 t} - e^{-k_2 t}\right) + c_{\rm B}^0 e^{-k_2 t} \tag{4-114}
$$

Pretože sme už našli vzťahy vyjadrujúce aktuálne koncentrácie yperitu A aj medziproduktu B, aktuálnu koncentráciu finálneho produktu C je možno jednoducho získať na základe materiálovej bilancie

$$
c_C = c^0 - c_A - c_B = c_A^0 - c_A - c_B \tag{4-115}
$$

Dosadením výrazov pre aktuálne koncentrácie yperitu A aj medziproduktu B a nasledovných matematických úpravách

$$
c_{\text{C}} = c_{\text{A}}^{0} - c_{\text{A}} - c_{\text{B}} =
$$
\n
$$
= c_{\text{A}}^{0} - c_{\text{A}}^{0} e^{-k_{1}t} - \left(\frac{k_{1}c_{\text{A}}^{0}}{k_{2} - k_{1}}\right) \left(e^{-k_{1}t} - e^{-k_{2}t}\right) =
$$
\n
$$
= c_{\text{A}}^{0} - c_{\text{A}}^{0} e^{-k_{1}t} - c_{\text{A}}^{0} \left(\frac{k_{1}}{k_{2} - k_{1}}\right) \left(e^{-k_{1}t} - e^{-k_{2}t}\right) =
$$
\n
$$
= c_{\text{A}}^{0} - c_{\text{A}}^{0} e^{-k_{1}t} - c_{\text{A}}^{0} \left(\frac{k_{1}}{k_{2} - k_{1}}\right) e^{-k_{1}t} + c_{\text{A}}^{0} \left(\frac{k_{1}}{k_{2} - k_{1}}\right) e^{-k_{2}t} =
$$
\n
$$
= c_{\text{A}}^{0} - c_{\text{A}}^{0} \left(1 + \frac{k_{1}}{k_{2} - k_{1}}\right) e^{-k_{1}t} + c_{\text{A}}^{0} \left(\frac{k_{1}}{k_{2} - k_{1}}\right) e^{-k_{2}t} =
$$
\n
$$
= c_{\text{A}}^{0} - c_{\text{A}}^{0} \left(\frac{k_{2} - k_{1} + k_{1}}{k_{2} - k_{1}}\right) e^{-k_{1}t} + c_{\text{A}}^{0} \left(\frac{k_{1}}{k_{2} - k_{1}}\right) e^{-k_{2}t} =
$$
\n
$$
= c_{\text{A}}^{0} - c_{\text{A}}^{0} \left(\frac{k_{2}}{k_{2} - k_{1}}\right) e^{-k_{1}t} + c_{\text{A}}^{0} \left(\frac{k_{1}}{k_{2} - k_{1}}\right) e^{-k_{2}t}
$$

dostávame nami hľadaný vzťah pre koncentráciu finálneho dihydroxyderivátu:

$$
c_{\rm C} = c_{\rm A}^0 \left[ 1 - \left( \frac{k_2}{k_2 - k_1} \right) e^{-k_1 t} + \left( \frac{k_1}{k_2 - k_1} \right) e^{-k_2 t} \right]
$$
 (4-117)

alebo

$$
c_{\rm C} = c_{\rm A}^{0} \left[ 1 - \frac{-1}{-1} \left( \frac{k_2}{k_2 - k_1} \right) e^{-k_1 t} + \frac{-1}{-1} \left( \frac{k_1}{k_2 - k_1} \right) e^{-k_2 t} \right] =
$$
  
\n
$$
= c_{\rm A}^{0} \left[ 1 - \left( \frac{-k_2}{k_1 - k_2} \right) e^{-k_1 t} + \left( \frac{-k_1}{k_1 - k_2} \right) e^{-k_2 t} \right] =
$$
  
\n
$$
= c_{\rm A}^{0} \left[ 1 - \left( \frac{k_1}{k_1 - k_2} \right) e^{-k_2 t} + \left( \frac{k_2}{k_1 - k_2} \right) e^{-k_1 t} \right]
$$
  
\n(4-118)

Po dosadení nami zadanej podmienky pre 99% degradáciu yperitu a rýchlostných konštánt *<sup>k</sup>*<sup>1</sup> = 0,16 min−<sup>1</sup> <sup>a</sup> *<sup>k</sup>*<sup>2</sup> = 0,26 min−<sup>1</sup> dostávame

$$
0.99 = 1 - \left(\frac{0.16}{0.16 - 0.26}\right) e^{-0.26t_{99}} + \left(\frac{0.26}{0.16 - 0.26}\right) e^{-0.16t_{99}} = 1 + 1.6 e^{-0.26t_{99}} - 2.6 e^{-0.16t_{99}}
$$
\n
$$
(4-119)
$$

Túto rovnicu je treba riešiť numericky. Hľadaniu koreňov rovníc numerickými metódami sa venujeme detailnejšie v iných príkladoch – metódu polenia intervalu (bisekcie) bližšie popisujeme v Príklade 5.4, Newtonovu metódu zasa v Príklade 5.3. Na tomto mieste sa obmedzíme na približné riešenie jednoduchým dosadzovaním za  $t_{99}$ do rovnice (4.4), teda takpovediac "hrubou silou". Rovnicu (4.4) možno ešte zjednodušiť, ak si uvedomíme, že ak platí

$$
0.99 = 1 + 1.6e^{-0.26t_{99}} - 2.6e^{-0.16t_{99}}
$$
 (4-120)

potom výraz

$$
1.6e^{-0.26t_{99}} - 2.6e^{-0.16t_{99}} = -0.01
$$
 (4-121)

A dosadzovaním do rovnice

$$
y = 1,6e^{-0.26t_{99}} - 2,6e^{-0.16t_{99}} \tag{4-122}
$$

hľadáme takú hodnotu *t*99, ktorá sa najviac priblíži číslu –0,01. Asi najjednoduchší a širokej verejnosti dostupný softvér, ktorý možno použiť na rýchly výpočet *t*<sup>99</sup> je MS

Excel, prípadne Google Sheets.

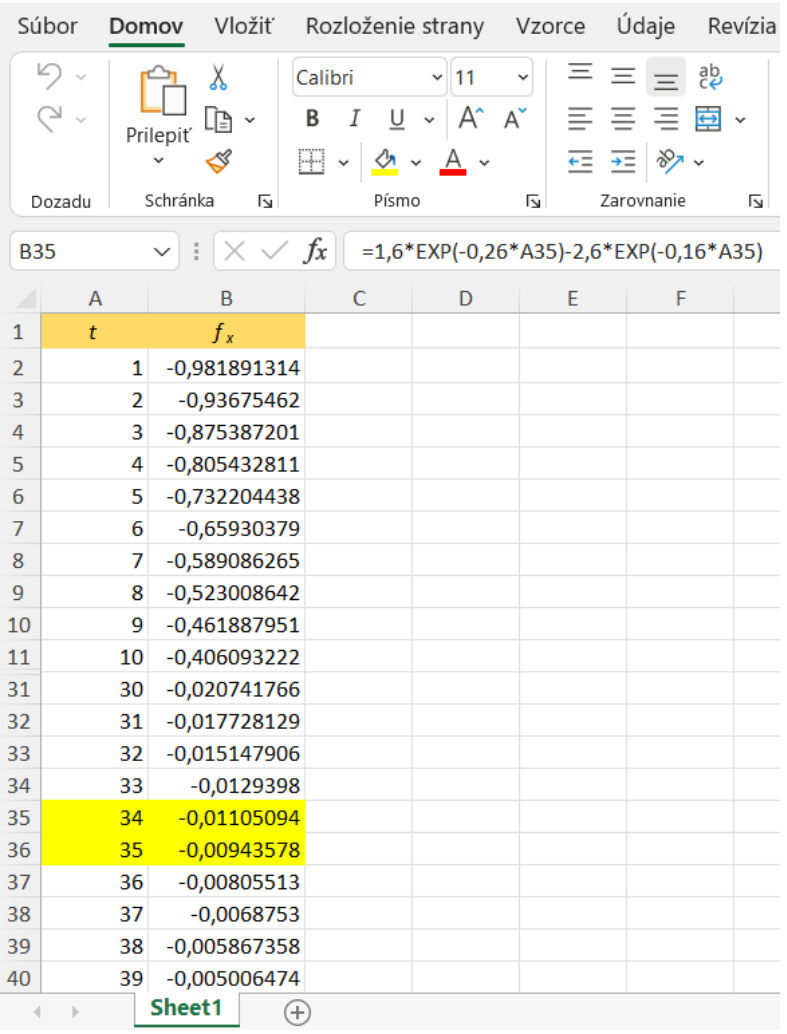

Vidíme, že našu podmienku spĺňa *t*<sup>99</sup> ≈ 35 minút.

Vypočítali sme tak, že doba účinnosti zamorenia sa skráti (ak po zamorení daného územia výrazne zaprší) z pôvodných 10 – 16 hodín na hodnotu necelých 35 minút!

# Príklad 4.5

Na pohotovosť bolo privezené dieťa, ktoré pred dvoma hodinami omylom (v domnení, že ide o cukríky), prehltlo pätnásť tabletiek lieku proti astme obsahujúcich teofylín ako účinnú látku (jedna tabletka obsahovala 100 mg teofylínu). Z lekárskej literatúry je zrejmé, že pri koncentrácii teofylínu v krvi prevyšujúcej 100 mg/L nastáva vážna otrava organizmu a pri koncentráciách nad 200 mg/L je už žiaľ otrava smrteľná.

Rýchlosť vstrebávania teofylínu do krvi je tak ako u väčšiny orálne podávaných liekov úmerná jeho koncentrácii v tráviacom trakte (žalúdku a črevách) a podobne rýchlosť jeho vylučovania z krvi je úmerná jeho koncentrácii v krvi.<sup>9</sup>

Ak zoberieme do úvahy nasledujúce fakty:

1. Pohyb teofylínu v organizme zodpovedá modelu následných reakcii, kedy absorpcia z tráviaceho traktu do krvi reprezentuje prvú reakciu a vylučovanie teofylínu z krvi druhú, následnú reakciu. Schematicky:

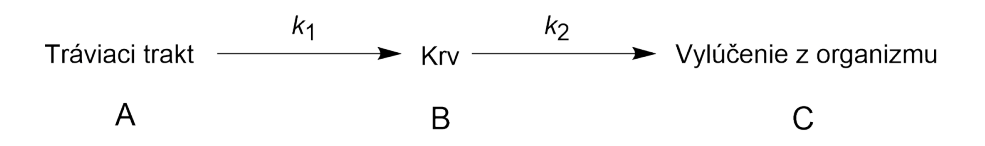

- 2. Polčas prvej reakcie je 5 hodín, polčas druhej 6 hodín.
- 3. Množstvo krvi u dieťaťa je asi 2 L.
- 4. Celkom rozumne predpokladajme, že objem krvi je rovný objemu tenkého čreva
- 5. Z príručky pre lekárov je jasné, že po 2 hodinách po požití je už väčšina teofylínu v tenkom čreve (teda tráviacom trakte).
- 6. Teofylín je našťastie rýchlo adsorbovaný aktívnym uhlím. Pri orálnom podaní aktívneho uhlia klesne rýchlosť absorpcie z tráviaceho traktu do krvi (teda rýchlostná konštanta *k*<sup>1</sup> ) 2-krát. Pri mimotelovom podaní do krvi vzrastie naopak rýchlosť vylučovania (rýchlostná konštanta *k*2) 6-krát,

hlavnou otázkou, ktorá sa vynára je: Je možné ešťe dieťa zachrániť? A ak áno, tak ako? Je nutné mimotelové pridanie aktívneho uhlia, alebo stačí jeho orálne podanie? Odvoďte vzťah pre výpočet maximálnej koncentrácie teofylínu v krvi a vzťah pre výpočet doby, kedy koncentrácia teofylínu v krvi dosiahne túto hodnotu v oboch prípadoch, t.j. po orálnom i mimotelovom podaní aktívneho uhlia.

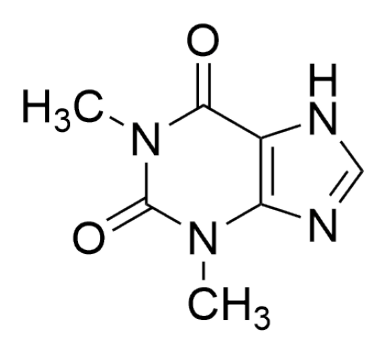

Obr. 14: Chemická štruktúra teofylínu (1,3-dimetyl-7*H*-purín-2,6-dión; *angl. theophylline*).

### Poznámka 1

*Teofylín je metylxantínový derivát štruktúrne a farmakologicky podobný s kofeínom, predávaný ako účinná látka v množstve rôznych značiek liekov používaných v klinickej praxi pri liečbe respiračných ochorení ako sú chronická obštrukčná choroba pľúc alebo astma. Spôsobuje relaxáciu hladkého svalstva priedušiek (bronchodilatátor) a zvyšuje prekrvenie pľúc a sťahovanie/zmršťovanie bránice aj priečne pruhovaného svalstva. Zosilňuje kontrakcie svaloviny srdca (myokardu) a zvyšuje frekvenciu sťahov (pri vyšších dávkach však môže dochádzať k nežiadúcej arytmii), v periférnej cievnej sústave spôsobuje vazodilatáciu, teda rozšírenie ciev a optimalizuje kyslíkový metabolizmus, čo sa úspešne využíva pri liečbe náhlych cievnych mozgových príhod. Má však aj niektoré nežiadúce vedľajšie účinky ako sú agitácia, kŕče a vracanie pri vysokých hladinách kvôli pôsobeniu na CNS, nežiadúca arytmia pri vyšších dávkach, zvyšuje deformácie erytrocytov, inhibuje agregáciu trombocytov, potláča imunitu sprostredkovanú Tlymfocytmi aj tvorbu protilátok B-lymfocytmi.*

# Riešenie

Pretože ide o následné reakcie prvého poriadku, pre závislosť koncentrácie teofylínu v tráviacom trakte ( $c_A$ ) od času platí (viď Príklad 4.4, rovnica (4–101)):

$$
c_{\rm A} = c_{\rm A}^0 e^{-k_1 t} \tag{4-123}
$$

a pre závislosť koncentrácie teofylínu v krvi (koncentrácie  $c_B$ ) od času možno odvodiť (Príklad 4.4, rovnica (4–114)):

$$
c_{\rm B} = \frac{k_1 c_{\rm A}^0}{k_2 - k_1} \left( e^{-k_1 t} - e^{-k_2 t} \right) + c_{\rm B}^0 e^{-k_2 t} \tag{4-124}
$$

kde  $c^0_{\rm A}$  $_{\rm A}^0$  je počiatočná koncentrácia teofylínu v tráviacom trakte a  $c_{\rm B}^0$  $\frac{1}{B}$  je jeho počiatočná koncentrácia v krvi. Pretože predpokladáme rovnaký objem krvi a tenkého čreva, koncentrácie teofylínu vo vyššie uvedených rovniciach je možné nahradiť hmotnosťami, t.j. *c*<sub>A</sub> → *m*<sub>A</sub> = 15 × 100 mg = 1500 mg. Samozrejme, počiatočné množstvo teofylínu v krvi je nulové ( $c_{\rm B}^0$  →  $m_{\rm B}^0$  = 0 mg).

Keďže ide o reakcie prvého poriadku, rýchlostné konštanty absorpcie teofylínu z tráviaceho traktu do krvi a jeho následnej eliminácie z krvi stanovíme z polčasov týchto dejov:

$$
k_1 = \frac{\ln 2}{t_{1/2(1)}} = \frac{\ln 2}{5} = 0.1386 \text{ h}^{-1}
$$
 (4-125)

$$
k_2 = \frac{\ln 2}{t_{1/2(2)}} = \frac{\ln 2}{6} = 0.1155 \text{ h}^{-1}
$$
 (4-126)

Predpokladáme, že dieťa má približne 2 L krvi, preto smrteľné množstvo teofylínu v krvi je  $2 \times 200$  mg = 400 mg.

Do vzťahov pre  $c_A$  (4–123) a  $c_B$  (4–124) dosadíme vstupné údaje. V čase dopravenia dieťaťa záchrannou službou do nemocnice (po 2 hodinách od požitia) má teda dieťa v tráviacom trakte

$$
c_{A} = c_{A}^{0}e^{-k_{1}t} = 1500 \text{ mg} \cdot e^{-0.1386 \text{ h}^{-1} \cdot 2 \text{ h}} = 1136.9 \text{ mg}
$$
 (4-127)

Keďže v našom prípade  $c^0_B = 0$ , rovnica (4–124) sa zjednoduší na

$$
c_{\rm B} = \frac{k_1 c_{\rm A}^0}{k_2 - k_1} \left( e^{-k_1 t} - e^{-k_2 t} \right) \tag{4-128}
$$

Dieťa má teda v krvi

$$
c_{\rm B} = \frac{0.1386 \, h^{-1} \cdot 1500 \, \text{mg}}{0.1155 \, h^{-1} - 0.1386 \, h^{-1}} \left( e^{-0.1386 \, h^{-1} \cdot 2 \, h} - e^{-0.1155 \, h^{-1} \cdot 2 \, h} \right) = 322 \, \text{mg} \tag{4-129}
$$

Už z tohto výsledku je zrejmé, že sa jedná o vážnu otravu. Je preto nutné vedieť, či a ak, tak kedy koncentrácia prekoná hranicu 400 mg. Len poznamenajme zrejmý fakt, že koncentrácia teofylínu v krvi c<sub>B</sub> najprv rastie, dosiahne maximum a potom opäť klesá (reprezentuje vlastne koncentráciu medziproduktu pri následných rekaciách).

V koncentračnom maxime teofylínu v krvi (označme ho koncentráciou *c* max <sup>max</sup>) v čase *t*max sa jeho koncentrácia nemení (prvá derivácia je rovná nule)

$$
\frac{d c_{\rm B}}{dt} = 0\tag{4-130}
$$

Dosadením rovnice (4–128) teda dostávame

$$
\frac{k_1 c_A^0}{k_2 - k_1} \left[ (-k_1) e^{-k_1 t_{\text{max}}} - (-k_2) e^{-k_2 t_{\text{max}}} \right] = 0 \tag{4-131}
$$

Zlomok pred zátvorkou nemôže byť rovný 0, preto musí byť nulová hodnota členov v zátvorke, odtiaľ po jednoduchých úpravách

$$
k_1 e^{-k_1 t_{\text{max}}} = k_2 e^{-k_2 t_{\text{max}}} \tag{4-132}
$$

$$
\frac{k_1}{k_2} = e^{(k_1 - k_2)t_{\text{max}}} \tag{4-133}
$$

$$
\ln\left(\frac{k_1}{k_2}\right) = (k_1 - k_2) t_{\text{max}} \tag{4-134}
$$

dostávame výraz pre čas, v ktorom bude koncentrácia teofylínu v krvi maximálna

$$
t_{\max} = \frac{1}{k_1 - k_2} \ln\left(\frac{k_1}{k_2}\right) = \frac{1}{k_2 - k_1} \ln\left(\frac{k_2}{k_1}\right) \tag{4-135}
$$

V našom prípade tak koncentrácia teofylínu v krvi dieťaťa dosiahne maximum (ak by

sme samozrejme nič neurobili) v čase

$$
t_{\max} = \frac{1}{(k_2 - k_1)} \ln \left( \frac{k_2}{k_1} \right) =
$$
  
= 
$$
\frac{1}{(0.1155 \text{ h}^{-1} - 0.1386 \text{ h}^{-1})} \ln \left( \frac{0.1155 \text{ h}^{-1}}{0.1386 \text{ h}^{-1}} \right) =
$$
  
= 
$$
\frac{1}{(-0.023 \text{ h}^{-1})} \ln (0.83) = -43.48 \text{ h} \cdot (-0.182) = 7.9 \text{ h}
$$
 (4-136)

po požití liekov.

# Poznámka 2

*Spomeňme len, že v prípade nenulovej počiatočnej koncentrácie medziproduktu má výraz pre hodnotu času, v ktorom koncentrácia medziproduktu B dosahuje maximum tvar<sup>33</sup>*

$$
t_{\max} = \frac{1}{k_2 - k_1} \ln \left[ \frac{k_2}{k_1} \left( 1 + \frac{c_B^0}{c_A^0} - \left( \frac{k_2}{k_1} \right) \frac{c_B^0}{c_A^0} \right) \right].
$$
 (4-137)

Maximálnu koncentráciu teofylínu v krvi *c* max  $_{\rm B}^{\rm max}$  potom vypočítame dosadením času *t*max (4–135) do rovnice pre závislosť koncentrácie medziproduktu B od času (4–128)

$$
c_{\rm B}^{\rm max} = \frac{k_1 c_{\rm A}^0}{k_2 - k_1} \left( e^{-k_1 t_{\rm max}} - e^{-k_2 t_{\rm max}} \right) \tag{4-138}
$$

$$
c_{\rm B}^{\rm max} = \frac{k_1 c_{\rm A}^0}{k_2 - k_1} \left[ e^{\frac{-k_1}{k_2 - k_1} \ln\left(\frac{k_2}{k_1}\right)} - e^{\frac{-k_2}{k_2 - k_1} \ln\left(\frac{k_2}{k_1}\right)} \right] \tag{4-139}
$$

S využitím nasledovných jednoduchých vzťahov

$$
e^{\ln x} = x, \quad \ln x^n = n \ln x \quad \to \quad e^{x \ln y} = e^{\ln y^x} = y^x \tag{4-140}
$$

môžeme zo zátvorky v rovnici (4–139) odstrániť všetky logaritmy a exponenciály so

základom *e*, teda

$$
c_{\rm B}^{\rm max} = \frac{k_1 c_{\rm A}^0}{k_2 - k_1} \left[ \left( \frac{k_2}{k_1} \right)^{\frac{-k_1}{k_2 - k_1}} - \left( \frac{k_2}{k_1} \right)^{\frac{-k_2}{k_2 - k_1}} \right] = \frac{k_1 c_{\rm A}^0}{k_2 - k_1} \left[ \left( \frac{k_1}{k_2} \right)^{\frac{k_1}{k_2 - k_1}} - \left( \frac{k_1}{k_2} \right)^{\frac{k_2}{k_2 - k_1}} \right]
$$
(4-141)

Po prenásobení jednotkou v tvare

$$
a^x - a^y = \frac{a^y}{a^y} (a^x - a^y)
$$
 (4-142)

a ďalších matematických úpravách

$$
c_{\rm B}^{\rm max} = \frac{k_1 c_{\rm A}^0}{k_2 - k_1} \cdot \frac{\left(\frac{k_1}{k_2}\right)^{\frac{k_2}{k_2 - k_1}}}{\left(\frac{k_1}{k_2}\right)^{\frac{k_2}{k_2 - k_1}}}\left[\left(\frac{k_1}{k_2}\right)^{\frac{k_1}{k_2 - k_1}} - \left(\frac{k_1}{k_2}\right)^{\frac{k_2}{k_2 - k_1}}\right] =
$$
  
\n
$$
= \frac{k_1 c_{\rm A}^0}{k_2 - k_1} \cdot \left(\frac{k_1}{k_2}\right)^{\frac{k_2}{k_2 - k_1}}\left[\frac{\left(\frac{k_1}{k_2}\right)^{\frac{k_1}{k_2 - k_1}}}{\left(\frac{k_1}{k_2}\right)^{\frac{k_2}{k_2 - k_1}}}\right] \cdot \frac{\left(\frac{k_1}{k_2}\right)^{\frac{k_2}{k_2 - k_1}}}{\left(\frac{k_1}{k_2}\right)^{\frac{k_2}{k_2 - k_1}}}\right] =
$$
  
\n
$$
= \frac{k_1 c_{\rm A}^0}{k_2 - k_1} \cdot \left(\frac{k_1}{k_2}\right)^{\frac{k_2}{k_2 - k_1}}\left[\left(\frac{k_1}{k_2}\right)^{\frac{k_1 - k_2}{k_2 - k_1}} - 1\right] =
$$
  
\n
$$
= \frac{k_1 c_{\rm A}^0}{k_2 - k_1} \cdot \left(\frac{k_1}{k_2}\right)^{\frac{k_2}{k_2 - k_1}}\left[\left(\frac{k_1}{k_2}\right)^{-1} - 1\right] =
$$
  
\n
$$
= c_{\rm A}^0 \frac{k_1}{k_2 - k_1} \cdot \left(\frac{k_1}{k_2}\right)^{\frac{k_2}{k_2 - k_1}} \frac{k_2 - k_1}{k_1}
$$
  
\n(4-143)

získame jednoduchý výraz pre maximálnu koncentráciu teofylínu v krvi:

$$
c_{\rm B}^{\rm max} = c_{\rm A}^0 \left(\frac{k_1}{k_2}\right)^{\frac{k_2}{k_2 - k_1}}\tag{4-144}
$$

Po dosadení našich rýchlostných konštánt pre absorpciu a elimináciu teofylínu

a počiatočnej koncentrácie teofylínu v tráviacom trakte  $\bigl(c^0_\text{\tiny A}\bigr)$  $\mathop \mathrm{d}\nolimits_\mathrm{A}^0\left( \right)$  dostávame

$$
c_{\rm B}^{\rm max} = 1500 \text{ mg} \left( \frac{0.1386 \text{ h}^{-1}}{0.1155 \text{ h}^{-1}} \right) \left( \frac{0.1155 \text{ h}^{-1}}{0.1155 \text{ h}^{-1} - 0.1386 \text{ h}^{-1}} \right) =
$$
\n
$$
= 1500 \text{ mg} \cdot (1.2)^{-5} = 1500 \text{ mg} \cdot 0.4 = 603 \text{ mg}
$$
\n(4-145)

Žiaľ, vidíme, že množstvo teofylínu v krvi po 8 hodinách výrazne prekročí hodnotu smrteľnej otravy, preto musia lekári rýchlo konať. Zo zadania je jasné, že výplach žalúdku ani hrubého čreva príliš nepomôže, pretože väčšina teofylínu už je tenkom čreve a v krvi. Ostáva teda možnosť adsorpcie teofylínu na aktívne uhlie a to buď orálne alebo zavedením mimotelového obehu. Aj keď je zavedenie aktívneho uhlia mimotelovým obehom výrazne účinnejšie, je na druhej strane riskantnejšie, preto skúsme najprv vypočítať, či by nestačilo orálne podanie (vedúce k zníženiu vstrebávania teofylínu z tráviaceho traktu do krvi).

Zo zadania vieme, že pri orálnom podaní aktívneho uhlia klesne rýchlosť absorpcie z tráviaceho traktu do krvi (rýchlostná konštanta *k*<sup>1</sup> ) 2-krát, t.j.

$$
k'_1 = \frac{k_1}{2} = \frac{0.1386 \text{ h}^{-1}}{2} = 0.0693 \text{ h}^{-1}
$$
 (4-146)

Pretože po príchode do nemocnice už ubehli 2 hodiny od požitia liekov, ďalší priebeh zmien koncentrácie (koncentrácie) teofylínu v krvi po orálnom podaní aktívneho uhlia je možné vypočítať po dosadení vypočítaných aktuálnych koncentrácií teofylínu v tráviacom trakte ( $c_A$  = 1136,9 mg) a v krvi ( $c_B$  = 322 mg) ako počiatočných hodnôt  $c_A^0$  $_{\rm A}^0$  a  $c_{\rm B}^0$  $_{\rm B}^0$  do vzorca pre závislosť koncentrácie medziproduktu od času

$$
c_{\rm B} = \frac{k_1' c_{\rm A}^0}{k_2 - k_1'} \left( e^{-k_1' t} - e^{-k_2 t} \right) + c_{\rm B}^0 e^{-k_2 t} \tag{4-147}
$$

Vynesieme si preto predchádzajúcu závislosť koncentrácie (množstva) teofylínu v krvi pre ďalších 20 hodín po príchode do nemocnice (obrázok 15 – prerušovaná čiara). Žiaľ, z obrázku 15 je jasné, že ani okamžité orálne podanie aktívneho uhlia by nezabránilo smrteľnej otrave a koncentrácia teofylínu v krvi by po 3 hodinách od príchodu

do nemocnice (po 5 h od požitia liekov) opäť prekročila kritickú koncentráciu 200 mg/L (množstvo 400 mg).

Lekárom preto neostáva nič iné ako skúsiť odstrániť teofylín z krvi malého pacienta pomocou mimotelového obehu. Stále však ostáva otázka, či vôbec pomôže mimotelový obeh a či dieťa nebudeme tesne pred smrťou zbytočne týrať. Zo zadania vieme, že pri mimotelovom podaní do krvi vzrastie naopak rýchlosť vylučovania (rýchlostná konštanta *k*<sup>2</sup> ) 6-krát, t.j.

$$
k'_2 = 6k_2 = 6 \cdot 0,1155 \, \text{h}^{-1} = 0,693 \, \text{h}^{-1} \tag{4-148}
$$

Po dosadení vypočítaných aktuálnych koncentrácií teofylínu v tráviacom trakte ( $c_A$  = 1136,9 mg) a v krvi ( $c_B = 322$  mg) ako počiatočných hodnôt  $c_A^0$  $c_{\rm A}^0$  a  $c_{\rm B}^0$  $B_B^0$  do vzorca pre závislosť koncentrácie medziproduktu od času

$$
c_{\rm B} = \frac{k_1 c_{\rm A}^0}{k_2' - k_1} \left( e^{-k_1 t} - e^{-k_2' t} \right) + c_{\rm B}^0 e^{-k_2' t} \tag{4-149}
$$

Po vynesení závislosti množstva teofylínu v krvi od času (obrázok 15 – bodkočiarkovaná krivka) je tentokrát konečne možno konštatovať potešujúcu správu, že dieťa je predsa len možné zachrániť! Treba teda rýchlo zapojiť mimotelový obeh krvi a pre poistenie ešte podať aktívne uhlie aj orálne.

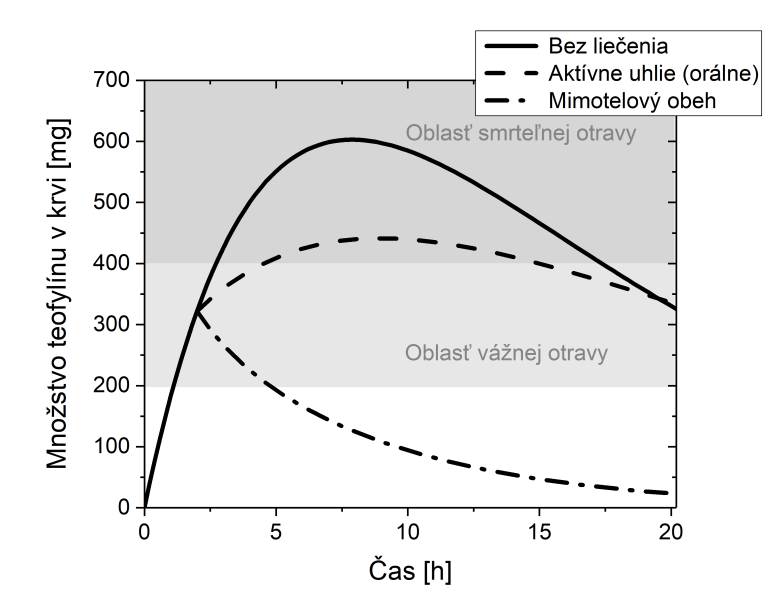

Obr. 15: Časová závislosť množstva teofylínu v krvi v prípade troch rôznych situácii: (a) dieťaťu po požití liekov obsahujúcich teofylín ako účinnú látku nie je poskytnutá žiadna pomoc; (b) po príchode do nemocnice je dieťaťu orálne podané aktívne uhlie, ktoré spomaľuje absorpciu teofylínu z tráviaceho traktu do krvi; (c) teofylín je z krvi dieťaťa odstraňovaný adsorpciou na aktívne uhlie pomocou mimotelového obehu krvi.

# 5 Chemická rovnováha

Podstatu chemickej rovnováhy možno najlepšie pochopiť na príklade chemickej reakcie, prebiehajúcej v plynnej fáze, pokiaľ je možné predpokladať stavovo ideálne správanie všetkých reaktantov aj produktov. Ak uvažujeme všeobecnú reakciu

$$
aA(g) + bB(g) \cdots \leftrightharpoons pP(g) + qQ(g) \dots \tag{5-1}
$$

kde A, B, *...* sú reaktanty a P, Q, *...* sú produkty reakcie so stechometrickými koeficientami *a*, *b*, *...*, resp. *p*, *q*, *...*. Medzi týmito komponentami sa ustaľuje *termodynamická* rovnováha, pri ktorej sa zloženie zmesi ďalej nemení. Pri dosiahnutí rovnováhy sú reakčné potenciály (reakčné Gibbsove energie) pravej a ľavej strany reakcie (reaktantov a produktov) vyrovnané,

$$
\Delta_{\rm r} G_{\rm reak} = a\mu_{\rm A} + b\mu_{\rm B} + \dots = \Delta_{\rm r} G_{\rm prod} = p\mu_{\rm P} + q\mu_{\rm Q} + \dots \tag{5-2}
$$

takže zanikne hnacia sila reakcie (∆r*G*)

$$
\Delta_{\rm r} G = \Delta_{\rm r} G_{\rm prod} - \Delta_{\rm r} G_{\rm reak} = p\mu_{\rm P} + q\mu_{\rm Q} + \dots - a\mu_{\rm A} - b\mu_{\rm B} - \dots = 0 \tag{5-3}
$$

Túto rovnicu možno zapísať vo všeobecnom tvare

$$
\Delta_{\rm r} G = \sum_{i} \nu_i \mu_i = 0 \tag{5-4}
$$

kde *µ<sup>i</sup>* sú chemické potenciály jednotlivých zložiek reakcie a *ν<sup>i</sup>* sú stechiometrické koeficienty, ktoré sú pre produkty kladné a a pre reaktanty záporné. Túto konvenciu volíme preto, aby pre zmenu látkového množstva ľubovoľnej komponenty reakcie pri zmene rozsahu reakcie d*ξ* platilo univerzálne

$$
dn_i = \nu_i d\xi. \tag{5-5}
$$

Ak použijeme známy vzťah pre závislosť chemického potenciálu čistej látky na jej tlaku

$$
\mu_i = \mu_i^\circ + RT \ln \frac{p_i}{p^\circ} \tag{5-6}
$$

a dosadíme do rovnice (5–4), zistíme, že v rovnováhe platí

$$
\Delta_{\rm r} G = \sum_{i} \nu_{i} \mu_{i} = \sum_{i} (\mu_{i}^{\circ} + RT \ln \frac{p_{i}}{p^{\circ}})
$$
  
\n
$$
= \sum_{i} \nu_{i} \mu_{i}^{\circ} + \sum_{i} (RT \ln \frac{p_{i}}{p^{\circ}})
$$
  
\n
$$
= \sum_{i} \nu_{i} \mu_{i}^{\circ} + RT \sum_{i} \ln(\frac{p_{i}}{p^{\circ}})^{\nu_{i}}
$$
  
\n
$$
= \sum_{i} \nu_{i} \mu_{i}^{\circ} + RT \ln \prod_{i} (\frac{p_{i}}{p^{\circ}})^{\nu_{i}} = 0,
$$
  
\n(5-7)

kde prvý člen na pravej strane rovnice (5–7) označujeme ako *štandardnú* reakčnú Gibbsovu energiu

$$
\Delta_{\rm r} G^{\circ} = \sum_{i} \nu_{i} \mu_{i}^{\circ} \tag{5-8}
$$

a *p<sup>i</sup>* sú rovnovážne parciálne tlaky jednotlivých zložiek. Rovnicu (5–7) môžeme nakoniec upraviť do známejšieho tvaru

$$
-\Delta_{\rm r} G^{\circ} = RT \ln \prod_{i} \left(\frac{p_i}{p^{\circ}}\right)^{\nu_i} = RT \ln K_{\rm p}.
$$
 (5–9)

Výraz

$$
K_{\rm p} = \prod_{i} \left(\frac{p_i}{p^{\circ}}\right)^{\nu_i} = \frac{\left(\frac{p_{\rm p}}{p^{\circ}}\right)^p \left(\frac{p_{\rm Q}}{p^{\circ}}\right)^q \dots}{\left(\frac{p_{\rm A}}{p^{\circ}}\right)^a \left(\frac{p_{\rm B}}{p^{\circ}}\right)^b \dots} = \frac{p_{\rm p}^p \ p_{\rm Q}^q \dots}{p_{\rm A}^a \ p_{\rm B}^b \dots} (p^{\circ})^{(a+b...-p-q...)},\tag{5-10}
$$

tzv. *rovnovážna konštanta* reakcie (5–1) je ústredným parametrom charakterizujúcim danú rovnováhu. Pomocou jedinej hodnoty K<sub>p</sub> (závisiacej na teplote) môžeme určiť výsledné rovnovážne zloženie reakčnej zmesi, nech je východiskový stav akýkoľvek.

V praxi je často vhodnejšie zrealizovať samotný výpočet pomocou výrazov *K*n, prí-

padne *K*<sup>x</sup>

$$
K_{\rm n} = \frac{n_{\rm p}^p n_{\rm Q}^q \dots}{n_{\rm A}^a n_{\rm B}^b \dots},
$$
 (5-11)

$$
K_{x} = \frac{x_{P}^{p} x_{Q}^{q} \dots}{x_{A}^{a} x_{B}^{b} \dots},
$$
\n(5-12)

teda výrazov formálne analogických s *K*p, vyjadrených pomocou rovnovážnych látkových množstiev *n<sup>i</sup>* , prípadne molárnych zlomkov zložiek

$$
x_i = \frac{n_i}{\sum_j n_j} = \frac{n_i}{n_{\text{tot}}} \tag{5-13}
$$

Vzťah medzi  $K_p$  a  $K_x$  získame vyjadrením parciálneho tlaku zložky pomocou celkového tlaku *p* a molárneho zlomku danej zložky

$$
p_i = x_i p. \tag{5-14}
$$

Využitím (5–14) vo výraze (5–10) dostávame

$$
K_{\mathbf{p}} = \frac{\left(\frac{x_{\mathbf{p}}p}{p^{\circ}}\right)^{p}\left(\frac{x_{\mathbf{Q}}p}{p^{\circ}}\right)^{q}\dots}{\left(\frac{x_{\mathbf{A}}p}{p^{\circ}}\right)^{a}\left(\frac{x_{\mathbf{B}}p}{p^{\circ}}\right)^{b}\dots} = \frac{x_{\mathbf{p}}^{p}\ x_{\mathbf{Q}}^{q}\dots}{x_{\mathbf{A}}^{a}\ x_{\mathbf{B}}^{b}\dots}\left(\frac{p}{p^{\circ}}\right)^{(p+q+\dots-a-b+\dots)} = K_{\mathbf{x}}\left(\frac{p}{p^{\circ}}\right)^{\sum_{j} \nu_{j}}.\tag{5-15}
$$

Pokiaľ do výrazu pre *K*<sub>x</sub> (5–12) dosadíme za molárne zlomky ich definíciu (5–13), dostaneme aj vzťah medzi $K_{\rm x}$ a $K_{\rm n}$ 

$$
K_{\rm x} = \frac{\left(\frac{n_{\rm p}}{n_{\rm tot}}\right)^p \left(\frac{n_{\rm Q}}{n_{\rm tot}}\right)^q \dots}{\left(\frac{n_{\rm A}}{n_{\rm tot}}\right)^a \left(\frac{n_{\rm B}}{n_{\rm tot}}\right)^b \dots} = \frac{n_{\rm p}^p n_{\rm Q}^q \dots}{n_{\rm A}^a n_{\rm B}^b \dots} (n_{\rm tot})^{(a+b+\dots-p-q)\dots} = K_{\rm n}(n_{\rm tot})^{-\sum_j \nu_j}.\tag{5-16}
$$

Spojením rovníc (5–15) a (5–16) dostávame

$$
K_{\mathbf{p}} = K_{\mathbf{x}} \left(\frac{p}{p^{\circ}}\right)^{\sum_{j} \nu_{j}} = K_{\mathbf{n}} \left(\frac{p}{n_{\text{tot}} p^{\circ}}\right)^{\sum_{j} \nu_{j}} \tag{5-17}
$$

Rovnovážna konštanta *<sup>K</sup>*<sup>p</sup> závisí v zmysle rovnice (5–9) na teplote. Pre <sup>∆</sup>r*G*◦ však

platí známy vzťah z termodynamiky

$$
\Delta_{\rm r} G^{\circ} = \Delta_{\rm r} H^{\circ} - T \Delta_{\rm r} S^{\circ}.
$$
 (5-18)

Ak budeme uvažova<sup>ť</sup> s takým intervalom teplôt, na ktorom hodnoty <sup>∆</sup>r*H*◦ <sup>a</sup> <sup>∆</sup>r*<sup>S</sup>* ◦ nezávisia výraznejšie od teploty, môžeme získať užitočný vzťah pre teplotnú závislosť  $K_p = f(T)$ . Z rovnice (5–9) pre  $K_p(T)$  dostávame

$$
K_{\mathbf{p}}(T) = e^{-\frac{\Delta_{\mathbf{r}}G^{\circ}}{RT}} = e^{-\frac{\Delta_{\mathbf{r}}H^{\circ}}{RT}} e^{\frac{\Delta_{\mathbf{r}}S^{\circ}}{R}}.
$$
\n
$$
(5-19)
$$

Pre podiel konštánt pri dvoch rozlič ných teplotách môžeme potom písať

$$
\frac{K_{\rm p}(T_1)}{K_{\rm p}(T_2)} = \frac{e^{-\frac{\Delta_{\rm r}H^{\circ}}{RT_1}}}{e^{-\frac{\Delta_{\rm r}H^{\circ}}{RT_2}}} \\
= e^{-\frac{\Delta_{\rm r}H^{\circ}}{RT_1} + \frac{\Delta_{\rm r}H^{\circ}}{RT_2}} \\
= e^{-\frac{\Delta_{\rm r}H^{\circ}}{R}(\frac{1}{T_1} - \frac{1}{T_2})}, \\
\ln \frac{K_{\rm p}(T_1)}{K_{\rm p}(T_2)} = -\frac{\Delta_{\rm r}H^{\circ}}{R} \left(\frac{1}{T_1} - \frac{1}{T_2}\right),\n\tag{5-20}
$$

čo je vzťah známy ako *van't Hoffova rovnica*.

Vyššie uvedeným spôsobom dokážeme pomocou termodynamických veličín získať hodnotu *K*p. Pre výpočet rovnovážneho zloženia reakčnej zmesi v plynnej fáze za rozličných reakčných podmienok je efektívne používať na popis sústavy látkové množstvá reakčných zložiek. Pokiaľ predpokladáme priebeh reakcie tak, ako vyjadruje rovnica (5–1), poznáme podmienky, za ktorých reakcia prebieha a taktiež počiatočné zloženie reakčnej zmesi vyjadrené prostredníctvom látkových množstiev jednotlivých zložiek reakcie  $n_{0,i}$ , môžeme rovnovážne látkové množstvá všetkých komponentov reakcie vyjadriť pomocou jediného parametra – rozsahu reakcie *ξ*

$$
n_i = n_{0,i} + \nu_i \xi,\tag{5-21}
$$

čo je iba integrovaná forma rovnice (5–5). Pre celkové látkové množsttvo dostávame

$$
n_{\text{tot}} = \sum_{i} n_i = \sum_{i} n_{0,i} + \xi \sum_{i} \nu_i = n_{0,\text{tot}} + \xi \sum_{i} \nu_i. \tag{5-22}
$$

Dosadením výrazov (5–21) a (5–22) do výrazu (5–11) pre *K*<sup>n</sup> sa rovnica (5–17) stáva rovnicou o jedinej neznámej *ξ*. Pre reakciu prebiehajúcu za izotermicko-izobarických podmienok (t.j. pri nemeniacom sa tlaku, rovnom tlaku na počiatku reakcie  $p_0$ ) bude užitočné rovnicu (5–17) prepísať do tvaru

$$
K_{\mathbf{p}} = \left[ K_{\mathbf{n}} n_{\text{tot}}^{-\sum_{j} \nu_{j}} \right] \left( \frac{p_{0}}{p^{\circ}} \right)^{\sum_{j} \nu_{j}},\tag{5-23}
$$

kde na *ξ* závisí iba výraz v hranatej zátvorke.

Pri reakcii, prebiehajúcej izotermicko-izochoricky sa tlak pri nemeniacom sa objeme môže meniť (pokiaľ P *<sup>i</sup> <sup>ν</sup><sup>i</sup>* , 0), pričom závisí na *<sup>ξ</sup>*

$$
p = p_0 \frac{n_{\text{tot}}}{n_{0,\text{tot}}}.\tag{5-24}
$$

V tomto prípade je efektívne upraviť rovnicu (5–17) do tvaru

$$
K_{\rm p} = [K_{\rm n}] \left( \frac{p_0}{n_{0,\rm tot} p^{\circ}} \right)^{\sum_j \nu_j},\tag{5-25}
$$

pričom na *ξ* závisí iba samotné *K*n.

Rovnice (5–23) a (5–25) je vždy možné previseť do tvaru polynomickej rovnice podľa *ξ* ako *P* (*ξ*) = 0. Číselné hodnoty parametrov *p*<sup>0</sup> , *p* ◦ , *n*0*,i*, resp. *n*0*,*tot, ktoré sa v uvedených rovniciach vyskytujú, sú pri takto formulovanom probléme známe. Roznásobením súčinov činiteľov typu (*n*0*,i*+*ξν<sup>i</sup>* ) |*νi* | , resp. (*n*0*,*tot+*ξ* P *νi* ) | P *νi* | , vyskytujúcich sa v hranatej zátvorke rovníc (5–23) a (5–25) dostávame pre čitateľ a menovateľ výrazov v hranatej zátvorke polynómy *N*(*ξ*) a *D*(*ξ*) (z angl. *numerator*, *denominator*),

$$
N(\xi) = \sum_{i=0}^{k_N} n_i \xi^i, \qquad D(\xi) = \sum_{i=0}^{k_D} d_i \xi^i,
$$
 (5-26)

v ktorých číselné hodnoty parametrov *n<sup>i</sup>* a *d<sup>i</sup>* možno explicitne vyčísliť. Rovnice (5–23), resp. (5–25) možno teda písať v tvare

$$
K_{\mathbf{p}} = \beta \frac{N(\xi)}{D(\xi)},\tag{5-27}
$$

kde *β* je v oboch prípadoch vyčísliteľná konštanta

$$
\beta = \left(\frac{p_0}{n_{0,\text{tot}}p^{\circ}}\right)^{\sum_j \nu_j} \tag{5-28}
$$

$$
= \left(\frac{p_0}{p^{\circ}}\right)^{\sum_j \nu_j}.\tag{5-29}
$$

Rovnicu (5–27) prevedieme do tvaru jedinej polynomickej rovnice

$$
\frac{K_{\rm p}}{\beta} = \frac{N(\xi)}{D(\xi)} \tag{5-30}
$$

$$
\frac{K_p}{\beta}D(\xi) - N(\xi) = P(\xi) = \sum_{i=0}^{k} p_i \xi_i = 0,
$$
\n(5-31)

kde  $p_i = \frac{K_p}{\beta}$ *β d<sup>i</sup>* −*n<sup>i</sup>* . Stupne polynómov *N*(*x*) a *D*(*x*), t.j. *k<sup>N</sup>* , *k<sup>D</sup>* sú pri rovnici (5–25) dané súčtom absolútnych hodnôt stechiometrických koeficientov reaktantov, resp. produktov

$$
k_N = p + q + r + ... = \sum_{i \in \text{prod}} \nu_i,
$$
  
\n
$$
k_D = a + b + c + ... = \sum_{i \in \text{reak}} |\nu_i|.
$$
 (5-32)

V prípade rovnice (5–23) sú rovnaké

$$
k_N = k_D = k = \max\left\{\sum_{i \in \text{reak}} |\nu_i|, \sum_{i \in \text{prod}} \nu_i\right\}.
$$
 (5-33)

Stupeň polynómu *P* (*x*), t.j. *k*, je pre obe rovnice (5–23) a (5–25) vždy daný výrazom  $(5-33)$ .

Pre najjednoduchšie reakcie dostaneme lineárne alebo kvadratické rovnice, ktoré

vieme vyriešiť matematickou výbavou zo strednej školy. Pokiaľ je stupeň výsledného polynómu vyšší ako dva, môžeme v špecifických prípadoch použiť niektorú z náročnejších dostupných matematických schém (napr. Cardanove vzorce pre kubické rovnice), všeobecný analytický postup pre nájdenie koreňov polynómu ľubovoľného stupňa však neexistuje. K dispozícii je však viacero numerických metód hľadania koreňov nelineárnych rovníc. Polynóm *k*-teho stupňa má vo všeobecnosti *k* koreňov, niektoré môžu byť viacnásobné, alebo komplexné – môže teda existovať aj viac ako jeden reálny koreň. Naše riešenie však musí spadať do intervalu fyzikálne možnéno rozsahu reakcie, t.j.

$$
\xi \in \left(-\min\left\{\frac{n_{0,i}}{\nu_i}\right\}_{i \in \text{prod}}, \min\left\{\frac{n_{0,i}}{|\nu_i|}\right\}_{i \in \text{reak}}\right). \tag{5-34}
$$

Iba na tomto intervale sú látkové množstvá všetkých zložiek reakcie v zmysle rovnice (5–21) kladné. Tento interval uvažujeme ako otvorený, pretože v hraničných bodoch je látkové množstvo aspoň jednej zložky reakcie nulové, čo pri rovnovážnom systéme nezodpovedá fyzikálnej realite.

Akonáhle získame hodnotu rovnovážneho *ξ* = *ξ*eq, môžeme určiť látkové množstvo každej zložky v stave rovnováhy pomocou rovníc (5–21).

Prepis rovníc typu (5–23) a (5–25) na polynomickú rovnicu (5–31) je síce elegantný, ale so zvyšujúcim sa počtom komponentov reakcie ako aj hodnôt stechiometrických koeficientov citeľne narastá jeho prácnosť. Pokiaľ sme sa už rozhodli riešiť problém rovnovážneho zloženia reakčnej zmesi numerickými metódami, je možné navrhnúť podstatne efektívnejší postup, v ktorom nakoniec nebude potrebná ani úprava do tvaru polynómu. Keďže obe rovnice (5–23) a (5–25) majú tvar

$$
K_{\mathbf{p}} = Q(\xi) \tag{5-35}
$$

kde *K*<sup>p</sup> je rovnovážna konštanta, nezávislá na *ξ*, postačí hľadať koreň nelineárnej rovnice

$$
F(\xi) = Q(\xi) - K_p = 0
$$
 (5-36)

Výraz *Q*(*ξ*) sa v termodynamike nazýva *reakčný kvocient*, ktorý má analogický tvar ako

rovnovážna konštanta, je však funkciou aktuálneho zloženia sústavy. Pokiaľ už sústava dosiahla rovnováhu, dosahuje *Q*(*ξ*) hodnotu rovnovážnej konštanty *K*<sup>p</sup> (5–35), pomocou čoho nakoniec rovnovážny rozsah reakcie *ξ*eq nájdeme. Navyše, reakčný kvocient ako funkcia *ξ* je na intervale fyzikálne možného rozsahu reakcie (5–34) ostro monotónnou – rastúcou funkciou. Rovnakou bude na tomto intervale aj funkcia *F*(*ξ*), takže tu bude mať len jediný koreň v *ξ* = *ξ*eq. Na hľadanie koreňa nelineárnej rovnice, separovaného na známom intervale existuje niekoľko jednoduchých schém (napr. *metóda polenia intervalu – bisekcia*, alebo *regula falsi*), ktoré vždy skonvergujú k hľadanému koreňu a nie je pri nich potrebný žiadny počiatočný odhad koreňa.

#### Príklad 5.1

V plynnom stave pri teplote 293 K prebieha nasledovná reakcia

$$
A(g) + B(g) \leftrightharpoons 2C(g) \tag{5-37}
$$

ktorá je charakterizovaná rovnovážnou konštantou  $K_{\rm p}$  = 5, stanovenou pre  $p^{\circ}$  = 101235 Pa. Východisková reakčná zmes bola uzatvorená v pevnej nádobe s objemom 50 L a obsahovala reaktanty v pomere  $n_A/n_B = 2$ , avšak žiaden produkt. Tlak v nádobe na počiatku reakcie bol 75000 Pa. Určite zloženie a výsledný tlak rovnovážnej reakčnej zmesi za predpokladu, že teplota sa v priebehu reakcie nezmenila. Uvažujte tiež stavovo ideálne správanie všetkých zložiek reakčnej zmesi.

#### Riešenie

Na úvod stanovíme počiatočné zloženie reakčnej zmesi. Celkové látkové množstvo stanovíme zo stavovej rovnice

$$
n = \frac{pV}{RT} = \frac{75000 \text{ Pa } 0.05 \text{ m}^3}{8,314 \text{ J mol}^{-1} \text{K}^{-1} 293 \text{ K}} = 1,5394 \text{ mol.}
$$
 (5-38)

Z pomeru  $n_A/n_B$  možno stanoviť počiatočné molárne zlomky ochoch reaktantov. V našom prípade máme

$$
\frac{n_{\rm A}}{n_{\rm B}} = 2 \quad \Rightarrow \quad n_{\rm A} = 2n_{\rm B} \tag{5-39}
$$

Ak označíme  $n<sub>B</sub> = x$ , dostávame

$$
n_{\rm B} = x
$$
  
\n
$$
n_{\rm A} = 2n_{\rm B} = 2x
$$
  
\n
$$
n_{\rm tot} = n_{\rm A} + n_{\rm B} = 3x
$$
  
\n(5-40)

a pre molárne zlomky

$$
x_{A} = \frac{n_{A}}{n_{tot}} = \frac{2x}{3x} = 0,6666
$$
  

$$
x_{B} = \frac{n_{B}}{n_{tot}} = \frac{x}{3x} = 0,3333.
$$
 (5-41)

Pomocou molárnych zlomkov (5–41) získame látkové množstvá reaktantov na začiatku reakcie

$$
n_{0A} = x_A n_{\text{tot}} = 0.6666 \cdot 1.5394 \text{ mol} = 1.0263 \text{ mol},
$$
  
\n
$$
n_{0B} = x_B n_{\text{tot}} = 0.3333 \cdot 1.5394 \text{ mol} = 0.5131 \text{ mol}.
$$
  
\n(5-42)

Pre reakciu (5–37) má tlaková rovnovážna konštanta (5–10) tvar

$$
K_{\rm p} = \frac{\left(\frac{p_{\rm C}}{p^{\circ}}\right)^2}{\left(\frac{p_{\rm A}}{p^{\circ}}\right)\left(\frac{p_{\rm B}}{p^{\circ}}\right)} = \frac{p_{\rm C}^2}{p_{\rm A}p_{\rm B}} = \frac{x_{\rm B}^2}{x_{\rm A}p_{\rm B}}.\tag{5-43}
$$

V reakcii sa *nemení* celkové látkové množstvo. Keďže z dvoch zanikajúcich molekúl vznikajú dve nové, súčet stechiometrických koeficientov P *<sup>j</sup> ν<sup>j</sup>* = 0. V takomto prípade je v zmysle rovnice (5–17) *K*<sup>p</sup> rovné priamo *K*n, teda

$$
K_{\rm p} = K_{\rm n} = \frac{n_{\rm C}^2}{n_{\rm A} n_{\rm B}}\tag{5-44}
$$

Hodnoty  $n_A$ ,  $n_B$  a  $n_C$  môžeme vyjadriť pomocou počiatočných látkových množstiev,

stechiometrických koeficientov a jediného neznámeho parametra – *rozsahu reakcie ξ*

$$
n_{A} = n_{0A} - \xi,
$$
  
\n
$$
n_{B} = n_{0B} - \xi,
$$
  
\n
$$
n_{C} = n_{0C} + 2\xi = 2\xi.
$$
  
\n(5-45)

Dosadením výrazov (5–45) do rovnice (5–44) dostávame rovnicu o jedinej neznámej *ξ*

$$
K_{\rm p} = \frac{(2\xi)^2}{(n_{0\rm A} - \xi)(n_{0\rm B} - \xi)},\tag{5-46}
$$

čo je kvadratická rovnica, ktorú možno jednoduchými úpravami prepísať do obvyklého tvaru

$$
K_{\rm p}(n_{0A} - \xi)(n_{0B} - \xi) = 4\xi^2
$$
  

$$
K_{\rm p}\xi^2 - K_{\rm p}(n_{0A} + n_{0B})\xi + K_{\rm p}n_{0A}n_{0B} = 4\xi^2
$$
 (5-47)  

$$
(K_{\rm p} - 4)\xi^2 - K_{\rm p}(n_{0A} + n_{0B})\xi + K_{\rm p}n_{0A}n_{0B} = 0.
$$

Po dosadení konkrétnych hodnôt nakoniec dostávame

$$
\xi^2 - 7{,}6971\xi + 2{,}6331 = 0. \tag{5-48}
$$

Obvyklým riešením rovnice (5–56) dostávame dva korene  $\xi_1 = 7,3381$  a  $\xi_2 = 0,3588$ , z ktorých fyzikálny zmysel má len ξ = 0,3588 (prvý vedie k záporným  $n_A$  a  $n_B$  vo výrazoch (5–45) po ustálení rovnováhy), dosadení ktorého do výrazov (5–45) stanovíme zloženie rovnovážnej zmesi

$$
n_A = n_{0A} - \xi = 0,6675,
$$
  
\n
$$
n_B = n_{0B} - \xi = 0,1543,
$$
  
\n
$$
n_C = 2\xi = 0,7176.
$$
\n(5-49)

Vzhľadom k tomu, že sa pri reakcii (5–37) nemení celkové látkové množstvo, zostáva pri konštantnej teplote a objeme zachovaný aj tlak, takže rovnovážny tlak zodpovedá pôvodným 75000 Pa.

# Príklad 5.2

Uvažujme reakciu

$$
2A(g) \leftrightharpoons B(g),\tag{5-50}
$$

ktorej <sup>∆</sup>r*H*◦ <sup>=</sup> <sup>−</sup>20 kJ/mol a rovnovážna konštanta pri teplote 300 K má hodnotu *<sup>K</sup>*<sup>p</sup> <sup>=</sup> 5, stanovenú pre *p* ◦ = 101235 Pa. Reakčná zmes s počiatočným zložením *<sup>n</sup>*0A = 1 mol a  $n_{0B} = 0.25$  mol s počiatočným tlakom  $p_0 = 50$  kPa reagovala:

a) *izobaricko-izotermicky*,

b) *izochoricko-izotermicky*,

c) *izochoricky* pri zvýšení teploty o 50 K

do dosiahnutia rovnováhy. Určite zloženie rovnovažnej reakčnej zmesi a výsledný tlak vo všetkých troch prípadoch.

# Riešenie

Na rozdiel od Príkladu 5.1 sa v prípade reakcie (5–50) celkové látkové množstvo mení ( P *<sup>j</sup> <sup>ν</sup><sup>j</sup>* <sup>=</sup> <sup>−</sup>1), takže sa *<sup>K</sup>*<sup>x</sup> ani *<sup>K</sup>*<sup>n</sup> nerovnajú priamo *<sup>K</sup>*p. Pre tlakovú rovnovažnu konžtantu reakcie (5–50) môžeme podľa rovníc (5–15) až (5–17) písať

$$
K_{\rm p} = \frac{\frac{p_{\rm B}}{p^{\circ}}}{\left(\frac{p_{\rm A}}{p^{\circ}}\right)^2} = \frac{p_{\rm B}p^{\circ}}{p_{\rm A}^2} = \frac{x_{\rm B}p^{\circ}}{x_{\rm A}^2p} = \frac{n_{\rm B}n_{\rm tot}p^{\circ}}{n_{\rm A}^2p}.
$$
 (5-51)

Hodnoty  $n_A$ ,  $n_B$  a  $n_{tot}$  možeme vyjadriť pomocou počiatočných látkových množstiev, stechiometrických koeficientov a jediného neznámeho parametra – *rozsahu reakcie ξ*

$$
n_{A} = n_{0A} - 2\xi,
$$
  
\n
$$
n_{B} = n_{0B} + \xi,
$$
  
\n
$$
n_{tot} = n_{A} + n_{B} = n_{0A} + n_{0B} - \xi.
$$
\n(5-52)

a) Izobaricko-izotermický proces. Pre izobaricko-izotermický proces zostáva celkový tlak počas celej reakcie konštantný na pôvodnej hodnote  $p_0$ , ktorá je v tomto prípade známa. Aj pri dosiahnutí rovnováhy môžeme položiť  $p = p_0$ . Dosadením výrazov (5–52) do rovnice (5–51) dostávame rovnicu o jedinej neznámej *ξ*

$$
K_{\rm p} = \frac{(n_{\rm 0B} + \xi)(n_{\rm 0A} + n_{\rm 0B} - \xi)p^{\circ}}{(n_{\rm 0A} - 2\xi)^2 p_0},\tag{5-53}
$$

čo je opäť rovnica, ktorú možno úpravami previesť do obvyklého tvaru kvadratickej rovnice

$$
\frac{K_{\rm p}p_{0}}{p^{\circ}} = \alpha = \frac{(n_{0\rm B} + \xi)(n_{0\rm A} + n_{0\rm B} - \xi)}{(n_{0\rm A} - 2\xi)^{2}}
$$

$$
\alpha(n_{0\rm A} - 2\xi)^{2} = (n_{0\rm B} + \xi)(n_{0\rm A} + n_{0\rm B} - \xi)
$$

$$
\alpha((n_{0\rm A})^{2} - 4n_{0\rm A}\xi + 4\xi^{2}) = n_{0\rm B}(n_{0\rm A} + n_{0\rm B}) + n_{0\rm A}\xi - \xi^{2}
$$

$$
\xi^{2}(4\alpha + 1) - \xi(4\alpha n_{0\rm A} + n_{0\rm A}) + \alpha n_{0\rm A}^{2} - n_{0\rm B}(n_{0\rm A} + n_{0\rm B}) = 0.
$$
 (5-54)

Po dosadení konkrétnych hodnôt nakoniec dostávame

$$
\alpha = \frac{K_p p_0}{p^\circ} = 2,4673,\tag{5-55}
$$

$$
0 = 10,8692\xi^2 - 10,8692\xi + 2,1548. \tag{5-56}
$$

Riešením rovnice (5–56) sú dva korene *ξ*<sup>1</sup> = 0,7275 a *ξ*<sup>2</sup> = 0,2725, z ktorých fyzikálny zmysel má len ξ = 0,2725 (prvý vedie k zápornému *n*<sub>A</sub> v rovnici (5–52) po ustálení rovnováhy), dosadením ktorého do výrazov (5–52) stanovíme zloženie rovnovážnej zmesi

$$
n_A = n_{0A} - 2\xi = 0,4550,
$$
  
\n
$$
n_B = n_{0B} + \xi = 0,5225.
$$
\n(5-57)

b) Izochoricko-izotermický proces. Keďže sa celkové látkové množstvo pri reakcii (5–50) mení, musí sa pri konštantnom objeme a teplote meniť v priebehu reakcie aj

celkový tlak v sústave. Pre pomer aktuálneho a počiatočného tlaku v takejto sústave použitím stavovej rovnice a výrazov (5–52) dostaneme

$$
\frac{p}{p_0} = \frac{n_{\text{tot}} \frac{RT}{V}}{(n_{0A} + n_{0B}) \frac{RT}{V}} = \frac{n_{\text{tot}}}{n_{0A} + n_{0B}},
$$
\n(5-58)

odkiaľ pre celkový tlak dostávame

$$
p = \frac{p_0 n_{\text{tot}}}{n_{0A} + n_{0B}}.\tag{5-59}
$$

Dosadením výrazov (5–52) a (5–59) do rovnice (5–51) dostávame opäť rovnicu o jedinej neznámej *ξ*, v tomto prípade v tvare

$$
K_{\rm p} = \frac{n_{\rm B}n_{\rm tot}p^{\circ}}{n_{\rm A}^2p}
$$
  
= 
$$
\frac{n_{\rm B}n_{\rm tot}p^{\circ}}{n_{\rm A}^2p_0 \frac{n_{\rm tot}}{n_{\rm 0A}+n_{\rm 0B}}}
$$
  
= 
$$
\frac{n_{\rm B}(n_{\rm 0A}+n_{\rm 0B})p^{\circ}}{n_{\rm A}^2p_0}
$$
  
= 
$$
\frac{(n_{\rm 0B}+\xi)(n_{\rm 0A}+n_{\rm 0B})p^{\circ}}{(n_{\rm 0A}-2\xi)^2p_0},
$$
 (5-60)

ktorú prevedieme do obvyklého tvaru kvadratickej rovnice

$$
\frac{K_{\rm p}p_{0}}{p^{\circ}} = \alpha = \frac{(n_{\rm 0B} + \xi)(n_{\rm 0A} + n_{\rm 0B})}{(n_{\rm 0A} - 2\xi)^{2}}
$$

$$
\alpha(n_{\rm 0A} - 2\xi)^{2} = (n_{\rm 0B} + \xi)(n_{\rm 0A} + n_{\rm 0B})
$$

$$
\alpha(n_{\rm 0A}^{2} - 4n_{\rm 0A}\xi + 4\xi^{2}) = n_{\rm 0B}(n_{\rm 0A} + n_{\rm 0B}) + \xi(n_{\rm 0A} + n_{\rm 0B})
$$

$$
4\alpha\xi^{2} - \xi(4\alpha n_{\rm 0A} + n_{\rm 0A} + n_{\rm 0B}) + \alpha n_{\rm 0A}^{2} - n_{\rm 0B}(n_{\rm 0A} + n_{\rm 0B}) = 0
$$

$$
(5-61)
$$

Číselná hodnota parametra *α* je rovnaká, ako v rovnici (5–55), a rovnica (5–61) má po dosadení jednotlivých parametrov tvar

$$
0 = 9,8692\xi^2 - 11,1192\xi + 2,1548\tag{5-62}
$$

s koreňmi  $\xi_1 = 0.8780$  a  $\xi_2 = 0.2487$ , z ktorých jediný má fyzikálny zmysel len  $\xi =$ 0,2487 (prvý koreň vedie k zápornému  $n_A$  v (5–52) po ustálení rovnováhy), a dosadením ktorého do výrazov (5–52) poskytuje nasledovné zloženie rovnovážnej zmesi

$$
n_A = n_{0A} - 2\xi = 0,5026,
$$
  
\n
$$
n_B = n_{0B} + \xi = 0,4987.
$$
\n(5-63)

Výsledný rovnovážny tlak môžeme získať pomocou rovnice (5–59)

$$
p = \frac{p_0(n_{0A} + n_{0B} - \xi)}{n_{0A} + n_{0B}} = 50000 \text{ Pa } \frac{1,0013 \text{ mol}}{1,25 \text{ mol}} = 40052,75 \text{ Pa.}
$$
 (5-64)

Pri danej teplote prebehne teda reakcia v izochorickom režime teda s menším rozsahom reakcie, ako v izobarickom. Tento záver je v súlade s očakávaním v zmysle *Le Chatelierovho princípu*, keďže pokles reakčného tlaku, ktorý vyvolá reakcia, pri ktorej celkové látkové množstvo klesá ( $\sum_j \nu_j = -1$ ) by mala mať za následok posun rovnováhy v smere proti poklesu látkového množstva, t.j. v našom prípade doľava, k čomu sme výpočtami skutočne dospeli.

c) Izochorický proces pri zvýšení teploty o 50 K. Výsledné zloženie reakčnej zmesi a jej tlak je funkciou začiatočného a konečného stavu a nezávisí na spôsobe, akým sústava z jedného stavu do druhého dospela. Celkový proces je preto užitočné rozložiť na dva formálne čiastkové procesy, ktoré vieme ľahko zbilancovať

- 1. izochorický ohrev počiatočnej zmesi z 300 K na 350 K pred spustením reakcie,
- 2. následná reakcia prebiehajúca v izochoricko-izotermickom režime pri teplote 350 K.

Výsledný tlak reaktantov bez vzájomnej reakcie pri izochorickom ohreve z  $T_1$  =

300 K na *T*<sup>2</sup> = 350 K stanovíme podľa stavovej rovnice, resp. *Charlesovho zákona*

$$
\frac{p_1}{T_1} = \frac{p_2}{T_2}
$$
  
\n
$$
p_2 = p_1 \frac{T_2}{T_1}
$$
  
\n
$$
= 50000 \text{ Pa } \frac{350 \text{ K}}{300 \text{ K}}
$$
  
\n
$$
= 58333,33 \text{ Pa.}
$$
  
\n(5-65)

Priebeh reakcie v izochoricko-izotermickom režime sme vyriešili v predchádzajúcom prípade b), môžeme teda znova použiť rovnice (5–60) a (5–61), v ktorých však musíme uvažovať s počiatočným tlakom  $p_0$  určeným rovnicou (5–65) a rovnovážnou konštantou *K*<sup>p</sup> prepočítanou na tepolotu 350 K. Túto získame pomocou van't Hoffovej rovnice (5–20), ktorú môžeme upraviť na

$$
K_{\mathbf{p}}(T_2) = K_{\mathbf{p}}(T_1) e^{\frac{\Delta_{\mathbf{r}} H^{\circ}}{R} \left(\frac{1}{T_1} - \frac{1}{T_2}\right)} = 5 e^{\frac{-20000 \text{ J mol}^{-1}}{8.314 \text{ J mol}^{-1} \text{K}^{-1}} \left(\frac{1}{300 \text{ K}} - \frac{1}{350 \text{ K}}\right)} = 1,5903.
$$
 (5-66)

S takýmito hodnotami  $p_0$  a  $K_p$  je číselná hodnota parametra  $\alpha$  v rovnici (5–61) = 0,9155, pričom táto rovnica získa po dosadení parametrov výsledný tvar

$$
0 = 3,6622\xi^2 - 4,9122\xi + 0,6030
$$
 (5-67)

s koreňmi *ξ*<sup>1</sup> = 1,2046 a *ξ*<sup>2</sup> = 0,1367, pričom fyzikálny význam má opäť iba druhý koreň. Po jeho dosadení do výrazov (5–52) dostávame zloženie rovnovážnej zmesi

$$
n_A = n_{0A} - 2\xi = 0.7266,
$$
  
\n
$$
n_B = n_{0B} + \xi = 0.3867.
$$
\n(5-68)

Výsledný rovnovážny tlak určíme opäť z rovnice (5–59)

$$
p = \frac{p_0(n_{0A} + n_{0B} - \xi)}{n_{0A} + n_{0B}} = 58333,33 \text{ Pa } \frac{1,1133 \text{ mol}}{1,25 \text{ mol}} = 51954,19 \text{ Pa.}
$$
 (5-69)

# Príklad 5.3

V plynnom stave prebieha nasledovná reakcia

$$
2A(g) + B(g) + C(g) \leftrightharpoons P(g) + Q(g),\tag{5-70}
$$

ktorá má pri teplote 20℃ *K*<sup>p</sup> = 10 (*p* ◦ = 101235 Pa). Reakčná zmes bola uzatvorená v reakčnej nádobe s pohyblivým piestom, pričom vonkajší tlak mal v priebehu celej reakcie hodnotu  $p_{ex} = 2$  Atm. Reakcia prebiehala izotermicky. Vypočítajte výsledný objem reakčnej nádoby po ustálení rovnováhy, ak viete, že na začiatku obsahovala reakčná zmes látky A, B, C, P a Q v rovnakých látkových množstvách, pričom objem nádoby bol 120 L.

#### Riešenie

Postup riešenia tohto príkladu je úplne analogický s tým, ktorý sme použili v Príklade 5.3a) (izobaricko-izotermický dej). Špecifikom tu však bude, že výsledné rovnice budú vyššieho stupňa ako kvadratické. Nevystačíme tu teda so stredoškolskou matematickou výbavou, ale použijeme numerické riešenie nelineárnej rovnice *Newtonovou metódou*.

Zo zadania môžeme stanoviť počiatočné zloženie reakčnej zmesi. Celkové látkové množstvo získame pomocou stavovej rovnice

$$
n_{0,\text{tot}} = \frac{pV}{RT} = \frac{2 \cdot 101325 \text{ Pa } 0.12 \text{ m}^3}{8.814 \text{ J mol}^{-1} \text{K}^{-1} (20 + 273.15) \text{ K}} = 9.9776 \text{ mol},\tag{5-71}
$$

kde sme všetky veličiny previedli do SI sústavy, t.j. *p* = 2 Atm = 2 · 101325 Pa a *T* = *t* + *T*<sup>0</sup> ◦ = (20 + 273*,*15) K. Keďže počiatočná zmes obsahuje všetky látky v rovnakých látkových množstvách, ľahko stanovíme počiatočné zloženie reakčnej zmesi

$$
n_0 = n_{0A} = n_{0B} = n_{0C} = n_{0P} = n_{0Q} = \frac{9,9776 \text{ mol}}{5} = 1,9955 \text{ mol.}
$$
 (5–72)

Podobne, ako v príklade 5.2 sa aj v reakcii (5–50) nezachováva celkové látkové množstvo (∑<sub>*j*</sub> *v<sub>j</sub>* = −2), takže pre K<sub>p</sub> reakcie (5–50) v zmysle rovníc (5–15) až (5–17) dostávame

$$
K_{\rm p} = \frac{\frac{p_{\rm p}}{p^{\circ}} \frac{p_{\rm Q}}{p^{\circ}}}{\left(\frac{p_{\rm A}}{p^{\circ}}\right)^2 \frac{p_{\rm B}}{p^{\circ}} \frac{p_{\rm C}}{p^{\circ}}} = \frac{p_{\rm p} p_{\rm Q}(p^{\circ})^2}{p_{\rm A}^2 p_{\rm B} p_{\rm C}} = \frac{x_{\rm p} x_{\rm Q}(p^{\circ})^2}{x_{\rm A}^2 x_{\rm B} x_{\rm C} p^2} = \frac{n_{\rm p} n_{\rm Q} n_{\rm tot}^2 (p^{\circ})^2}{n_{\rm A}^2 n_{\rm B} n_{\rm C} p^2}.
$$
 (5–73)

Hodnoty aktuálnych látkových množstiev jednotlivých zložiek reakcie vyjadríme pomocou rozsahu reakcie  $n_i = n_{0i} + v_i \xi$ , takže

$$
n_{A} = n_{0A} - 2\xi = n_{0} - 2\xi,
$$
  
\n
$$
n_{B} = n_{0B} - \xi = n_{0} - \xi,
$$
  
\n
$$
n_{C} = n_{0C} - \xi = n_{0} - \xi
$$
  
\n
$$
n_{P} = n_{0P} + \xi = n_{0} + \xi
$$
  
\n
$$
n_{Q} = n_{0Q} + \xi = n_{0} + \xi
$$
  
\n
$$
n_{tot} = \sum_{i} n_{i} = n_{0, tot} - 2\xi
$$

kde  $n_{0,\text{tot}}$  je definované rovnicou (5–71). Dosadením výrazov (5–74) do rovnice (5–73) dostávame

$$
K_{\rm p} = \frac{(n_0 + \xi)^2 (n_{0,\rm tot} - 2\xi)^2 (p^{\circ})^2}{(n_0 - 2\xi)^2 (n_0 - \xi)^2 p^2}.
$$
 (5-75)

Výrazy pre *K*<sup>p</sup> typu (5–75) pre ľubovoľnú reakciu sú polynomickými funkciami jedinej premennej *ξ* so stupňom max{ P *i,*reak <sup>|</sup>*ν<sup>i</sup>* |*,* P *i,*prod *ν<sup>i</sup>* } podľa rovnice (5–33), v prípade reakcie (5–70) teda štvrtého stupňa (súčet absolútnych hodnôt stechiometrických koeficientov reaktantov  $\sum_{i, \text{reak}} |\nu_i| = |\nu_A| + |\nu_B| + |\nu_C| = |-2| + |-1| + |-1| = 4$ ), ktorú možno bežnými úpravami

$$
\alpha = K_{\rm p} \left( \frac{p}{p^{\circ}} \right)^2 = \frac{(n_0 + \xi)^2 (n_{0,\text{tot}} - 2\xi)^2}{(n_0 - 2\xi)^2 (n_0 - \xi)^2}
$$

$$
\alpha (n_0 - 2\xi)^2 (n_0 - \xi)^2 = (n_0 + \xi)^2 (n_{0,\text{tot}} - 2\xi)^2
$$

$$
\alpha (n_0^2 - 4n_0\xi + 4\xi^2)(n_0^2 - 2n_0\xi + \xi^2) = (n_0^2 + 2n_0\xi + \xi^2)(n_{0,\text{tot}}^2 - 4n_{0,\text{tot}}\xi + 4\xi^2)
$$
(5-76)

previesť do obvyklého tvaru

$$
(4\alpha - 4)\xi^{4} + (4n_{0,\text{tot}} - 12\alpha n_{0} - 8n_{0})\xi^{3} + (13\alpha n_{0}^{2} - 4n_{0}^{2} + 8n_{0}n_{0,\text{tot}} - n_{0,\text{tot}}^{2})\xi^{2} +
$$
  
 
$$
+ (4n_{0}^{2}n_{0,\text{tot}} - 2n_{0}n_{0,\text{tot}}^{2} - 6\alpha n_{0}^{3})\xi + (\alpha n_{0}^{4} - n_{0}^{2}n_{0,\text{tot}}^{2}) = 0.
$$
 (5–77)

Ak dosadíme za jednotlivé parametre číselné hodnoty zo zadania ako aj z rovníc (5–71) a (5–72), nadobudne parameter *α* hodnotu 40 a celá rovnica (5–77) bude mať tvar

$$
f(\xi) = 156\xi^4 - 933,9073\xi^3 + 2114,5131\xi^2 - 2145,5447\xi + 237,8609 = 0
$$
 (5–78)

Graf funkcie (5–78) je znázornený na Obrázku 16 (kde sme premennú *ξ* označili tradičným označením *x*). Z grafu vidíme, že rovnica (5–78) má dva reálne korene  $x_1 =$ 0,1256 a  $x_2 = 2,8677$ . Tieto hodnoty stanovíme numerickým riešením, matematicky zdatnejší môžu použiť aj analytické riešenie, ktoré pre kvartické rovnice vždy existuje. Môžeme ich tiež získať zobrazením *f* (*ξ*) v adakvátne hustej sieti bodov (jednoduché odčítanie z grafu), čo je koncepčne síce najjednoduchší, avšak čo do počtu operácií pomerne nákladný spôsob riešenia rovníc.

Prv než numericky stanovíme koreň rovnice (5–78), pozastavme sa na chvíľu pri otázke jednoznačnosti riešenia nášho zadania ako celku. Existencia dvoch reálnych koreňov rovnice (5–78), ktoré na grafe 16 vidíme, môže na prvý pohľad znamenať, že reakcia (5–70) by mohla aj pri jednoznačnom východiskovom zložení dospieť do rozličných rovnovážnych stavov (polynomická rovnica 4-tého stupňa má vo všeobecnosti 4 korene, nie všetky však musia byť reálne). V skutočnosti však neskúmame *ξ* na celej reálnej osi, obmedzíme sa len na interval fyzikálne prípustného rozsahu reakcie v zmysle vzťahu (5–34). V našom prípade totiž z výrazu (5–74) pre  $n_A$  vyplýva, že

$$
\xi \le \frac{n_0}{2} = 0.9978 \text{ mol},\tag{5-79}
$$

inak by sme dospeli k zápornej hodnote  $n_A$ , čo je fyzikálny nezmysel. Podobne z výra-

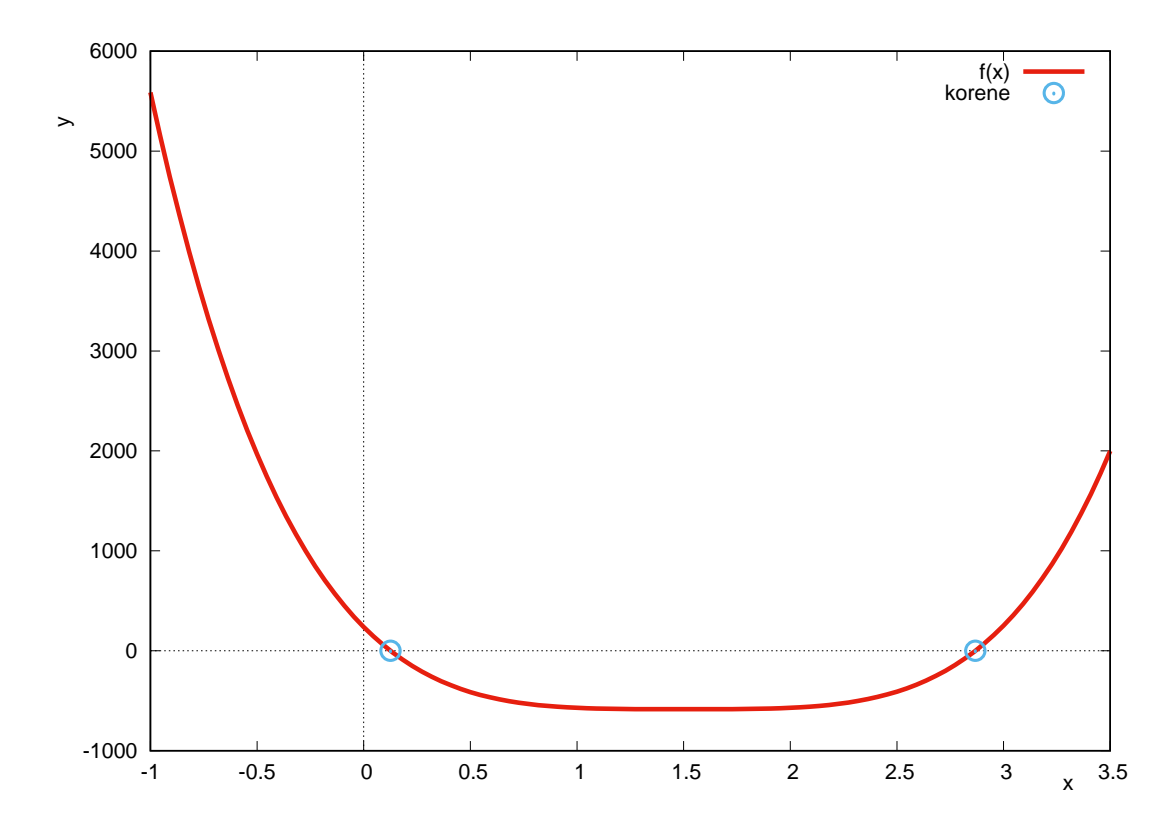

**Obr. 16:** Graf funkcie  $f(x) = 156x^4 - 933.9073x^3 + 2114.5131x^2 - 2145.5447x + 237.8609$  na intervale *x* ∈ (−1*,*3*,*5) s grafickým vyznačením koreňov *f* (*x*) = 0 ako priesečníkov grafu funkcie  $f(x)$  *s* osou *x*.

zov (5–74) pre  $n_p$  pre  $n_Q$  dostávame obmedzenie

$$
\xi \ge -\frac{n_0}{2} = -1{,}9955 \text{ mol.} \tag{5-80}
$$

Záporná hodnota *ξ* sama osebe nie je nezmysel, znamená len, že reakcia (5–70) prebehla oproti počiatočnému stavu sprava doľava. Celkovo nám teda z oboch obmedzení vyplýva ako fyzikálne relevantný iba interval

$$
\xi \in \langle -1,9955, 0,9978 \rangle \tag{5-81}
$$

pretože len na ňom nadobúdajú všetky zložky reakcie v zmysle výrazov (5–74) nezáporné látkové množstvá. Ako vidno z grafu 16, na tomto intervale existuje len jediný koreň, takže naše zadanie má jednoznačné riešenie.

Nájdenie koreňa nelineárnej rovnice Newtonovou metódou. Newtonovu metódu na minimalizáciu funkcií predstavujeme v Príkladoch 5.5 (pre jednu premennú) a 4.3 (pre viac premenných) spolu s algoritmami v programovacom jazyku Fortran 90. Na tomto mieste uvádzame koncept využitia Newtonovej metódy na hľadanie koreňov rovníc.

Našim cieľom je nájsť také *x* ∗ , pre ktoré platí

$$
f(x^*) = 0.\t(5-82)
$$

Funkciu *f* (*x*) môžeme v okolí ľubovoľného bodu *x*<sup>0</sup> rozvinúť do *Taylorovho radu*

$$
f(x_0 + \delta) = f(x_0) + f'(x_0)\delta + \frac{f''(x_0)}{2}\delta^2 \dots
$$
 (5-83)

Ak je  $x_0$  vhodným odhadom koreňa  $x^* = x_0 + \delta$ , bude  $\delta$  dostatočne malé, takže sa môžeme v rozvoji (5–83) obmedziť na prvé dva členy a rovnica (5–82) prejde na tvar

$$
0 = f(x^*) = f(x_0 + \delta) \approx f(x_0) + f'(x_0)\delta
$$
 (5–84)

z ktorého možno určiť korekciu k odhadu koreňa

$$
\delta = -\frac{f(x_0)}{f'(x_0)}\tag{5-85}
$$

a tým aj celú *Newtonovu* iteračnú schému

$$
x_{i+1} = x_i - \frac{f(x_i)}{f'(x_i)}.\t\t(5-86)
$$

Pre spresnený odhad koreňa *xi*+1 teda okrem hodnoty *f* (*x<sup>i</sup>* ) potrebujeme poznať aj hodnotu prvej derivácie  $f'(x_i)$ , ktorú možno stanoviť analyticky, alebo numericky. Podrobnosti o numerických metódach hľadania koreňov nelineárnych rovníc možno nájsť v širokej palete učebníc numerickej matematiky.27–29

V našom prípade, t.j. pri hľadaní koreňa rovnice (5–78) je pri znalosti analytického

tvaru polynómu stanovenie jeho derivácie veľmi jednoduché

$$
f'(\xi) = 4 \cdot 156\xi^3 - 3 \cdot 933,9073\xi^2 + 2 \cdot 2114,5131\xi - 2145,5447
$$
  
= 624\xi^3 - 2801,7219\xi^2 + 4229,0262\xi - 2145,5447. (5-87)

Tabuľka 9: Nájdenie koreňa nelineárnej rovnice (5–78) *Newtonovou metódou* s rozličnými počiatočnými hodnotami *x*<sup>0</sup> (vyznačené tučným písmom).

| i  | $\xi_i$   | $f(\xi_i)$  | $f'(\xi_i)$  | $\delta_i$ |
|----|-----------|-------------|--------------|------------|
| 0  | 0,0000    | 237,8609    | $-2145,5447$ | 0,1109     |
| 1  | 0,1109    | 24,7396     | $-1710,2878$ | 0,0145     |
| 2  | 0,1253    | 0,3772      | $-1658,3084$ | 0,0002     |
| 3  | 0,1256    | 0,0001      | –1657,4996   | 0,0000     |
| 4  | 0,1256    | 0,0000      | –1657,4994   | 0,0000     |
|    |           |             |              |            |
| 0  | $-1,9955$ | 22833,8820  | –26699,4600  | 0,8552     |
| 1  | $-1,1403$ | 7082,1482   | –11535,9050  | 0,6139     |
| 2  | $-0,5264$ | 2101,1870   | –5238,7556   | 0,4011     |
| 3  | $-0,1253$ | 541,7000    | $-2720,5265$ | 0,1991     |
| 4  | 0,0738    | 90,5877     | -1848,2901   | 0,0490     |
| 5  | 0,1229    | 4,4910      | $-1667,1226$ | 0,0027     |
| 6  | 0,1255    | 0,0129      | $-1657,5271$ | 0,0000     |
| 7  | 0,1256    | 0,0000      | –1657,4994   | 0,0000     |
|    |           |             |              |            |
| 0  | 0,9978    | –570,8695   | -95,3396     | –5,9877    |
| 1  | -4,9899   | 276348,5261 | -170540,3601 | 1,6204     |
| 2  | $-3,3695$ | 87311,9315  | –72077,0895  | 1,2114     |
| 3  | $-2,1582$ | 27488,4864  | –30594,0915  | 0,8985     |
| 4  | $-1,2597$ | 8555,1320   | –13165,5192  | 0,6498     |
| 5  | $-0,6098$ | 2566,1258   | -5908,1278   | 0,4343     |
| 6  | $-0,1755$ | 684,7526    | –2977,4496   | 0,2300     |
| 7  | 0,0545    | 127,1149    | -1923,3967   | 0,0661     |
| 8  | 0,1206    | 8,3244      | $-1675,3222$ | 0,0050     |
| 9  | 0,1255    | 0,0441      | –1657,5939   | 0,0000     |
| 10 | 0,1256    | 0,0000      | –1657,4994   | 0,0000     |

V tabuľke 9 ilustrujeme konvergenciu *Newtonovej metódy* pri hľadaní koreňa rovnice (5–78) pri rozličných voľbách hodnoty *x*<sup>0</sup> . Vhodné zvolenie počiatočného odhadu môže ovplyvniť, ku ktorému z koreňov bude algoritmus konvergovať (pokiaľ je koreňov viac), ako aj rýchlosť konvergencie. Pri nevhodne zvolenom odhade môže metóda konvergovať pomaly, alebo dokonca divergovať. Na druhej strane nie je vždy priamo-
čiare postaviť vhodný počiatočný odhad. Pokiaľ nemáme dodatočné informácie (napr. riešenie pri podobnom počiatočnom zložení), sme niekedy odkázaní na odhad "na slepo". Ako však vidno z tabuľky 9, *Newtonova metóda* skonverguje v našom prípade na celom intervale (5–81) k jedinému koreňu *ξ* = 0*,*1256 mol, rýchlosť konvergencie je však odlišná. Pri vhodnom odhade, akým je v našom prípade napr.  $\xi_0 = 0$ , algoritmus konverguje rýchlosťou viac ako jedného rádu na iteráciu. Pokiaľ požadujeme presnosť napr. 0,0001 mol, dosahujeme ju po 3 – 4 iteráciách.

### Poznámka

*Vyššie uvedený postup bol ilustráciou univerzálneho riešenia. Pozornejšiemu čitateľovi však iste neuniklo, že v tomto špecifickom prípade sa môžeme riešeniu kvartickej rovnice* (5–78) *vyhnúť. Rovnica* (5–75) *sa totiž dá napísať v tvare*

$$
K_{\rm p} = \frac{(n_0 + \xi)^2 (n_{0,\rm tot} - 2\xi)^2 (p^{\circ})^2}{(n_0 - 2\xi)^2 (n_0 - \xi)^2 p^2} = \left[ \frac{(n_0 + \xi)(n_{0,\rm tot} - 2\xi) p^{\circ}}{(n_0 - 2\xi)(n_0 - \xi) p} \right]^2, \tag{5-88}
$$

*takže nám postačí riešiť iba rovnicu*

$$
\sqrt{K_{\rm p}} = \frac{(n_0 + \xi)(n_{0,\rm tot} - 2\xi)p^{\circ}}{(n_0 - 2\xi)(n_0 - \xi)p}
$$
(5-89)

*alebo vhodnejšie v tvare*

$$
\alpha = \frac{p\sqrt{K_p}}{p^{\circ}} = \frac{(n_0 + \xi)(n_{0,\text{tot}} - 2\xi)}{(n_0 - 2\xi)(n_0 - \xi)}.
$$
\n(5-90)

*Rovnicu* (5–90) *je možné prepísať do tvaru kvadratickej rovnice*

$$
\alpha(n_0 - 2\xi)(n_0 - \xi) = (n_0 + \xi)(n_{0,\text{tot}} - 2\xi) \tag{5-91}
$$

$$
\alpha(n_0^2 - 3n_0\xi + 2\xi^2) = [n_0n_{0,\text{tot}} + \xi(n_{0,\text{tot}} - 2n_0) - 2\xi^2]
$$
(5–92)

$$
(2\alpha + 2)\xi^{2} + (2n_{0} - n_{0,\text{tot}} - 3\alpha n_{0})\xi + n_{0}(\alpha n_{0} - n_{0,\text{tot}}) = 0, \qquad (5-93)
$$

*kde po dosadení jednotlivých hodnôt parametrov dostávame*

$$
14,6491\xi^2 - 43,8491\xi + 5,2746 = 0.
$$
 (5-94)

*Koreňmi tejto rovnice sú*  $x_1 = 2,8677$  *a*  $x_2 = 0,1256$ , z ktorých iba  $x_2$  leží vo vnútri intervalu

(5–81)*. Ako vidno, tento koreň je totožný s fyzikálne relevantným koreňom rovnice* (5–78)*, ktorý sme našli v predchádzajúcej časti. Treba však zdôrazniť, že zjednodušenie riešenia našej úlohy, prezentované v tejto poznámke je možné len vďaka náhodnej zhode, ktorá je v tomto prípade založená najmä na ekvimolárnom zastúpení zložiek vo východiskovej zmesi. Vo všeobecnosti sa takéto zjednodušenie nedá predpokladať.*

Na záver stanovíme výsledný objem reakčnej sústavy v rovnováhe V<sub>eq</sub>. Pri konštatntnej teplote a tlaku pomocou stavovej rovnice preň dostávame

$$
\frac{V_{\text{eq}}}{V_0} = \frac{n_{\text{tot}}}{n_{0,\text{tot}}} \nV_{\text{eq}} = V_0 \frac{n_{\text{tot}}}{n_{0,\text{tot}}}.
$$
\n(5-95)

Ak do rovnice (5–95) dosadíme za  $n_{0,\text{tot}}$  a  $n_{\text{tot}}$  z rovníc (5–71) a (5–74), dostávame

$$
V_{\text{eq}} = V_0 = \frac{n_{0,\text{tot}} - 2\xi}{n_{0,\text{tot}}} = 120 \text{ L} \frac{9,9776 \text{ mol} + 0,1256 \text{ mol}}{9,9776 \text{ mol}} = 116,9788 \text{ L}. \tag{5-96}
$$

## Príklad 5.4

Pre predchádzajúce Príklady 5.1, 5.2b a 5.3 nájdite rovnovážny rozsah reakcie pomocou numerického riešenia, hľadaním koreňa nelineárnej rovnice typu (5–36) na intervale, danom vzťahom (5–34). Na riešenie použite metódu polenia intervalu (*bisekcie*).

### Riešenie

V tomto príklade si preveríme použitie univerzálneho prístupu, ktorý bol predstavený v závere úvodu k tejto kapitole – rovnice (5–35) a (5–36). Ako už bolo načrtnuté v úvode, tento postup na rozdiel od postupu, ktorý sme použili pri riešení predchádzajúcich príkladov tejto kapitoly, nevyžaduje žiadnu úpravu pracovných rovníc do tvaru polynómu, čím sa okrem prácnosti výrazne redukuje aj možnosť omylu pri manipulácii s matematickými výrazmi. Výsledná rovnica (5–36) je na intervale (5–34) vždy rastúca, má teda jediný koreň, ktorý je možné nájsť s ľubovoľnou presnosťou. Riešenie budeme hľadať metódou bisekcie.

Nájdenie koreňa nelineárnej rovnice metódou polenia intervalu – bisekcie. Nech spojitá funkcia  $f(x)$  ná intervale  $\langle a, b \rangle$  má práve jednen koreň. Úlohou je určiť odhad tohto koreňa *x* ∗ s vopred zadanou presnosťou *δ*, čím rozumieme, že presný koreň sa nachádza na intervale ⟨x<sup>∗</sup> − *δ, x*\* + *δ*). V rámci metódy bisekcie položíme na začiatku

$$
x_{\rm L} = a, \quad x_{\rm P} = b \tag{5-97}
$$

(body  $x_L$  a  $x_P$  budú aj v ďalšom texte označovať ľavý a pravý okraj intervalu, na ktorom je hľadaný koreň separovaný) a postupujeme podľa nasledovnej iteračnej schémy:

1. Interval  $\langle x_L, x_P \rangle$  rozdelíme na polovice deliacim bodom

$$
x_{\rm C} = \frac{x_{\rm L} + x_{\rm P}}{2} \tag{5-98}
$$

2. Skúmame, či sa koreň nachádza na intervale  $\langle x_L, x_C \rangle$  alebo  $\langle x_C, x_P \rangle$ . Keďže je funkcia *f* (*x*) spojitá, bude sa náš jediný koreň nachádzať na tom intervale, pri ktorom majú funkčné hodnoty funkcie *f* (*x*) na okrajoch intervalu odlišné znamienko (t.j. kladná hodnota na ľavom okraji a záporná na pravom, alebo naopak). Pokiaľ teda platí, že

$$
f(x_L)f(x_C) \le 0,\tag{5-99}
$$

bude sa koreň nachádzať na intervale h*x*L*, x*Ci, posunieme teda pre ďalšiu iteráciu  $x<sub>P</sub> = x<sub>C</sub>$ . V opačnom prípade posunieme  $x<sub>L</sub> = x<sub>C</sub>$ . (V prípade, že  $f(x<sub>C</sub>) = 0$ , je bod *x*<sup>C</sup> priamo hľadaným koreňom *X* <sup>∗</sup> a procedúru môžeme ukončiť.)

3. Pokiaľ dĺžka intervalu  $\langle x_L, x_P \rangle$ , t.j.

$$
x_{\rm P} - x_{\rm L} \le 2\delta,\tag{5-100}
$$

prehlásime za konečný odhad koreňa hodnotu

$$
x^* = \frac{x_P + x_L}{2}.\tag{5-101}
$$

V opačnom prípade celú procedúru opakujeme, kým podmienka (5–100) nebude splnená.

V každom kroku teda zmenšíme dĺžku intervalu na polovicu, takže po *n* krokoch bude koreň lokalizovaný na intervale o dĺžke

$$
x_{\rm P} - x_{\rm L} = (b - a) \left(\frac{1}{2}\right)^n.
$$
 (5-102)

Ak má byť táto dĺžka menšia ako 2*δ* podľa rovnice (5–100), bude platiť

$$
2\delta \ge (b - a) \left(\frac{1}{2}\right)^n
$$
  
\n
$$
\ln 2 + \ln \delta \ge \ln(b - a) - n \ln 2
$$
  
\n
$$
n \ge \frac{\ln \frac{b - a}{\delta}}{\ln 2} - 1.
$$
\n(5-103)

Počet krokov, potrebných na dosiahnutie požadovanej presnosti možno pri danej dĺžke počiatočného intervalu *b* − *a* vopred stanoviť pomocou vzťahu (5–103). Na spresnenie odhadu o jeden rád pripadá teda ln(10)*/* ln(2) = 3*,*32 iterácií, pričom rýchlosť konvergencie bisekcie nezávisí od charakteru funkcie *f* (*x*).

a) Riešenie Príkladu 5.1 úvodná časť riešenia, daná rovnicami (5–38) až (5–46) je uvedená v rámci riešenia Príkadu 5.1. Rovnica (5–35) je v našom prípade určená vzťahom (5–46), t.j.

$$
K_{\rm p} = Q(\xi) = \frac{(2\xi)^2}{(n_{0A} - \xi)(n_{0B} - \xi)},
$$
\n(5-104)

takže budeme hľadať koreň rovnice

$$
f(\xi) = Q(\xi) - K_{\rm p} = \frac{(2\xi)^2}{(n_{0A} - \xi)(n_{0B} - \xi)} - K_{\rm p} = 0
$$
 (5-105)

s hodnotami parametrov  $n_{0A} = 1,0263$  mol,  $n_{0B} = 0,5131$  mol (5–42) a  $K_p = 5$  (zadanie Príkladu5.1). Interval prípustných hodnôt rozsahu reakcie (t.j. takých, pre ktoré sú látkové množstvá všetkých komponentov reakcie kladné) získame pomocou vzťahu (5–34), v našom prípade teda

$$
\xi \in (0 \text{ mol}, 0.5131 \text{ mol}). \tag{5-106}
$$

V okrajových bodoch *Q*(*ξ*) nezodpovedá žiadnemu fyzikálne možnému stavu, preto okraje sledovaného intervalu posunieme o  $\epsilon$ , ktoré je vždy možné zvoliť dostatočne malé na to, aby nám koreň z intervalu (ξ<sub>min</sub> + ε, ξ<sub>max</sub> − ε) "nevypadol". V našom prípade sme zvolili posun  $\epsilon = 0.01$ . O tom, či je posun  $\epsilon$  adekvátny a koreň je stále separovaný aj na zmenšenom intervale, sa presvedčíme tak, že v nultej iterácii (t.j. na začiatku procedúry) má *<sup>f</sup>* (*ξ*L) opačné znamienko ako *<sup>f</sup>* (*ξ*P). S presnosťou 10−<sup>4</sup> sme získali koreň *ξ* = 0*,*3588 mol, čo je identické riešenie s tým, ktoré sme získali pri riešení Príkladu 5.1.

Tabuľka 10: Nájdenie koreňa nelineárnej rovnice (5–105) metódou *bisekcie* s počiatočným intervalom (5–106) s posunom okrajov o  $\epsilon = 0.01$ . Rozsahy reakcie sú v móloch a  $f(\xi)$  sú bezrozmerné.

| $\mathbf{1}$ | $\xi_{\rm L}$ | $\xi_{\text{C}}$ | $\xi_{\rm P}$ | $\xi_L - \xi_P$ | $f(\xi_{\rm L})$ | $f(\xi_{\rm C})$ | $f(\xi_{\rm P})$ |
|--------------|---------------|------------------|---------------|-----------------|------------------|------------------|------------------|
| $\Omega$     | 0,0100        | 0,2566           | 0,5031        | 0,4931          | $-4,9992$        | $-3,6668$        | 188,5089         |
| 1            | 0,2566        | 0,3798           | 0,5031        | 0,2466          | $-3,6668$        | 1,6977           | 188,5089         |
| 2            | 0,2566        | 0,3182           | 0,3798        | 0,1233          | $-3,6668$        | $-2,0658$        | 1,6977           |
| 3            | 0,3182        | 0,3490           | 0,3798        | 0,0616          | $-2,0658$        | $-0,6161$        | 1,6977           |
| 4            | 0,3490        | 0,3644           | 0,3798        | 0,0308          | $-0,6161$        | 0,3977           | 1,6977           |
| 5            | 0,3490        | 0,3567           | 0,3644        | 0,0154          | $-0,6161$        | $-0,1395$        | 0,3977           |
| 6            | 0,3567        | 0,3606           | 0,3644        | 0,0077          | $-0,1395$        | 0,1209           | 0,3977           |
| 7            | 0,3567        | 0,3586           | 0,3606        | 0,0039          | $-0,1395$        | $-0,0113$        | 0,1209           |
| 8            | 0,3586        | 0,3596           | 0,3606        | 0,0019          | $-0,0113$        | 0,0543           | 0,1209           |
| 9            | 0,3586        | 0,3591           | 0,3596        | 0,0010          | $-0,0113$        | 0,0214           | 0,0543           |
| 10           | 0,3586        | 0,3589           | 0,3591        | 0,0005          | $-0,0113$        | 0,0050           | 0,0214           |
| 11           | 0,3586        | 0,3588           | 0,3589        | 0,0002          | $-0,0113$        | $-0,0031$        | 0,0050           |
| 12           | 0,3588        | 0,3588           | 0,3589        | 0,0001          | $-0,0031$        | 0,0009           | 0,0050           |
| 13           | 0,3588        | 0,3588           | 0,3588        | 0,0001          | $-0,0031$        | $-0,0011$        | 0,0009           |

b) Riešenie Príkladu 5.2b Aj v tomto prípade prevezmeme úvodnú časť riešenia, t.j. vzťahy (5–50) až (5–52) a (5–58) až (5–60) z riešenia Príkladu 5.2b, pričom rovnicu (5–35) reprezentuje vzťah (5–60), teda

$$
K_{\rm p} = Q(\xi) = \frac{(n_{\rm 0B} + \xi)(n_{\rm 0A} + n_{\rm 0B})p^{\circ}}{(n_{\rm 0A} - 2\xi)^2 p_0}
$$
(5-107)

a našou úlohou je nájsť koreň rovnice

$$
f(\xi) = Q(\xi) - K_{\rm p} = \frac{(n_{0\rm B} + \xi)(n_{0\rm A} + n_{0\rm B})p^{\circ}}{(n_{0\rm A} - 2\xi)^2 p_0} - K_{\rm p}
$$
(5-108)

s hodnotami parametrov  $n_{0{\rm A}} = 1$ ,00 mol,  $n_{0{\rm B}} = 0$ ,25 mol,  $p^\circ = 101325$  Pa,  $p_0 = 50000$  Pa a *K*<sup>p</sup> = 5. Interval prípustných hodnôt rozsahu reakcie v zmysle vzťahu (5–34) je v tomto prípade

$$
\xi \in (-0.25 \text{ mol}, 0.50 \text{ mol}). \tag{5-109}
$$

Riešenie pomocou metódy *bisekcie* s presnosťou 10−<sup>4</sup> mol prinášame v Tabuľke 11. Vidíme, že výsledok je opäť v úplnej zhode s výsledkom získaným pri riešení Príkladu 5.2b.

Tabuľka 11: Nájdenie koreňa nelineárnej rovnice (5–108) metódou *bisekcie* s počiatočným intervalom (5–109) s posunom okrajov o  $\epsilon = 0.01$ . Rozsahy reakcie sú v jednotkách mol,  $f(\xi)$ sú bezrozmerné.

| $\dot{i}$ | $\xi_{\rm L}$ | $\xi_{\text{C}}$ | $\xi_{\rm P}$ | $\xi_L - \xi_P$ | $f(\xi_{\rm L})$ | $f(\xi_C)$ | $f(\xi_{\rm P})$ |
|-----------|---------------|------------------|---------------|-----------------|------------------|------------|------------------|
| $\Omega$  | $-0,2400$     | 0,1250           | 0,4900        | 0,7300          | $-4,9884$        | $-3,3113$  | 4681,2813        |
| 1         | 0,1250        | 0,3075           | 0,4900        | 0,3650          | $-3,3113$        | 4,5275     | 4681,2813        |
| 2         | 0,1250        | 0,2163           | 0,3075        | 0,1825          | $-3,3113$        | $-1,3327$  | 4,5275           |
| 3         | 0,2163        | 0,2619           | 0,3075        | 0,0913          | $-1,3327$        | 0,7168     | 4,5275           |
| 4         | 0,2163        | 0,2391           | 0,2619        | 0,0456          | $-1,3327$        | $-0,4513$  | 0,7168           |
| 5         | 0,2391        | 0,2505           | 0,2619        | 0,0228          | $-0,4513$        | 0,0901     | 0,7168           |
| 6         | 0,2391        | 0,2448           | 0,2505        | 0,0114          | $-0,4513$        | $-0,1903$  | 0,0901           |
| 7         | 0,2448        | 0,2476           | 0,2505        | 0,0057          | $-0,1903$        | $-0,0527$  | 0,0901           |
| 8         | 0,2476        | 0,2490           | 0,2505        | 0,0029          | $-0,0527$        | 0,0181     | 0,0901           |
| 9         | 0,2476        | 0,2483           | 0,2490        | 0,0014          | $-0,0527$        | $-0,0175$  | 0,0181           |
| 10        | 0,2483        | 0,2487           | 0,2490        | 0,0007          | $-0,0175$        | 0,0003     | 0,0181           |
| 11        | 0,2483        | 0,2485           | 0,2487        | 0,0004          | $-0,0175$        | $-0,0086$  | 0,0003           |
| 12        | 0,2485        | 0,2486           | 0,2487        | 0,0002          | $-0,0086$        | $-0,0042$  | 0,0003           |
| 13        | 0,2486        | 0,2486           | 0,2487        | 0,0001          | $-0,0042$        | $-0,0020$  | 0,0003           |
| 14        | 0,2486        | 0,2487           | 0,2487        | 0,0000          | $-0,0020$        | $-0,0008$  | 0,0003           |

c) Riešenie Príkladu 5.3. Aj v treťom prípade použijeme úvodnú časť riešenia Príkadu 5.3, reprezentovanú rovnicami (5–71) až (5–75). Reakčný kvocient (5–35) je definovaný vzťahom (5–60)

$$
K_{\rm p} = Q(\xi) = \frac{(n_0 + \xi)^2 (n_{0,\text{tot}} - 2\xi)^2 (p^{\circ})^2}{(n_0 - 2\xi)^2 (n_0 - \xi)^2 p^2},
$$
(5-110)

takže nelineárna rovnica, ktorej koreň budeme hľadať, má v tomto prípade tvar

$$
f(\xi) = Q(\xi) - K_{\rm p} = \frac{(n_0 + \xi)^2 (n_{0,\text{tot}} - 2\xi)^2 (p^{\circ})^2}{(n_0 - 2\xi)^2 (n_0 - \xi)^2 p^2} - K_{\rm p}
$$
(5-111)

s hodnotami parametrov  $n_0 = 1{,}9955$  mol,  $n_{0,\text{tot}} = 9{,}9776$  mol,  $p^{\circ} = 101325$  Pa,  $p =$ 202650 Pa a  $K_p = 10$ . V zmysle rovnice (5–34) sa bude jej koreň nachádzať na intervale *ξ* ∈ (−1*,*9955 mol*,* 0*,*9977 mol). Riešenie *bisekciou* s presnosťou 10−<sup>4</sup> mol je uvedené v Tabuľke 12. K rovnakému riešeniu sme dospeli aj v Príklade 5.3 zhrnutému v Tabuľke 9.

Tabuľka 12: Nájdenie koreňa nelineárnej rovnice (5–111) metódou *bisekcie* na intervale *ξ* ∈ (−1*,*9955*,* 0*,*9977) s posunom okrajov o = 0*,*01. Rozsahy reakcie sú v jednotkách mol, *f* (*ξ*) sú bezrozmerné.

| $\mathbf{1}$ | $\xi_{\rm L}$ | $\xi_{\text{C}}$ | $\xi_{\rm P}$ | $\xi_L - \xi_P$ | $f(\xi_{\rm L})$ | $f(\xi_C)$ | $f(\xi_{\rm P})$ |
|--------------|---------------|------------------|---------------|-----------------|------------------|------------|------------------|
| $\Omega$     | $-1,9855$     | $-0,4989$        | 0,9877        | 2,9732          | $-10,000$        | $-8,7901$  | 347192,4         |
|              | $-0,4989$     | 0,2444           | 0,9877        | 1,4866          | $-8,7901$        | 6,2235     | 347192,4         |
| 2            | $-0,4989$     | $-0,1273$        | 0,2444        | 0,7433          | $-8,7901$        | $-5,9952$  | 6,2235           |
| 3            | $-0,1273$     | 0,0586           | 0,2444        | 0,3717          | $-5,9952$        | $-2,2520$  | 6,2235           |
| 4            | 0,0586        | 0,1515           | 0,2444        | 0,1858          | $-2,2520$        | 1,0731     | 6,2235           |
| 5.           | 0,0586        | 0,1050           | 0,1515        | 0,0929          | $-2,2520$        | $-0,7628$  | 1,0731           |
| 6            | 0,1050        | 0,1283           | 0,1515        | 0,0465          | $-0,7628$        | 0,1062     | 1,0731           |
| 7            | 0,1050        | 0,1166           | 0,1283        | 0,0232          | $-0,7628$        | $-0,3398$  | 0,1062           |
| 8            | 0,1166        | 0,1225           | 0,1283        | 0,0116          | $-0,3398$        | $-0,1197$  | 0,1062           |
| 9            | 0,1225        | 0,1254           | 0,1283        | 0,0058          | $-0,1197$        | $-0,0075$  | 0,1062           |
| 10           | 0,1254        | 0,1268           | 0,1283        | 0,0029          | $-0,0075$        | 0,0492     | 0,1062           |
| 11           | 0,1254        | 0,1261           | 0,1268        | 0,0015          | $-0,0075$        | 0,0208     | 0,0492           |
| 12           | 0,1254        | 0,1257           | 0,1261        | 0,0007          | $-0,0075$        | 0,0066     | 0,0208           |
| 13           | 0,1254        | 0,1255           | 0,1257        | 0,0004          | $-0,0075$        | $-0,0004$  | 0,0066           |
| 14           | 0,1255        | 0,1256           | 0,1257        | 0,0002          | $-0,0004$        | 0,0031     | 0,0066           |
| 15           | 0,1255        | 0,1256           | 0,1256        | 0,0001          | $-0,0004$        | 0,0013     | 0,0031           |

Všeobecný výpočet rovnovážneho zloženia reakcie prebiehajúcej v plynnej fáze. Skúsenosti, ktoré sme získali pri riešení Príkladu 5.4, ukazujú, že práve tento prístup je možné použiť na výpočet rovnovážneho zloženia akejkoľvek reakcie prebiehajúcej v plynnej fáze. Na riešenie rovnice typu (5–36) ne intervale určenom vzťahom (5–60) potrebujeme poznať počiatočné látkové množstvá jednotlivých komponentov reakcie, ich stechiometrické koeficienty, ďalej  $K_p$  a hodnoty počiatočného –  $p_0$  ako aj štandardného tlaku *p* ◦ , vzhľadom ku ktorému je *K*<sup>p</sup> definované. Všetky tieto parametre sú nám väčšinou buď známe priamo, alebo ich možno získať pomocou iných známych parametrov (napr. reakčný objem, teplota a pod.). Pomocou osobitného vstupného parametra zvolíme výpočet pre izobarický, alebo izochorický dej. Z numerického hľadiska je potrebné určiť iba požadovanú presnosť riešenia. Príslušný program v jazyku *Fortran 90* prinášame vo výpise 7. V jeho záhlaví je aj štruktúra vstupného súboru vrátane popisu parametrov.

Výpis 7: Program *GassEq* na výpočet rovnovážneho zloženia ľubovoľnej reakcie prebiehajúcej v plynnej fáze v jazyku Fortran 90.

```
program GassEq
c
c vypocet rovnovazneho zlozenia reakcie v plynnom stave
c
c vstup :
c Ncomp - pocet zloziek reakcie
c n0_i – pociatocne latkove mnozstva vsetkych zloziek v riadku
c ni_i - stechiometricke koeficienty vsetkych zloziek v riadku
c ( pre reaktanty zaporne, pre produkty kladne)
c Kp, p0, pst - hodnoty Kp, pociatocneho tlaku a standardneho tlaku
c acc – pozadovana presnost stanovenia rozsahu reakcie
c key – kluc, urcujucu charakter reakcie
c \t1 - i z \cdot b \cdot a \cdot i \cdot cc 0 − izochoricka
c
       implicit none
       integer Ncmax
       parameter (Ncmax=10)
       real *8 n0 (1: Ncmax)integer \ ni (1:ncmax)integer Ncomp, key
       real*8 Kp, p0, pst, acc
c
       integer i, SumaNi
       real *8 ximin , ximax , ximid , Fmin , Fmax , Fmid , n0tot , ntot
```

```
c
c1 nacitanie vstupu
         read (*,*) Ncomp
         read (*,*) (n0(i), i=1, Ncomp)read (*,*) (ni(i), i=1, Ncomp)read (*,*) Kp, p0, pst
         read (*,*) acc
         read (*,*) key
c
c2 stanovenie hranic rozsahu reakcie
         n0 t o t = 0.0d0
        \bf{do} i = 1, Ncomp
           n0 t o t = n 0 t o t + n 0 ( i )
        end do
        xima x=n0 totximin=-n0 to t
        \bf{do} i =1, Ncomp
           if (ni(i),gt.0) then
c produkty
             if (ximin.lt.(-n0(i)/ni(i))) then
               ximin=-n0(i)/ni(i)end if
           else if (ni(i).It.0) then
c reaktanty
             if (ximax.get.(-n0(i)/ni(i))) then
               xima x=-n0(i)/ni(i)end if
           end if
        end do
c
c3 hladanie korena polenim intervalu
        ximax=ximax−acc /2
         ximin=ximin+acc /2
         call CalcF (n0, ni, ximin, Ncomp, key, Kp, p0, pst, Fmin)call CalcF (n0, ni, ximax, Ncomp, key, Kp, p0, pst, Fmax)
c
        do while ((ximax-ximin).gt.acc)
           write (*, 90) ximin, ximax, Fmin, Fmax
90 format (2(f10.6, 2x), 2(f16.6, 2x))ximid = (ximin + ximax)/2call CalcF ( n0, n i, x imid, Ncomp, key, Kp, p0, pst, Fmid )if (Fmin*Fmid.1t.0.0d0) then
             ximax=ximid
             Fmax=Fmid
           e l se
             ximin=ximid
             Fmin=Fmid
           end i f
        end do
c
```

```
c4 tlac vysledkov
         write (*,*)write (*,*) '\bot#comp\bot nn[i\bot\bot\neg n[i\bot poc\bot\bot\neg n[i\bot rown']SumaNi=0ntot = 0.0d0\bf{do} i = 1, Ncomp
           write (*, 99) i, ni(i), n0(i), n0(i)+ximid*ni(i)99 format (3x, i2, 4x, i3, 3x, 2(f10.6, 2x))ntot=ntot+n0(i)+ximid*ni(i)SumaNi=Sumani+n i ( i )
        end do
         write (*, 100) 'sum', SumaNi, n0tot, ntot
100 format (2x, a3, 4x, i3, 3x, 2(f10.6, 2x))write (*,*)write (*, 101) '\BoxRovn.\Boxrozsah\Boxreakcie', ximid, '+-', acc
101 format (a21, f10.6, 2x, a2, f10.6)
         if (key. eq. 1) then
           wr i te ( * , 1 0 2 ) ' Rovn .  t l a k  ' , p0
         e l se
           write (*, 102) '_Rovn._tlak___________', p0*ntot/n0totend if
102 format (a21, f16.4)
         stop
         end
c
c −−−−−−−−−−−−
c
         subroutine CalcF (n0, ni, xi, Ncomp, key, Kp, p0, pst, F)c
c vypocet F
c
         implicit none
         real*8 n0(1)integer \ ni(1)real*8 xi, Kp, p0, pst, F
         integer Ncomp, key
c
         real*8 Kn, ntot, n0tot
         integer i, SumaNi
         if (key. eq. 1) then
c izobaricka reakcia
           Kn=1.0d0SumaNi=0ntot = 0.0d0\bf{do} i = 1, Ncomp
             Kn=Kn*(n0(i)+ni(i)*xi)**(ni(i))SumaNi=Sumani+ni(i)
             ntot=ntot+(n0(i)+ni(i)*xi)end do
```

```
F=Kn*(p0/(pst*ntot))**SumaNi - Kpc
         e l se
c izochoricka reakcia
           Kn=1.0d0SumaNi=0
           n0 t o t = 0.0d0
           \bf{do} i = 1, Ncomp
             Kn=Kn*(n0(i)+ni(i)*xi)(ni(i))SumaNi=Sumani+n i ( i )
             n0 t o t = n 0 t o t + n 0 ( i )
           end do
           F=Kn*(p0/(pst*n0tot))**SumaNi - Kpend if
         re turn
         end
```
Na ilustráciu použitia programu *GassEq* prinášame na záver vo výpisoch 8 a 9 ukážky vstupného súboru a výsledkovej časti výstupu z programu pre Príklad 5.3.

Výpis 8: Vstupný súbor do program *GassEq* pre zadanie z Príkladu 5.3 s čiastočnými komentármi (za znakom !)

| -5.    |                                        |  |  | ! pocet zloziek reakcie    |
|--------|----------------------------------------|--|--|----------------------------|
|        | 1.9955, 1.9955, 1.9955, 1.9955, 1.9955 |  |  | ! poc. latkove mnozstva    |
|        | $-2$ , $-1$ , $-1$ , $1$ , $1$         |  |  | ! stech. koeficienty       |
|        | 10, 202650, 101325                     |  |  | ! Kp, p0, standardny tlak  |
| 0.0001 |                                        |  |  | $.$ presnost               |
|        |                                        |  |  | $!$ 1 - izobaricka reakcia |

Výpis 9: Výstupný súbor do program *GassEq* pre zadanie z Príkladu 5.3 s čiastočnými komentármi (za znakom !)

|            | $#comp$ $ni_i$    | $n_i$ poc $n_i$ rovn                        |                   |                                          |
|------------|-------------------|---------------------------------------------|-------------------|------------------------------------------|
|            | $-2$              |                                             | 1.995500 1.744216 | $! zlogka 1 - A$                         |
| 2          |                   | $-1$ 1.995500                               |                   | $1.869858$ $\qquad$ $z \log k a$ $2 - B$ |
| 3          |                   | $-1$ 1.995500                               | 1.869858          | $\frac{1}{2}$ zlozka 3 - C               |
| 4          | $\sim$ 1 $\sim$ 1 | 1.995500                                    | 2.121142          | $! zlogka 4 - P$                         |
| 5          |                   | 1 1.995500                                  |                   | 2.121142 : zlozka 5 - Q                  |
| sum        |                   | $-2$ 9.977500                               | 9.726216          |                                          |
|            |                   |                                             |                   |                                          |
|            |                   | Rovn. rozsah reakcie $0.125642 + -0.000100$ |                   |                                          |
| Royn, tlak |                   |                                             | 202650.0000       |                                          |

## Príklad 5.5

Najrozšírenejším postupom pre kvantifikáciu interakcií typu hostiteľ-hosť (host-quest) v supramolekulovej chémii je metóda titrácie hostiteľského (host; H) roztoku roztokom sledovaného analytu (guest; G) za súčasného monitorovania zmien niektorej fyzikálnej vlastnosti hostiteľskej molekuly (prípadne vznikajúceho supramolekulového komplexu) pomocou NMR, UV-Vis, fluorescencie alebo iných techník.

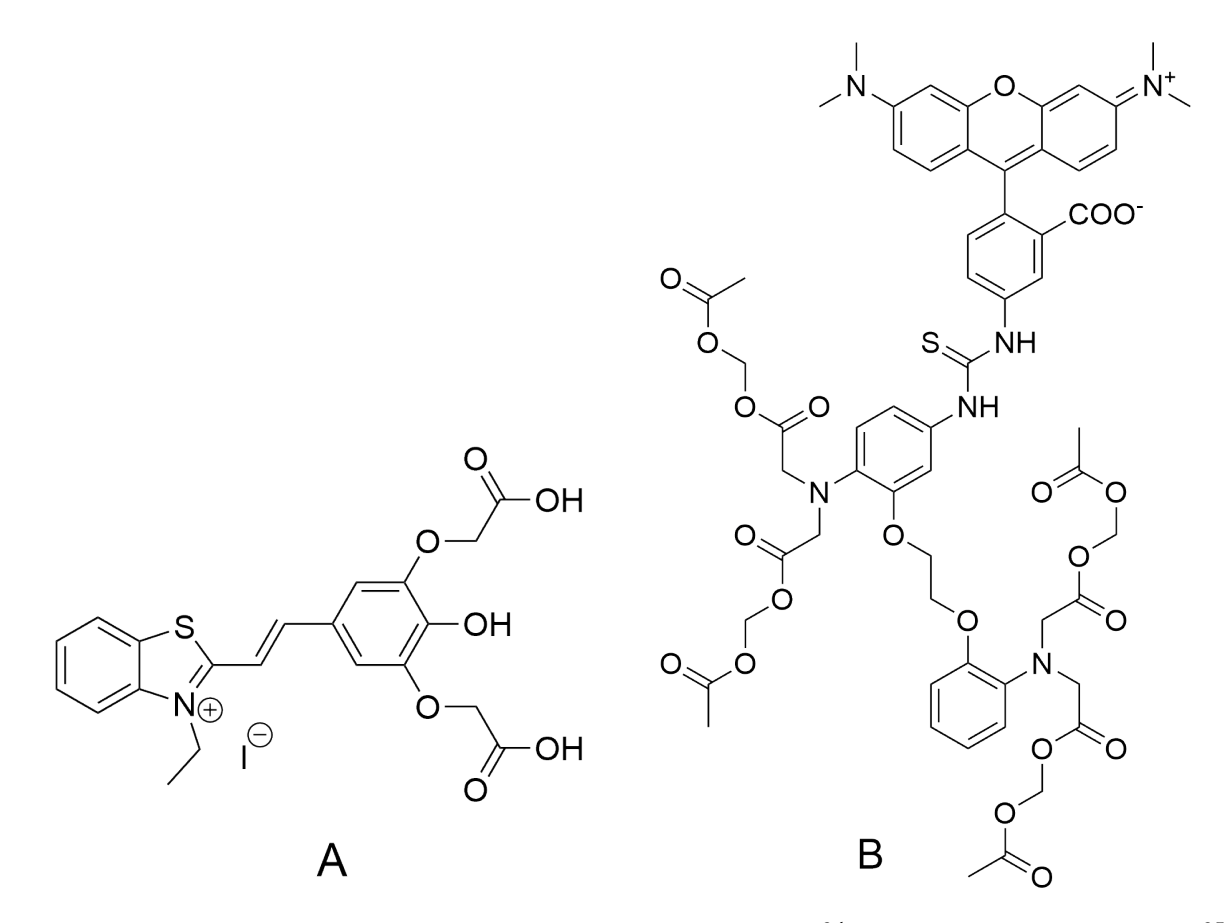

Obr. 17: Príklad štruktúry molekuly kolorimetrického (vľavo) $34$  a fluorescenčného (vpravo) $35$ senzoru H pre vápenaté ióny.

V tabuľke 13 sú uvedené hodnoty zmeny absorbancie kolorimetrického/fluorescenčného senzoru H pre vápenaté ióny (analyt) počas supramolekulovej titrácie roztoku senzoru (o koncentrácii 1×10−<sup>4</sup> mol·dm−<sup>3</sup> ) roztokom obsahujúcim vápenaté katióny (obrázok 17; absorpcia roztoku bola meraná v jednotkovej kyvete). Celkový priebeh zmeny absorbancie je zobrazený na obrázku 18. Vypočítajte hodnotu konštanty stability K<sub>S</sub> vznikajúceho 1:1 komplexu senzor:analyt (HG) ako parametru udávajúceho silu interakcie medzi senzorom a analytom a súčasne parametru dôležitého pre posúdenie selektivity senzoru (aktivitné koeficienty látok v roztoku považujte za jednotkové).

**Tabuľka 13:** Zmena absorbancie roztoku senzoru H ([H] $_0$ =1 × 10<sup>−4</sup> mol dm<sup>−3</sup>) počas supramolekulovej titrácie roztokom analytu G (v tomto prípade Ca $^{2+}$ ).  $\text{[G]}_{0}$  je počiatočná koncentrácia  $Ca^{2+}$  ako analytu.

| Koncentrácia $[G]_0$               | Absorbancia pri 520 nm |
|------------------------------------|------------------------|
| $\lceil \text{mol dm}^{-3} \rceil$ |                        |
| 0                                  | 0,038                  |
| $1 \times 10^{-5}$                 | 0,072                  |
| $2 \times 10^{-5}$                 | 0,169                  |
| $3 \times 10^{-5}$                 | 0,264                  |
| $4\times10^{-5}$                   | 0,367                  |
| $5 \times 10^{-5}$                 | 0,482                  |
| $6 \times 10^{-5}$                 | 0,557                  |
| $7\times10^{-5}$                   | 0,622                  |
| $8 \times 10^{-5}$                 | 0,694                  |
| $9 \times 10^{-5}$                 | 0,764                  |
| $1 \times 10^{-4}$                 | 0,830                  |
| $2 \times 10^{-4}$                 | 1,138                  |
| $3 \times 10^{-4}$                 | 1,290                  |
| $4 \times 10^{-4}$                 | 1,329                  |
| $5 \times 10^{-4}$                 | 1,348                  |
| $1 \times 10^{-3}$                 | 1,355                  |

## Riešenie

Uvažujme konštantu stability *K*<sub>S</sub> vznikajúceho host-guest 1:1 komplexu senzor:analyt (HG)

$$
K_{\rm S} = \frac{\text{[HG]}}{\text{[H]} \text{[G]}}\tag{5-112}
$$

Okamžité koncentrácie senzoru a analytu počas titrácie sú dané nasledovnými vzťahmi

$$
[H] = [H]_0 - [HG] \tag{5-113}
$$

$$
[G] = [G]_0 - [HG] \tag{5-114}
$$

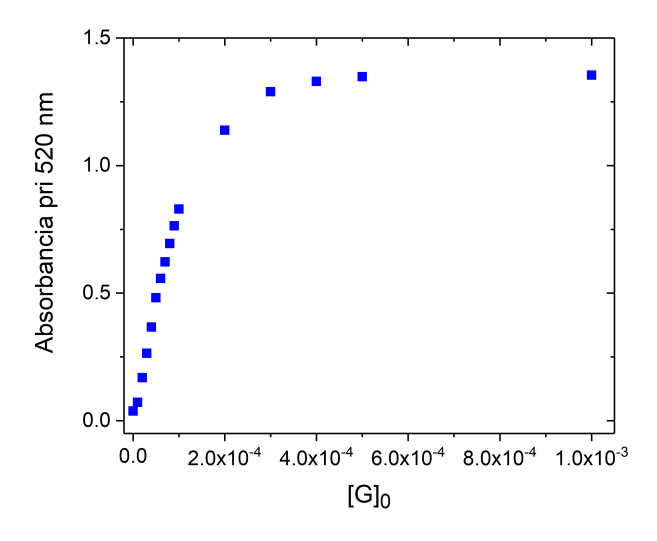

Obr. 18: Priebeh zmeny absorbancie roztoku senzoru H počas supramolekulovej titrácie.

kde  $[H]_0$  a  $[G]_0$  sú počiatočné koncentrácie senzoru a analytu.

Po dosadení oboch výrazov do vyššie uvedenej rovnice asociačnej konštanty a drobných matematických úpravách

$$
K_{\rm S} = \frac{\text{[HG]}}{\left(\text{[H]}_0 - \text{[HG]}\right)\left(\text{[G]}_0 - \text{[HG]}\right)}\tag{5-115}
$$

$$
K_{S} = \frac{\text{[HG]}}{\text{[H]}_{0}\text{[G]}_{0} - \text{[HG]}\text{[G]}_{0} - \text{[HG]}\text{[H]}_{0} + \text{[HG]}^{2}}
$$
(5–116)

$$
K_{S} ([H]_{0} [G]_{0} - [HG] [G]_{0} - [HG] [H]_{0} + [HG]^{2}) = [HG]
$$
 (5–117)

dostávame kvadratickú rovnicu v tvare *ax*<sup>2</sup> + *bx* + *c*:

$$
K_{\rm S}[\text{HG}]^2 - (K_{\rm S}[\text{G}]_0 + K_{\rm S}[\text{H}]_0 + 1)[\text{HG}] + K_{\rm S}[\text{H}]_0[\text{G}]_0 = 0 \tag{5-118}
$$

$$
K_{\rm S}[\text{HG}]^2 - K_{\rm S} \left( [\text{G}]_0 + [\text{H}]_0 + \frac{1}{K_{\rm S}} \right) [\text{HG}] + K_{\rm S}[\text{H}]_0 [\text{G}]_0 = 0 \tag{5-119}
$$

$$
[\text{HG}]^2 - \left([\text{G}]_0 + [\text{H}]_0 + \frac{1}{K_S}\right)[\text{HG}] + [\text{H}]_0[\text{G}]_0 = 0 \tag{5-120}
$$

kde  $a = 1$ ;  $b = -([G]_0 + [H]_0 + \frac{1}{K_1})$ *K*S  $\big); c = [H]_0 [G]_0$ , ktorej jeden z koreňov je vzťah vyjadrujúci okamžitú koncentráciu [HG] vznikajúceho komplexu senzor:analyt

$$
[\text{HG}] = \frac{1}{2} \left[ \left( [\text{G}]_0 + [\text{H}]_0 + \frac{1}{K_S} \right) - \sqrt{\left( [\text{G}]_0 + [\text{H}]_0 + \frac{1}{K_S} \right)^2 - 4 [\text{H}]_0 [\text{G}]_0} \right]
$$
(5-121)

kde konštanta *K*<sub>S</sub> vystupuje ako jediná neznáma.

V našom prípade nemáme danú priamo zmenu koncentrácie vznikajúceho komplexu HG, ale zmenu absorbancie roztoku senzoru pri 520 nm, ktorú možno podľa Lambertovho–Beerovho zákona vyjadriť ako

$$
\Delta A = A - A_0 = \Delta \varepsilon [\text{HG}] l \tag{5-122}
$$

kde ∆*ε* je zmena molárneho absorpčného (extinkčného) koeficientu roztoku, *l* je dĺžka kyvety (optická dráha) a *A*<sup>0</sup> je počiatočná absorbancia roztoku.

Pretože absorpcia roztoku bola meraná v jednotkovej kyvete (*l* = 1 cm) a analyt (Ca2+) neabsorbuje pri 520 nm, absorbanciu roztoku pri tejto vlnovej dĺžke počas supramolekulovej titrácie je možné vyjadriť ako

$$
A = A_0 + \Delta A = A_0 + \Delta \varepsilon [\text{HG}] = A_0 + (\varepsilon_{\text{HG}} - \varepsilon_{\text{H}}) [\text{HG}] = A_0 + \left(\frac{A_{\text{lim}} - A_0}{[\text{H}]_0}\right) [\text{HG}] \quad (5-123)
$$

kde  $A_{\text{lim}}$  je absorbancia roztoku pri extrémnom nadbytku analytu (G  $\equiv$  Ca<sup>2+</sup>).

Po dosadení hodnoty [HG] z riešenia kvadratickej rovnice do predchádzajúceho výrazu dostávame výsledný vzťah pre absorbanciu roztoku počas supramolekulovej titrácie pri vzniku 1:1 komplexu senzor:analyt

$$
A = A_0 + \frac{A_{\lim} - A_0}{2[H]_0} \left[ \left( [G]_0 + [H]_0 + \frac{1}{K_S} \right) - \sqrt{\left( [G]_0 + [H]_0 + \frac{1}{K_S} \right)^2 - 4[H]_0 [G]_0} \right] (5 - 124)
$$

Hodnotu konštanty stability  $K_{\rm S}$  je preto možné získať nelineárnym fitovaním tejto závislosti ako jeden z dvoch neznámych parametrov (K<sub>S</sub> a A<sub>lim</sub>), ktoré chceme z experimentálnych dát stanoviť (hodnoty A<sub>0</sub> a [H]<sub>0</sub> vystupujú v uvedenej závislosti ako konštanty).

### Poznámka 1

*Počiatočná strmosť smernice závislosti*  $A = f([G_0])$  *pre komplexy 1:1 je zodpovedná za hodnotu K*<sup>S</sup> *a s ním spojenú selektivitu senzora. Avšak smernica tejto závislosti nerastie s ďalším nárastom K<sub>S</sub> nad hodnotu* log*K*<sub>S</sub> > 5 (obrázok 19 nižšie). Preto hodnoty *K*<sub>S</sub> > 10<sup>5</sup> nie je možné *precízne stanoviť pomocou UV-Vis spektroskopie.*

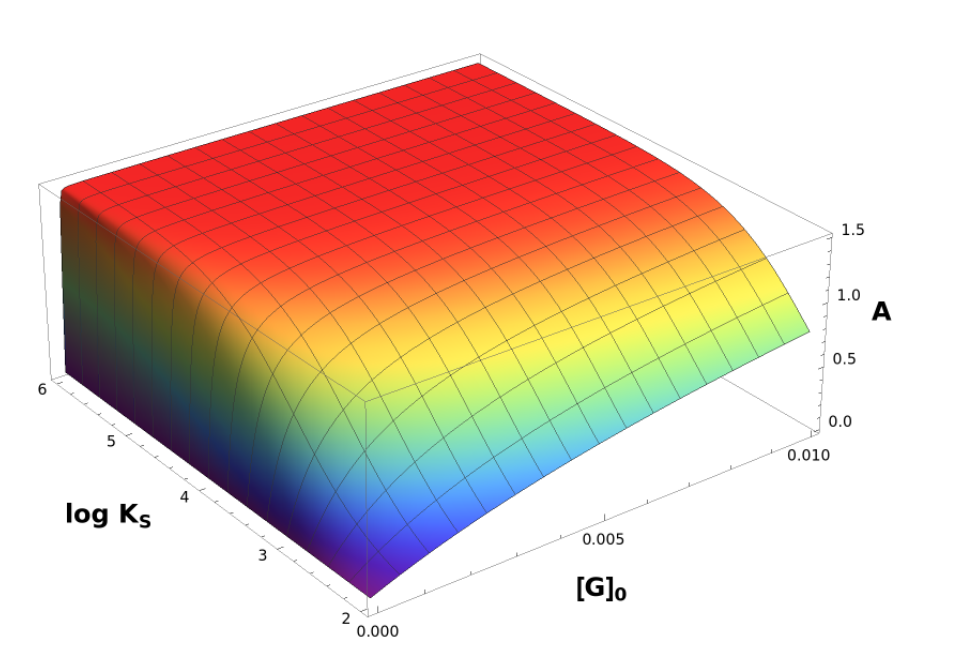

**Obr. 19:** Funkčná závislosť  $A = f([G_0])$  pre komplexy 1:1 pre príklad s hodnotami  $A_{\text{lim}} =$ 1.5 a [H]<sub>0</sub> =  $1 \times 10^{-4}$  mol dm<sup>-3</sup>.

### Poznámka 2

*Aj keď sa v literatúre ešte stále možno stretnúť s množstvom príkladov zjednodušenia/transformácie predchádzajúcich vzťahov a rovníc do lineárnych závislostí (y* = *ax* + *b), kde hodnota K*<sup>S</sup> *(prípadne iného parametru) je stanovená z hodnoty smernice priamky (alebo úseku na osi y) lineárnej závislosti. Medzi najznámejšie lineárne závislosti opisujúce tvorbu 1:1 komplexu patrí predovšetkým Benesiho–Hildebrandova závislosť a v prípade enzýmovej kinetiky Lineweaverova–Burkova závislosť. Ako však správne poznamenal Pall Thordarson, pri súčasnej výpočtovej technike nie je dôvodom používať namiesto nelineárneho fitovania zjednodušenia vo forme lineárnych závislostí, ktoré sú odvodené len za určitých nie vždy splnených predpokladov (napríklad, že* [G] = [G]0*) a vnášajú do výsledku zbytočnú chybovosť. <sup>36</sup> Len pre zaujímavosť*

*uvádzame tvar Benesiho–Hildebrandovej rovnice*

$$
\frac{1}{\Delta A} = \frac{1}{l \left[ G \right]_0 \left[ H \right]_0 K_S} + \frac{1}{l \left[ H \right]_0} \tag{5-125}
$$

*kde smernica závislosti umožňuje vypočítať hodnotu K*<sup>S</sup> *a z úseku na osi y je možné vypočítať hodnotu* ∆*ε. Táto rovnica správne opisuje iba tvorbu slabších komplexov do hodnoty K<sup>S</sup> <* 5 × 10<sup>3</sup> *.*

### Poznámka 3

*Podobne ako v prípade kolorimetrických senzorov, aj pre fluorescenčné senzory možno v prípade vzniku 1:1 komplexu senzor:analyt odvodiť (veľmi podobný) vzťah opisujúci nárast (prápadne pokles) intenzity fluorescencie Y počas supramolekulovej titrácie (ak zanedbáme možné dynamické zhášanie fluorescencie senzoru analytom)35,36*

$$
Y = Y_0 + \frac{Y_{\text{lim}} - Y_0}{2[H]_0} \left[ \left( [G]_0 + [H]_0 + \frac{1}{K_S} \right) - \sqrt{\left( [G]_0 + [H]_0 + \frac{1}{K_S} \right)^2 - 4[H]_0 [G]_0} \right]
$$
(5-126)

*Pri fluorescenčnej titrácii je nutné pracovať pri nízkych koncentráciach fluorescenčného senzoru, resp. ideálne za podmienok, aby absorbancia pri excitačnej vlnovej dĺžke neprekročila hodnotu 0,05 (v niektorých prácach sa možno stretnúť s maximálnou doporučenou hodnotou absorbancie 0,1; pri vyšších hodnotách absorbancie už totiž nemožno považovať fluorescenčnú odozvu za lineárnu).35,36*

Uvedieme si teda postup pre stanovenie konštanty stability *K*<sub>S</sub> z experimentálnych dát uvedených v tabuľke 13, resp. na obrázku 18, pomocou komerčne dostupných softvérov ako aj s pomocu vlastných programov.

Nelineárny fit v programe Origin. Na nelineárne fitovanie rovnice 5–124 môžeme použiť program Origin 2017, podobne ako v príklade 4.3. Postup je nasledovný:

### 1. Otvorenie softvéru a vloženie dát

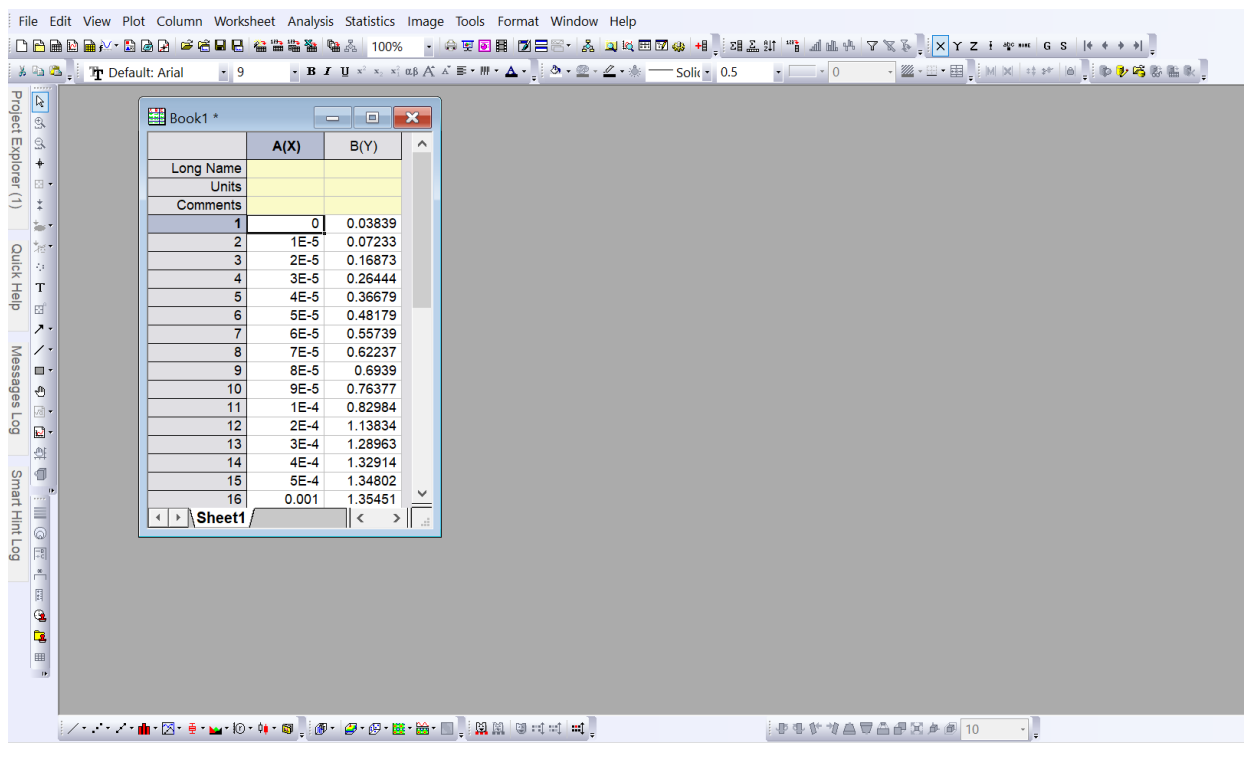

### 2. Označenie dát a vytvorenie grafu; prepísanie názvov osí kvôli prehľadnosti

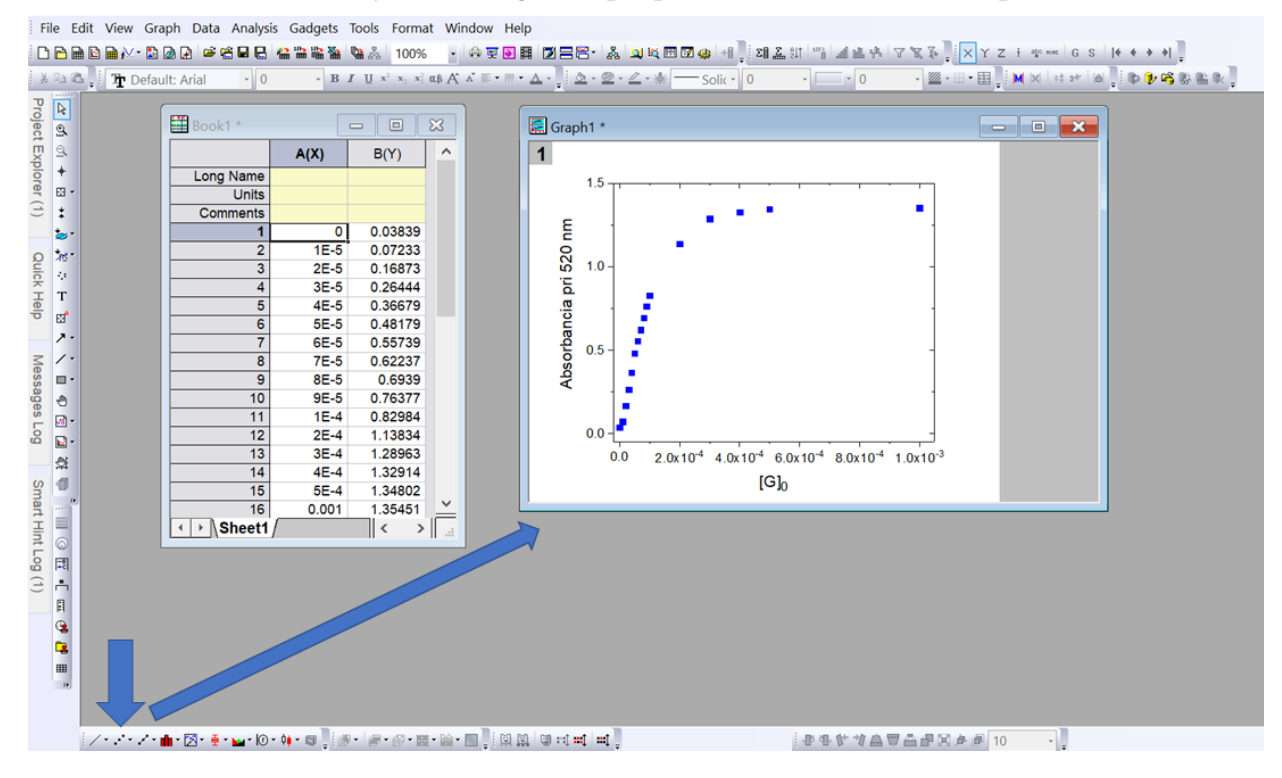

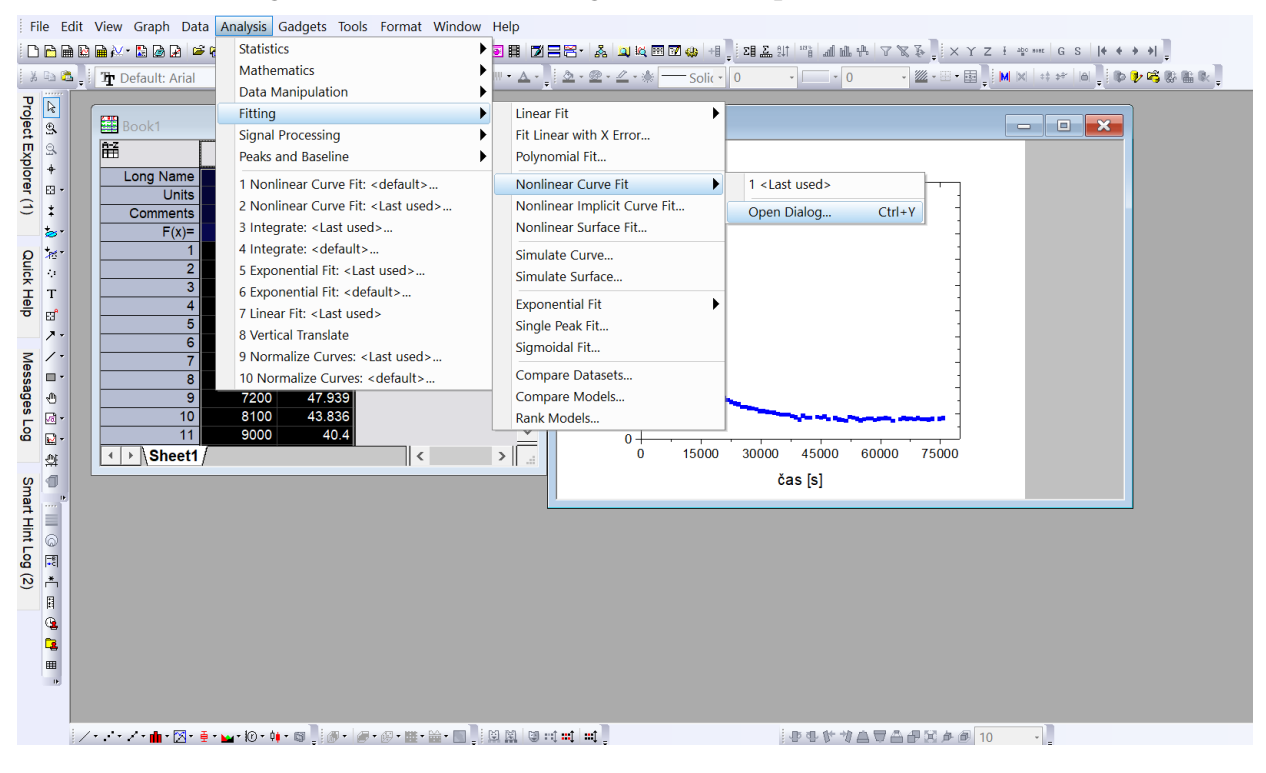

3. Označenie grafu a otvorenie dialógového okna pre nelineárne fitovanie

4. Výber užívateľom definovanej novej funkcie, ktorou budeme experimentálne

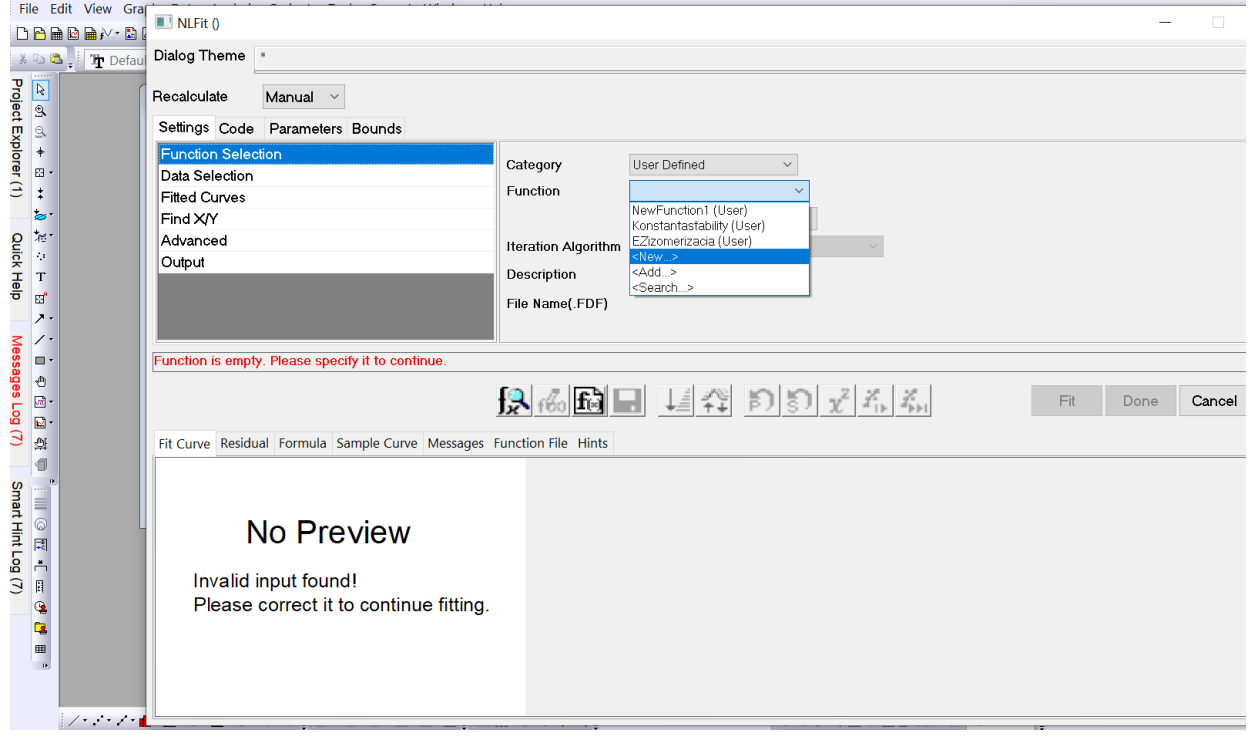

dáta fitovať

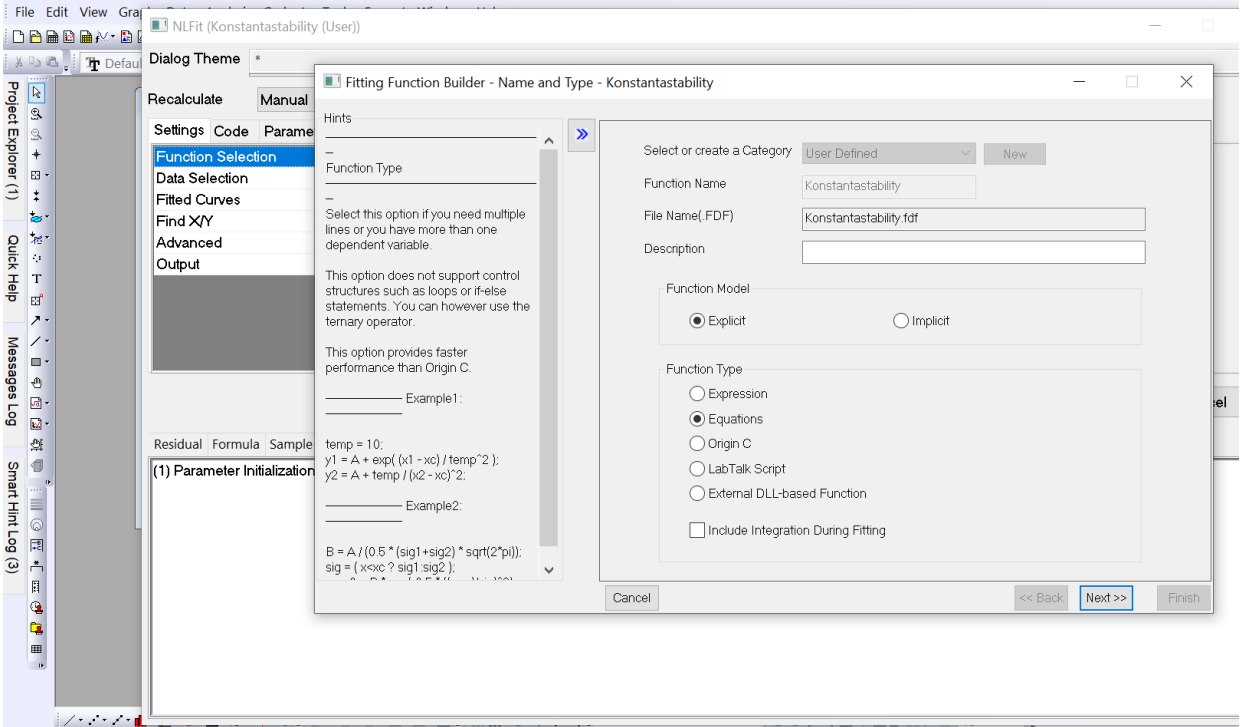

## 5. Premenovanie novej funkcie a zadefinovanie, že pôjde o rovnicu

6. *Next* – otvorenie nového dialógového okna a označenie závislej a nezávislej premennej, parametrov, ktoré budeme fitovať a konštánt v našej rovnici. Závislú premennú predstavuje aktuálna hodnota absorbancie roztoku *A*, nezávislou premennou je koncentrácia pridaného analytu  $[G]_0$  (v našom prípade Ca $^{2+}$ ). Parametre sme si označili ako  $A_{\rm lim}$  a  $K_{\rm S}$ . Konštanty  $A_0$  a  $[{\rm H}]_0$  reprezentujú počiatočnú hodnotu absorbancie roztoku pri nulovej koncentrácii analytu (A<sub>0</sub> = 0,038) a koncentráciu senzoru (v našom prípade  $[H]_0 = 1 \times 10^{-4}$ ).

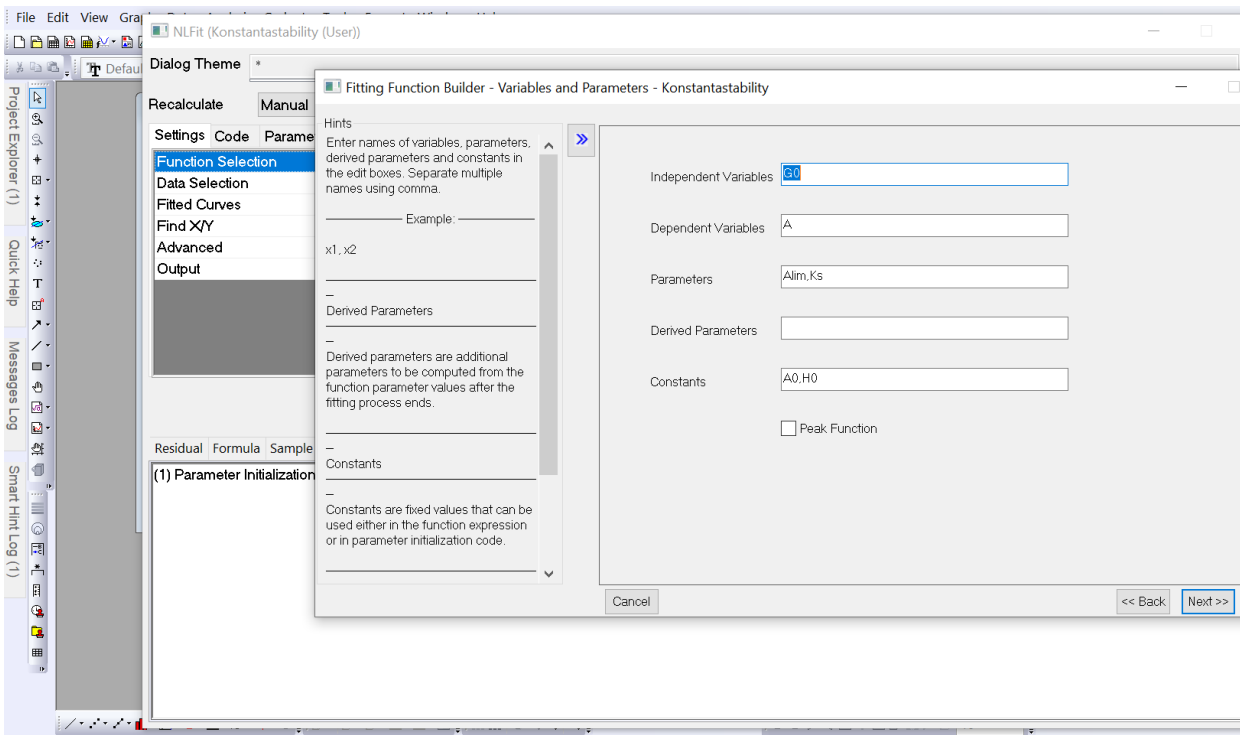

7. *Next* – otvorenie nového dialógového okna, zadanie počiatočných hodnôt parametrov a napísanie rovnice do tvaru  $A = f({[G]}_0)$ 

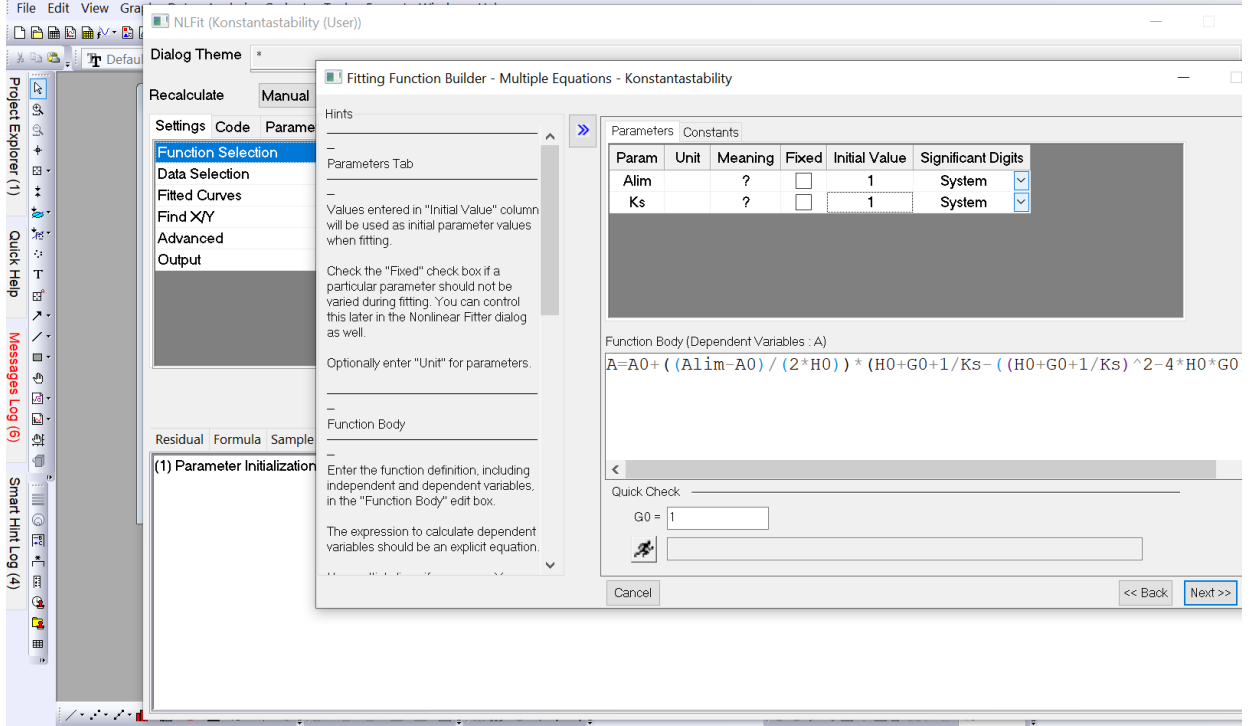

8. V tom istom dialógovom okne treba ešte prepnúť hornú lištu na konštanty (*Constants*) a zadefinovať ich číselné hodnoty. Symbolom bežca v dolnej časti obrazovky si možno skontrolovať, či daná rovnica poskytuje číselnú hodnotu alebo vypisuje chybu (v tom prípade býva väčšinou chyba v zle zapísanej rovnici)

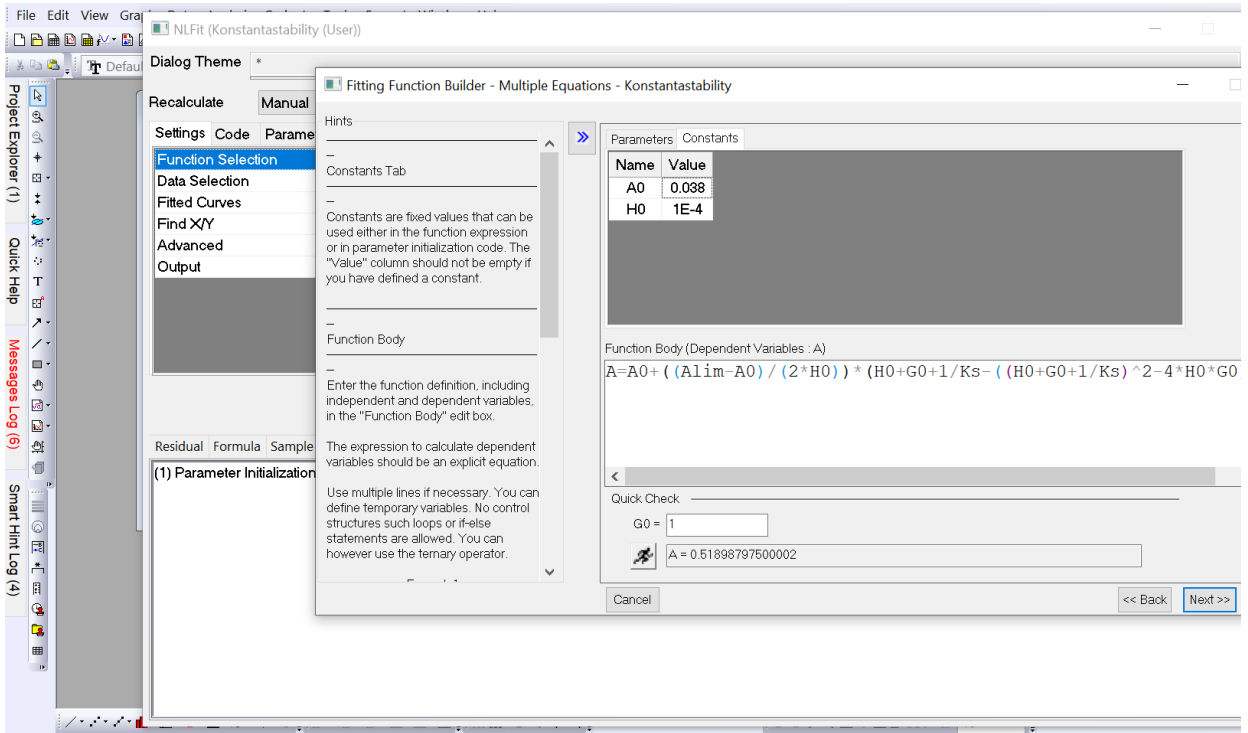

# 9. *Next* – v nasledujúcom dialógovom okne ponecháme nastavenia programu

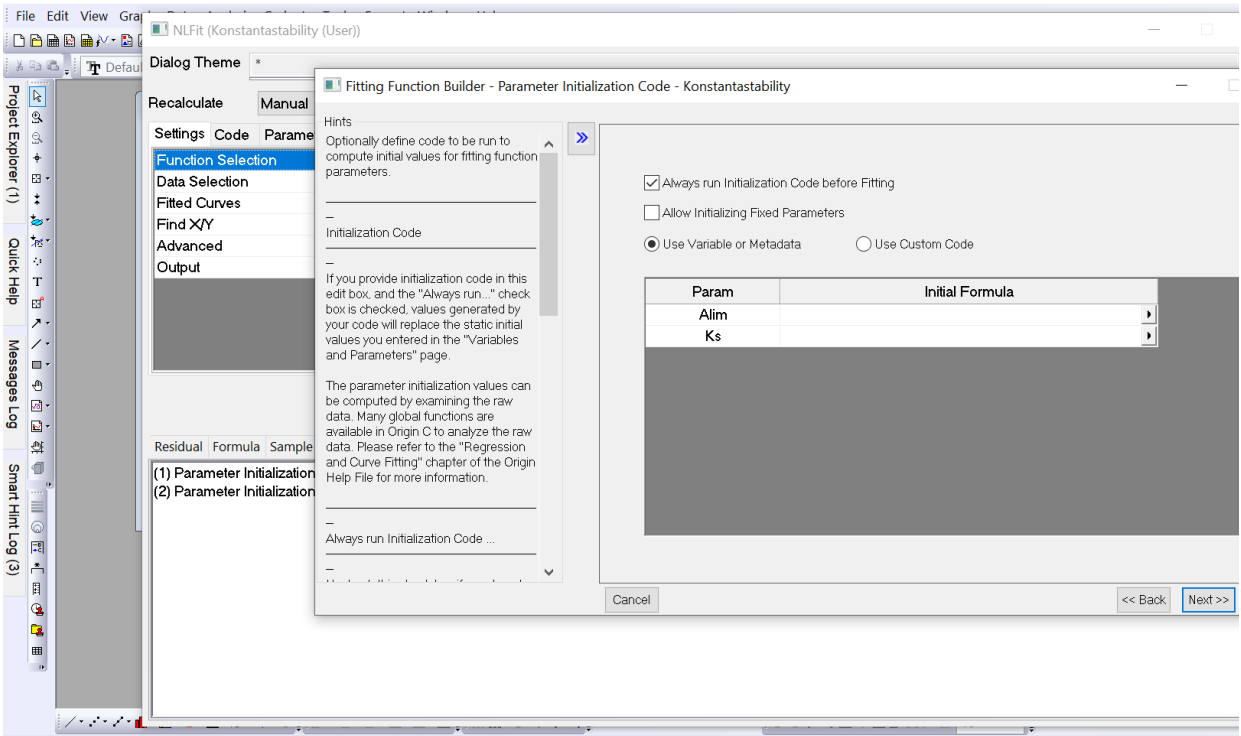

10. *Next* – v nasledujúcom dialógovom okne môžeme zadať interval hodnôt fitovaných parametrov (v prípade komplikovaných rovníc môže toto nastavenie byť kľúčové pre úspešné fitovanie, pretože najmä staršie verzie softvéru Origin majú pri nelineárnom fite nastavený obmedzený počet iterácii, napríklad 500 a nemuselo by tak dôjsť ku dostatočnému konvergovaniu).

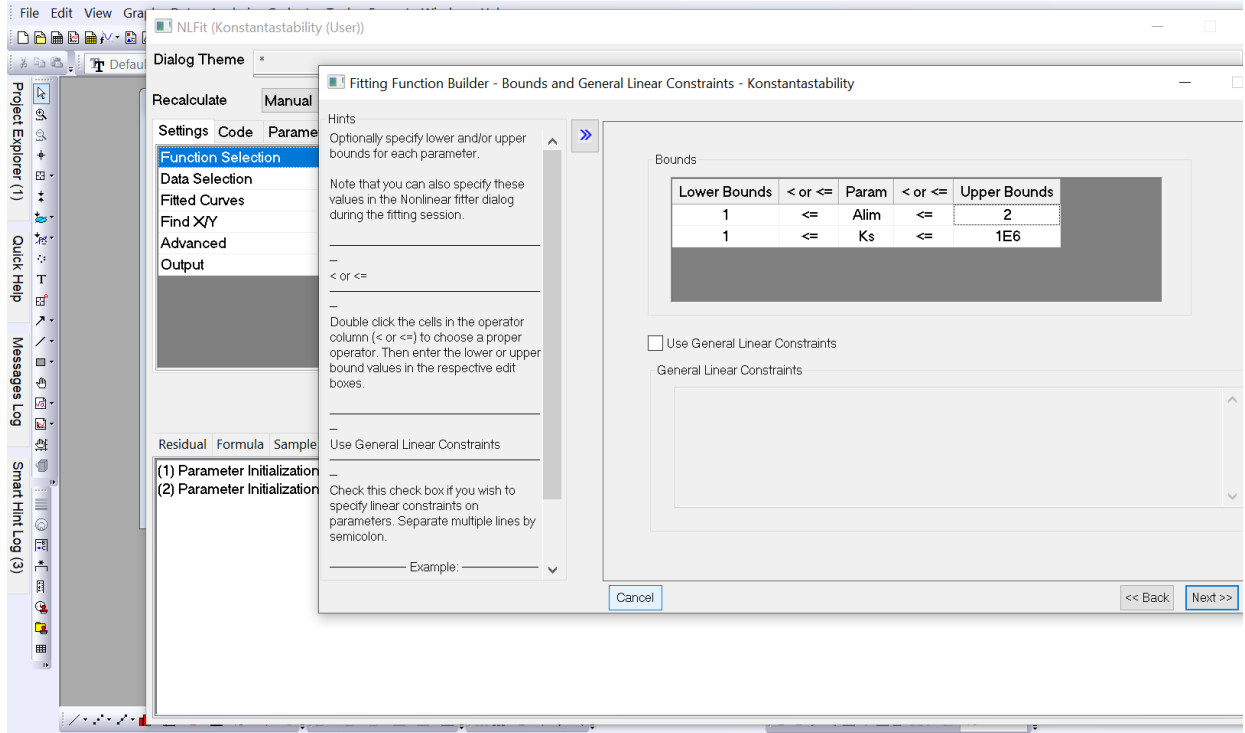

11. *Next* – pokračujeme až po otvorenie dialógového okna s aktívnym tlačidlom *Finish* a klikneme na toto tlačidlo. Zobrazí sa nám pôvodné dialógové okno z kroku 4). Výsledný fit aj s parametrami fitovania dostávame kliknutím na *Fit*.

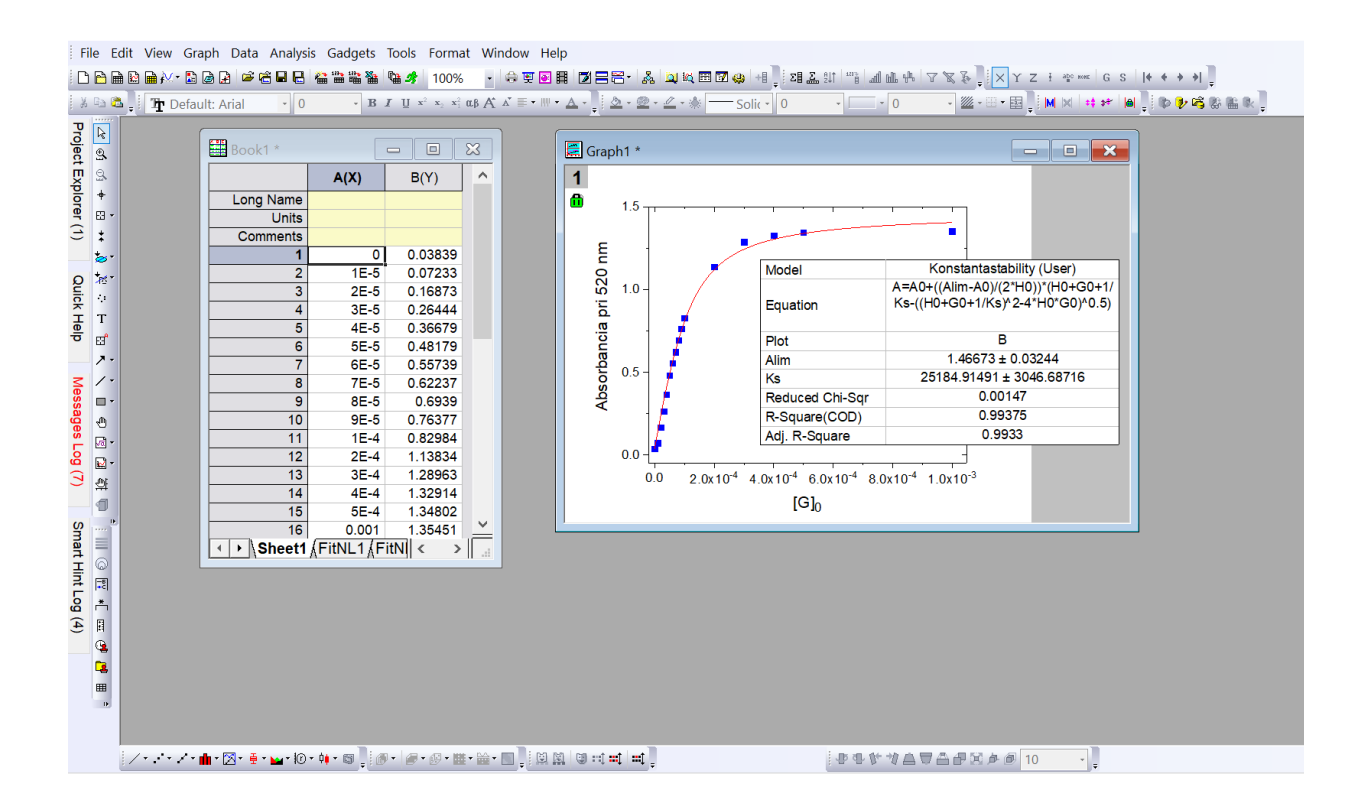

Hodnota parametru  $K_{\rm S}$ , teda nami hľadanej konštanty stability je  $(2.5\pm0.3)\times10^4$ (koeficient determinácie *R* <sup>2</sup> = 0,9933). Konštanta stability je podobne ako všetky rovnovážne konštanty bezrozmernou veličinou, pretože je definovaná ako pomer aktivít, ktoré sú na rozdiel od koncentrácie bezrozmernými veličinami. V zadaní príkladu však bolo uvedené, aby sme predpokladali jednotkové aktivitné koeficienty a samotná aktivity bolo preto možné nahradiť koncentráciami zúčastnených látok. Hodnota druhého hľadaného parametru *A*lim je 1*,*47 ± 0*,*03.

Podrobnejšie údaje o štatistike nelineárneho fitu možno nájsť po kliknutí na záložku FitNL1 v dolnej lište ľavého dialógového okna s tabuľkou s experimentálnymi dátami. Rovnicu možno používať opakovane a v prípade, že chcete pozmeniť údaje zadávané do dialógových okien (ako napríklad hodnoty konštánt, interval parametrov), treba sa dostať do dialógového okna kroku 4) a kliknúť na ikonku pre editovanie funkcie

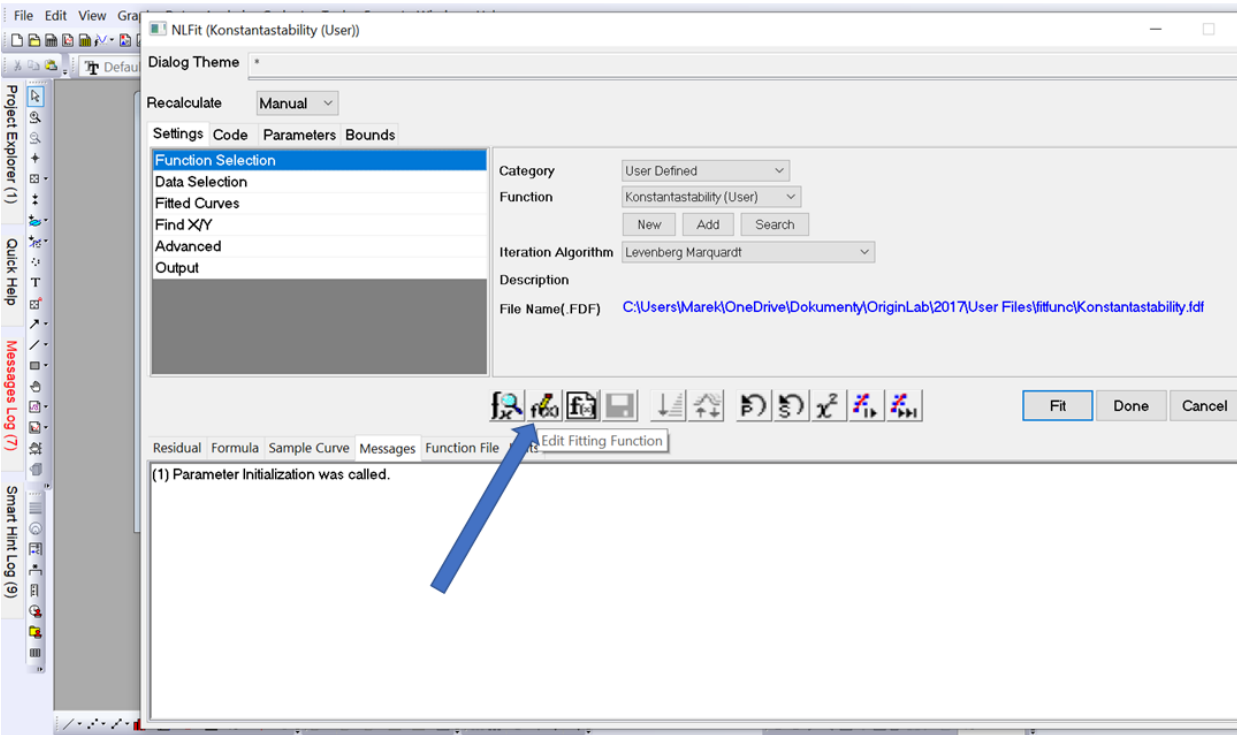

Nelineárny fit v programe Gnuplot. Použitie program Gnuplotu na lineárnu regresiu sme predstavili v Príklade 3.2 a použili sme ho aj na nelineárnu regresiu v Príklade 4.3. Pre úplnosť budeme jeho použitie ilustrovať aj na tomto príklade, kde ide o kombinovaný lineárno-nelineárny fit rovnice (5–124). Postup je analogický ako v Príklade 4.3, teda definovanie premennej [G]<sub>0</sub> a funkčnej závislosti  $A(\mathrm{[G]_{0}})$ , nastavenie hodnôt konštánt *A*<sub>0</sub> a [*H*]<sub>0</sub> ako aj štartovacích odhadov hodnôt voľných parametrov *A*lim a *K*<sup>S</sup> a napokon spustenie fitu. Ako sme už uviedli v Príklade 4.3, vhodná voľba štartovacích parametrov pre úspech nelineárnej regresie kľúčová. Na základe zadania príkladu a grafu 18 volíme odhady  $A_{\text{lim}} = 1.5$  a  $K_S = 10000$ . Ako sa môžeme presvedčiť vo výpise 10, fit skonverguje s týmto odhadom veľmi hladko. Ak by sme nedefinovali odhad štartovacích parametrov sami, program by ich automaticky položil rovné 1 a fit by s najväčšou pravdepodobnosťou zlyhal.

Výpis 10: blabla

\$ gnuplot

G N U P L O T Version 5.2 patchlevel 8 last modified 2019-12-01

```
Copyr ight (C ) 1986−1993, 1998 , 2004 , 2007−2019
       Thomas Williams, Colin Kelley and many others
       gnup lot home: http://www.gnup lot.info
       faq, bugs, etc: type "help\_FAQ"immediate help: type "help" (plot window: hit 'h')Terminal type is now 'qt'
gnuplot> set dummy G0
gnuplot> A(G0)=A0+((Alim-A0)/(2*H0))*(H0+G0+1/Ks-sqrt((H0+G0+1/Ks)**2-4*H0*G0))gnuplot> A0=0.038
gnuplot> H0=0.0001
gnuplot>Alim=1.5
gnuplot>Ks=10000
gnuplot> fit A(G0) 'data' via Alim, Ks
iter chisq delta/lim lambda Alim Ks
  0 3.60575941e-01 0.00 e+00 5.15 e-01 1.50000 e+00 1.00000 e+04
  1 7.40563398e−02 −3.87 e+05 5.15 e−02 1.62939 e+00 1.32375 e+04
  2 4.78089619e−02 −5.49e+04 5.15 e−03 1.43933 e+00 2.11076 e+04
  3 2.07081777e−02 −1.31 e+05 5.15 e−04 1.46432 e+00 2.49934 e+04
  4 2.06117738e−02 −4.68 e+02 5.15 e−05 1.46697 e+00 2.51665 e+04
  5 2.06117716e−02 −1.04e−02 5.15 e−06 1.46701 e+00 2.51625 e+04
iter chisq delta/lim lambda Alim Ks
After 5 iterations the fit converged.
final sum of squares of residuals : 0.0206118rel. change during last iteration : -1.04438e-07
degrees of freedom (FIT_NDF) : 14
rms of residuals (FIT STDFIT) = sqrt(WSSR/ndf) : 0.0383702
variance of residuals (reduced chisquare) = WSSR/ndf : 0.00147227
Final set of parameters Asymptotic Standard Error
======================= ==========================
Alim = 1.46701 + (-0.03249) (2.215%)
\text{Ks} = 25162.5 +/- 3039 (12.08%)
correlation matrix of the fit parameters:
              Alim Ks
Alim 1.000
Ks −0.853 1.000
gnuplot> plot A(G0), 'data'
```
Na záver fitu program vypíše hodnoty finálnych parametrov spolu s ich štandardnými chybami a ich vzájomnou koreláciou. Príkazom *plot* uvedeným na konci výpisu 10 získame výsledný graf na obrázku 20. Vidíme, že výsledok sa číselne aj graficky zhoduje s výsledkom získaným v programe Origin.

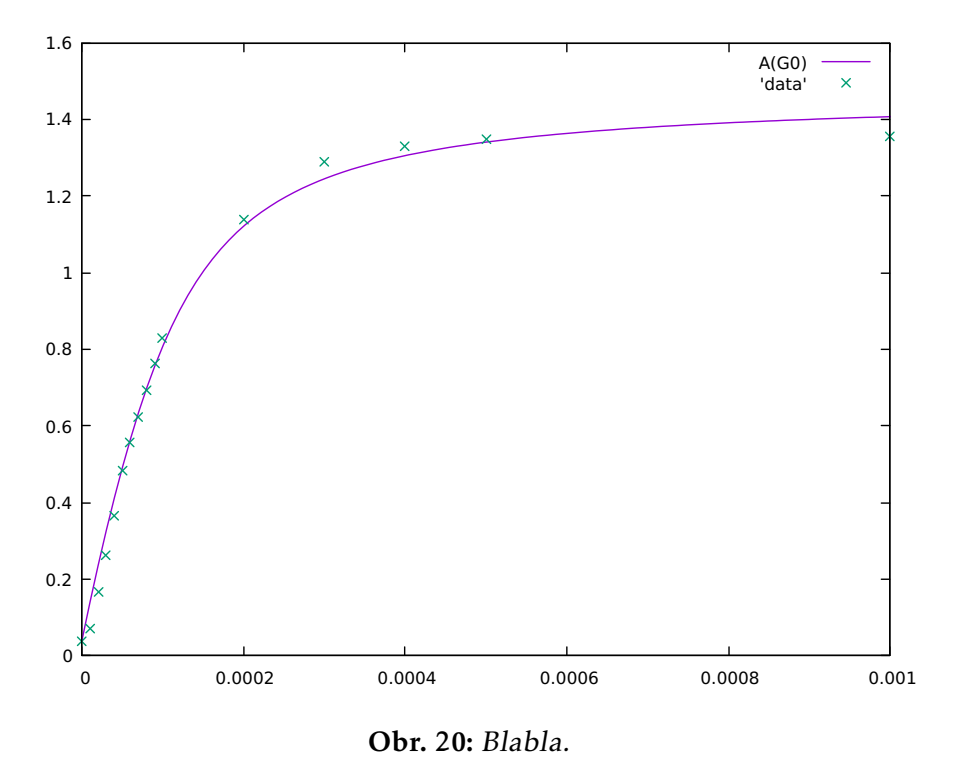

Nelineárny fit pomocou programov v jazyku Fortran90 s využitím rôznych numerických metód. Na tomto príklade si detailnejšie predstavíme viacero možností numerického riešenia nelineárneho problému, ktorý predstavuje rovnica (5–124), aby sme tak lepšie ilustrovali koncepty jednotlivých bežne používaných metód a porovnali ich vzájomné prednosti a slabiny. Pre vyššiu prehľadnosť nasledujúcej časti zavedieme zjednodušené označenie jednotlivých parametrov

$$
y_i = A
$$
,  $g_i = [G]_0$ ,  $h = [H]_0$ ,  $a = A_0$ ,  $l = A_{\lim}$ ,  $k = K_S$ . (5-127)

V tomto zjednodušenom označení môžeme modelovú funkciu (5–124) písať v tvare

$$
y(k, l, g_i)_{h,a} = a + \frac{l - a}{2h} \left( g_i + h + \frac{1}{k} - \sqrt{\left( g_i + h + \frac{1}{k} \right)^2 - 4hg_i} \right)
$$
  
=  $\frac{l - a}{2h} \left( g_i + h + \frac{1}{k} - \rho_i(k) \right),$  (5-128)

kde

$$
\rho_i(k) = \sqrt{\left(g_i + h + \frac{1}{k}\right)^2 - 4hg_i},\tag{5-129}
$$

pričom tento zápis symbolizuje, že modelová funkcia *y*(*k, l, g<sup>i</sup>* )*h,a* je pre každé *g<sup>i</sup>* funkciou premenných *k* a *l*, pri fixnej hodnote veličín *h* a *a* ako parametrov. Budeme teda minimalizovať funkciu

$$
S(k, l) = \sum_{i} (y_i - y(k, l, g_i)_{h, a})^2
$$
  
= 
$$
\sum_{i} \left( y_i - \left( a + \frac{l - a}{2h} \left( g_i + h + \frac{1}{k} - \rho_i(k) \right) \right) \right)^2
$$
 (5-130)

premenných *k* a *l*. Ako vidno, v tomto prípade je funkcia (5–128) lineárna v *l*, avšak nelineárna v *k*. Jej minimum sa nám preto nepodarí nájsť iba aplikáciou *multiparametrovej lineárnej regresie*, bude potrebné použiť o niečo zložitejší postup.

Uvažujme nasledovne: Ak by sme fixovali hodnotu nelineárnej premennej *k* (t.j. z premennej *k* by sme urobili ďalší parameter), úloha sa mení na minimalizáciu funkcie jedinej lineárnej premennej *l*. Zavedieme preto pomocnú funkciu *q*(*g<sup>i</sup>* )*k,h* (alebo len skrátene *q<sup>i</sup>* )

$$
q_i = q(g_i)_{k,h} = \frac{g_i + h + \frac{1}{k} - \rho_i(k)}{2h}.
$$
 (5-131)

Keže *k* a *h* v nej vystupujú ako parametre, jej hodnotu vieme pre každé *g<sup>i</sup>* explicitne vyčísliť. Modelovú funkciu (5–128) môžeme s využitím *q*(*g<sup>i</sup>* )*k,h* vyjadriť pomocou lineárneho výrazu

$$
y(k, l, g_i)_{h,a} = lq(g_i)_{k,h} + a(1 - q(g_i)_{k,h}) = lq_i + a(1 - q_i),
$$
\n(5-132)

#### takže rovnica (5–130) nadobúda tvar

$$
S(l)_k = \sum_i (y_i - [lq_i - a(1 - q_i))]^2
$$
  
= 
$$
\sum_i ([y_i + a(q_i - 1)] - lq_i)^2
$$
  
= 
$$
\sum_i (\bar{y}_i - lq_i)^2,
$$
 (5-133)

kde

$$
\bar{y}_i = y_i + a(q_i - 1),\tag{5-134}
$$

čo predstavuje jednoparametrovú lineárnu regresiu v súradniciach  $q_i$  a  $\bar{y}_i$ . Hodnotu parametra *l*, pri ktorej nadobúda funkcia *S*(*l*)*<sup>k</sup>* minimum, označíme ako *l* <sup>∗</sup> a nájdeme ju pomocou podmienky

$$
\frac{dS(l)_k}{dl} = 0,
$$
  

$$
-2\sum_i (\bar{y}_i - l^*q_i)q_i = 0,
$$
  

$$
\sum_i \bar{y}_i q_i = l^* \sum_i q_i q_i,
$$
  

$$
l^* = \frac{\sum_i \bar{y}_i q_i}{\sum_i q_i q_i},
$$
  
(5-135)

(čo je len špeciálny prípad všeobecnej rovnice pre MNS  $Q^T Q l^* = Q^T \bar{y}$  pre jednorozmerný lineárny model). Ak to zhrnieme, pre danú hodnotu nelineárneho parametra *k* pomocou rovnice (5–135) stanovíme optimálnu hodnotu lineárneho parametra *l* = *l* ∗ . Ak túto hodnotu použijeme vo výraze (5–132), bude *y*(*k, l*<sup>∗</sup> *, g<sup>i</sup>* )*h,a* pre dané *g<sup>i</sup>* v skutočnosti už len funkciou jedinej premennej *k*, čo symbolicky zapíšeme

$$
y(k, l^*, g_i)_{h,a} = \tilde{y}_i(k). \tag{5-136}
$$

Rovnako môžeme posudzovať aj pre sumu štvorcov *S*(*k, l*) v rovnici (5–130) – pokiaľ

pre dané *k* použijeme optimálne *l* = *l* ∗ , bude výsledná suma

$$
S(k, l^*) = \tilde{S}(k) = \sum_{i} \left( y_i - \left( a + \frac{l^* - a}{2h} \left( g_i + h + \frac{1}{k} - \rho_i(k) \right) \right) \right)^2
$$
  
= 
$$
\sum_{i} (y_i - y(k, l^*, g_i)_{h,a})^2 = \sum_{i} (y_i - \tilde{y}_i(k))^2.
$$
 (5–137)

Našou úlohou je teda nájsť minimum funkcie jednej premennej *S*˜(*k*). Jej tvar je príliš komplikovaný na to, aby sme dokázali odvodiť explicitné analytické riešenie. Na minimalizáciu však môžeme použiť niektorú z numerických metód. Nie je úlohou tejto učebnice priniesť kompletný prehľad numerických minimalizačných techník, k tejto problematike existuje široká škála dostupných učebníc numerickej matematiky.27–29,37,38 V našom prípade na riešenie použijeme *metódu bisekcie*, *Newtonovu metódu* s numerickými deriváciami ako aj *simplexovú metódu*.

Minimalizácie funkcie jednej premennej metódou polenia intervalu – bisekcie. Bisekcia, ktorej mechanizmus sme podrobnejšie predstavili v predošlom Príklade 5.4, je jednou z účinných metód hľadania koreňa nelineárnych rovníc. Dá sa však využiť aj na minimalizáciu funkcií. Kedže nutnou podmienkou minima funkcie *g*(*x*) je nulová derivácia v bode minima, prechádza minimalizačná úloha na hľadanie koreňa nelineárnej rovnice

$$
g'(x) = f(x) = 0.\t\t(5-138)
$$

Predpokladom riešenia rovnice (5–138) metódou bisekcie je tzv. separácia koreňa, t.j. že poznáme interval, na ktorom sa nachádza práve jeden jej koreň *x*\* ∈ ⟨*a, b*⟩. Predpokladajme, že  $f(x)$  je na intervale  $\langle a, b \rangle$  spojitá, takže funkčné hodnoty na okrajoch intervalu budú mať opačné znamienka  $f(a)f(b) \le 0$  (rovnosť nule platí v prípadoch, že je koreňom niektorý z hraničných bodov). Ak rozdelíme interval  $\langle a, b \rangle$  bodom *p* = (*b* + *a*)*/*2 na polovice, musíme zistiť, či sa koreň *x* <sup>∗</sup> nachádza na intervale  $\langle a, p \rangle$ , alebo  $\langle p, b \rangle$ . Pokiaľ  $f(a)f(p) \le 0$ , bude  $x^* \in \langle a, p \rangle$  a môžeme položiť  $b = p$ , v opačnom prípade kladieme *a* = *p*. Tým sme zmenšili interval, na ktorom je koreň *x* ∗

lokalizovaný, na polovicu. Tento proces opakujeme dovtedy, kým nie je *x* <sup>∗</sup> určené s požadovanou presnosťou, t.j. *b* − *a < tol*. Bisekcia konverguje s konštantnou rýchlosťou, na spresnenie koreňa o jeden rád potrebujeme log<sub>2</sub>(10) = 3,32 iterácií.

Nakoľko poznáme analytický tvar funkcií  $\tilde{y}(k)$  (5–128), vieme odvodiť príslušný výraz pre prvú deriváciu *S*˜(*k*). Derivovaním rovnice (5–137) dostávame

$$
\frac{\mathrm{d}\tilde{S}(k)}{\mathrm{d}k} = -2\sum_{i} \left(y_i - \tilde{y}_i(k)\right) \frac{\mathrm{d}\tilde{y}_i(k)}{\mathrm{d}k}.\tag{5-139}
$$

Výraz pre d*y*˜*<sup>i</sup>* (*k*)*/*d*k* získame, ak vezmeme do úvahy, že *y*˜*<sup>i</sup>* (*k*) je formálne funkciou *k* aj  $l(k)$ 

$$
\frac{\mathrm{d}\tilde{y}_i(k)}{\mathrm{d}k} = \frac{\partial \tilde{y}_i(k, l(k))}{\partial k} \frac{\mathrm{d}k}{\mathrm{d}k} + \frac{\partial \tilde{y}_i(k, l(k))}{\partial l} \frac{\mathrm{d}l(k)}{\mathrm{d}k}.
$$
\n(5-140)

Z rovnice (5–132) dostávame *∂y*˜*<sup>i</sup>* (*k, l*(*k*))*/∂l* = *q<sup>i</sup>* a taktiež je zrejmé, že d*k/*d*k* = 1, takže rovnica (5–140) nadobúda tvar

$$
\frac{\mathrm{d}\tilde{y}_i(k)}{\mathrm{d}k} = \frac{\partial \tilde{y}_i(k, l(k))}{\partial k} + q_i \frac{\mathrm{d}l(k)}{\mathrm{d}k}.\tag{5-141}
$$

Zostáva stanoviť derivácie *∂y*˜*<sup>i</sup>* (*k, l*(*k*))*/∂k* a d*l*(*k*)*/*d*k*. Prvú získame derivovaním funkcie (5–128) podľa *k*

$$
\frac{\partial \tilde{y}_i(k)}{\partial k} = \frac{l^* - a}{2h} \left( \frac{g_i + h + \frac{1}{k}}{\rho_i(k)k^2} - \frac{1}{k^2} \right),\tag{5-142}
$$

druhú derivovaním rovnice (5–135), hľadiac na *l* <sup>∗</sup> ako funkciu *k*, teda *l* <sup>∗</sup> = *l* ∗ (*k*)

$$
\frac{dI^*(k)}{dk} = \frac{d}{dk} \frac{\sum_i \bar{y}_i q_i}{\sum_i q_i^2} \n= \frac{\frac{d \sum_i \bar{y}_i q_i}{dk} \sum_i q_i^2 - (\sum_i \bar{y}_i q_i) \frac{d \sum_i q_i^2}{dk}}{(\sum_i q_i^2)^2} \n= \frac{\sum_i (\frac{d\bar{y}_i}{dk} q_i + \bar{y}_i \frac{dq_i}{dk}) \sum_i q_i^2 - 2(\sum_i \bar{y}_i q_i) \sum_i (q_i \frac{dq_i}{dk})}{(\sum_i q_i^2)^2},
$$
\n(5-143)

pričom výrazy pre d $q_i/dk$  a d $\bar{y_i}/dk$  dostaneme derivovaním ich definičných výrazov

(5–131) a (5–134) podľa *k*

$$
\frac{dq_i}{dk} = \frac{d}{dk} \left( \frac{g_i + h + \frac{1}{k} - \rho_i(k)}{2h} \right)
$$
  
=  $-\frac{1}{2hk^2} - \frac{1}{2h} \frac{d\rho_i(k)}{dk}$   
=  $-\frac{1}{2hk^2} + \frac{g_i + h + \frac{1}{k}}{2h\rho_i k^2}$ , (5-144)

$$
\frac{\mathrm{d}\bar{y}_i}{\mathrm{d}k} = \frac{\mathrm{d}(y_i + a(q_i - 1))}{\mathrm{d}k} = a\,\frac{\mathrm{d}q_i}{\mathrm{d}k},\tag{5-145}
$$

kde d*%<sup>i</sup>* (*k*)*/*d*k* sme získali derivovaním rovnice (5–129) podľa *k*.

Vyššie uvedený postup sme pretavili do programu *Bisekcia*, ktorý je uvedený vo výpise 11. Program hľadá minimum  $\tilde{S}(K_{\rm S})$  nájdením koreňa nelineárnej rovnice  $\tilde{S}'(K_{\rm S})$  = 0 iteračnou metódou bisekcie s analytickým výpočtom prvej derivácie sumy štvorcov  $\tilde{S}.$ V tabuľke 14 prinášame ukážku činnosti programu. Počiatočný interval hodnôt  $K_{\rm S}$  , na ktorom sa minimum hľadá, bol  $K_S \in \langle 21000, 29000 \rangle$ . Môžeme sledovať konštantnú, ale pomerne pomalú konvergenciu procedúry bisekcie, na sedem rádové spresnenie odhadu *K*<sub>S</sub> sme potrebovali 23 iterácií.

Výpis 11: Program Bisekcia v jazyku Fortran90 na nelineárne fitovanie parametra K<sub>S</sub> pri lineárnom dopočte parametra *A*lim (viď text) modelovej funkcie, danej vzťahom (5–128) s významom symbolov definovaných vzťahmi (5–127).

```
program Bisekcia
c
c minimalizacia funkcie y = (\text{Alim-A0})/(2\text{H0}) (gi+H0+1/Ks+roi(k))c v parametroch Alim , Ks
c bisekciou na intervale <kslow, ksup>
c s analytickym vypoctom 1. derivacie
c
c vstup (inp.dat)
c np, h0, ks0, rdel
c np – pocet bodov merania
c h0 − hodnota parametra H0
c kslow – spodna hranica Ks (a)
c ksup – horna hranica Ks (b)
c Tol – konvergencne kriterium
c np r iadkov Gi , Ai
c
c vystup (fit.dat)
c np riadkov Gi, AiExp, AiFit
```

```
c
         implicit none
         integer ndim
         parameter ( ndim=100)
          real*8 a (1:ndim), g(1:ndim)integer i, np, maxit
          real*8 h0, h, ksup, kslow, l, f1d, s2, tol, q
          real *8 glow, gap, gp, kspc
c1 nacitanie vstupov
         open (\text{unit}=1, \text{file} = \text{'inp.dat'})read (1,*) np, h0, kslow, ksup, tol
         \bf{do} i =1, np
            read (1,*) g(i), a(i)end do
         close (1)h=h0c
c<sub>2</sub> Bisekcia
          call calcS2ad (a, g, np, h, kslow, l, s2, glow)call calcS2ad (a, g, np, h, ksup, l, s2, gup)10 ksp=(ksup+kslow)/2call calcS2ad (a, g, np, h, ksp, l, s2, gp)write (*, 99) kslow, ksup, (ksup-kslow), l, s2, gp
99 format (2(f10.3, 2x), f8.3, 2x, 2(f10.7, 2x), d10.4)if (glow * gp. le. 0.0 d0 then
            ksup=ksp
            gup=gp
          e l se
            kslow=ksp
            glow=gp
         end if
c test konvergencie
          if ((\text{ksup}-\text{kslow})\cdot \text{gt} \cdot \text{tol}) goto 10
c
c3 vypis funkcie z vyslednymi parametrami
         open (\text{unit}=1, \text{file} = ' \text{fit} \cdot \text{dat} ' )do i = 1, npcall calQ(g(i), ksp, h, q)write (1, 100) g(i), a(i), l *q+a(1)*(1.0 d0-q)
         end do
100 format (f10.7, 2x, f8.5, 2x, f8.5)close (1)stop
         end
c
c −−−−−−−−−−−−−−−−
c
         subroutine calcS2ad (a, g, np, h, k, l, s2, f1d)c
```

```
c vypocet sumy stvorcov S2 = S(k)c a jej 1. analytickej derivacia podla k
c
         implicit none
         integer np
         real *8 a (1:np), g(1:np), h, k, l, s2, f1dreal*8 c, ro, q, s, y, by, dq, dby, dy, yk, lk
         real *8 s_q_q, s_by_q, s_q_dq, s_by_dq, s_dby_q
         integer i
c
         call calcAlim (a, g, np, h, k, l)s2 = 0.0d0s_q_q = 0.0d0s_b_y_q = 0.0d0s_dby_q = 0.0d0s_b_y_d = 0.0d0s_q_d = 0.0d0f1d = 0.0d0c vypocet S2, lk=d1/dk\bf{do} i = 1, np
           c=g(i)+h+1.0d0/kro=dsqrt(c*c-4*h*g(i))q = (c - r o) / (2 * h)y=1*q+a(1)*(1.0 d0-q)by=y+a (1) * (q-1.0d0)dq = -1/(2*h*k*k) + c/(2*h*ro*k*k)dby=a(1) * dq
           s2=s2+(a(i)-y)*(2)s_q = -q = -q + q * qs_by_q = s_by_q + by * qs_dby_q=s_dby_q+dby+qs_by_dq=s_by_dq+by*dqs_q_d = s_q_d + q * dqend do
         lk = ((s_dby_q+s_by_dq)*s_q_q-2*s_by_q*s_q-dq)/(s_q+q**2)c
c vypocet dS2/dk
         do i = 1, npc=g(i)+h+1.0d0/kro=dsqrt(c*c-4*h*g(i))q = (c - ro) / (2 * h)y=1*q+a(1)*(1.0d0-q)dy=( c / ( ro * k * k) - 1 / ( k * k ) ) * ( 1 - a ( 1 ) ) / ( 2 * h )yk=dy+q*1kf1d=f1d -2*(a(i)-y)*ykend do
c
         re turn
         end
c
```

```
142
```

```
c −−−−−−−−−−−−−−−
c
         subroutine calcAlim (a, g, np, h, k, l)c
c vypocet linearneho parametra Alim - l
c
         implicit none
         integer np
         real*8 a (1:np), g(1:np), h, k, linteger i
         real*8 y, q, qy, qq
         qy = 0.0d0qq = 0.0d0do i = 1, npcall calQ(g(i), k, h, q)y=a (i) + a (1) * (q-1.0d0)qy=qy+y*qq = q + q * qend do
         l = qy/qqre turn
         end
c
c −−−−−−−−−−−−−−−−
c
         subroutine calcQ(gi,k,h,q)
c
c vypocet faktora q(g_i, k, h)c
         implicit none
         real *8 gi, k, h, q, c
         c=gi+h+1.0d0/kq = (c - ds qrt (c * c - 4 *h * gi)) / (2 * h)return
        end
```
Vyššie popísaná metóda *bisekcie* spoľahlivo skonverguje do minima, pokiaľ sme schopní definovať interval, na ktorom je lokalizované. Pokiaľ by sme však chceli konvergenciu urýchliť, môžeme siahnuť po potenciálne efektívnejšej optimalizačnej metóde – *Newtonovej* minimalizácii. Na rozdiel od *bisekcie*, v tomto prípade nemusíme minimum lokalizovať na počiatočnom intervale, postačí nám štartovací odhad. Ak sa s odhadom nachádzame blízko minima, metóda konverguje veľmi rýchlo. Pokiaľ je však odhad nevhodný, môže byť proces aj divergentný.

**Tabuľka 14:** Nájdenie optimálnych hodnôt parametrov K<sub>S</sub> (k) a A<sub>lim</sub> (l) rovnice (5–128) metódou bisekcie s analytickým výpočtom Š'. pomocou programu Bisekcia. Počiatočný interval pre K<sub>S</sub> bol (21000, 29000), konvergenčné kritérium (presnosť určenia K<sub>S</sub>), teda parameter *T ol* mal hodnotu 10−<sup>3</sup> .

| i              | $K_{\rm c}^{\rm (min)}$ | $K_{\rm c}^{\rm (max)}$ | presnost | $A_{\lim}$ | $\tilde{S}(Ks)$ | $dS/dK_S$                 |
|----------------|-------------------------|-------------------------|----------|------------|-----------------|---------------------------|
|                |                         |                         |          |            |                 |                           |
| $\theta$       | 21000,000               | 29000,000               | 8000,000 | 1,4682316  | 0,0207321       | $-0.4896 \times 10^{-7}$  |
| 1              | 25000,000               | 29000,000               | 4000,000 | 1,4509085  | 0,0212383       | $0.5249 \times 10^{-6}$   |
| $\overline{2}$ | 25000,000               | 27000,000               | 2000,000 | 1,4593017  | 0,0208420       | $0,2606 \times 10^{-6}$   |
| 3              | 25000,000               | 26000,000               | 1000,000 | 1,4636961  | 0,0207484       | $0.1120 \times 10^{-6}$   |
| 4              | 25000,000               | 25500,000               | 500,000  | 1,4659458  | 0,0207302       | $0,3312 \times 10^{-7}$   |
| 5              | 25000,000               | 25250,000               | 250,000  | 1,4670841  | 0,0207286       | $-0.7512 \times 10^{-8}$  |
| 6              | 25125,000               | 25250,000               | 125,000  | 1,4665138  | 0,0207287       | $0.1290 \times 10^{-7}$   |
| 7              | 25125,000               | 25187,500               | 62,500   | 1,4667987  | 0,0207285       | $0,2722 \times 10^{-8}$   |
| 8              | 25125,000               | 25156,250               | 31,250   | 1,4669413  | 0,0207285       | $-0.2389 \times 10^{-8}$  |
| 9              | 25140,625               | 25156,250               | 15,625   | 1,4668700  | 0,0207285       | $0.1679 \times 10^{-9}$   |
| 10             | 25140,625               | 25148,438               | 7,812    | 1,4669057  | 0,0207285       | $-0.1110 \times 10^{-8}$  |
| 11             | 25144,531               | 25148,438               | 3,906    | 1,4668878  | 0,0207285       | $-0.4710 \times 10^{-9}$  |
| 12             | 25146,484               | 25148,438               | 1,953    | 1,4668789  | 0,0207285       | $-0.1515 \times 10^{-9}$  |
| 13             | 25147,461               | 25148,438               | 0,977    | 1,4668744  | 0,0207285       | $0.8215 \times 10^{-11}$  |
| 14             | 25147,461               | 25147,949               | 0,488    | 1,4668767  | 0,0207285       | $-0.7164 \times 10^{-10}$ |
| 15             | 25147,705               | 25147,949               | 0,244    | 1,4668756  | 0,0207285       | $-0.3171 \times 10^{-10}$ |
| 16             | 25147,827               | 25147,949               | 0,122    | 1,4668750  | 0,0207285       | $-0.1175 \times 10^{-10}$ |
| 17             | 25147,888               | 25147,949               | 0,061    | 1,4668747  | 0,0207285       | $-0.1767 \times 10^{-11}$ |
| 18             | 25147,919               | 25147,949               | 0,031    | 1,4668746  | 0,0207285       | $0,3224 \times 10^{-11}$  |
| 19             | 25147,919               | 25147,934               | 0,015    | 1,4668747  | 0,0207285       | $0,7283 \times 10^{-12}$  |
| 20             | 25147,919               | 25147,926               | 0,008    | 1,4668747  | 0,0207285       | $-0.5195 \times 10^{-12}$ |
| 21             | 25147,923               | 25147,926               | 0,004    | 1,4668747  | 0,0207285       | $0.1044 \times 10^{-12}$  |
| 22             | 25147,923               | 25147,924               | 0,002    | 1,4668747  | 0,0207285       | $-0,2075 \times 10^{-12}$ |

Newtonova metóda minimalizácie funkcie jednej premennej. Bez ambícií na úplnosť stručne načtrneme podstatu *Newtonovej* metódy minimalizácie funkcie *y* = *f* (*x*). Predpokladajme, že máme k dispozícii odhad bodu, v ktorom má funkcia *f* (*x*) minimum, a označíme ho *x*0. V okolí tohto bodu môžeme *f* (*x*) nahradiť Taylorovým polynómom

$$
f(x) \approx T_2(x) = f(x0) + f'(x0)(x - x0) + \frac{1}{2}f''(x0)(x - x0)^2.
$$
 (5-146)

Keďže predpokladáme, že *x*0 nie je ďaleko od minima, budeme vyššie členy Taylorovho rozvoja zanedbávať. Podmienkou minima je nulová prvá derivácia

$$
\frac{df(x)}{dx} \approx \frac{dT_2(x)}{dx} = f'(x0) + f''(x0)(x - x0) = 0.
$$
 (5-147)
*T*2 (*x*) má teda minimum v bode

$$
x = x0 - \frac{f'(x0)}{f''(x0)}.
$$
 (5-148)

Ak by bola funkcia *f* (*x*) totožná s *T*<sup>2</sup> (*x*) (t.j. kvadratická), bol by bod (5–148) presným minimom. Keďže je však *T*<sup>2</sup> (*x*) v skutočnosti len aproximáciou *f* (*x*), bude bod (5–148) len spresnením nášho odhadu minima. K nájdeniu presného minima musíme tento postup opakovať a spresňovať náš odhad dovtedy, kým neskonvergujeme do minima (t.j. keď napr. absolútna hodnota derivácie klesne pod stanovené kritérium |*f* 0 (*x*)| *< tol*). *Newtonova* metóda je teda iteratívny proces, kde nasledujúci odhad určíme pomocou predchádzajúceho, takže rovnica (5–148) nadobúda rekurentný tvar

$$
k+1 x = k x - \frac{f'(k x)}{f''(k x)}.
$$
\n(5-149)

Ako vidno, v prípade *Newtonovej* metódy potrebujeme okrem prvej aj druhú deriváciu minimalizovanej funkcie, v našom prípade  $\tilde{S}(k)$ . Rovnice pre (5–139) až (5–145) pre jej analytickú prvú deriváciu však naznačujú, že zložitosť odvodenia *analytickej* druhej derivácie je nad rámec tejto chemicky orientovanej učebnice. Navyše nám to dáva priestor na osvojenie si alternatívneho prístupu – *numerického* stanovenia prvej a druhej derivácie.

Numerický výpočet prvej a druhej derivácie. Pre odvodenie vzťahov pre prvú a druhú numerickú deriváciu, uvažujme Taylorov rozvoj funkcie *f* (*x*) v tvare, mierne pozmenenom oproti (5–146)

$$
f(x0+\delta x) = f(x0) + f'(x0)\delta x + \frac{1}{2}f''(x0)\delta x^2 + \frac{1}{6}f^{(3)}(x0)\delta x^3 + \frac{1}{24}f^{(4)}(x0)\delta x^4 \dots (5-150)
$$

Ak napíšeme takéto výrazy pre *δx* = ∆ a *δx* = −∆ dostávame

$$
f(x0+\Delta) = f(x0) + f'(x0)\Delta + \frac{1}{2}f''(x0)\Delta^2 + \frac{1}{6}f^{(3)}(x0)\Delta^3 + \frac{1}{24}f^{(4)}(x0)\Delta^4 + \dots
$$
 (5-151)

$$
f(x0 - \Delta) = f(x0) - f'(x0)\Delta + \frac{1}{2}f''(x0)\Delta^2 - \frac{1}{6}f^{(3)}(x0)\Delta^3 + \frac{1}{24}f^{(4)}(x0)\Delta^4 + \dots
$$
 (5-152)

Rovnice 5–151 a 5–152 môžeme skombinovať nasledovne

$$
\frac{f(x0+\Delta)-f(x0-\Delta)}{2\Delta} = f'(x0) + \frac{1}{6}f^{(3)}(x0)\Delta^2 + \dots \tag{5-153}
$$

$$
\frac{f(x0+\Delta)+f(x0-\Delta)-2f(x0)}{\Delta^2} = f''(x0) + \frac{1}{12}f^{(4)}(x0)\Delta^2 + ... \qquad (5-154)
$$

Vzťahy (5–153) a (5–154) predstavujú teda spôsob výpočtu prvej a druhej numerickej derivácie z funkčných hodnôt v troch bodoch: *x*0 a *x*0 ± ∆. Symbol ∆ predstavuje diferenčný krok, pričom chyba stanovenia numerických derivácií v oboch prípadoch klesá s ∆ 2 . Ak sme schopní stanoviť *f* (*x*0) a *f* (*x*0 ± ∆) (nemusíme teda poznať ani len analytický tvar funkcie  $f(x)$ ), môžeme numericky stanoviť  $f'(x)$  a  $f''(x0)$ .

Na základe uvedených vzťahov môžeme zostaviť program *Newton*, ktorý hľadá minimum *S*˜(*K*<sup>S</sup> ) *Newtonovou* minimalizáciou s numerickým výpočtom prvej a druhej derivácie sumy štvorcov *S*˜, uvádzame ho vo výpise 12. Rutiny CalcAlim a CalcQ, ktoré program *Newton* využíva, sú identické s analogickými rutinami uvádzanými vo výpise 11 pre program *Bisekcia*, preto ich v tomto výpise neopakujeme.

V tabuľke 15 prinášame ukážky konvergencie *Newtonovej* metódy pre tri rôzne počiatočné odhady. Ako vidno, vo všetkých prípadoch metóda skonvergovala do rovnakého výsledku. V porovnaní s metódou *bisekcie* možno pozorovať podstatne rýchlejšiu konvergenciu. Pre dostatočne blízky odhad ( $K_S = 25000$ ) sme presnosť na 5 platných cifier dosiahli už po dvoch iteráciách. Pri vzdialenejších odhadoch počet iteračných krokov podľa očakávania narastá. Pokiaľ sa však odhadom dostávame bližšie k presnému riešeniu, rýchlosť konvergencie sa zvyšuje.

Výpis 12: Program *Newton* v jazyku Fortran 90 na nelineárne fitovanie parametra *KmathrmS* pri lineárnom dopočte parametra *A*lim (viď text) modelovej funkcie, danej vzťahom (5–128) s významom symbolov definovaných vzťahmi (5–127).

|               | program Newton                                                 |
|---------------|----------------------------------------------------------------|
| $\mathcal{C}$ |                                                                |
| $\mathsf{C}$  | minimalizacia funkcie $y = (Alim-A0)/(2H0) (gi+H0+1/Ks+ri(k))$ |
| $\mathbf{C}$  | v parametroch Alim, Ks                                         |
| $\mathcal{C}$ | Newtonovou metodou s numerickym vypoctom 1. a 2. derivacie     |

```
c
c vstup (inp.dat)
c np, h0, ks0, rdel
c np – pocet bodov merania
c h0 − hodnota parametra H0
c ks0 – pociatocny odhad parametra Ks
c Tol – konvergencne kriterium na normu gradientu
c maxit – maximalny povoleny pocet iteracii Newtonovej m
c rdel – relativna velkost kroku pri numerickej derivacii
c dk = rde1 * hodnota parametra k (Ks)c np r iadkov Gi , Ai
c
c vystup (fit . dat)
c np riadkov Gi, AiExp, AiFit
c
        implicit none
        integer ndim
        parameter ( ndim=100)
        real *8 a (1:ndim), g(1:ndim)integer i, np, maxit
        real*8 h0, h, ks0, k, dk, l, f1d, f2d, s20, s2p, s2m, rdel, tol, q
c
c1 nacitanie vstupov
        open (unit=1, file='inp.dat')\text{read}(1,*) np, h0, ks0, tol, maxit, rdel
        \bf{do} i = 1, np
          read (1,*) g(i), a(i)
        end do
        close (1)h=h0c
c2 Newtonova iteracna procedura
        i = 0k=ks0c vypocet 1. a 2. derivacie – numericky
10 call calcS2 (a, g, np, h, k, l, s20)call calc S2 (a, g, np, h, k*(1.0 d0 + r d e l), l, s2p)call calc S2 (a, g, np, h, k*(1.0d0-rdel), l, s2m)
          f1d = (s2p –s2m) / (2 * r del * k)
          f2d = (s2p+s2m-2.0d0*s20) / ((rde1*k)*2)dk=−f1d / f2d
          write (*, 99) i, k, l, dk, f1d, f2d, s20
99 format (i2, f10.3, 2x, f10.7, 2x, 3 (d12.4, 2x), f10.7)
         k=k+dkc test
        i = i + 1if ((i. le . maxit). and . (dabs (f1d). gt. tol)) goto 10
c
c3 vypis funkcie z vyslednymi parametrami
        open (unit=1, file='fit.dat')
```

```
do i = 1, npcall calQ(g(i), k, h, q)write (1, 100) g(i), a(i), l *q+a(1)*(1.0d0-q)end do
100 format (10.7, 2x, 18.5, 2x, 18.5)close (1)stop
        end
c
c −−−−−−−−−−−−−−−−
c
        subroutine calc S2 (a, g, np, h, k, l, s2)c
c vypocet sumy stvorcov S2 = S(k)c
        implicit none
         integer np
         real*8 a (1:np), g(1:np), h, k, l, s2integer i
         real*8 qcall calcAlim (a, g, np, h, k, l)s2 = 0.0d0\bf{do} i =1, np
           call calcQ(g(i), k, h, q)s2=s2+(a(i)-a(1)-(1-a(1))*q)*(2)end do
        re turn
        end
```
Metóda pokusov a omylov (simplexová) pre minimalizáciu funkcie jednej premennej. Ak by sa čitateľovi zdali oba vyššie použité prístupy stále príliš matematicky náročné, možno použiť jednoduchší koncept minimalizácie – *metódu pokusov a omylov*, alebo *simplexovú metódu*. V tomto prípade sa vyžaduje iba schopnosť vyčísliť funkčnú hodnotu minimalizovanej funkcie v ľubovoľnom bode. Metóda je zovšeobecniteľná aj na multidimenzionálne optimalizácie, tu však prinesieme len jej najjednoduchšiu podobu pre jednorozmerný prípad.

*Simplexová* metóda minimalizácie funkcie *f* (*x*) predpokladá, že poznáme počiatočný odhad minima  $\bar{x}$ . V rámci metódy je potrebné definovať tri základné parametre – počiatočný krok *δ*, expanzný koeficient *α >* 1 a kompresný koeficient *β <* 1. Na za-

**Tabuľka 15:** Nájdenie optimálnych hodnôt parametrov K<sub>S</sub> (k) a A<sub>lim</sub> (l) rovnice (5–128) Newtonovou metódou s numerickým výpočtom prvej a druhej derivácie *S*˜. pomocou programu Newton z výpisu 12. Ukážka konvergencie pre tri rôzne hodnoty počiatočného odhadu K<sub>S</sub> (vyznačené tučným písmom). Konvergenčné kritérium pre deriváciu *T ol* = 10−<sup>12</sup> a relatívna veľkosť diferenčného kroku *rdel* = 10−<sup>6</sup> .

| $\mathbf{i}$   | $K_{\rm S}$ | $A_{\text{lim}}$   | presnost                 | $\tilde{S}'$              | $\tilde{S}^{\prime\prime}$ | $S(K_S)$ |
|----------------|-------------|--------------------|--------------------------|---------------------------|----------------------------|----------|
| $\overline{0}$ | 25000,0     | 1,468232           | $0.1349 \times 10^3$     | $-0.4896 \times 10^{-7}$  | $0,3630 \times 10^{-9}$    | 0,020732 |
| 1              | 25134,9     | 1,466994           | $0,1390 \times 10^{2}$   | $-0.4276 \times 10^{-8}$  | $0,3075 \times 10^{-9}$    | 0,020729 |
| 2              | 25148,8     | 1,466867           | $-0.8967 \times 10^{0}$  | $0.2764 \times 10^{-9}$   | $0,3083 \times 10^{-9}$    | 0,020729 |
|                | 3 25147,9   | 1,466875           | $0.5084 \times 10^{-1}$  | $-0.1685 \times 10^{-10}$ | $0.3314 \times 10^{-9}$    | 0,020729 |
|                |             | 4 25147,9 1,466875 | $0.7025 \times 10^{-3}$  | $-0.2297 \times 10^{-12}$ | $0.3270 \times 10^{-9}$    | 0,020729 |
|                |             |                    |                          |                           |                            |          |
| $\overline{0}$ |             | 30000,0 1,428475   | $-0.7694 \times 10^{4}$  | $0.1109 \times 10^{-5}$   | $0.1442 \times 10^{-9}$    | 0,023758 |
| $\mathbf{1}$   |             | 22305,7 1,495446   | $0,2432 \times 10^{4}$   | $-0.1180 \times 10^{-5}$  | $0.4853 \times 10^{-9}$    | 0,022277 |
| 2              |             | 24737,9 1,470669   | $0.4103 \times 10^{3}$   | $-0.1386 \times 10^{-6}$  | $0.3379 \times 10^{-9}$    | 0,020757 |
|                | 3 25148,1   | 1,466873           | $-0.2042 \times 10^{0}$  | $0.6498 \times 10^{-10}$  | $0.3182 \times 10^{-9}$    | 0,020729 |
|                |             | 4 25147,9 1,466875 | $0.5703 \times 10^{-2}$  | $-0.1827 \times 10^{-11}$ | $0.3204 \times 10^{-9}$    | 0,020729 |
|                |             | 5 25147,9 1,466875 | $-0.1819 \times 10^{-3}$ | $0.6208 \times 10^{-13}$  | $0.3412 \times 10^{-9}$    | 0,020729 |
|                |             |                    |                          |                           |                            |          |
| 0              |             | 20000,0 1,523328   | $0,3332 \times 10^4$     | $-0.2647 \times 10^{-5}$  | $0.7945 \times 10^{-9}$    | 0,026579 |
| $\mathbf{1}$   |             | 23332,3 1,484481   | $0.1507 \times 10^{4}$   | $-0.6898 \times 10^{-6}$  | $0.4576 \times 10^{-9}$    | 0,021324 |
| 2              |             | 24839,7 1,469717   | $0.3391 \times 10^3$     | $-0.1034 \times 10^{-6}$  | $0.3048 \times 10^{-9}$    | 0,020744 |
|                |             | 3 25178,8 1,466593 | $-0.3241 \times 10^{2}$  | $0.1007 \times 10^{-7}$   | $0.3108 \times 10^{-9}$    | 0,020729 |
|                |             | 4 25146,4 1,466889 | $0,1421 \times 10^{1}$   | $-0.5020 \times 10^{-9}$  | $0.3533 \times 10^{-9}$    | 0,020729 |
|                |             | 5 25147,8 1,466876 | $0.1134 \times 10^{0}$   | $-0.3721 \times 10^{-10}$ | $0.3281 \times 10^{-9}$    | 0,020729 |
|                |             | 6 25147,9 1,466875 | $0.3715 \times 10^{-3}$  | $-0.1255 \times 10^{-12}$ | $0.3379 \times 10^{-9}$    | 0,020729 |

čiatku procedúry vypočítame funkčnú hodnotu v bode odhadu  $f(\bar{x})$ . Následne vypočítame funkčnú hodnotu v bode posunutom o aktuálny (na začiatku teda počiatočný) krok *x*¯+*δ*. Pokiaľ je *f* (*x*¯+*δ*) *< f* (*x*¯) bol tento krok úspešným *pokusom* a v takom prípade aktualizujeme  $\bar{x}$  ←  $\bar{x}$  + *δ*. Daný smer sa teda ukázal ako "úspešný", preto pre nasledujúcu iteráciu expandujeme krok *δ* ← *αδ*. Pokiaľ však *f* (*x*¯ + *δ*) *> f* (*x*¯), bol náš krok neúspešným *omylom*. V takom prípade *x*¯ neaktualizujeme, iba obrátime smer kroku, pričom ho súčasne skomprimujeme *δ* ← −*βδ*. Celú procedúru opakujeme dovtedy, kým veľkosť kroku neklesne pod požadované minimum *δ < tol*.

Program *Simplex* na hľadanie minima  $\tilde{S}(Ks)$  vyššie uvedeným postupom je vo výpise 13. Rutiny CalcAlim a CalcQ, ktoré program *Simplex* využíva, sú identické s analogickými rutinami, uvádzanými vo výpise 11 pre program *Bisekcia*, preto ich v tomto výpise neopakujeme.

V tabuľke 16 prinášame ukážku konvergencie *Simplexovej* metódy minimalizácie  $\tilde{S}(K_{\rm S})$ . Metóda aj v tomto prípade úspešne skonvergovala do rovnakého minima ako pri predchádzajúcich "sofistikovanejších" prístupoch. Ako vidno, konvergencia je pomalšia, ako v predchádzajúcich prípadoch, i keď jej rýchlosť značne závisí na type minimalizovanej funkcie, ako aj zvolených hodnotách parametrov *α* a *β*. Ak však uvážime jednoduchosť jej konceptu, stále predstavuje pre chemika atraktívny nástroj minimalizácie funkcií.

Výpis 13: Program Simplex v jazyku Fortran 90 na nelineárne fitovanie parametra K<sub>S</sub> pri lineárnom dopočte parametra *A*lim (viď text) modelovej funkcie, danej vzťahom (5–128) s významom symbolov definovaných vzťahmi (5–127).

|                | program Simplex                                                |
|----------------|----------------------------------------------------------------|
| $\mathsf C$    |                                                                |
| C              | minimalizacia funkcie $y = (Alim-A0)/(2H0) (gi+H0+1/Ks+ri(k))$ |
| C              | v parametroch Alim, Ks Simplexovou metodou                     |
| C              |                                                                |
| C              | vstup (inp.dat)                                                |
| C              | np, h0, kslow, ksup, dks                                       |
| C              | np - pocet bodov merania                                       |
| C              | h0 - hodnota parametra H0                                      |
| C              | ks0 - pociatocny odhad Ks                                      |
| $\mathsf{C}$   | dks - pociatocny krok                                          |
| C              | al - koeficient expanzie pri pokuse                            |
| C              | be - koeficient kompresie pri omyle                            |
| C              | maxit - maximalny pocet iteracii                               |
| C              | - konvergencne kriteriom (na krok Ks)<br>tol                   |
| C              | np riadkov Gi, Ai                                              |
| C              |                                                                |
| C              | vystup (fit.dat)                                               |
| C              | np riadkov Gi, AiExp, AiFit                                    |
| $\mathsf{C}$   |                                                                |
|                | implicit none                                                  |
|                | integer ndim                                                   |
|                | parameter $(ndim=100)$                                         |
|                | real $*8$ a (1:ndim), $g(1:ndim)$                              |
|                | integer i, np, maxit                                           |
|                | real $*8$ h0, h, ks0, dks, l, s2, s2min, al, be, q, tol        |
| C              |                                                                |
| c <sub>1</sub> | nacitanie vstupov                                              |
|                | open $(\text{unit}=1,\text{file} = \text{'inp.dat'})$          |
|                | read $(1,*)$ np, h0, ks0, dks, al, be, maxit, tol              |
|                | $do$ $i = 1, np$                                               |
|                | read $(1,*)$ g(i), $a(i)$                                      |
|                | end do                                                         |
|                | close $(1)$                                                    |
|                | $h = h0$                                                       |
|                |                                                                |

```
c
c2 Simplexova minimalizacia
         call calcS2 (a,g,np,h,ks0,l,s2min)
         i = 0write (*, 99) i, 'start', ks0, l, dks, s2min
10 call calcS2 (a, g, np, h, ks0+dks, l, s2)i = i + 1if (s2.1t.s2min) then
c pokus
           ks0=ks0+dkss2min=s2
           dks=dks * a l
           write (*, 99) i, 'pokus', ks0, l, dks, s2min
         e l se
c omyl
           dks=−be *dks
           write (*, 99) i, 'omyl_', ks0, l, dks, s2min
         end if
99 format ( i2, 2x, a5, 2xf10.3, 2x, f10.6, 2x, d12.4, 2x, f14.11)
c test
         if ((\text{dabs}(dks), \text{gt} t, \text{tol}), \text{and} (i, \text{lt} t, \text{maxit})) goto 10
c
c3 vypis funkcie z optimalizovanymi parametrami
         open (\text{unit}=1, \text{file} = ' \text{fit} \cdot \text{dat} ' )\mathbf{do} i =1, np
           call calcQ(g(i)), ks0, h, q)
           write (1, 100) g(i), a(i), l *q+a(1)*(1.0d0-q)end do
100 format (f10.7, 2x, f8.5, 2x, f8.5)close (1)stop
         end
c
c −−−−−−−−−−−−−−−−
c
         subroutine calc S2 (a, g, np, h, k, l, s2)c
c vypocet sumy stvorcov S2 = S(k)c
         implicit none
         integer np
         real*8 a (1:np), g(1:np), h, k, l, s2integer i
         real*8 qcall calcAlim (a, g, np, h, k, l)s2 = 0.0d0do i = 1, npcall calcQ(g(i), k, h, q)s2=s2+(a(i)-a(1)-(1-a(1))*q)*(2end do
```
Tabuľka 16: Nájdenie optimálnych hodnôt parametrov *K<sup>s</sup>* (*k*) a *Alim* (*l*) rovnice (5–128) Simplexovou metódou pomocou programu *Simplex*. Ukážka konvergencie pre počiatočný odhadu *K*<sup>S</sup> = 25000. Použité parametre Simplexovej optimalizácie: expanzia *α* = 2, kompresia *β* = 0*.*25, počiatočný krok *δ* = 50, Konvergenčné kritérium pre krok *T ol* = 10−<sup>3</sup> .

| $\dot{i}$      | status | $K_{\rm S}$ | $A_{\text{lim}}$ | krok                     | $S(K_S)$      |
|----------------|--------|-------------|------------------|--------------------------|---------------|
| 0              | štart  | 25000,000   | 1,468232         | $0,5000 \times 10^{2}$   | 0,02073208078 |
| $\mathbf{1}$   | pokus  | 25050,000   | 1,467772         | $0,1000 \times 10^3$     | 0,02073005023 |
| $\overline{2}$ | pokus  | 25150,000   | 1,466856         | $0,2000 \times 10^3$     | 0,02072847444 |
| 3              | omyl   | 25150,000   | 1,465042         | $-0.5000 \times 10^{2}$  | 0,02072847444 |
| 4              | omyl   | 25150,000   | 1,467313         | $0,1250 \times 10^{2}$   | 0,02072847444 |
| 5              | omyl   | 25150,000   | 1,466742         | $-0,3125\times10^{1}$    | 0,02072847444 |
| 6              | pokus  | 25146,875   | 1,466884         | $-0.6250 \times 10^{1}$  | 0,02072847391 |
| 7              | omyl   | 25146,875   | 1,466941         | $0,1562 \times 10^{1}$   | 0,02072847391 |
| 8              | pokus  | 25148,438   | 1,466870         | $0,3125 \times 10^{1}$   | 0,02072847377 |
| 9              | omyl   | 25148,438   | 1,466841         | $-0.7812 \times 10^{0}$  | 0,02072847377 |
| 10             | pokus  | 25147,656   | 1,466877         | $-0.1562 \times 10^{1}$  | 0,02072847374 |
| 11             | omyl   | 25147,656   | 1,466891         | $0,3906 \times 10^{0}$   | 0,02072847374 |
| 12             | pokus  | 25148,047   | 1,466874         | $0.7812 \times 10^{0}$   | 0,02072847373 |
| 13             | omyl   | 25148,047   | 1,466866         | $-0.1953 \times 10^{0}$  | 0,02072847373 |
| 14             | pokus  | 25147,852   | 1,466875         | $-0,3906 \times 10^{0}$  | 0,02072847373 |
| 15             | omyl   | 25147,852   | 1,466879         | $0.9766 \times 10^{-1}$  | 0,02072847373 |
| 16             | pokus  | 25147,949   | 1,466874         | $0,1953 \times 10^{0}$   | 0,02072847373 |
| 17             | omyl   | 25147,949   | 1,466873         | $-0.4883\times10^{-1}$   | 0,02072847373 |
| 18             | pokus  | 25147,900   | 1,466875         | $-0.9766 \times 10^{-1}$ | 0,02072847373 |
| 19             | omyl   | 25147,900   | 1,466876         | $0,2441 \times 10^{-1}$  | 0,02072847373 |
| 20             | pokus  | 25147,925   | 1,466875         | $0.4883 \times 10^{-1}$  | 0,02072847373 |
| 21             | omyl   | 25147,925   | 1,466874         | $-0.1221 \times 10^{-1}$ | 0,02072847373 |
| 22             | omyl   | 25147,925   | 1,466875         | $0,3052 \times 10^{-2}$  | 0,02072847373 |
| 23             | omyl   | 25147,925   | 1,466875         | $-0.7629 \times 10^{-3}$ | 0,02072847373 |

Hľadanie minima funkcie "hrubou silou". Na záver si ukážeme konceptuálne asi najjednoduchší spôsob minimalizácie funkcie jednej premennej *f* (*x*). Spočíva v prostom preskenovní skúmanej funkcie na danom intervale  $\langle a, b \rangle$  zvoleným krokom *δ*, t.j. výpočtom funkčných hodnôt v bodoch v sieti bodov

$$
x_k = a, a + \delta, a + 2\delta, ..., a + k\delta \le b,
$$
  
\n
$$
x \in G = \{x_k = a + k\delta\}\Big|_{k=0}^{k=\text{int}\left(\frac{b-a}{\delta}\right)},
$$
\n(5-155)

(kde označenie "int" predstavuje celočíselnú časť danej hodnoty, napr. int(9.3) = 9, int(9) = 9), pričom hľadáme, v ktorom bode siete bola najmenšie funkčná hodnota  $f(x_k)$ 

$$
f_{min} = \min_{x_k \in G} f(x_k) \tag{5-156}
$$

Alternatívne povedané, zostrojíme sme si závislosť *f* (*x<sup>k</sup>* ) v určených bodoch (napr. graf funkcie) a z tejto závislosti jednoducho odčítame minimálnu hodnotu. Pokiaľ má funkcia  $f(x)$  na intervale  $\langle a, b \rangle$  minimum alebo viac miním, nájdeme odhad najnižšieho z nich (prirodzene ze predpokladu, že krok zvolíme dostatočne "jemný" na to, aby nám minimum "neuniklo"). Pokiaľ nie, nájdeme len odhad najnižšej hodnoty  $f(x)$ na tomto intervale. Presnosť odhadu je daná veľkosťou kroku siete.

Ako vidno, tento prístup nevyužíva žiadnu z pridaných hodnôt, ktoré nám matematika ponúka, ide o prostú aplikáciu definície minima. Preto sa zvykne nazývať *brute force* – hrubou silou. Metódu je možné zovšeobecniť aj na funkcie viac premenných – napr. *metóda rezov*, ide však o numericky pomerne málo efektívne metódy.

Program *BruteForce* uvedený vo výpise 14 hľadá minimum funkcie  $\tilde{S}(Ks)$  metódou hrubej sily. Rutiny CalcAlim, CalcQ a CalcS2, ktoré program *BruteForce* využíva sú identické s rutinami uvádzanými vo výpise 11 pre program *Bisekcia* (CalcAlim, CalcQ) a výpise 13 pre program *Simplex* (CalcS2), preto ich tu už neopakujeme.

**Výpis 14:** Program *BruteForce* v jazyku Fortran 90 pre skenovanie parametra K<sub>S</sub> pri lineárnom dopočte parametra *A*lim (viď text) modelovej funkcie, danej vzťahom (5–128) s významom symbolov definovaných vzťahmi (5–127).

|              | program BruteForce                                             |
|--------------|----------------------------------------------------------------|
| $\mathsf{C}$ |                                                                |
| $\mathsf{C}$ | minimalizacia funkcie $y = (Alim-A0)/(2H0) (gi+H0+1/Ks+ri(k))$ |
| $\mathsf{C}$ | v parametroch Alim, Ks                                         |
| $\mathsf{C}$ | metodou Brute Force                                            |
| $\mathsf{C}$ |                                                                |
| $\mathsf{C}$ | vstup (inp.dat)                                                |
| $\mathsf{C}$ | np, h0, kslow, ksup, dks                                       |
| $\mathsf{C}$ | np - pocet bodov merania                                       |
| $\mathsf{C}$ | h0 - hodnota parametra H0                                      |
| $\mathsf C$  | kslow – spodna hranica skenu Ks                                |
| $\mathsf C$  | ksup – horna hranica skenu Ks                                  |
| $\mathsf{C}$ | dks – skenovaci krok                                           |
| $\mathsf{C}$ | np riadkov Gi, Ai                                              |

```
c
c vystup (fit.dat)
c np riadkov Gi, AiExp, AiFit
c
         implicit none
         integer ndim
         parameter ( ndim=100)
         real*8 a (1:ndim), g(1:ndim)integer i, np
         real *8 h0, h, kslow, ksup, dks, k, l, s2, kmin, s2min, q
c
c1 nacitanie vstupov
         open (\text{unit}=1, \text{file} = \text{'inp.dat'})read (1,*) np, h0, kslow, ksup, dks
         do i = 1, npread (1,*) g(i), a(i)
         end do
         close(1)h=h0c
c2 brude force skenovanie cez parameter k(Ks)call calcS2 (a, g, np, h, kslow, l, s2min)kmin=kslow
         do k=kslow , ksup , dks
           call calcS2 (a, g, np, h, k, l, s2)write (*, 99) k, l, s2
           if (s2.1t.s2min) then
             s2min=s2kmin=k
           end if
         end do
99 format (f10.3, 2x, f10.6, 2x, f14.10)
\mathcal{C}c3 vypis funkcie z optimalizovanymi parametrami
         call calcS2 (a, g, np, h, kmin, l, s2)write (*,*) 'Opt. \Boxhodnoty\BoxKs, \BoxAlim', kmin, l
         open (\text{unit}=1, \text{file} = ' \text{fit} \cdot \text{dat} ' )do i = 1, npcall calC}(g(i)), kmin, h, q)
           write (1, 100) g(i), a(i), a(1)+(1-a(1))*q, q
           write (1, 100) g(i), a(i), l *q+a(1)*(1.0 d0-q)
         end do
100 format (f10.7, 2x, f8.5, 2x, f8.5)
         close (1)stop
         end
```
Použitie programu *BruteForce* realizované na intervale  $K_S \in \langle 20000, 30000 \rangle$  pri-

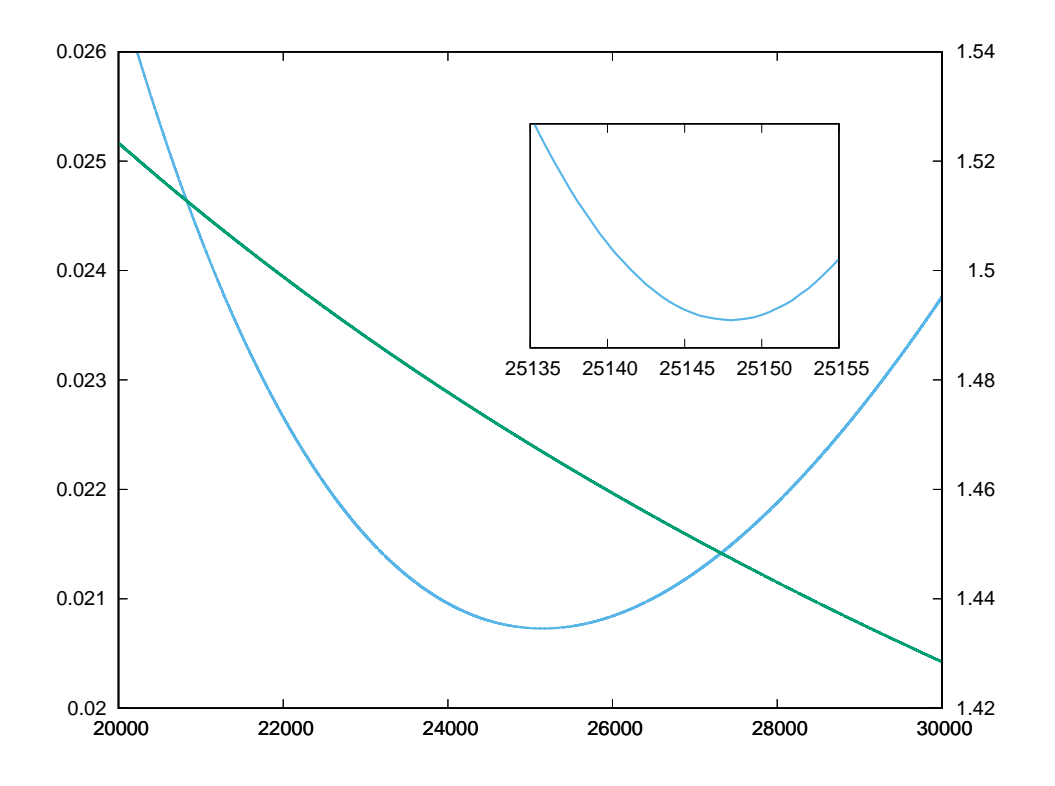

**Obr. 21:** Sken závislostí  $\tilde{S} = f(K_S)$  (modrá) a  $A_{\text{lim}} = f(K_S)$  (zelená) vygenerovaný programom *BruteForce*. Na ľavej strane je stupnica hodnôt pre *S*˜, na pravej pre *A*lim. Detail vo vloženom grafe zobrazuje  $\tilde{S}(K_{\rm S})$  v tesnejšom okolí minima.

nášame v Grafe 21. Pri aplikácii skenovacieho kroku 0*,*1 program poskytol odhad minima  $K_S = 25147,89$  a  $A_{\text{lim}} = 1,466875$ . Hustota kroku 0,1 v našom prípade znamenalo výpočet v 10<sup>5</sup> bodoch. Takáto hustota skenu na širokom intervale však nie je potrebná. V prvej fáze nám postačí skenovať s krokom napr. 100, čo vyžaduje o tri rády menej výpočtov. Úvodný sken nám umožní spresniť lokalizáciu minima – v našom prípade na interval *K*<sub>S</sub> ∈  $\langle 25100, 25200 \rangle$ . Následne môžeme preskenovať takto zúžený interval s jemnejším krokom 0,1 a lokalizovať tak minimum s rovnakou presnosťou, ale s podstate menším počtom výpočtov. Pokiaľ je výpočet jednotlivých bodov numericky nenáročný tak, ako je tomu aj v našom prípade, neušetríme tým veľa času. V prípade, že je výpočet jednotlivých bodov časovo náročnejší, bude takáto optimalizácia postupu veľmi užitočná, pričom môže mať aj viac, ako len dve úrovne.

### Príklad 5.6

Uvažujme vratnú transformáciu metyl bromidu (CH3Br) ako kedysi často používaného pesticídu a fungicídu k ničeniu plesní a húb v pôde (za štandardných podmienok je to bezfarebný plyn ťažší ako vzduch; skvapalnený má zápach podobný chloroformu) na metyl chlorid (CH<sub>3</sub>Cl) vo vodnom roztoku, teda nasledovnú nukleofilnú substitúciu  $(S_N)$ :

$$
CH_3Br + Cl^- \rightleftharpoons CH_3Cl + Br^-
$$
 (5–157)

Ktorým smerom bude táto reakcia prebiehať pri teplote 25 ◦C v kontaminovanej podzemnej vode obsahujúcej 50 mM Cl<sup>−</sup> (M = mol dm−<sup>3</sup> ), 1 mM Br<sup>−</sup> a (a) 10-krát viac  $CH<sub>3</sub>Cl$  ako  $CH<sub>3</sub>Br$  alebo (b) ak sa pomer  $CH<sub>3</sub>Cl$  ako  $CH<sub>3</sub>Br$  zvýši na 1000? Zmení sa smer reakcie za týchto podmienok?

Ďalej vypočítajte, aký je koncentračný pomer množstva  $CH_3Br$  k  $CH_3Cl$  po ustálení termodynamickej rovnováhy za predpokladu, že množstvá (koncentrácie) aniónov Cl<sup>−</sup> a Br<sup>−</sup> v podzemnej vode zostanú konštantné? (predpokladajme, že aktivitné koeficienty  $γ'_i$ *i* všetkých zúčastnených látok sú jednotkové a preto aktivity jednotlivých látok {*i*} je možné nahradiť molovými koncentráciami [*i*]; {*i*} =  $\gamma_i^2$ *i* [*i*]). V chemických tabuľkách nájdeme nasledovné údaje štandardných tvorných Gibbsových energií  $\Delta_{\text{f}} G_{i}^{0}$ *i* pre zúčastnené látky (pre Cl<sup>−</sup> a Br<sup>−</sup> sú hodnoty uvedené vo vodnej fáze (aq) a sú vypočítané na báze molových koncentrácií, zatiaľ čo pre CH<sub>3</sub>Br k CH<sub>3</sub>Cl v plynnej fáze (g), teda vypočítané na báze molových zlomkov):  $10$ 

$$
\Delta_{\rm f} G_{\rm Cl}^{0} \text{ (aq)} = -131,3 \text{ kJ mol}^{-1}
$$
\n
$$
\Delta_{\rm f} G_{\rm Br}^{0} \text{ (aq)} = -104,0 \text{ kJ mol}^{-1}
$$
\n
$$
\Delta_{\rm f} G_{\rm CH_3Br}^{0} \text{ (g)} = -28,2 \text{ kJ mol}^{-1}
$$
\n
$$
\Delta_{\rm f} G_{\rm CH_3Cl}^{0} \text{ (g)} = -58,0 \text{ kJ mol}^{-1}
$$
\n
$$
(5-158)
$$

ako aj hodnoty rozpustnosti plynov  $CH_3Br$  k  $CH_3Cl$  vo vode:

$$
c_{\text{CH}_3\text{Br},w}^{\text{sat}} = 10^{-0.78} \text{ mol dm}^{-3}
$$
  
\n
$$
c_{\text{CH}_3\text{Cl},w}^{\text{sat}} = 10^{-0.98} \text{ mol dm}^{-3}
$$
\n(5-159)

### Poznámka 1

*Metyl halidy hrajú významnú úlohu nielen v dezinfekcii, ale napríklad aj pri hodnotení relatívnej nukleofility nN u environmentálne zaujímavých nukleofilov (schopnosti nukleofilu začať S<sup>N</sup> 2 nukleofilnú substitúciu; obrázok nižšie) pre rôzne farmaceutické, toxikologické, ale aj čisto chemické účely. Nukleofilita*  $n_{\text{Nu}}$  *je vyjadrená na základe nasledovného lineárneho vzťahu pre zmenu Gibbsovej energie vychádzajúceho z pomeru rýchlostných konštánt k druhého poriadku pre nahradenie Br*<sup>−</sup> *ako odstupujúcej skupiny v prípade CH*3*Br iným nukleofilom (Nu):<sup>39</sup>*

$$
\log \left( \frac{k_{\text{Nu}}}{k_{\text{H}_2\text{O}}} \right) = s n_{\text{Nu}, \text{CH}_3\text{Br}} \tag{5-160}
$$

*kde k*H2<sup>O</sup> *predstavuje rýchlostnú konštantu nukleofilného ataku CH*3*Br vodou. Vidíme, že ako štandard je použitá nukleofilita H*2*O, t.j. n*H2O*,*CH3Br = 0*. Parameter n*Nu*,*CH3Br *závisí od poklesu solvatačnej energie nukleofilu a od ochoty zlúčeniny poskytnúť elektróny do tvorby tranzitného stavu. Parameter s odráža citlivosť organickej molekuly na nukleofilný atak, no je ťažké odvodiť ho zo štruktúry molekuly (závisí nielen od charakteru odstupujúcej skupiny, ale aj od stérických faktorov), zvyčajne ale nebýva výrazne odlišný od hodnoty 1.*

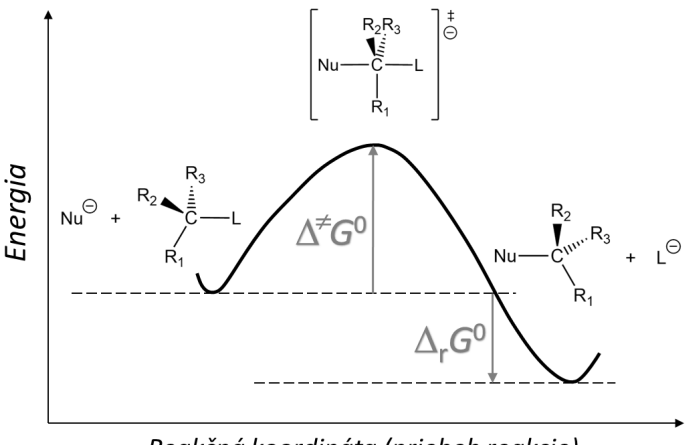

Reakčná koordináta (priebeh reakcie)

**Obr.** 22: Zmena Gibbsovej energie počas priebehu bimolekulovej  $S_N$ 2 nukleofilnej substitúcie.

*Hodnoty nukleofilicity*  $n_{\text{Nu},\text{CH}_3\text{Br}}$  sú známe väčšinou pre anorganické nukleofily, pre porov*nanie nukleofility veľkého množstva organických nukleofilov použili Hansch and Leo40,41 ako* štandard nukleofilný atak metyliodidu CH<sub>3</sub>I metanolom (n<sub>MeOH,CH<sub>3</sub>I = 0). Nevýhodou je, že</sub> *v tomto porovnaní nie je zahrnutá voda ako nukleofil a tak sa pre reakcie prebiehajúce v životnom prostredí preferuje poradie nukleofility na báze nukleofilného ataku CH*3*Br. Ak však pre daný nukleofil nepoznáme presnú hodnotu n*Nu*,*CH3Br*, je ju možné aproximovať na základe nasledovného vzťahu:*

$$
n_{\text{Nu},\text{CH}_3\text{Br}} \approx \frac{2}{3} n_{\text{Nu},\text{CH}_3\text{I}} \tag{5-161}
$$

### Riešenie

O tom, či vyššie uvedená nukleofilná substitúcia bude prebiehať za daných reakčných podmienok spontánne (samovoľne) doľava alebo doprava rozhoduje znamienko zmeny reakčnej Gibbsovej energie:

$$
\Delta_{r}G = \Delta_{r}G^{0} + RTlnQ_{r}
$$
\n
$$
= \Delta_{r}G^{0} + RTln\frac{\{CH_{3}Cl\}\{Br^{-}\}}{\{CH_{3}Br\}\{Cl^{-}\}}
$$
\n
$$
= \Delta_{r}G^{0} + RTln\frac{\{CH_{3}Cl\}\{Br^{-}\}}{\{CH_{3}Br\}\{Cl^{-}\}}
$$
\n(5-162)

kde *Q*<sup>r</sup> reprezentuje tzv. reakčný kvocient

$$
Q_{r} = \frac{\{CH_{3}Cl\}[Br^{-}]}{\{CH_{3}Br\}[Cl^{-}]} \tag{5-163}
$$

ktorý, ako uvidíme, môže významne ovplyvniť smer chemickej reakcie. Hodnoty {*i*} = γ′<sub>;</sub> *i* [*i*] sú aktivity jednotlivých zúčastnených látok, ktoré možno podľa zadania v našom prípade nahradiť aktuálnymi koncentráciami látok v roztoku (symbol apostrofu je z dôvodu označenia referenčného stavu, ktorým je v prípade roztokov nekonečne zriedený roztok látky *i*). Pretože hodnoty koncentrácií jednotlivých reakčných zložiek sú zo zadania známe, zostáva nám vypočítať hodnotu štandardnej reakčnej Gibbsovej energie ∆r*G*<sup>0</sup> (štandardné podmienky: {*i*} = 1 mol dm−<sup>3</sup> ; *p* = 1 bar; *T* = 25 ◦C).

Pretože chemický potenciál látky *i* vo vodnom roztoku za štandardných podmienok je vlastne rovný štandardnej tvornej Gibbsovej energii látky *i* v tomto prostredí  $(\mu_i^0)$  $i$ <sup>0</sup><sup>*i*</sup> ≡  $\Delta_f G_i^0$  $_{{i}}^{0}$ (aq)), pre hodnotu štandardnej reakčnej Gibbsovej energie ∆<sub>r</sub>G<sup>0</sup> uvažovanej nukleofilnej substitúcie platí:

$$
\Delta_{\rm r} G^0 = -a\mu_{\rm CH_3Br}^{0} - b\mu_{\rm Cl^-}^{0} + p\mu_{\rm CH_3Cl}^{0} + q\mu_{\rm Br^-}^{0} \tag{5-164}
$$
\n
$$
= -\Delta_{\rm f} G_{\rm CH_3Br}^{0} \text{ (aq)} - \Delta_{\rm f} G_{\rm Cl^-}^{0} \text{ (aq)} + \Delta_{\rm f} G_{\rm CH_3Cl}^{0} \text{ (aq)} + \Delta_{\rm f} G_{\rm Br}^{0} \text{ (aq)},
$$

kde konštanty *a*, *b*, *p* a *q* sú stechiometrické koeficienty reaktantov a produktov reakcie (v našom prípade sú všetky jednotkové). V zadaní máme uvedené tabuľkové hodnoty  $\Delta_{\rm f} G_i^0$ *i* (aq) pre ióny Br<sup>−</sup> a Cl<sup>−</sup> , tabuľkové hodnoty štandardných tvorných Gibbsových energii pre CH<sub>3</sub>Cl a CH<sub>3</sub>Br sú ale uvedené v plynnej fáze a je ich treba prepočítať na hodnoty vo vodnom roztoku.

Pre zmenu štandardnej Gibbsovej energie pri rozpúšťaní plynov vo vode (alebo inom rozpúšťadle) platí

$$
\Delta_{\rm aw} G_{iH} = \Delta_{\rm f} G_i^0 \left( g \right) - \Delta_{\rm f} G_i^0 \left( aq \right),\tag{5-165}
$$

kde indexy "a" a "w" symbolizujú plynnú, respektíve vodnú fázu a index H odkazuje na opis ustálenej rovnováhy pomocou Henryho konštanty vyjadrenej v jednotkách bar L mol−<sup>1</sup> (viď poznámka 2). Pre štandardnú tvornú Gibbsovu energia látky *i* vo vode potom na základe predchádzajúceho vzťahu dostávame (pre odvodenie vzťahu viď poznámku 2):

$$
\Delta_f G_i^0(aq) = \Delta_f G_i^0(g) - \left[\Delta_{aw} G_i - RT \ln \overline{V}_w\right] = \Delta_f G_i^0(g) + RT \ln K_{iH}(w), \quad (5-166)
$$

kde ∆aw*G<sup>i</sup>* je zmena štandardnej Gibbsovej energie pri rozpúšťaní plynov vo vode vyjadrená na báze molových zlomkov látky *i* v oboch fázach,  $\overline{V}_{w}$  je molový objemy vodnej fázy (<sup>≈</sup> <sup>0</sup>*,*018 L mol−<sup>1</sup> pri 25 ◦C a tlaku 1 bar) a *<sup>K</sup>i*<sup>H</sup> je Henryho konštanta vyjadrená v jednotkách bar L mol<sup>−1</sup>.

V zadaní máme uvedené rozpustnosti oboch plynov vo vode ( $c_{iw}^{\mathrm{sat}}$ *i*w ) pri teplote 25 ◦C a parciálnom tlaku plynu 1 bar, čo nám umožňuje vypočítať hodnotu Henryho konštanty pre  $CH<sub>3</sub>Cl$  a  $CH<sub>3</sub>Br$  podľa nasledujúceho jednoduchého vzorca

$$
K_{iH}(w) \cong \frac{1}{c_{iw}^{\text{sat}}}.\tag{5-167}
$$

Po dosadení do tohto vzorca pre CH<sub>3</sub>Cl dostávame

$$
K_{\text{CH}_3\text{ClH}}(w) = \frac{1}{c_{\text{CH}_3\text{Cl},w}^{\text{sat}}} = \frac{1}{10^{-0.98} \text{ mol L}^{-1}} 1 \text{ bar} = 9.6 \text{ bar L mol}^{-1} \tag{5-168}
$$

a pre  $CH_3Br$ 

$$
K_{\text{CH}_3\text{BrH}}(w) = \frac{1}{c_{\text{CH}_3\text{Br},w}^{\text{sat}}} = \frac{1}{10^{-0.78} \text{ mol L}^{-1}} 1 \text{ bar} = 6.0 \text{ bar L mol}^{-1}. \tag{5-169}
$$

Po dosadení týchto hodnôt a tabuľových hodnôt Δ<sub>f</sub>G $^0_{\rm CH_3Cl}$ (g) a Δ<sub>f</sub>G $^0_{\rm CH_3Br}$ (g) a uvedených v zadaní do vzťahu pre štandardnú tvornú Gibbsovu energiu týchto látok vo vode dostávame

$$
\Delta_{f}G_{CH_{3}Cl}^{0}(aq) = \Delta_{f}G_{CH_{3}Cl}^{0}(g) + RTlnK_{CH_{3}ClH}
$$
  
= -58000 J mol<sup>-1</sup> + 8,314 J K<sup>-1</sup> mol<sup>-1</sup> · 298,15 K ln9,6  
= -58000 J mol<sup>-1</sup> + 5607 J mol<sup>-1</sup>  
= -52,4 kJ mol<sup>-1</sup>,

$$
\Delta_{f}G_{CH_{3}Br}^{0}(aq) = \Delta_{f}G_{CH_{3}Br}^{0}(g) + RTlnK_{CH_{3}BrH}
$$
  
= -28200 J mol<sup>-1</sup> + 8,314 J K<sup>-1</sup> mol<sup>-1</sup> 298,15 K ln6,0  
= -28200 J mol<sup>-1</sup> + 4441 J mol<sup>-1</sup>  
= -23,7 kJ mol<sup>-1</sup>.

Dosadením týchto hodnôt a hodnôt štandardnej tvornej Gibbsovej energie pre ióny vo vodnej fáze dostávame pre hodnotu štandardnej reakčnej Gibbsovej energie $\Delta_{\rm r}G^0$  nukleofilnej substitúcie CH<sub>3</sub>Br

$$
\Delta_{\rm r} G^0 = -\Delta_{\rm f} G_{\rm CH_3Br}^0
$$
 (aq) –  $\Delta_{\rm f} G_{\rm Cl}^0$  - (aq) +  $\Delta_{\rm f} G_{\rm CH_3Cl}^0$  (aq) +  $\Delta_{\rm f} G_{\rm Br}^0$  - (aq)  
= 23,7 kJ mol<sup>-1</sup> + 131,3 kJ mol<sup>-1</sup> – 52,4 kJ mol<sup>-1</sup> – 104,0 kJ mol<sup>-1</sup> (5–172)  
= -1,4 kJ mol<sup>-1</sup>.

Aby sme dostali hodnotu zmeny reakčnej Gibbsovej energie nukleofilnej substitúcie CH3Br za daných podmienok (a) a (b), musíme vypočítať zodpovedajúce hodnoty reakčného kvocientu Q<sub>r</sub> (pripomeňme, že v našom prípade {*i*} = γ<sub>*i*</sub> *i* [*i*]) (a)

$$
Q_{r} = \frac{\{CH_{3}Cl\}\{Br^{-}\}}{\{CH_{3}Br\}\{Cl^{-}\}} = \frac{\{CH_{3}Cl\}\{Br^{-}\}}{\{CH_{3}Br\}\{Cl^{-}\}} = \frac{10\left[10^{-3} \text{ mol dm}^{-3}\right]}{1\left[5 \times 10^{-2} \text{ mol dm}^{-3}\right]} = 0.2, \quad (5-173)
$$

(b)

$$
Q_{r} = \frac{[CH_{3}Cl][Br^{-}]}{[CH_{3}Br][Cl^{-}]} = \frac{1000[10^{-3} \text{ mol dm}^{-3}]}{1[5 \times 10^{-2} \text{ mol dm}^{-3}]} = 20.
$$
 (5-174)

A pre zmeny reakčnej Gibbsovej energie nukleofilnej substitúcie CH3Br za podmienok (a) a (b) dostávame

(a)

$$
\Delta_{\rm r} G = \Delta_{\rm r} G^0 + RT \ln Q_{\rm r}
$$
  
= -1400 J mol<sup>-1</sup> + 8,314 J K<sup>-1</sup> mol<sup>-1</sup> 298,15 K ln0,2 (5-175)  
= -5,4 kJ mol<sup>-1</sup>,

(b)

$$
\Delta_{\rm r} G = \Delta_{\rm r} G^0 + RT \ln Q_{\rm r}
$$
  
= -1400 J mol<sup>-1</sup> + 8,314 J K<sup>-1</sup> mol<sup>-1</sup> 298,15 K ln20 (5-176)  
= 6,0 kJ mol<sup>-1</sup>.

Teda pri zložení vodného roztoku definovaného podmienkami (a) prebieha re-

akcia spontánne zľava doprava, t.j.  $CH_3Br$  je premieňaný na  $CH_3Cl$ . Avšak v prípade podmienok (b) prebieha reakcia spontánne opačným smerom a CH<sub>3</sub>Cl je nukleofilnou substitúciou transformovaný na CH3Br napriek tomu, že hodnota štandardnej reakčnej Gibbsovej energie ∆r*G*<sup>0</sup> nukleofilnej substitúcie CH3Br má záporné znamienko (−1,4 kJ mol<sup>−1</sup>)! Získané výsledky ďalej poukazujú na fakt, že pomer [CH<sub>3</sub>Cl] k [CH3Br] leží pri dosiahnutí termodynamickej rovnováhy (∆r*G* = 0) niekde medzi 10 a 1000.

Aby sme zodpovedali otázku o pomere [CH<sub>3</sub>Cl]/[CH<sub>3</sub>Br] po dosiahnutí termodynamickej rovnováhy, musíme vypočítať rovnovážnu konštantu *K*<sup>r</sup> , ktorá je reakčným kvocientom *Q*<sup>r</sup> po dosiahnutí rovnováhy, teda pri ∆r*G* = 0. V rovnováhe preto platí

$$
\Delta_{\rm r} G = 0 \quad \Rightarrow \quad Q_{\rm r} = K_{\rm r}, \tag{5-177}
$$

$$
0 = \Delta_{\rm r} G^0 + RT \ln K_{\rm r} \quad \Rightarrow \quad \ln K_{\rm r} = -\frac{\Delta_{\rm r} G^0}{RT}, \tag{5-178}
$$

z čoho

$$
K_{\rm r} = e^{-\frac{\Delta_{\rm r}G^0}{RT}} = e^{-\frac{-1400 \text{ J mol}^{-1}}{8,314 \text{ J K}^{-1} \text{mol}^{-1} 298,15 \text{ K}}} = e^{0.56} = 1.76. \tag{5-179}
$$

Pretože

$$
K_{\rm r} = \frac{[\text{CH}_3\text{Cl}]_{\text{eq}}[\text{Br}^-]_{\text{eq}}}{[\text{CH}_3\text{Br}]_{\text{eq}}[\text{Cl}^-]_{\text{eq}}},\tag{5-180}
$$

pomer [CH<sub>3</sub>Cl]/[CH<sub>3</sub>Br] v rovnováhe pri konštantných hodnotách [Br<sup>−</sup>] a [Cl<sup>−</sup>] je rovný

$$
\frac{[\text{CH}_3\text{Cl}]_{\text{eq}}}{[\text{CH}_3\text{Br}]_{\text{eq}}} = K_r \frac{[\text{Br}^-]_{\text{eq}}}{[\text{Cl}^-]_{\text{eq}}} = 1.76 \frac{10^{-3} \text{ mol dm}^{-3}}{5 \times 10^{-2} \text{ mol dm}^{-3}} = 88. \tag{5-181}
$$

#### Poznámka 2

*Len v krátkosti si zopakujme, že chemický potenciál látky i pri jej transfere z jedného systému do druhého (napríklad prechod z jednej fázy do druhej) alebo jej premene v rámci študovaného chemického systému (v dôsledku chemickej reakcie) je možné vyjadriť pre plynné (g), kvapalné (l), ako aj pevné (s) skupenstvo pomocou fugacity danej látky (teda jej tendencie "uniknúť"*

*z daného systému), pričom pre fugacitu látky i v jednotlivých skupenstvách platí:<sup>10</sup>*

$$
f_{ig} \cong p_i = x_{ig}p \tag{5-182}
$$

$$
f_{i1} = \gamma_{i1} p_{i1}^* \tag{5-183}
$$

$$
f_{is} = \gamma_{is} p_{is}^* \tag{5-184}
$$

*kde p<sup>i</sup> je parciálny tlak látky i v zmesi plynov, xi*<sup>g</sup> *je molový zlomok látky i a p je celkový tlak zmesi plynov, p* ∗ *i*l *je tlak nasýtených pár nad čistou látkou v kvapalnom skupenstve, p* ∗ *i*s *je tlak nasýtených pár nad čistou látkou v pevnom skupenstve, γi*<sup>l</sup> *a γi*<sup>s</sup> *sú aktivitné koeficienty vyjadrujúce neideálne správanie sa pár v dôsledku medzimolekulových interakcií; hviezdička "\*" symbolizuje referenčný stav a to čistú látku v kvapalnom, respektíve pevnom skupenstve.*

*Podobne pre roztok prchavej organickej látky i v organickom rozpúšťadle, alebo v našom prípade jej vodný roztok (aq), platí:*

$$
f_{i\mathbf{a}\mathbf{q}} = \gamma_{i\mathbf{a}\mathbf{q}} x_{i\mathbf{a}\mathbf{q}} f_{i\mathbf{l}}^* = \gamma_{i\mathbf{a}\mathbf{q}} x_{i\mathbf{a}\mathbf{q}} p_{i\mathbf{l}}^*.
$$
 (5–185)

*Preto chemický potenciál látky i v roztoku možno vyjadriť ako*

$$
\mu_{iaq} = \mu_{i1}^* + RT \ln a_{iaq} = \mu_{i1}^* + RT \ln \left[ \frac{f_{iaq}}{p_{i1}^*} \right] = \mu_{i1}^* + RT \ln \gamma_{iaq} x_{iaq}, \qquad (5-186)
$$

*kde ai*aq *je aktivita látky i v roztoku a ako referenčný stav berieme čistú látku i v kvapalnom stave.*

*Pri rozdeľovaní látky i medzi dve fázy (plyn/kvapalina; navzájom nemiešateľné kvapalné fázy), v našom prípade medzi plynnú fázu (g) a vodu (w), dochádza za danej teploty a tlaku pri narušení termodynamickej rovnováhy (napríklad prídavkom látky i do jednej z fáz) k postupnému vyrovnaniu sa chemických potenciálov látky i v oboch fázach (dochádza k zvýšenému prenosu látky i do jednej z fáz), až kým sa oba potenciály nevyrovnajú.*

$$
\mu_{i1} = \mu_{i1}^* + RT \ln a_{i1} = \mu_{i1}^* + RT \ln x_{i1} \gamma_{i1} = \mu_{i1}^* + RT \ln x_{i1} + RT \ln \gamma_{i1}
$$
 (5–187)

$$
\mu_{i2} = \mu_{i1}^* + RT \ln x_{i2} + RT \ln y_{i2}
$$
 (5–188)

*Pre rozdiel potenciálov, ktorý riadi prerozdelenie látky i medzi jednotlivé fázy platí*

$$
\mu_{i1} - \mu_{i2} = RT \ln \frac{x_{i1}}{x_{i2}} + RT \ln \frac{\gamma_{i1}}{\gamma_{i2}}.
$$
 (5–189)

*Po dosiahnutí rovnováhy (µi*<sup>1</sup> = *µi*2*) dostávame výraz*

$$
0 = RT \ln \frac{x_{i1}}{x_{i2}} + RT \ln \frac{\gamma_{i1}}{\gamma_{i2}} = RT \ln K_{i12}^x + RT \ln \frac{\gamma_{i1}}{\gamma_{i2}},
$$
 (5–190)

*z ktorého po jednoduchej matematickej úprave (e* ln*<sup>x</sup>* = *x) môžeme vyjadriť hodnotu príslušnej rovnovážnej konštanty K x <sup>i</sup>*<sup>12</sup> *vyjadrenej na báze pomeru molových zlomkov xi*<sup>1</sup> *a xi*<sup>2</sup> *v jednotlivých fázach:*

$$
K_{i12}^{x} = e^{-\frac{RT\ln\gamma_{i1}-RT\ln\gamma_{i2}}{RT}}
$$
 (5–191)

*alebo*

$$
K_{i12}^x = e^{-\frac{\Delta_{12}G_i}{RT}},\tag{5-192}
$$

*kde* ∆12*G<sup>i</sup> je zmena štandardnej Gibbsovej energie pri rozdeľovaní látky i medzi dve fázy 1 a 2 vyjadrená na báze molových zlomkov látky i v jednotlivých fázach.*

*Ako chemici sa často stretávame s vyjadrením koncentrácie látky v roztokoch pomocou molových koncentrácií (mol L*−<sup>1</sup> *, t.j. mol dm*−<sup>3</sup> *). Molové zlomky však možno jednoducho previesť na molové koncentrácie pomocou nasledovného vzťahu*

$$
c_{iaq} = \frac{x_{iaq}}{\overline{V}_{aq}},\tag{5-193}
$$

*v ktorom <sup>c</sup>i*aq *je koncentrácia látky <sup>i</sup> (mol dm*−<sup>3</sup> *) v roztoku a <sup>V</sup>* aq *(dm*3*mol*−<sup>1</sup> *) je molový objem roztoku.*

*Zavedením rovnovážnej konštanty K c <sup>i</sup>*<sup>12</sup> *vyjadrenej pomerom molových koncentrácií látky i vo fázach 1 a 2 potom dostávame*

$$
\ln K_{i12}^c = \ln \frac{c_{i1}}{c_{i2}} = -\ln \frac{\overline{V}_1}{\overline{V}_2} - \frac{RT \ln \gamma_{i1} - RT \ln \gamma_{i2}}{RT}
$$
(5-194)

*a pre samotnú rovnovážnu konštantu K c <sup>i</sup>*<sup>12</sup> *dostávame výraz*

$$
K_{i12}^c = \frac{\overline{V}_2}{\overline{V}_1} e^{-\frac{R T \ln \gamma_{i1} - R T \ln \gamma_{i2}}{RT}}
$$
(5–195)

*alebo*

$$
K_{i12}^c = \frac{\overline{V}_2}{\overline{V}_1} e^{-\frac{\Delta_{12}G_i}{RT}}.
$$
 (5-196)

*Pre zmenu štandardnej Gibbsovej energie (*∆12*G c i ) pri rozdeľovaní látky i medzi dve fázy 1 a 2 vyjadrenú na báze molových koncentrácií látky i v jednotlivých fázach po dosadení* (5–196) *potom platí*

$$
\Delta_{12} G_i^c = -RT \ln K_{i12}^c = -RT \ln \frac{\overline{V}_2}{\overline{V}_1} + \Delta_{12} G_i = RT \ln \frac{\overline{V}_1}{\overline{V}_2} + \Delta_{12} G_i \tag{5-197}
$$

*Ako sme už uviedli, pre fugacitu prchavej organickej látky v roztoku (aq) platí vzťah* (5–185)*. Ak sa jedná o zriedené roztoky (predpokladáme, že aktivitný koeficient γi*aq *látky i je konštantný), možno fugacitu látky i v roztoku vyjadriť zavedením konštanty K* 0 *i*H*,*aq

$$
f_{i\text{aq}} = \gamma_{i\text{aq}} x_{i\text{aq}} p_{i1}^* = K'_{i\text{H,aq}} x_{i\text{aq}},\tag{5-198}
$$

*čím dostávame známy Henryho zákon o rozpustnosti plynov v kvapalinách*

$$
K'_{iH,aq} = \gamma_{iaq} p_{i1}^* = \frac{p_i}{x_{iaq}} = \frac{x_{ig}p}{x_{iaq}}.
$$
 (5-199)

*V tomto prípade dostávame rovnovážnu konštantu vyjadrenú na báze parciálneho tlaku a molového zlomku v plynnej fáze, tak ako to pôvodne zaviedol Henry, preto jednotkou tejto konštanty je bar (prípadne atm) a jej hodnota je vždy zlomkom celkového atmosferického tlaku (p* = 1 bar), preto Henryho konštanta K'<sub>iH,aq</sub> je číselne rovná konštante K $_{i12}^\mathrm{x}$  vyjadrenej na báze po*meru molových zlomkov xi*<sup>1</sup> *a xi*<sup>2</sup> *v jednotlivých fázach v našich predchádzajúcich úvahách*

$$
K'_{iH,aq} = \frac{x_{ig}p}{x_{iaq}} = \frac{x_{ig} \cdot 1 \text{ bar}}{x_{iaq}} = K_{i12}^{x} \cdot 1 \text{ bar}
$$
 (5–200)

*Častejším vyjadrením rozpustnosti organických látok v kvapalnej fáze sú však molové koncentrácie (podobne ako máme v našom zadaní), preto je Henryho konštanta často uvádzaná aj*

*v jednotkách bar L mol*−<sup>1</sup> *(prípadne Atm L mol*−<sup>1</sup> *alebo Pa L mol*−<sup>1</sup> *). Henryho konštantu na báze parciálneho tlaku a molovej koncentrácie v kvapalnej fáze Ki*H*,*aq *je možno z pôvodnej Henryho konštanty vypočítať jednoduchým vynásobením molovým objemom V* aq *príslušnej kvapalnej fázy*

$$
K_{iH,aq} = \frac{x_{ig}p}{c_{iaq}} = \frac{x_{ig} \cdot 1 \text{ bar}}{\frac{x_{iaq}}{\overline{V}_{aq}}} = \frac{x_{ig} \cdot 1 \text{ bar}}{x_{iaq}} \overline{V}_{aq} = K'_{iH,aq} \overline{V}_{aq} = \gamma_{iaq} p_{i1}^* \overline{V}_{aq}.
$$
 (5-201)

*Na základe predchádzajúcich úvah je možno Henryho konštante K* 0 *<sup>i</sup>*H*,*aq *priradiť zodpovedajúcu hodnotu zmeny štandardnej Gibbsovej energie pri rozdeľovaní látky i medzi dve fázy vyjadrenú na báze molových zlomkov v jednotlivých fázach (*∆12*G<sup>i</sup> ). V prípade Henryho konštanty na báze parciálneho tlaku a molovej koncentrácie v kvapalnej fáze je možno vyjadriť*  $p$ ríslušnú hodnotu zmeny štandardnej Gibbsovej energie  $\Delta_{12} G^{xc}_{i}$  ako

$$
K_{iH,aq} = K'_{iH,aq} \overline{V}_{aq} = e^{-\frac{\Delta_{12}G_i^{xc}}{RT}},
$$
 (5–202)

*z ktorej po nasledovných jednoduchých matematických operáciách (logaritmovanie, prenásobenie faktorom RT a prenásobenie jednotkou)*

$$
K_{iH,aq} = K'_{iH,aq} \overline{V}_{aq} = \overline{V}_{aq} e^{-\frac{\Delta_{12} G_i}{RT}}
$$
(5–203)

$$
lnK_{iH,aq} = ln\overline{V}_{aq} - \frac{\Delta_{12}G_i}{RT}
$$
 (5–204)

$$
RT\ln K_{iH,aq} = RT\ln \overline{V}_{aq} - \Delta_{12}G_i
$$
 (5–205)

$$
-RT\ln K_{iH,aq} = \Delta_{12}G_i - RT\ln \overline{V}_{aq} \tag{5-206}
$$

dostávame nasledovný vzťah medzi  $\Delta_{12} G^{xc}_i$  a  $\Delta_{12} G_i$ 

$$
\Delta_{12} G_i^{xc} = \Delta_{12} G_i - RT \ln \overline{V}_{aq}.
$$
\n(5–207)

*Tento výraz sme použili aj v našom príklade pri zakomponovaní Henryho konštanty do výpočtu* štandardnej tvornej Gibbsovej energie  $\Delta_{\text{f}} G_{i}^{0}$ *i* (aq) *látky i vo vode*

$$
\Delta_{\rm f} G_i^0(\text{aq}) = \Delta_{\rm f} G_i^0(\text{g}) - \Delta_{\rm aw} G_i^{xc} = \Delta_{\rm f} G_i^0(\text{g}) - (-RT \ln K_{iH}(w)) \tag{5-208}
$$

$$
\Delta_f G_i^0(aq) = \Delta_f G_i^0(q) - \left[\Delta_{aw} G_i - RT \ln \overline{V}_w\right] = \Delta_f G_i^0(q) + RT \ln K_{iH}(w) \tag{5-209}
$$

*Na záver ešte pre úplnosť doplňme, že pre praktické aplikácie, ako je napríklad rovnovážna redistribúcia látky i v multifázovom systéme, je užitočné vyjadriť Henryho konštantu pomocou molovej koncentrácie látky i v oboch fázach, teda ako bezrozmernú rozdeľovaciu konštantu Ki*g*,*aq

$$
K_{ig,aq} = \frac{c_{ig}}{c_{iaq}} = \frac{K_{iH,aq}}{RT} = \frac{\gamma_{iaq} p_{i1}^* \overline{V}_{aq}}{RT},
$$
(5–210)

*pretože*

$$
c_{ig} = \frac{p_i}{RT}.\tag{5-211}
$$

# 6 Nocturni matematicci

Táto kapitola zahŕňa vybrané príklady nepriamo súvisiace s kurikulom predmetu *FCh2*, ktorých hlavný účel je precvičovanie matematických zručností počas dlhších študijných večerov. Sú zamerané na diferenciálny a integrálny počet, teda témy, ktoré sú nezriedka "boľavé" pre študentov nematematických prírodovedných odborov. Nasledujúce príklady teda môžu slúžiť študentom, ktorí sú ochotní sa postaviť sa tejto téme čelom a tréningom sa v nej zdokonaliť.

# Nocturno primo: Všeobecné riešenie rovnice  $d^2f(x)/dx^2 = -\kappa^2 f(x)$

Nájdite výraz pre všeobecné reálne riešenie jednorozmernej diferenciálnej rovnice

$$
\frac{d^2f(x)}{dx^2} = -\kappa^2 f(x). \tag{6-1}
$$

### Riešenie

Jednorozmerná diferenciálna rovnica

$$
\frac{d^2 f(x)}{dx^2} = -\kappa^2 f(x)
$$
  

$$
\frac{d^2 f(x)}{dx^2} + \kappa^2 f(x) = 0
$$
 (6-2)

je obyčajnou diferenciálnou rovnicou druhého rádu bez pravej strany. Exponenty jej partikulárnych riešení nájdeme pomocou zodpovedajúcej charakteristickej rovnice

$$
\lambda^2 + \kappa^2 = 0 \tag{6-3}
$$

s dvoma komplexnými koreňmi

$$
\lambda_1 = i\kappa,
$$
  
\n
$$
\lambda_2 = -i\kappa,
$$
\n(6-4)

ktorým zodpovedajú dve partikulárne riešenia

$$
g_1(x) = e^{i\kappa x},
$$
  
\n
$$
g_2(x) = e^{-i\kappa x}.
$$
\n(6-5)

Všeobecné riešenie rovnice (6–2) je ľubovoľnou lineárnou kombináciou partikulárnych riešení (6–5)

$$
f(x) = c_1 g_1(x) + c_2 g_2(x) = c_1 e^{i\kappa x} + c_2 e^{-i\kappa x}.
$$
 (6-6)

Namiesto komplexných funkcií *g*<sup>1</sup> (*x*) a *g*<sup>2</sup> (*x*) možno použiť aj ich čisto reálne lineárne kombinácie

$$
h_1(x) = \frac{g_1(x) + g_2(x)}{2} = \frac{\cos(\kappa x) + i \sin(\kappa x) + \cos(\kappa x) - i \sin(\kappa x)}{2} = \cos(\kappa x), \qquad (6-7)
$$

$$
h_2(x) = \frac{g_1(x) - g_2(x)}{2i} = \frac{\cos(\kappa x) + i \sin(\kappa x) - \cos(\kappa x) + i \sin(\kappa x)}{2} = \sin(\kappa x), \qquad (6-8)
$$

kde sme použili *Eulerov vzorec e iφ* = cos(*φ*)+*i* sin(*φ*). Všeobecné riešenie rovnice (6–2) v obore reálnych čísiel možno teda napísať ako ľubovoľnú lineárnu kombináciu funkcií (6–7) a (6–8)

$$
f(x) = c_1 h_1(x) + c_2 h_2(x) = c_1 \cos(\kappa x) + c_2 \sin(\kappa x), \tag{6-9}
$$

kde  $c_1$ ,  $c_2 \in R$ .

# Nocturno secondo: Transformácia Laplaceovho operátora z kartézskych do polárnych súradníc

Diferenciálny Laplaceov operátor ∆ je v kartézskom súradnom systéme definovaný ako suma druhých parciálnych derivácií podľa každej zo súradníc. V prípade dvojrozmernej sústavy ho teda môžeme zapísať ako

$$
\Delta = \nabla^2 = \frac{\partial^2}{\partial x^2} + \frac{\partial^2}{\partial y^2}.
$$
\n(6-10)

Transformujte tento operátor do polárnych súradníc.

## Riešenie

Polárny súradný systém je definovaný pomocou súradníc *r* a *φ*, teda vzdialenosti od stredu súradného systému a uhla medzi osou *x* a vektorom ブ. Transformácia kartézskych súradníc na polárne je daná jednoduchými vzťahmi

$$
r = \sqrt{x^2 + y^2} \quad \text{a} \quad \phi = \arctg\frac{y}{x}.\tag{6-11}
$$

Uvažujme ľubovoľnú funkciu dvoch premenných *f* (*x,y*), na ktorú pôsobíme Laplaceovým operátorom. Potom ide o vyjadrenie transformácie

$$
\Delta(x,y)f(x,y) \to \Delta(r,\phi)f(r,\phi),\tag{6-12}
$$

kde ľavá strana je

$$
\Delta(x,y)f(x,y) = \frac{\partial^2 f(x,y)}{\partial x^2} + \frac{\partial^2 f(x,y)}{\partial y^2}.
$$
\n(6-13)

Pre jednoduchosť závislosť operátora ∆ aj funkcie *f* na premenných *x* a *y* alebo *r* a *φ* nebudeme v ďaľšom zápise uvádzať a transformujeme jednoducho

$$
\frac{\partial^2 f}{\partial x^2} + \frac{\partial^2 f}{\partial y^2}.
$$
 (6-14)

Polárne súradnice *r* a *φ* závisia na kartézskych súradniciach *x* a *y* podľa vzťahov (6–11). Z pravidla derivácie zloženej funkcie priamo vyplývajú vzťahy pre parciálne derivácie funkcie *f* (*r,φ*)

$$
\frac{\partial f}{\partial x} = \frac{\partial f}{\partial r} \cdot \frac{\partial r}{\partial x} + \frac{\partial f}{\partial \phi} \cdot \frac{\partial \phi}{\partial x} \quad \text{a} \quad \frac{\partial f}{\partial y} = \frac{\partial f}{\partial r} \cdot \frac{\partial r}{\partial y} + \frac{\partial f}{\partial \phi} \cdot \frac{\partial \phi}{\partial y}.
$$
(6-15)

Druhú parciálnu deriváciu podľa *x* môžeme potom vyjadriť ako

$$
\frac{\partial^2 f}{\partial x^2} = \frac{\partial}{\partial x} \left( \frac{\partial f}{\partial r} \cdot \frac{\partial r}{\partial x} + \frac{\partial f}{\partial \phi} \cdot \frac{\partial \phi}{\partial x} \right) \tag{6-16}
$$

a po roznásobení dostaneme

$$
\frac{\partial^2 f}{\partial x^2} = \frac{\partial}{\partial x} \left( \frac{\partial f}{\partial r} \right) \frac{\partial r}{\partial x} + \frac{\partial f}{\partial r} \cdot \frac{\partial}{\partial x} \left( \frac{\partial r}{\partial x} \right) + \frac{\partial}{\partial x} \left( \frac{\partial f}{\partial \phi} \right) \frac{\partial \phi}{\partial x} + \frac{\partial f}{\partial \phi} \cdot \frac{\partial}{\partial x} \left( \frac{\partial \phi}{\partial x} \right). \tag{6-17}
$$

Pre zlepšenie prehľadnosti štyri členy na pravej strane rovnice (6–17) označíme symbolmi *A*, *B*, *C*, *D*, teda

$$
\frac{\partial^2 f}{\partial x^2} = A + B + C + D \tag{6-18}
$$

Potom jednotlivé členy upravíme nasledovne

$$
A = \left[\frac{\partial}{\partial x}\left(\frac{\partial f}{\partial r}\right)\right]\frac{\partial r}{\partial x} = \left[\frac{\partial^2 f}{\partial r^2} \cdot \frac{\partial r}{\partial x} + \frac{\partial^2 f}{\partial r \partial \phi} \cdot \frac{\partial \phi}{\partial x}\right]\frac{\partial r}{\partial x}
$$
  
\n
$$
B = \frac{\partial f}{\partial r}\left[\frac{\partial}{\partial x}\left(\frac{\partial r}{\partial x}\right)\right] = \frac{\partial f}{\partial r} \cdot \frac{\partial^2 r}{\partial x^2}
$$
  
\n
$$
C = \left[\frac{\partial}{\partial x}\left(\frac{\partial f}{\partial \phi}\right)\right]\frac{\partial \phi}{\partial x} = \left[\frac{\partial^2 f}{\partial \phi \partial r} \cdot \frac{\partial r}{\partial x} + \frac{\partial^2 f}{\partial^2 \phi} \cdot \frac{\partial \phi}{\partial x}\right]\frac{\partial \phi}{\partial x}
$$
  
\n
$$
D = \frac{\partial f}{\partial \phi}\left[\frac{\partial}{\partial x}\left(\frac{\partial \phi}{\partial x}\right)\right] = \frac{\partial f}{\partial \phi} \cdot \frac{\partial^2 \phi}{\partial x^2}
$$
 (6-19)

Zavedieme skrátený zápis prvej a druhej parciálnej derivácie všeobecnej funkcie  $P(q,r)$ 

$$
\frac{\partial P}{\partial q} = P_q \quad \text{a} \quad \frac{\partial^2 P}{\partial q \partial r} = P_{qr}, \tag{6-20}
$$

kde dolný index funkcie znamená jej parciálnu deriváciu podľa uvedenej premennej.

V takomto zápise je možné stručne zapísať rovnicu (6–18) s dosadením odvodených vzťahov (6–19) ako

$$
f_{xx} = (f_{rr}r_x + f_{r\phi}\phi_x)r_x + f_r r_{xx} + (f_{r\phi}r_x + f_{\phi\phi}\phi_x)\phi_x + f_{\phi}\phi_{xx}.
$$
 (6-21)

Postup pre vyjadrenie parciálnej derivácie *fyy* je úplne analogický postupu pre *fxx* popísaného rovnicami (6–16) až (6–19). Kompletný Laplaceov operátor pôsobiaci na funkciu *f* môžeme teda zapísať nasledovne

$$
\Delta f = f_{xx} + f_{yy} = f_r \left( r_{xx} + r_{yy} \right)
$$
  
+  $f_{\phi} \left( \phi_{xx} + \phi_{yy} \right)$   
+  $f_{rr} \left( r_x^2 + r_y^2 \right)$   
+  $f_{\phi\phi} \left( \phi_x^2 + \phi_y^2 \right)$   
+  $2f_{r\phi} \left( r_x \phi_x + r_y \phi_y \right)$ . (6-22)

V poslednom kroku postupne vyjadríme prvé a druhé parciálne derivácie polárnych súradníc podľa kartézskych súradníc *r<sup>x</sup>* , *r<sup>y</sup>* , *φ<sup>x</sup>* , *φ<sup>y</sup>* , *rxx*, *ryy*, *φxx*, *φyy*, ktoré vystupujú v rovnici (6–22). Vychádzame pri tom z transformačných vzťahov (6–11). Prvý člen *r<sup>x</sup>* upravujeme

$$
r_x = \frac{\partial r}{\partial x} = \frac{\partial}{\partial x} \sqrt{x^2 + y^2} = \frac{1}{2} \frac{1}{\sqrt{x^2 + y^2}} \cdot \frac{\partial}{\partial x} \left( x^2 + y^2 \right) = \frac{1}{2} \frac{1}{\sqrt{x^2 + y^2}} 2x = \frac{x}{r}.
$$
 (6-23)

Pre člen *r<sup>y</sup>* analogicky platí

$$
r_y = \frac{y}{r}.\tag{6-24}
$$

Parciálne derivácie *φ<sup>x</sup>* a *φ<sup>y</sup>* upravujeme

$$
\phi_x = \frac{\partial \phi}{\partial x} = \frac{\partial}{\partial x} \arctg\left(\frac{y}{x}\right) = \frac{1}{1 + \left(\frac{y}{x}\right)^2} \cdot \frac{\partial}{\partial x} \left(\frac{y}{x}\right) = \frac{-\frac{y}{x^2}}{1 + \left(\frac{y}{x}\right)^2} = \frac{-\frac{y}{x^2}}{\frac{x^2 + y^2}{x^2}} = \frac{-y}{x^2 + y^2} = \frac{-y}{r^2}, \quad (6-25)
$$

$$
\phi_y = \frac{\partial \phi}{\partial y} = \frac{\partial}{\partial y} \arctg\left(\frac{y}{x}\right) = \frac{1}{1 + \left(\frac{y}{x}\right)^2} \cdot \frac{\partial}{\partial y} \left(\frac{y}{x}\right) = \frac{\frac{1}{x}}{1 + \left(\frac{y}{x}\right)^2} = \frac{x}{x^2 + y^2} = \frac{x}{r^2}.
$$
\n(6-26)

Pre vyjadrenie druhých parciálnych derivácií ešte raz zderivujeme výsledné vzťahy (6–23) až (6–26) a dostaneme

$$
r_{xx} = \frac{\partial}{\partial x} \left( \frac{x}{r} \right) = \frac{r - xr_x}{r^2} = \frac{r - x \cdot \frac{x}{r}}{r^2} = \frac{r - \frac{x^2}{r}}{r^2} = \frac{\frac{r^2 - x^2}{r}}{r^2} = \frac{r^2 - x^2}{r^3},\tag{6-27}
$$

$$
r_{yy} = \frac{r^2 - y^2}{r^3}
$$
 (analogicky k  $r_{xx}$ ), (6-28)

$$
\phi_{xx} = \frac{\partial}{\partial x} \left( -\frac{y}{r^2} \right) = -\left( \frac{0 - y \cdot 2r \cdot r_x}{r^4} \right) = \frac{2yr \cdot \frac{x}{r}}{r^4} = \frac{2xy}{r^4},\tag{6-29}
$$

$$
\phi_{yy} = \frac{\partial}{\partial y} \left( \frac{x}{r^2} \right) = \frac{0 - x \cdot 2r \cdot r_y}{r^4} = -\frac{2xr \cdot \frac{y}{r}}{r^4} = -\frac{2xy}{r^4}.
$$
\n(6-30)

Nakoniec už iba dosadíme parciálne derivácie vyjadrené vo vzťahoch (6–23) až (6–30) do rovnice (6–22)

$$
\Delta f = f_r \left( \frac{r^2 - x^2}{r^3} + \frac{r^2 - y^2}{r^3} \right)
$$
  
+  $f_{\phi} \left( \frac{2xy}{r^4} - \frac{2xy}{r^4} \right)$   
+  $f_{rr} \left( \left( \frac{x}{r} \right)^2 + \left( \frac{y}{r} \right)^2 \right)$   
+  $f_{\phi\phi} \left( \left( \frac{-y}{r^2} \right)^2 + \left( \frac{x}{r^2} \right)^2 \right)$   
+  $2f_{r\phi} \left( \frac{x}{r} \cdot \frac{-y}{r^2} + \frac{y}{r} \cdot \frac{x}{r^2} \right)$  (6-31)

a celý výraz sa zjednoduší

$$
\Delta f = f_r \left( \frac{2r^2 - (x^2 + y^2)}{r^3} \right) + f_{\phi}(0) + f_{rr} \left( \frac{x^2 + y^2}{r^2} \right) + f_{\phi\phi} \left( \frac{x^2 + y^2}{r^4} \right) + 2f_{r\phi} \left( \frac{xy}{r^3} - \frac{xy}{r^3} \right)
$$
  
\n
$$
= f_r \left( \frac{2r^2 - r^2}{r^3} \right) + 0 + f_{rr} \left( \frac{r^2}{r^2} \right) + f_{\phi\phi} \left( \frac{r^2}{r^4} \right) + 2f_{r\phi}(0)
$$
  
\n
$$
= f_r \left( \frac{1}{r} \right) + 0 + f_{rr}(1) + f_{\phi\phi} \left( \frac{1}{r^2} \right) + 0.
$$
 (6-32)

Odtiaľ nakoniec dostávame výraz pre Laplaceov operátor v polárnych súradniciach v štandardnom zápise

$$
\Delta(r,\phi) = \frac{1}{r} \cdot \frac{\partial}{\partial r} + \frac{\partial^2}{\partial r^2} + \frac{1}{r^2} \cdot \frac{\partial^2}{\partial \phi^2}.
$$
 (6-33)

Nocturno tercio: Všeobecné analytické riešenie PDR pre difúziu v jednorozmernom prípade *D∂*<sup>2</sup> *c/∂x*<sup>2</sup> = *∂c/∂t*

V jednorozmernom prípade má rovnica difúzie nadobúda tvar

$$
D\frac{\partial^2 c(x,t)}{\partial x^2} = \frac{\partial c(x,t)}{\partial t}.
$$
 (6-34)

Predpokladajme, že je možná separácia premenných a riešenie rovnice (6–34) je možné napísať v tvare

$$
c(x,t) = X(x)T(t). \tag{6-35}
$$

Dosadením výrazu (6–35) do rovnice (6–34) dostávame

$$
D\frac{\partial^2 X(x)T(t)}{\partial x^2} = \frac{\partial X(x)T(t)}{\partial t}
$$
  
\n
$$
DT(t)\frac{\partial^2 X(x)}{\partial x^2} = X(x)\frac{\partial T(t)}{\partial t}
$$
  
\n
$$
\frac{1}{X(x)}\frac{\partial^2 X(x)}{\partial x^2} = \frac{1}{DT(t)}\frac{\partial T(t)}{\partial t}.
$$
 (6-36)

Ľavá strana rovnice (6–36) však závisí iba od súradnice a pravá iba od času. Ak má byť táto rovnica splnená pre daný čas rozličné hodtoty *x* (a naopak), budú sa musieť obe strany rovnice rovnať súčasne tej istej konštante *α*

$$
\frac{1}{DT(t)}\frac{dT(t)}{dt} = \alpha, \qquad (6-37)
$$

$$
\frac{1}{X(x)}\frac{d^2X(x)}{dx^2} = \alpha.
$$
\n(6-38)

Riešenie rovnice (6–37) nájdeme separáciou premenných

*dT* (*t*)

$$
\frac{dT(t)}{T(t)} = \alpha D dt
$$
  

$$
\int_{T(0)}^{T(t)} \frac{dT(t')}{T(t')} = \int_0^t \alpha D dt'
$$
  

$$
[\ln T(t')]_{T(0)}^{T(t)} = [\alpha Dt']_0^t
$$
  

$$
\ln \frac{T(t)}{T(0)} = \alpha Dt
$$
  

$$
T(t) = T(0)e^{\alpha Dt}
$$
 (6-39)

Rovnaký výsledok dostaneme, ak pre rovnicu (6–37), prepísanú do tvaru obyčajnej diferenciálnej rovnice prvého rádu s konštatnými koeficientami bez pravej strany

$$
\frac{dT(t)}{dt} - \alpha DT(t) = 0\tag{6-40}
$$

nájdeme exponent partikulárneho riešenia ako koreň charakteristickej rovnice

$$
\lambda - \alpha D = 0 \quad \Rightarrow \quad \lambda = \alpha D. \tag{6-41}
$$

Zodpovedajúce všeobecné riešenie v tvare *T* (*t*) = *Ceλt* poskytuje riešenie totožné s rovnicou (6–39), keďže pre  $t = 0$  dostávame  $T(0) = Ce^{\lambda 0} = C$ .

Riešením rovnice (6–38), po úprave do tvaru

$$
\frac{d^2X(x)}{dx^2} = \lambda X(x) \tag{6-42}
$$

sme sa zaoberali v časti *Nocturno primo*. Je však potrebné bližšie špecifikovať podmienky, za ktorých riešenie rovnice (6–34) hľadáme. Ak budeme uvažovať len riešenia na úsečke *x* ∈  $\langle -l, l \rangle$  (čo nie je na ujmu všeobecnosti) so známym počiatočným rozložením koncentrácie na nej, určeným funkciou

$$
c(x, t = 0) = c_0(x). \tag{6-43}
$$

Ako ukážeme nižšie, postačí nám uvažovať iba riešenia rovnice (6–2) pre

$$
\lambda_n = -\kappa^2, \qquad \kappa = \frac{n\pi}{l}, \tag{6-44}
$$

kde *n* je celé číslo *n* ≥ 0, ktoré majú v zmysle (6–9) tvar

$$
X_n(x) = a_n \cos\left(\frac{n\pi x}{l}\right) + b_n \sin\left(\frac{n\pi x}{l}\right), \quad a_n, b_n \in R. \tag{6-45}
$$

Ku každej takejto funkcii *Xn*(*x*) prislúcha zodpovedajúca funkcia *Tn*(*t*) v tvare, určenom rovnicou (6–39), s *λ<sup>n</sup>* v tvare (6–44), takže jednotlivé riešenia rovnice (6–34) majú v zmysle rovnice (6–35) tvar

$$
X_n(x)T_n(t) = [a_n \cos(\frac{n\pi x}{l}) + b_n \sin(\frac{n\pi x}{l})]e^{-n^2\pi^2Dt/l^2}.
$$
 (6-46)

Dôvodom, prečo postačí pre takto zadanú úlohu uvažovať iba s riešeniami rovnice (6–34) v tvare (6–46) je skutočnosť, že funkcie cos(*nπx l* ) a sin(*nπx l* ) tvoria na intervale *x* ∈  $\langle -l, l \rangle$  ortogonálnu bázu funkcií, do ktorej možno funkciu  $c_0(x)$  rozvinúť pomocou *Fourierovho rozvoja*

$$
c_0(x) = \frac{a_0}{2} + \sum_n a_n \cos(\frac{n\pi x}{l}) + \sum_n b_n \sin(\frac{n\pi x}{l}), \quad n \in \mathbb{N}
$$
 (6–47)

(prvý člen sme napísali v tvare  $a_0/2$  kôli jednotnej formulacii pre výpočet koeficientov *ak* , rovn. (6–56)). Výsledné riešenie *c*(*x, t*) má potom tvar

$$
c(x,t) = \frac{a_0}{2} + \sum_{n} \left[ a_n \cos(\frac{n\pi x}{l}) + b_n \sin(\frac{n\pi x}{l}) \right] e^{-n^2 \pi^2 Dt/l^2}, \quad n \in \mathbb{N}.
$$
 (6-48)

Ostáva stanoviť koeficienty *a<sup>k</sup>* a *b<sup>k</sup> Fourierovho rozvoja* (6–47), čo je známa matematická procedúra.<sup>42</sup> Funkcie cos( $\frac{n\pi x}{l}$ ) a sin( $\frac{n\pi x}{l}$ ) sú na intervale *x* ∈ ⟨−*l, l*⟩ navzájom

ortogonálne, pretože platí

$$
\int_{-l}^{l} \cos(\frac{n\pi x}{l}) \cos(\frac{m\pi x}{l}) dx = \delta_{mm}l, \qquad (6-49)
$$

$$
\int_{-l}^{l} \sin(\frac{n\pi x}{l}) \sin(\frac{m\pi x}{l}) dx = \delta_{mm}l, \qquad (6-50)
$$

$$
\int_{-l}^{l} \cos\left(\frac{n\pi x}{l}\right) \sin\left(\frac{m\pi x}{l}\right) dx = 0, \tag{6-51}
$$

kde *δmn* tzv. *Kroneckerovo delta*

$$
\delta_{mn} = 1, \quad \forall m = n \in N, \tag{6-52}
$$

$$
\delta_{mn} = 0, \quad \forall m \neq n \in N. \tag{6-53}
$$

Koeficient  $a_k$  preto možno získať vynásobením rovnice (6–47) funkciou cos $(\frac{k\pi x}{l})$  a následnou integráciou na intervale  $x \in \langle -l, l \rangle$ 

$$
c_0(x)\cos(\frac{k\pi x}{l}) = \left[\frac{a_0}{2} + \sum_n a_n \cos(\frac{n\pi x}{l}) + \sum_n b_n \sin(\frac{n\pi x}{l})\right] \cos(\frac{k\pi x}{l}) \quad (6-54)
$$
\n
$$
\int_{-l}^{l} c_0(x)\cos(\frac{k\pi x}{l}) dx = \int_{-l}^{l} \left[\frac{a_0}{2} + \sum_n a_n \cos(\frac{n\pi x}{l}) + \sum_n b_n \sin(\frac{n\pi x}{l})\right] \cos(\frac{k\pi x}{l}) dx
$$
\n
$$
= a_0/2 \int_{-l}^{l} \cos(\frac{k\pi x}{l}) dx +
$$
\n
$$
\sum_n a_n \int_{-l}^{l} \cos(\frac{n\pi x}{l}) \cos(\frac{k\pi x}{l}) dx +
$$
\n
$$
\sum_n b_n \int_{-l}^{l} \sin(\frac{n\pi x}{l}) \cos(\frac{k\pi x}{l}) dx
$$
\n
$$
= a_k l \qquad (6-55)
$$

$$
\frac{1}{l} \int_{-l}^{l} c_0(x) \cos(\frac{k\pi x}{l}) dx = a_k, \quad k = 0, 1, 2 \dots
$$
 (6-56)

kde sme využili vzťahy ortogonality (6–49) a (6–51). Úplne analogickým spôsobom s využitím vzťah (6–50) a (6–51) dostávame pre koeficienty *b<sup>k</sup>* vzťah

$$
\frac{1}{l} \int_{-l}^{l} c_0(x) \sin(\frac{k\pi x}{l}) dx = b_k, \quad k = 1, 2... \tag{6-57}
$$

K nájdeniu jednoznačného riešenia rovnice (6–38) s počiatočnou podmienkou (6–43) potrebujeme ešte špecifikovať okrajové podmienky. Tie určujú, aký je charakter počiatočnej a koncovej steny (formálne počiatočného a koncového bodu). Steny môžu byť pre difundujúcu látku nepriepustné, alebo môže byť na stene konštantná koncentrácia tejto látky, prípadne môže byť konštantný jej tok cez tieto steny a podobne. Pre určenie výsledného tvaru funkcie *c*(*x,t*) použiteľného pre vlastné výpočty je preto potrebné okrajové podmienky adekvátne matematicky sformulovať. Nebudeme sa tu zaoberá danou problematikou v plnej šírke, za všetky si rozoberme len prípad úplne nepriepustnej počiatočnej i koncovej steny.

#### Analytické riešenie PDR pre difúziu v jednorozmernom prípade s nepriepustnými

stenami. Tento prípad fyzikálne zodpovedá napr. časovému vývoju koncentrácie v uzavretom sklenenom valci alebo trubici so známym počiatočným rozložením koncentrácie. Pre takýto valec má význam uvažovať o jeho prierezoch, ktoré sú určené len súradnicou pozdĺž valca, ktorého os stotožníme s osou *x*. Pokiaľ je koncentrácia na celom tomto priereze rovnaká, t.j. nezávisí od súradníc *y* ani *z*, iba od *x*, jedná sa o jednorozmerný problém a vývoj v takejto sústave možno popísať rovnicou (6–34).

Potrebujeme však zabezpečiť, aby cez koncové steny netiekol žiaden látkový tok. Uvažujme umiestnenie valca v kladnom smere osi *x* t.j. na intervale *x* ∈*<* 0*,l >* a funkcia *c*0 (*x*) nech určuje počiatočné rozloženie koncentrácie na ňom. Riešenie rovnice (6–34) budeme však hľadať na symetrickom intervale *x* ∈*<* −*l,l >*, pričom funkciu *c*<sup>0</sup> (*x*) na intervale *x* ∈*<* −*l,*0 *>* dodefinujeme symetricky (párne), t.j.

$$
c_0(-x) = c_0(x) \tag{6-58}
$$

V prvej časti tejto kapitoly sme našli všeobecné riešenie takéhoto problému, dané rovnicou (6–48). Keďže funkcie cos $(\frac{n\pi x}{l})$  a sin $(\frac{n\pi x}{l})$  sú periodické, máme automaticky zabezpečené, že funkcia *c*<sup>0</sup> (*x,t*) je symetrická oproti bodom *x* = 0*,* ± *l,* ± 2*l ...*, t.j.

$$
c(x+\delta, t) = c(x-\delta, t), \quad \forall t \ge 0, \quad \forall \delta \ge 0.
$$
 (6-59)

Pre nás má táto vlastnosť význam hlavne v bodoch *x* = 0 a *x* = *l* v ktorých sa nachádza počiatočná a koncová stena valca. Keďže je rozloženie koncentrácie naľavo a napravo od týchto bodov v každom čase symetrické, neexistuje v nich žiaden koncentračný spád a tok látky cez tieto steny musí byť preto nulový. Fyzikálny význam bude mať pre nás iba časť riešenia na intervale  $x \in \langle 0, l \rangle$ , kompletné riešenie na  $x \in \langle -l, l \rangle$  však potrebujeme na zabezpečenie nepriepustnosti okrajových stien.

Parita funkcie  $c_0(x)$  má dopad na rozvojové koeficienty v rovnici (6–48). Funkcie sin(*nπx l* ) sú nepárne, súčin *c*<sup>0</sup> (*x*) sin(*nπx l* ) je teda ako súčin párnej a nepárnej funkcie vždy nepárny. Koeficienty *b<sup>k</sup>* dané rovnicou (6–57) predstavujú integrál nepárnej funkcie na symetrickom intervale, ktorý je nutne nulový,

$$
b_k = 0, \forall k \in \mathbb{N} \tag{6-60}
$$

a v rozvoji (6–48) zostávajú len párne kosínové príspevky

$$
c(x,t) = \frac{a_0}{2} + \sum_n a_n \cos(\frac{n\pi x}{l}) e^{-n^2 \pi^2 Dt/l^2}.
$$
 (6-61)

# Nocturno quatro: Odvodenie výrazu pre strednú rýchlosť častíc z Maxwellovej– Boltzmannovej distribúcie

V rámci kinetického modelu ideálnych plynov sa stretneme s jedným z centrálnych vzťahov pre Maxwellovo–Boltzmannovo rozdelenie častíc podľa ich rýchlostí

$$
f(v) = 4\pi \left(\frac{M}{2\pi RT}\right)^{\frac{3}{2}} v^2 e^{-\frac{Mv^2}{2RT}}.
$$
 (6-62)

Aká je pri takomto rozdelení priemerná rýchlosť častíc plynu pri danej teplote *T* a molárnej hmostnosti *M*?

### Poznámka

*Túto rýchlosť označujeme zvyčajne symbolom c a voláme ju stredná rýchlosť. Je definovaná ako stredná hodnota rýchlosti zapísaná pomocou hranatých zátvoriek* h i*, nie je to však nič iné ako prostý integrál cez súčin veličiny s funkciou jej rozdelenia, teda*

$$
\overline{c} = \langle v \rangle = \int_0^\infty v f(v) \mathrm{d}v. \tag{6-63}
$$

## Riešenie

Odvodenie konečného výrazu pre strednú rýchlosť obnáša vyhodnotenie tohoto integrálu. Ide o pedagogicky veľmi užitočné cvičenie, nakoľko si v jeho procese prakticky pripomenieme základné techniky integrovania, ako sú substitúcia, *per partes*, práca s limitou aj L'Hôpitalovo pravidlo.

Prvým krokom je dosadenie výrazu (6–62) do integrálu (6–63) a vyňatie konštánt pred integrál

$$
\overline{c} = \int_0^\infty v 4\pi \left(\frac{M}{2\pi RT}\right)^{\frac{3}{2}} v^2 e^{-\frac{Mv^2}{2RT}} dv
$$
  
= 
$$
4\pi \left(\frac{M}{2\pi RT}\right)^{\frac{3}{2}} \int_0^\infty v^3 e^{-\frac{Mv^2}{2RT}} dv.
$$
 (6-64)

Pre zjednodušenie nasledujúcej práce združíme všetky konštanty a nahradíme ich symbolmi *A* a *B*

$$
A = 4\pi \left(\frac{M}{2\pi RT}\right)^{3/2}, \qquad B = \frac{M}{2RT}.
$$
 (6-65)

Takto môžeme výraz pre strednú rýchlosť zapísať jednoducho ako

$$
\overline{c} = A \int_0^\infty v^3 e^{-Bv^2} dv.
$$
 (6-66)

Nasledujúcim prirodzeným krokom k vyhodnoteniu integrálu (6–66) je substitú-
cia, ktorá nám umožní odstrániť druhú mocninu z exponentu, teda

$$
u = Bv^2 \quad \to \quad du = 2Bv dv \quad \to \quad v dv = \frac{du}{2B}.
$$
 (6-67)

Integrál (6–66) upravíme tak, aby sme doň mohli pohodlne dosadiť práve odvodené výrazy namiesto *Bv*<sup>2</sup> a *v*d*v*, teda

$$
\overline{c} = A \int_0^\infty v^3 e^{-Bv^2} dv
$$
  
=  $A \int_0^\infty \frac{B}{B} v^2 v e^{-Bv^2} dv$   
=  $\frac{A}{B} \int_0^\infty Bv^2 e^{-Bv^2} v dv$  (6-68)

Pokračujeme samotnou substitúciou, pričom sa celý výraz mimoriadne zjednoduší

$$
\overline{c} = \frac{A}{B} \int_0^\infty u e^{-u} \frac{du}{2B}
$$
  
=  $\frac{A}{2B^2} \int_0^\infty u e^{-u} du.$  (6-69)

Ako vidíme, ide o integrál súčinu dvoch základných matematických fukncií, ktoré integrovať samé o sebe je vcelku triviálne. V takých prípadoch automaticky používame integrovanie po častiach (*per partes*).

## Poznámka

*Výraz pre integráciu per partes si študenti obvykle pamätajú ťažšie. Naproti tomu, výraz pre deriváciu per partes je veľmi ľahké si zapamätať, zrejme vďaka jeho symetrii. V zjednodušenom zápise, kde deriváciu označujeme apostrofom, má podobu*

$$
(fg)' = fg' + f'g.
$$
 (6–70)

*Ak poznáme deriváciu per partes, tak pravidlo pre integrovanie per partes môžeme z neho hravo odvodiť v dvoch krokoch. Po preintegrovaní oboch strán*

$$
fg = \int fg' + \int f'g \tag{6-71}
$$

*a jednoduchom preskupení jednotlivých členov napokon dostaneme výsledný vzťah*

$$
\int f'g = fg - \int fg'.
$$
\n(6-72)

Ostáva zvoliť, ktorú z dvoch súčinových fukncií v integráli (6–69) budeme chcieť integrovať (tú stotožníme s f') a ktorú derivovať (tú stotožníme s g). Keďže naším cieľom je zjednodušenie, voľba je vcelku jasná

$$
f' = e^{-u} \rightarrow f = -e^{-u}
$$
  
\n
$$
g = u \rightarrow g' = 1
$$
\n(6-73)

Integrál (6–69) teda s využitím týchto výrazov a pravidla *per partes* (6–72) nadobúda formu

$$
\overline{c} = \frac{A}{2B^2} \int_0^\infty u e^{-u} du
$$
  
=  $\frac{A}{2B^2} \left( u(-e^{-u}) \Big|_0^\infty - \int_0^\infty 1(-e^{-u}) du \right).$  (6-74)

Zostávajúci integrál je triviálny zvlášť s prihliadnutím na fakt, že sme jeho riešenie *f'* =  $e^{-u}$  →  $f = -e^{-u}$  využili už v predošlom kroku. Napokon teda výraz pre strednú rýchlosť prechádza do formy, ktorú je potrebné vyhodnotiť na intervale h0*,*∞)

$$
\overline{c} = \frac{A}{2B^2} \left( -ue^{-u} \Big|_0^{\infty} + \int_0^{\infty} e^{-u} du \right)
$$
  
=  $\frac{A}{2B^2} (-ue^{-u} - e^{-u}) \Big|_0^{\infty}$ . (6-75)

Pre vyhodnotenie výrazu v zátvorke v krajných bodoch 0 a  $\infty$  použijeme limity

$$
\overline{c} = \frac{A}{2B^2} \left[ \lim_{u \to \infty} (-ue^{-u} - e^{-u}) - \lim_{u \to 0} (-ue^{-u} - e^{-u}) \right]
$$
  
\n
$$
= \frac{A}{2B^2} \left[ -\lim_{u \to \infty} (ue^{-u}) - \lim_{u \to \infty} (e^{-u}) + \lim_{u \to 0} (ue^{-u}) + \lim_{u \to 0} (e^{-u}) \right]
$$
  
\n
$$
= \frac{A}{2B^2} \left[ -\lim_{u \to \infty} (ue^{-u}) - 0 + 0 + 1 \right].
$$
 (6-76)

Vidíme, že tri limity vieme vyhodnotiť okamžite, no to neplatí pre zostávajúci výraz lim*u*→∞ (*ue*−*<sup>u</sup>* ), ktorý je typickým príkladom limity typu <sup>∞</sup> ∞ . Pre takéto typy limít (a podobne aj pre typy  $\frac{0}{0}$ , 0 ·  $\infty$ ,  $\infty$  –  $\infty$ , 0<sup>0</sup> alebo  $\infty$ <sup>0</sup>) využívame L'Hôpitalovo pravidlo, ktoré hovorí, že limita podielu takýchto funkcií je rovná limite podielu ich derivácií, teda zjednodušene

$$
\lim \frac{f}{g} = \lim \frac{f'}{g'} \tag{6-77}
$$

Aplikovaním L'Hôpitalovho pravidla na výraz (6–76) napokon dostávame veľmi jednoduchý tvar pre strednú rýchlosť

$$
\overline{c} = \frac{A}{2B^2} \left[ 1 - \lim_{u \to \infty} \left( \frac{u}{e^u} \right) \right]
$$
  
=  $\frac{A}{2B^2} \left[ 1 - \lim_{u \to \infty} \left( \frac{u'}{(e^u)'} \right) \right]$   
=  $\frac{A}{2B^2} \left[ 1 - \lim_{u \to \infty} \left( \frac{1}{e^u} \right) \right]$   
=  $\frac{A}{2B^2} [1 - 0]$   
=  $\frac{A}{2B^2}.$  (6-78)

Posledným krokom je spätné dosadenie konštánt *A* a *B* (6–65) a niekoľko jednoduchých matematických úprav, čím získame konečnú podobu výrazu pre strednú rýchlosť *c*

$$
\overline{c} = 4\pi \left(\frac{M}{2\pi RT}\right)^{\frac{3}{2}} \frac{1}{2\left(\frac{M}{2RT}\right)^2}
$$
\n
$$
= 4\pi (\pi)^{-\frac{3}{2}} \left(\frac{M}{2RT}\right)^{\frac{3}{2}} \frac{1}{2} \left(\frac{M}{2RT}\right)^{-2}
$$
\n
$$
= \frac{4}{2} \pi^{-\frac{1}{2}} \left(\frac{M}{2RT}\right)^{-\frac{1}{2}}
$$
\n
$$
= 2 \left(\frac{M\pi}{2RT}\right)^{-\frac{1}{2}}
$$
\n
$$
= 2 \left(\frac{2RT}{M\pi}\right)^{\frac{1}{2}}
$$
\n
$$
= \sqrt{\frac{8RT}{M\pi}}.
$$
\n(6-79)

## Literatúra

- (1) Kellö, V.; Tkáč, V. *Fyzikálna chémia*; Alfa: Bratislava, 1969.
- (2) R., B. *Základy fysikální chémie*; Věda: Praha, 1952.
- (3) Fišer, O.; Kišová, L.; Miadoková, M.; Molin, J. *Fyzikální chémie*; Státní pegadogicé nakladatelství: Praha, 1984.
- (4) Moore, W. *Fyzikální chémie*; Státní nakladatelství technické literatury: Praha, 1979.
- (5) Atkins, P. W. *Fyzikálna chémia*; Slovenská technická univerzita v Bratislave, 1999.
- (6) Reguli, J. *Fyzikála chémia pre bakalárske štúdium*; Typi Universitatis Tyrnaviensis: Trnava, 2015; p 470.
- (7) Lisý, J. M.; Valko, L. *Príklady a úlohy z fyzikálnej chémie*; Alfa: Bratislava, 1979.
- (8) Novotný, V.; Jeřábek, B.; Hoza, V. *Zbierka príkladov a úloh z chémie 1*; Alfa: Bratislava, 1982; p 359.
- (9) Malijevská, I.; Malijevský, A.; Novák, J.; Slavíček, P. *Záhady, klíče, zajímavosti očima fyzikální chemie*; VŠCHT: Praha, 2013; p 299.
- (10) Schwarzenbach, R.; Gschwend, P.; Imboden, D. *Environmental Organic Chemistry*; Wiley: Hoboken, 2002; p 1313.
- (11) Davies, C. W. *Ion Association*; Butterworths: London, 1962; p 190.
- (12) Anslyn, E.; Dougherty, D.; Dougherty, E.; Books, U. S. *Modern Physical Organic Chemistry*; University Science Books: Sausalito, 2006; p 1104.
- (13) Irie, M.; Fukaminato, T.; Matsuda, K.; Kobatake, S. Photochromism of Diarylethene Molecules and Crystals: Memories, Switches, and Actuators. *Chemical Reviews* 2014, *114*, 12174–12277.
- (14) Hassan, S. Z.; Yu, S. H.; So, C.; Moon, D.; Chung, D. S. End-Functionalization of Diarylethene for Opto-Electronic Switching with High Fatigue Resistance. *Chemistry of Materials* 2020, *33*, 403–412.
- (15) Brownlee, C. In Nano, Volume 13, Issue 1. *ACS Nano* 2019, *13*, 4–7.
- (16) Gerkman, M. A.; Sinha, S.; Warner, J. H.; Han, G. G. D. Direct Imaging of Photoswitching Molecular Conformations Using Individual Metal Atom Markers. *ACS Nano* 2018, *13*, 87–96.
- (17) Hansch, C.; Leo, A.; Taft, R. W. A survey of Hammett substituent constants and resonance and field parameters. *Chemical Reviews* 1991, *91*, 165–195.
- (18) Ertl, P. A Web Tool for Calculating Substituent Descriptors Compatible with Hammett Sigma Constants. 2021,
- (19) Lehmann, J.; Lloyd-Jones, G. C. Regiocontrol and Stereoselectivity in Tungsten-Bipyridine Catalysed Allylic Alkylation. *Tetrahedron* 1995, *51*, 8863–8874.
- (20) Valent, I.; Adamčíková, v. L. Kinetics and Mechanism of the  $Br_2-HCN$  Reaction. *J. Phys. Chem.* 1993, *97*, 7939–7941.
- (21) Feringa, B. L., Browne, W. R., Eds. *Molecular Switches*; Wiley: Weinheim, 2011.
- (22) Qian, H.; Pramanik, S.; Aprahamian, I. Photochromic Hydrazone Switches with Extremely Long Thermal Half-Lives. *Journal of the American Chemical Society* 2017, *139*, 9140–9143.
- (23) Yu, Z.; Hecht, S. Remote control over folding by light. *Chemical Communications* 2016, *52*, 6639–6653.
- (24) Rodgers, P. What diffraction limit? *Nature Nanotechnology* 2009, *4*, 280–280.
- (25) Kobayashi, Y.; Abe, J. Real-Time Dynamic Hologram of a 3D Object with Fast Photochromic Molecules. *Advanced Optical Materials* 2016, *4*, 1354–1357.
- (26) Mravec, B.; Filo, J.; Csicsai, K.; Garaj, V.; Kemka, M.; Marini, A.; Mantero, M.; Bianco, A.; Cigáň, M. Photoswitching hydrazones based on benzoylpyridine. *Physical Chemistry Chemical Physics* 2019, *21*, 24749–24757.
- (27) Vetterling, W.; Press, W.; Teukolsky, S.; Flannery, B. *Numerical Recipes in C: The Art of Scientific Computing*; Cambridge University Press: New York, 1992; p 994.
- (28) Černušák, I.; Noga, J.; Neogrády, P. *Základy numerickej matematiky pre nematematikov*; Univerzita Komenského: Bratislava, 2001; p 71.
- (29) Urban, M.; Zahradník, P. *Využitie výpočtovej techniky v chémii (vysokoškolské skriptá)*; UK: Bratislava, 1978.
- (30) Neogrády, P.; Pitoňák, M. *Riešené úlohy z fyzikálnej chémie: Acidobázické rovnováhy vo vodných roztokoch*; UK: Bratislava, 2022; p 197.
- (31) Scherfgen, D. Derivative Calculator. https://www.derivative-calculator. net/, 2022.
- (32) Steinritz, D.; Thiermann, H. *Critical Care Toxicology*; Springer International Publishing, 2016; pp 1–30.
- (33) Doraiswamy, L.; Uner, D. *Chemical Reaction Engineering: Beyond the Fundamentals*; CRC Press: Boca Raton, 2013; p 579.
- (34) Zhu, C.; Huang, M.; Lan, J.; Chung, L. W.; Li, X.; Xie, X. Colorimetric Calcium Probe with Comparison to an Ion-Selective Optode. *ACS Omega* 2018, *3*, 12476– 12481.
- (35) Valeur, B.; Berberan-Santos, M. *Molecular Fluorescence: Principles and Applications*; Wiley: New York, 2001; p 381.
- (36) Thordarson, P. Determining association constants from titration experiments in supramolecular chemistry. *Chem. Soc. Rev.* 2011, *40*, 1305–1323.
- (37) Ralston, A. *Základy numerické matematiky*; Academia: Praha, 1978; p 635.
- (38) Kvasnička, V. *Minimalizácia funkcií (učebné texty pre postgraduálne štúdium)*; Katedra matematiky CHTF, STU: Bratislava.
- (39) Swain, C. G.; Scott, C. B. Quantitative Correlation of Relative Rates. Comparison of Hydroxide Ion with Other Nucleophilic Reagents toward Alkyl Halides, Esters, Epoxides and Acyl Halides1. *Journal of the American Chemical Society* 1953, *75*, 141–147.
- (40) Hansch, C.; Leo, A.; Hoekman, D. *Exploring QSAR: Fundamentals and Applications in Chemistry and Biology*; ACS professional reference book; American Chemical Society: Washington, 1995; p 557.
- (41) Hansch, C.; Leo, A.; Hoekman, D. *Exploring QSAR: Hydrophobic, electronic, steric constants*; ACS professional reference book; American Chemical Society: Washington, 1995; p 348.
- (42) http://mathworld.wolfram.com/FourierSeries.html.